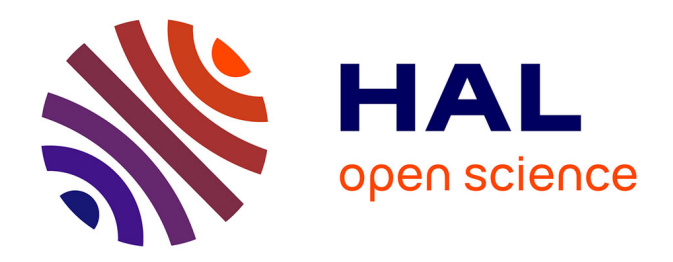

# **Comparaison des logiciels de traitement de données GPS GAMIT/GLOBK et PPP et validation du logiciel PPP**

Cédric Milcent

## **To cite this version:**

Cédric Milcent. Comparaison des logiciels de traitement de données GPS GAMIT/GLOBK et PPP et validation du logiciel PPP. Sciences de l'ingénieur [physics]. 2013. dumas-00941878

# **HAL Id: dumas-00941878 <https://dumas.ccsd.cnrs.fr/dumas-00941878>**

Submitted on 4 Feb 2014

**HAL** is a multi-disciplinary open access archive for the deposit and dissemination of scientific research documents, whether they are published or not. The documents may come from teaching and research institutions in France or abroad, or from public or private research centers.

L'archive ouverte pluridisciplinaire **HAL**, est destinée au dépôt et à la diffusion de documents scientifiques de niveau recherche, publiés ou non, émanant des établissements d'enseignement et de recherche français ou étrangers, des laboratoires publics ou privés.

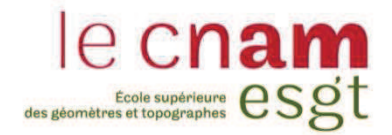

#### **CONSERVATOIRE NATIONAL DES ARTS ET METIERS**

**ÉCOLE SUPÉRIEURE DES GÉOMÈTRES ET TOPOGRAPHES** 

**\_\_\_\_\_\_\_\_\_\_\_\_\_\_\_\_\_** 

# **MÉMOIRE**

**présenté en vue d'obtenir** 

## **le DIPLÔME D'INGÉNIEUR CNAM**

**Spécialité : Géomètre et Topographe** 

**par** 

# **Cédric MILCENT**

**\_\_\_\_\_\_\_\_\_\_\_\_\_\_\_\_\_\_\_** 

Comparaison des logiciels de traitement de données GPS GAMIT/GLOBK et PPP et validation du logiciel PPP

**Soutenu le 11 Juillet 2013** 

**\_\_\_\_\_\_\_\_\_\_\_\_\_\_\_\_\_** 

#### **JURY**

**\_\_\_\_\_\_\_\_\_\_\_\_\_\_\_\_\_** 

**PRÉSIDENT : M. Jérôme VERDUN** 

**MEMBRES : Mme Joëlle NICOLAS-DUROY, professeur référent Cédric CHAMPOLLION Laurent MOREL Pierre-Yves MARTIN** 

**Maître de stage : M. Philippe VERNANT** 

# **Remerciements**

Je tiens tout d'abord à remercier M. Philippe VERNANT mon maître de stage à Montpellier pour le temps et l'énergie qu'il a su me consacrer pendant les 20 semaines de stage. Je le remercie pour sa disponibilité, son soutien, sa bonne humeur de tous les jours et pour toute l'aide qu'il m'a apporté durant ce travail de fin d'études. Je le remercie enfin de m'avoir aidé à mener à bien ce travail et d'avoir répondu à toutes mes interrogations durant toute la durée de mon stage.

Je remercie également,

- M. Stéphane Mazzotti pour m'avoir fait partager ses connaissances dans le traitement de données GPS, notamment sur PPP et pour toutes ses explications techniques tout au long de mon stage,
- M. Erik Doerflinger pour m'avoir fait partager son expérience et pour les missions de terrain effectuées avec lui,
- M. Cédric Champollion pour les discussions constructives que nous avons eu pendant le stage,
- M. Philippe Collard pour les diverses missions de terrain effectuées ensembles, et pour les explications qu'il a su m'apporter pendant toute la durée de mon stage,
- Mme Joëlle Nicolas-Duroy, mon professeur référent, pour sa disponibilité et ses conseils.

Je remercie plus largement l'ensemble des personnes du laboratoire de recherches Géosciences Montpellier pour leur accueil, leur sympathie et l'ambiance générale de travail ainsi que la convivialité qui y règne au quotidien, ce qui m'a permis de m'intégrer à part entière dans leur équipe pendant.

# **Liste des abréviations**

DORIS : Doppler Orbitography and Radiopositioning Integrated by Satellite (Détermination d'Orbites et Radiopositionnement Intégré par satellite).

- .dN,dE,dH : Variations Nord-Est-Hauteur
- EOP : Earth Orientation Parameters (Paramètres d'Orientation de la Terre).
- FES2004 : Finite Element Solution 2004.
- GAMIT : Global positionning system At Massachussetts Institute of Technology.
- GLOBK : Global Kalman filter (Filtre de Kalman).
- GMF : Global Mapping Function.
- GNSS : Global Navigation Satellite System (Système de Navigation par Satellite).
- GPS : Global Positioning System (System de Positionnement Global).
- IGS : International GNSS Service.
- IERS : International Earth rotation and Reference system Service.
- ITRF2008 : International Terrestrial Reference Frame 2008.
- NEH : Coordonnées Nord-Est-Hauteur
- PPP : Precise Point Positioning (Positionnement Ponctuel Précis).
- RINEX : Receiver Independant Exchange format.
- SLR : Satellite Laser Ranging (Télémétrie Laser sur Satellite).
- SOPAC : Scripps Orbit and Permanent Array Center.
- VLBI : Very Long Baseline Interferometry (Interférométrie à très longue base).
- VMF : Vienna Mapping Function.
- ZTD : Zenithal Tropospheric Delay (Délai Zénithal Troposphérique).
- ZHD : Zenithal Hydrostatic Delay (Délai Zénithal Hydrostatique).
- ZWD : Zenithal Wet Delay (Délai Zénithal Humide).

# **GLOSSAIRE :**

FES2004 : Modèle Global de marées océaniques.

GAMIT : Logiciel de traitement GPS relatif calculant des positions flottantes.

GLOBK : Filtre de Kalman permettant de fixer les solutions flottantes de GAMIT dans un système de référence mondial.

GMF : Fonction de projection calculé à partir d'un modèle mathématique global.

IGS : Service international ayant la charge de fournir le support aux données et produits de la technique GNSS à la communauté scientifique internationale.

IERS : Service international s'occupant de la rotation de la Terre et de la maintenance des repères de référence terrestres et célestes internationaux.

LAREG : Laboratoire de Recherche en Géodésie affilié à l'IGN.

PPP : Méthode GPS de positionnement absolu précis et logiciel de traitement GPS utilisant la méthode PPP.

RINEX : Format d'échange courant en traitement GPS.

SOPAC : Centre de calcul et d'archivage de solutions GPS pour le calcul des stations permanentes.

TECQ : Logiciel de conversion de données GPS/GLONASS.

TS-VIEW : Programme Matlab permettant l'analyse des séries-temporelles de stations permanentes.

VMF : Fonction de projection calculée à partir de modèles météorologiques.

ZTD : Retard d'onde dû à la troposphère.

ZHD : Composante sèche du ZTD. Retard d'onde lié à la partie sèche de l'atmosphère.

ZWD : Composante humide du ZTD. Retard d'onde lié à la partie humide de l'atmosphère.

# **Table des matières**

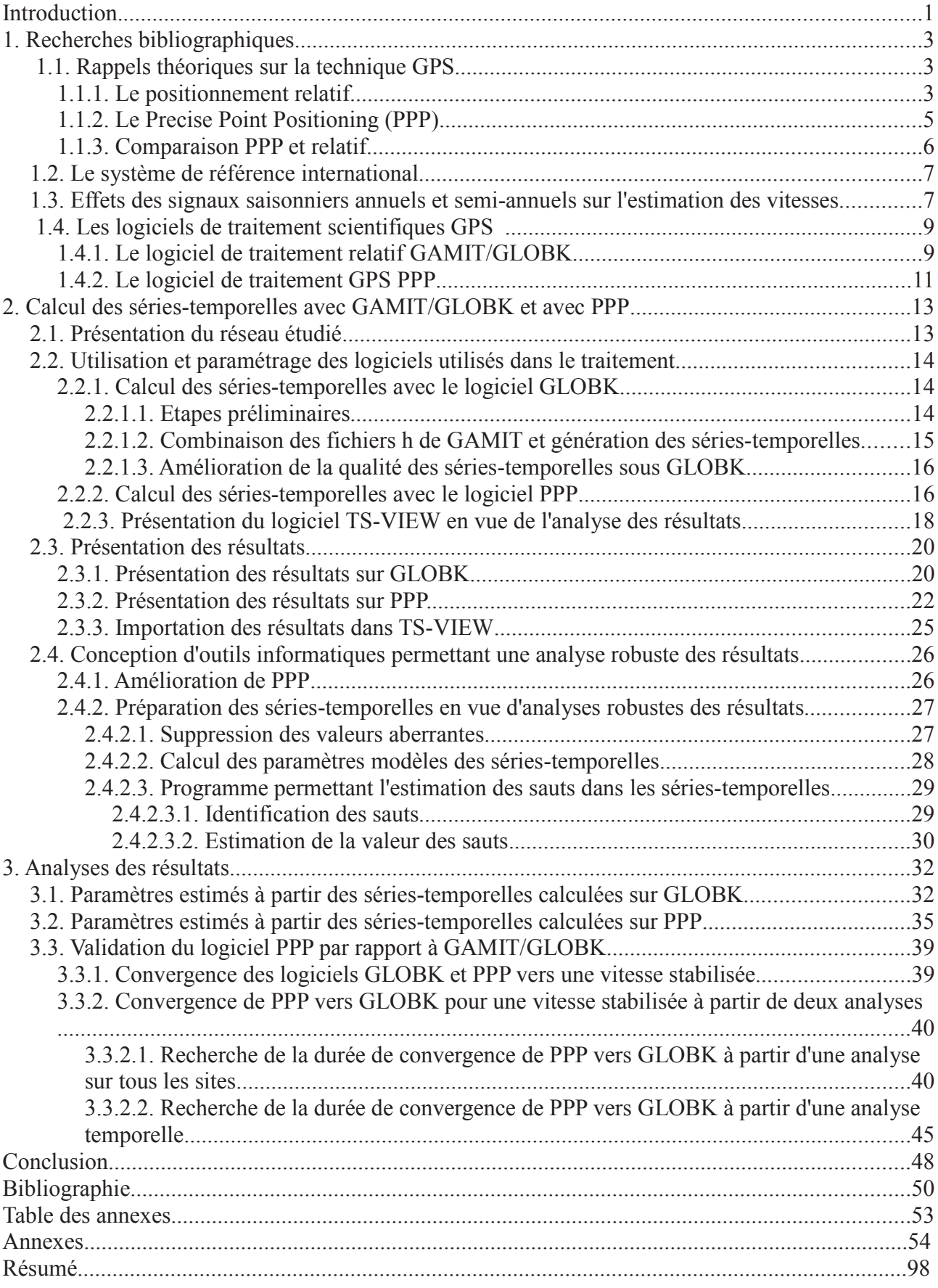

## **Introduction.**

Depuis le début des années 90, la technique GPS à travers les méthodes de géodésie spatiale s'est beaucoup répandue en s'imposant comme une technique avantageuse sur le plan économique. Le procédé est utilisé dans de nombreux domaines de la géophysique comme l'étude des mouvements de plaque, les déformations en frontières de plaques, les mouvements associés aux tremblements de Terre, le calcul des paramètres de rotation de la Terre et plus récemment des domaines comme les études et la surveillance des volcans, les mesures depuis le sol pour étudier les phénomènes atmosphériques et ionosphériques à partir de satellites basse orbite équipés de récepteurs GPS.

Des centaines de stations permanentes GPS précises font leur apparition partout dans le monde, ce qui a pour conséquence de constituer un volume de données à analyser en croissance rapide. D'où la nécessité qui s'est vite faite ressentir d'adopter une nouvelle méthode de traitement GPS aussi bien cohérente et robuste en terme de qualité de production de données que réalisable sur le plan économique. Des méthodes de traitement GPS ont donc été mises en place dans le cadre de l'analyse de gros volumes de données pour estimer un certain nombre de paramètres de sortie par la méthode des moindres carrés.

Le positionnement relatif constitue l'une de ces méthodes et est caractérisé par la présence d'au moins deux récepteurs GPS pour déterminer des coordonnées précises d'un point à partir de mesures de distances et de phases entre récepteurs et satellites sur plusieurs fréquences. Cependant, pour obtenir des coordonnées précises à partir de données GPS, un certain nombre d'erreurs GPS doivent être corrigées dans les données. Parmi ces erreurs GPS, il faut éliminer tout d'abord les erreurs venant du satellite qui comprennent les erreurs d'orbites des satellites et les erreurs d'horloges, puis les erreurs liées à l'atmosphère qui comprennent les retards d'onde dues à l'ionosphère et à la troposphère, et enfin les erreurs propres aux récepteurs incluant les erreurs d'horloge des récepteurs ainsi que les centres de phase des antennes. Cette technique permet de s'affranchir des erreurs liées aux décalages d'horloges satellites et récepteurs par le procédé appelé « doubles différences », et c'est pour cela que le positionnement relatif est populaire sur le marché.

Ainsi, dans le traitement GPS, il y a des logiciels commerciaux et scientifiques, qui ont chacun leurs qualités et leur défauts. Certains sont conçus pour opérer sur des longues lignes de bases, d'autres pour faire de la cinématique. Ils fonctionnent tous en GPS relatifs. Depuis le début de la technologie GPS dans les années 70, c'est la technique du GPS relatif qui a inondé le marché. Tout le monde sait que la technique du GPS relatif avait le monopole de la précision en traitement GPS jusqu'à la fin des années 90, où une nouvelle façon de faire appelée PPP pour « Precise Point Positioning », a pris place sur le marché. Cette technique promettait par ailleurs des précisions comparables à ce qu'on obtient en relatif.

Le PPP est une méthode de positionnement précise et robuste pour l'analyse de données GPS, à partir d'un large réseau. L'approche PPP consiste à déterminer en premier les orbites précises des satellites GPS ainsi que les modèles d'horloges associés à ces satellites en s'appuyant sur un réseau mondial de stations permanentes. Cette première étape est réalisée par un centre de calcul comme l'IGS. Puis, dans un second temps, l'étape consiste à analyser les données des récepteurs (mobiles ou permanents) pour déterminer leur paramètres, en utilisant des données d'entrées spécifiques à ces récepteurs. Les paramètres satellites sont ceux calculés dans la solution globale.

Ainsi, le logiciel de traitement de données GPS relatif GAMIT/GLOBK a désormais fait ses preuves pour la mesure des déformations de la surface terrestre avec des précisions de l'ordre de 0,1 à 5 dixièmes de millimètres par an selon les sites pour des séries-temporelles suffisamment longues. Le logiciel PPP développé par le centre de Ressources Naturelle du Canada permet un calcul rapide des solutions, mais nécessite encore d'être validé par rapport à un logiciel de traitement comme GAMIT/GLOBK. L'objectif de ce stage est donc de traiter un jeu de données avec les deux logiciels et de comparer les résultats obtenus pour valider le logiciel de traitement PPP.

Comme de plus en plus de stations GPS permanentes sont installées dans le monde, l'augmentation des données fait que les calculs sont de plus en plus longs lorsqu'on utilise les méthodes des doubles différences. Un des moyens de simplifier les calculs et de gagner du temps consiste à utiliser le traitement PPP car il offre la possibilité de travailler sur une station unique. Cependant la précision des résultats obtenus par le logiciel PPP reste à démontrer. Pour cela, je traiterai un jeu de données avec les deux logiciels GAMIT/GLOBK et PPP, dans le but de comparer les résultats obtenus, en vue de valider PPP, et en cherchant à partir de quelle durée de session les vitesses calculées avec le logiciel PPP convergent-t-elles vers celles calculées avec GAMIT/GLOBK avec des précisions de moins de 0,1 à 5 dixièmes de millimètres par an.

Pour répondre au mieux à cette question, mon mémoire sera divisé en trois parties distinctes.

La première partie sera consacrée à des rappels théoriques sur le positionnement relatif (King et al, 2002) ainsi que la méthode PPP (Zumberge et al, 1997 et King et al, 2002). Dans cette partie, je traiterai également des recherches qui ont été faites concernant l'analyse des séries-temporelles et notamment les effets des signaux saisonniers annuels sur l'estimation des vitesses (Blewitt et al, 2002). Enfin je présenterai brièvement le principe général des logiciels de traitement utilisés, à savoir GAMIT/GLOBK (Herring et al, 2010 et GAMIT Reference Manual) et PPP (communications personnelles avec Philippe Vernant et Stéphane Mazzotti, 2013).

Dans une seconde partie, je décrirai en détail le fonctionnement ainsi que les paramétrages des logiciels de traitement GAMIT/GLOBK et PPP en vue du calcul des séries-temporelles. Je présenterai ensuite les résultats obtenus pour un réseau d'une vingtaine de stations par les deux logiciels. Je clôturerai cette seconde partie en décrivant les méthodes et les outils qu'il m'a été indispensable de mettre en place pour corriger les séries-temporelles d'erreurs systématiques et calculer les paramètres de vitesses de ces séries dans le but de faire une analyse la plus robuste possible.

Enfin, dans une dernière partie, je développerai une analyse complète des résultats obtenus, issus des outils de la seconde partie. Pour cela, j'effectuerai des tests dans le but de voir à partir de quelle durée d'observation les logiciels convergent vers des modèles de vitesses stables, et enfin à partir de quelle durée d'observation la solution du logiciel PPP converge vers la solution du logiciel GAMIT/GLOBK.

Je terminerai ce rapport par une conclusion qui tirera les résultats principaux d'analyses qui me permettront de valider ou non le logiciel PPP. Cette conclusion sera également complétée par des propositions en vue d'améliorer le logiciel PPP, et d'améliorer l'analyse des séries-temporelles. Je clôturerai cette conclusion par une mise en relation de mon stage de fin d'études avec mon projet professionnel en pointant du doigt les bénéfices que j'ai pu retirer d'un tel travail, c'est-à-dire la faculté d'analyses et de discussion de mes résultats, la capacité d'autonomie sur un travail de recherche tel que celui-ci ainsi que les diverses compétences en matière de traitement GPS que j'ai pu acquérir tout au long de ce stage de fin d'études.

# **1. Recherches bibliographiques**

Dans cette première partie, j'introduirai de brefs rappels théoriques concernant la technique GPS relatif, la technique PPP ainsi qu'une définition du système de référence mondial dans lequel sont exprimés les résultats des traitements GPS. J'aborderai ensuite un axe de recherche qui traite des signaux saisonniers présents dans les séries-temporelles, pour terminer par une présentation générale des deux logiciels utilisés dans ce travail, à savoir les logiciels GAMIT/GLOBK et PPP.

#### *1.1. Rappels théoriques sur la technique GPS*

#### **1.1.1. Le positionnement relatif**

Comme le montre l'illustration 1, le positionnement relatif est caractérisé par la présence d'au moins deux récepteurs GPS pour déterminer des coordonnées précises d'un point. Lors de mesures de positions par GPS, un satellite j émet un signal (le message de navigation) reçu par un récepteur i situé au sol qui servira à calculer des pseudo-distances  $R_i^j$  et des de phases  $\phi_i^j$  (King et al. (2002)).

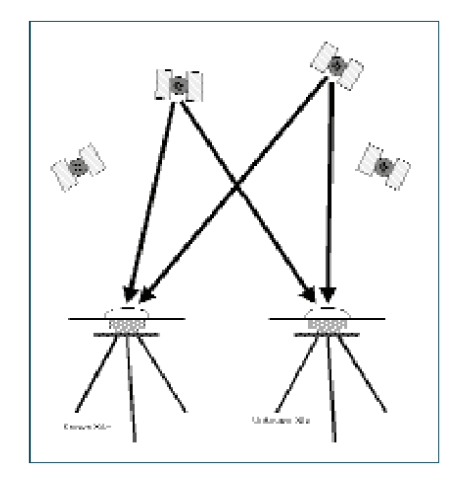

*Illustration 1: Configuration des récepteurs GPS en positionnement relatif (sources: King et al 2002)*

La pseudo-distance est mesurée à partir de l'intervalle de temps  $\Delta t_i^j$  entre le signal venant du satellite et la réplique du code générée dans le récepteur  $R_i^j = c$ .  $\Delta t_i^j = c \left( tr_i - te^j \right)$  (1) avec c la vitesse de la lumière dans le vide, tri le temps de réception du signal par le récepteur et te<sup>j</sup> le temps d'émission du signal par le satellite. Le principe de la mesure de phase est de déterminer le déphasage *<sup>i</sup> j* entre le signal envoyé par le satellite et la réplique du code générée dans le récepteur. Pour cela, on part de la formule du déphasage total :  $\Delta \Phi_i^j = \Delta \phi_i^j + N_i^j$  (2) avec  $N_i^j$  le nombre de cycles entier que le récepteur ne peut pas mesurer encore appelé « ambiguïtés entières » et le déphasage  $\phi_i^j$  égale à  $\Delta \phi_i^j = f(r_i - te^j)$  (3) (avec f la fréquence du signal).

Cependant, pour obtenir des coordonnée précises à partir de données GPS, un certain nombre d'erreurs GPS doivent être corrigées dans les données. Parmi ces erreurs, il y a celles qui

proviennent directement du satellite (les erreurs d'orbites et d'horloges du satellite dt<sup>j</sup> et les erreurs d'antennes du satellite<sup>1</sup>), les erreurs liées à l'atmosphère (retards d'ondes dues à l'ionosphère  $\Delta$  *iono* et à la troposphère  $\Delta \rho^{tropo}$ ) ainsi que les erreurs propres aux récepteurs (qui incluent les erreurs d'horloges des récepteurs dt<sub>i</sub> et les erreurs d'antennes du récepteur<sup>2</sup>). A tout cela s'ajoutent d'autres corrections comme les modèles de surcharges océaniques et atmosphériques, les marées, les paramètres de rotation de la Terre. Enfin, la mesure GPS n'est pas à l'abri d'erreurs accidentelles qui ne sont pas modélisables comme les trajets multiples qui peuvent être éliminés en prenant des précautions lors de l'utilisation du matériel (éviter les surfasses réfléchissantes, utiliser un plan absorbant,...).

<sup>1</sup> Dans les corrections d'antennes du satellite évoquées, il est fait référence au décalage entre le centre de masse du satellite et le centre de phase moyen de l'antenne (Décalage du Centre de Phase ou PCO) et à la correction du centre de phase moyen (PCV) pour obtenir le vrai centre de phase (car il n'est pas fixe puisqu'il dépend de l'azimut et de l'élévation du satellite).

<sup>2</sup> Dans les corrections d'antennes du récepteur, il est fait référence au décalage entre le point de référence de l'antenne du récepteur (ARP) et le centre de phase moyen de l'antenne (PCO) et à la variation du centre de phase de l'antenne (PCV) comme pour le satellite.

. D'où les équations complètes de pseudo-distances (Duquenne et al. (2003)) (4):  
\n
$$
R_i^j = \sqrt{(X^j - X_i)^2 + (Y^j - Y_i)^2 + (Z^j - Z_i)^2} + c \left(dt_i - dt^j\right) + \Delta \rho^{tropo} + \Delta \rho^{tropo} \tag{4}
$$

et de phase (5):  $\lambda \Delta \phi_i^j = \sqrt{(X^j - X_i)^2 + (Y^j - Y_i)^2 + (Z^j - Z^i)^2} + c(dt^j - dt_i) + \Delta \rho^{tropo} + \Delta \rho^{iono} - \lambda N_i^j$  (5) avec  $X^j, Y^j, Z^j$  les coordonnées cartésiennes du satellite j,  $X_i, Y_i, Z_i$  les coordonnées cartésiennes du récepteur i,  $et \lambda$  la longueur d'onde du signal GPS.

Par conséquent, le GPS fait des mesures de phases et de pseudo-distances à partir de plusieurs satellites avec des précisions de quelques centimètres (sur les coordonnées) pour des lignes de base d'un kilomètre. Ces mesures s'effectuent en général sur deux fréquences f1 (1575,42 MHz) et f2 (1227,60 MHz) qui génèrent des codes de pseudo-distances (code C/A et code P) et de phases (L1 et L2).

Intéressons-nous maintenant à la manière d'éliminer ces erreurs.

Les erreurs liées à la troposphère sont éliminées soit en appliquant un modèle mathématique qui tente de bien représenter le retard de l'onde (comme ce qui est le cas dans la plupart des logiciels commerciaux à partir de l'indice de réfraction qui dépend de la pression, de la température et de l'humidité de l'atmosphère), soit en estimant le retard troposphérique de l'onde en même temps que les coordonnées du récepteur (comme c'est le cas dans les logiciels pour la recherche, Herring (1997)). Dans ce cas, la solution est de déterminer un modèle de correction qui utilise une décomposition en atmosphère hydrostatique (~85% des effets soit ~6m) et humide (~15% des effets soit ~1m), mais la modélisation de la partie humide (ZWD pour « Zenithal Wet Delay ») est délicate et aujourd'hui, aucun modèle n'est efficace (Saastamoinen et al. (1992)). L'effet troposphérique est de l'ordre de 2m au zénith et de 30m à faible élévation (5°) sur la distance récepteur-satellite.

Les erreurs ionosphériques (de 0m à 50m sur la pseudo-distance) peuvent s'éliminer par combinaisons linéaires d'observations sur deux fréquences (combinaisons iono-free sur L1 et L2 du type

 $\phi_{LC} = 2.546 \phi_1 - 1.982 \phi_2$  (6), avec  $\phi_1$  la phase à la fréquence f1 et  $\phi_2$  la phase à la fréquence f2) dans le cas où l'on se limite à un modèle au 2ème ordre en fréquence dans la modélisation des effets ionosphériques (Dong and Bock,1989).

Les erreurs de positions du satellite peuvent être réduites en utilisant des modèles d'orbites précises calculés par l'International GPS Service (IGS) fourni dans des fichiers sp3 (Beutler et al, 1994a). Ces erreurs d'orbites sont dues essentiellement au champ de gravité terrestre, à l'attraction Luni-solaire (~100m), à la pression de radiation solaire (~20m).

Enfin, certaines erreurs comme les effets ionosphériques peuvent être éliminées sur des courtes lignes de bases sans passer par les combinaisons linéaires à plusieurs fréquences.

La difficulté dans le positionnement relatif est la résolution des ambiguïtés  $N_i^j$  (car il en existe pour chaque satellite, ce qui augmente considérablement le nombre d'inconnues). Pour éviter de se retrouver avec un nombre d'inconnues qui diverge, des compteurs de cycles ont été intégré dès la première mesure (à  $t=t0$ )  $n_i^j(t_0 \rightarrow t)$  qui permettes de toujours conserver le même nombre d'inconnues dans l'équation. L'équation de phase devient donc :

$$
\Delta \phi_i^j = \frac{f}{c} \sqrt{(X^j - X_i)^2 + (Y^j - Y_i)^2 + (Z^j - Z^i)^2} + f (dt^j - dt_i) + \frac{f}{c} \Delta \rho^{tropo} + \frac{f}{c} \Delta \rho^{iono} - N_i^j (t_0) - n_i^j (t_0 \to T)
$$

(7) avec f la fréquence du signal envoyé par le satellite.

Pour résoudre ces ambiguïtés, il faut appliquer une méthode appelée « doubles différences » (Blewitt et al. 1989). Cette méthode consiste à faire des différences sur des mesures de phases entre au moins deux récepteurs et deux satellites, ce qui a pour conséquence d'éliminer les décalages d'horloges (récepteurs et satellites). En effet si on considère deux récepteurs i et k et deux satellites j et l, et que l'on fait du différentiel sur les équations de phases (méthode des doubles différences), on obtient l'équation suivante (8) :

$$
\lambda \nabla \Delta \phi_{i,k}^{j,l} = \lambda \phi_{i,k}^{l} - \lambda \phi_{i,k}^{j} = \lambda \phi_{k}^{l} - \lambda \phi_{i}^{l} - \lambda \phi_{k}^{j} + \lambda \phi_{i}^{j}
$$
 (8) d'où l'équation aux doubles différentes (9):

$$
\nabla \Delta \phi_{i,k}^{j,l} = \frac{f}{c} \nabla \Delta \rho_{i,k}^{j,l} - \lambda \nabla \Delta N_{i,k}^{j,l} + \nabla \Delta \rho_{i,k}^{j,l, \text{tropo}} + \nabla \Delta \rho_{i,k}^{j,l, \text{iono}} \quad (9).
$$

Pour des lignes de base courtes (< 15km), les traversées de l'atmosphère s'annulent car la distance entre les deux récepteurs est négligeable devant la distance récepteur-satellite. L'équation aux doubles différences devient alors (10):

 $\nabla \Delta \phi_{i,k}^{j,l} = \frac{f}{g}$ *c*  $\nabla \Delta \rho_{i,k}^{j,l} - \lambda \nabla \Delta N_{i,k}^{j,l}$  (10), ce qui permet d'estimer les doubles différences d'ambiguïtés

 $\nabla \Delta N_i^{j,l}$  qui sont proches d'entiers (Dong and Bock, 1989).

Cette technique permet de s'affranchir des erreurs liées aux décalages d'horloges satellites et récepteurs, et c'est pour cela que le positionnement relatif s'est imposé comme technique principale de traitement GPS.

Les coordonnées du satellite j et son décalage d'horloge  $(X^j, Y^j, Z^j, dt^j)$  sont contenus dans un message de navigation (qui contient également les paramètres d'orbites et les éléments Képlériens nécessaires pour calculer la position/vitesse du satellite ainsi que les coefficients du polynôme dt<sup>i</sup>). Il y a donc quatre inconnues à déterminer qui sont les coordonnées et le décalage d'horloge liés au récepteur i, soit  $X_i, Y_i, Z_i$  et dti. Ainsi, à partir d'observations sur au moins quatre satellites communs à au moins deux récepteurs, une ligne de base tridimensionnelle bien déterminée peut-être calculée. Par railleurs, une ligne de base obtenue par doubles différences d'observations aura une meilleure précision que par positionnement absolu (~5 à 10m). Les coordonnées des points calculés s'obtiennent de manière relative par rapport aux autres points connus, d'où le nom de la technique du positionnement relatif.

## **1.1.2. Le** *Precise Point Positioning (PPP)*

La plupart des logiciels commerciaux disponibles utilisent le principe de positionnement relatif. Cependant, dans la fin des années 1990, le Jet Propulsion Laboratory de la NASA a mis en place une nouvelle technique de positionnement précis qui n'a pas recours à la double différence. Ils ont développé le *« Precise Point Positionning »* sur leur logiciel GIPSY/OASIS II GPS (Zumberge et al 1997).

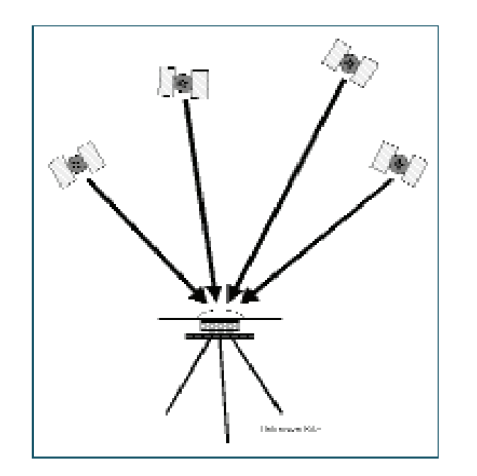

*Illustration 2: Le positionnement absolu précis obtenu sur un seul récepteur (sans base). (sources: King et al 2002)*

La grande différence avec le positionnement relatif est la manière dont sont traitées les erreurs liées aux horloges satellites et récepteurs. Au lieu de faire des différences d'observations entre les récepteurs pour éliminer les termes d'horloges venant des satellites, le PPP utilise des modèles précis de ces horloges satellites (fichiers clk). Ces modèles d'horloges sont obtenus à partir d'un réseau mondial de stations GPS bien réparties (Zumberge et al 1997 et King et al 2002). De même, au lieu d'éliminer les termes d'erreurs d'horloges récepteurs par différenciation d'observations sur deux satellites, le PPP estime ce terme d'erreur dans la solution obtenue par moindres carrés pour estimer les coordonnées. Enfin, comme en relatif, le PPP intègre aussi les meilleurs modèles disponibles de toutes les erreurs GPS. Il prend ainsi en compte dans le traitement les modèles de corrections atmosphériques (corrections troposphériques et ionosphériques avec GMF<sup>3</sup>, VMF1<sup>4</sup>), les erreurs d'antennes et les variations de positions des centres de phase (IGS08.ATX). On utilise également les orbites précises de

l'IGS (orbites .SP3 précises à 2cm) ainsi que les décalages d'horloges précis des satellites de l'IGS (.CLK précis à 75ps), des modèles de charges océaniques précis (grille FES2004), ...

Par conséquent, on obtient des coordonnées précises d'un point inconnu par positionnement absolu, sans avoir besoin d'un second récepteur pour les obtenir (cf. illustration 2). Cependant il ne faut pas confondre le PPP avec une autre technique GPS bien connue de positionnement sur un point appelée le SPP

<sup>3</sup> Le modèle GMF (Global Mapping Function) est un modèle de correction du délai zénithal troposphérique tel que la composante hydrostatique de ce délais correspond à un modèle mondial de température et de pression (modèle GPT).

<sup>4</sup> Le modèle VMF1 (Vienna Mapping Function 1) est un modèle de correction du délai zénithal troposphérique tel que la composante hydrostatique de ce délais correspond à un modèle de l' ECMWF (European Centre for Medium-Range Weather Forecasts).

(Single Point Positioning).Le SPP se distingue du PPP de deux manières ; d'abord parce que le SPP n'utilise pas les modèles précis d'horloges dans son traitement et ensuite parce qu'il n'utilise que des mesures de pseudo-distances. Le PPP utilise les deux types de mesures (mesures de phases et de pseudo-distances) et est donc plus précis grâce aux mesures de phases. La différence de précision est également importante ; le SPP produit des coordonnées précises à 5 à 10m (3 à 5m en post-traitement) tandis que le PPP en produit de l'ordre de 1cm pour des sessions de 24h.

Tout cela nécessite au préalable d'avoir un réseau global de stations permanentes qui permettent le calcul de tous ces modèles, car le PPP seul ne fonctionne pas et reviendrait à faire du positionnement absolu. Comme dans le PPP, il n'y a pas de stations de base dans la détermination, on a décidé de calculer les points mesurés dans le système de coordonnées des orbites des satellites, à savoir IGS08. Cela implique que pour obtenir des coordonnées dans un repère de référence quelconque, il faudra appliquer une transformation rigide à 7 paramètres (Zumberge et al 1997).

Le PPP est donc une technique comparable au positionnement relatif du point de vue de la précision attendue, après quelques heures de données (deux heures de données peuvent amener à des précisions inférieures à 5cm, et au-delà d'une demi-heure, on obtient déjà une précision de l'ordre de 5 à 10cm). La qualité des mesures de positions est bonne en statique et se dégrade en cinématique.

#### **1.1.3. Comparaison PPP et relatif**

L'avantage principal du PPP comparé à une autre technique de traitement est justement qu'il est efficace dans les zones où les autres techniques sont peu fiables (les zones où la couverture GPS est faible) et inversement (King et al 2002). Il faut voir ces deux techniques comme complémentaires et non pas comme compétitives.

Lors de relevés nécessitant une précision centimétrique, l'avantage du PPP le plus évident est qu'il ne nécessite pas de données d'une station de base comme le montre l'illustration 2 (ce qui intéressant en terme de coût dans certains endroits non justifiés par la densité de stations permanentes). De plus, dans le cas de mesures de plate-forme par exemple, si on forme une série-temporelle des positions PPP générées sur celleci, on peut connaître les mouvements de la plate-forme. Tout mouvement ainsi détecté sera directement relié à la plate-forme, d'où le fait que les effets océaniques, atmosphériques, les surcharges océaniques qui seront mieux détectés que dans le positionnement relatif. De plus, le PPP permet une détermination non équivoque d'une position. En effet, en positionnement relatif, les précisions sur les positions se dégradent à mesure que la longueur de la ligne de base augmente, ce qui n'est pas le cas en PPP puisqu'il n'y a pas de base.

Le principal inconvénient du PPP est la durée de deux semaines entre le moment où les données sont collectées sur le terrain et le moment où les modèles d'orbites et d'horloges des satellites sont disponibles. Par conséquent, pour obtenir des coordonnées précises en PPP ; il faut attendre au moins deux semaines, le temps que les données satellites soient disponibles. Une solution moins précise est possible (~10cm) en utilisant les modèles d'orbites et d'horloges « rapides » des satellites (King et al 2002). La dégradation est tout de même moins importante qu'en utilisant ces orbites moins précises en positionnement relatif. Pour des chantiers de l'ordre de10-50km de large, le positionnement relatif semble le plus logique et le plus adapté du fait de l'effet des doubles-différences. En effet, toutes les erreurs communes à tout le réseau (effets troposphériques, ionosphériques, la surcharge océanique) s'éliminent en doubles différences. En PPP, ça n'est pas possible car chaque point est indépendant des autres sites. La résolution des ambiguïtés est également plus simple en relatif. Les coordonnées PPP sont calculées en IGS08, et nécessitent donc une transformation Helmert 3D pour passer dans le système que l'on souhaite.

Par conséquent , le choix de la méthode GPS dépend aujourd'hui de beaucoup de facteurs intrinsèques à la mission à accomplir, aux moyens à disposition,... Malheureusement, il n'existe pas aujourd'hui de logiciels commerciaux « propres » utilisant du PPP. Seuls des logiciels de recherches comme GIPSY/OASIS II et PPP (au même titre que Bernese en relatif) ont un haut niveau de théorie en GPS. On espère voir dans un avenir proche des logiciels commerciaux PPP plus fiables étant donnée la flexibilité de la méthode PPP.

#### *1.2. Le système de référence international*

Actuellement, plusieurs systèmes de coordonnées sont intégrés dans un système de coordonnées mondial appelé l'ITRS (International Terrestrial Reference System), dont la réalisation est le calcul très précis de 200 à 300 sites à travers le monde dans un repère de référence mondial appelé l'ITRF (International Terrestrial Reference Frame).

L'ITRF constitue un réseau mondial d'une centaine de sites sont les coordonnées (positions et vitesses) sont calculées par combinaison de jeu de coordonnées, établies par les quatre techniques de géodésie spatiale VLBI, SLR, GPS et DORIS. L'ITRF défini par l'IERS (International Earth Rotation and Reference Systems Service) n'est mis à jour que tous les 3-4ans. Les mouvements tectoniques font que les plaques continentales et océaniques bougent à raison de 2cm/an (pour la plaque eurasienne), donc de 1993 à 2000 par exemple, les coordonnées ont changées. L'ITRF prend en compte les vitesses associées aux différents sites. L'ellipsoïde associée à ce système de coordonnées est GRS80.

Récemment, l'ITRF 2005 a ainsi permis de constituer un réseau mondial de références stables, pérennes, fiables et de qualité avec des exactitudes de quelques centimètres. Et depuis fin mai 2010, l'ITRF 2008 a permis d'améliorer cette qualité et constitue de la dernière réalisation du réseau géodésique mondial.

Enfin, il existe des organismes scientifiques qui calculent les positions/vitesses de sites par les différentes techniques, pendant que d'autres sont chargées de combiner les résultats de calculs pour aboutir à une solution. Ainsi en GPS, c'est l'IGS (International GNSS Service) qui combine les calculs du LAREG et d'autres laboratoires de recherche pour calculer des solutions en IGS08. L'IGS08 est directement la réalisation GPS de l'ITRF2008 en s'appuyant sur la technique GPS.

En effet, l'IGS vient d'adopter depuis le 17 avril 2011 ce nouveau repère de référence appelé IGS08, basé sur la technique GPS pour être en compatibilité avec les nouveaux étalonnages d'antennes réalisés par l'IGS à travers IGS08.ATX. Le repère IGS08 est très voisin de ITRF2008 réalisé en mai 2010. L'IGS08 a été défini à partir de 232 sites permanents stables ITRF2008. Ces sites ont été testés pour évaluer leurs stabilités (précisions en vitesses, RMS des résidus des séries temporelles, sauts,...). Pour satisfaire les utilisateurs d'une région, beaucoup de stations de références ont été choisies dans des zones de couverture GNSS dense comme l'Europe et l'Amérique du Nord, ce qui implique des problèmes d'hétérogénéité dans le réseau IGS08.

En réalité, la seule différence entre les deux repères concernent la prise en compte d'étalonnages d'antennes récepteurs et satellites dans les traitements GPS à travers le fichier d'antenne IGS08.ATX. Alors que le repère ITRF2008 est compatible avec les étalonnages IGS05.ATX, le repère IGS08 devient compatible avec les étalonnages IGS08.ATX. Même si les coordonnées de plusieurs stations sont différentes entre IGS08 et ITRF2008, la transformation à 7 paramètres d'Helmert de ITRF2008 à IGS08 peut être considérée comme la transformation nulle d'après Rebischung et al (2011). En effet, d'après Rebischung et al (2011), 165 stations de l'IGS08 ont des coordonnées identiques à celles de l'ITRF2008, contre 65 seulement modifiées (dans le but d'être cohérent avec le nouveau fichier d'antennes IGS08.ATX).

Ainsi, mis à part des constantes valables uniquement sur des régions particulières du monde (liées au matériel et aux changements d'antennes) pour un ensemble de sites, les référentiels IGS08 et ITRF2008 sont les mêmes en moyenne.

Pour la suite de mon mémoire, ce constat justifie donc de ne pas appliquer de transformation dans les coordonnées issues de GLOBK (supposées alignées à l'ITRF2008) pour les passer en IGS08 étant donné que les paramètres de transformation estimés par le l'IGS sont tous nuls.

## *1.3. Effets des signaux saisonniers annuels et semi-annuels sur l'estimation des vitesses*

Les vitesses calculées à partir des séries temporelles des coordonnées sont en général utilisées dans

les modèles de géophysique dans beaucoup d'applications scientifiques comme la tectonique des plaques, le rebond postglaciaire, l'évolution du niveau moyen des mers... Récemment, les séries temporelles des stations GPS ont révélées des signaux annuels importants (Van Dam et al., 2001) qui peuvent détériorer de manière significatives les valeurs de vitesses estimées. L'analyse des coordonnées des sites GPS a montré des variations annuelles de l'ordre de typiquement 2mm en horizontal et 4mm en vertical. Les analyses de Fourrier de ces signaux GPS ont montré que les séries-temporelles contiennent beaucoup de puissances aux harmoniques de fréquences annuelles, ce qui indique la présence d'un signal périodique. Van Dam et al. (2001) ont montré également que la composante majeure de ces signaux annuels était due aux surcharges océaniques et atmosphériques, cependant ce type de signaux n'a rien à voir avec les modèles de surcharge océanique comme la grille FES2004.

Ces signaux annuels et semi-annuels peuvent donc altérer d'un manière significative l'estimation des vitesses, ce qui porte atteinte au haut niveau de précision attendu (<0,5mm/an) dans des domaines comme la tectonique des plaques et les repères de référence. Si les signaux saisonniers ne sont pas pris en compte dans les séries-temporelles, cela génère la majorité des erreurs sur les vitesses, notamment sur les 2,5 premières années. Van Dam et al (2001) ont démontré que la détermination des vitesses est très instable pour des sessions inférieures à deux ans de données, en raison de ces effets saisonniers (jusqu'à 6mm/an d'erreur pour la première année (Van Dam et al. (2001))). Bien que les estimations des paramètres annuels réduisent les erreurs systématiques, elles vont également introduire une erreur aléatoire plus importante due à l'augmentation du nombre de paramètres (~1mm/an, Blewitt et al. (2002)). L'estimation des paramètres externes n'est justifiable que si l'augmentation de la précision globale reste inférieure aux erreurs engendrées par l'absence d'estimation des signaux saisonniers.

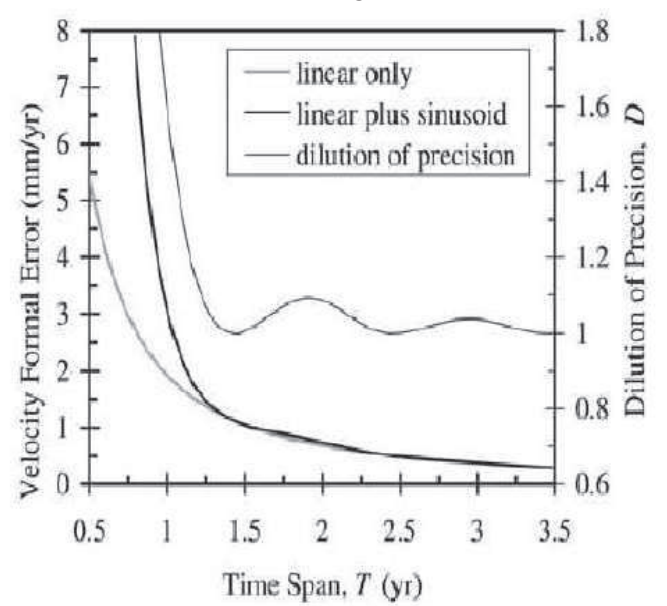

*Illustration 3: Graphique représentant les résidus en fonction de la durée d'observation GPS dans deux cas: (1) estimation du modèle linéaire seulement (vitesse et position initiale) et (2) estimation simultanée du modèle linéaire et des modèles saisonniers (amplitudes des sinus et cosinus) et (3) précision à posteriori sur la vitesse estimée (sources : Blewitt et al 2002).*

Une approche consiste à déterminer les signaux saisonniers depuis les données GPS. Pour cela, il faut appliquer la méthode des moindres carrés à condition qu'on ait supposé qu'il n'y avait pas de corrélation temporelle dans la matrice de variancecovariance sur les observations.

L'estimation n'est pas nécessaire pour des longues sessions si les erreurs de vitesses deviennent insignifiantes. La valeur des erreurs engendrées par l'estimation des paramètres saisonniers devient rapidement négligeable à partir de 2,5ans. Enfin, l'estimation des paramètres saisonniers n'améliore pas la précision des vitesses pour des sessions dont la précision est très bonne pour des longues sessions.

L'illustration3 montre qu'à partir d'un an et demi, l'estimation des paramètres saisonniers n'améliore pas la précision des vitesses.

Par conséquent, pour toutes les applications précises comme les mouvements tectoniques par exemples, les signaux annuels et semi-annuels doivent être déterminés avec les vitesses et les positions initiales. Cependant, cette détermination simultanée n'est pas nécessaire au-delà de 4,5 ans car les variations de vitesses deviennent rapidement négligeables. En dessous de 2,5ans de sessions, les vitesses calculées sont complètement instables et les incertitudes sont très élevées (6mm/an), et l'estimation de tous les paramètres ne permettra pas d'améliorer cette détermination de vitesse du fait de la corrélation entre ces différents paramètres. Blewitt et al (2002) recommandent un minimum de 2,5 ans de données pour pouvoir publier des modèles de vitesses stables pour les applications théoriques définies précédemment. Cependant, on peut se poser des questions sur ces conclusions du fait que l'étude date de 2002, car à l'époque le nombre de stations permanentes GPS était limité de même que la durée des série-temporelles calculées qui était relativement courte.

### *1.4. Les logiciels de traitement scientifiques GPS*

Après avoir présenté les deux méthodes de traitement GPS relatif et PPP, je vais procéder maintenant à une description des deux logiciels dont je me suis servi pour calculer les séries-temporelles des stations, à savoir le logiciel de traitement GPS relatif GAMIT/GLOBK et le logiciel de traitement PPP pour du calcul PPP.

#### **1.4.1. Le logiciel de traitement relatif GAMIT/GLOBK**

L'analyse des données est faite en deux étapes majeures : la détermination des paramètres à priori avec GAMIT qui va conduire au calcul des lignes de bases et des paramètres troposphériques. L'autre étape consiste à appliquer un filtre de Kalman dans GLOBK pour déterminer les positions dans l'ITRF ainsi que les vitesses des stations du réseau. Une étape préliminaire à GAMIT est la conversion des données GPS brutes en RINEX (Receiver INdependant EXchange format) pour pouvoir être traitées par GAMIT<sup>5</sup>. Cette conversion peut se faire avec le logiciel TEQC qui présente l'avantage de répertorier la majorité des récepteurs utilisés et permet également une vérification des fichiers de données (Herring et al.(2010)).

GAMIT (Global positioning system At Massachusetts Institute of Technology) est un logiciel qui a été mis au point par le MIT (Herring et al., 2010) dans le but de faire du traitement de données GPS. Il s'agit d'une suite complète de programmes développés par le MIT (Massachusetts Institute of Technology), Scripps Institution of Oceanography et l'Université d'Harvard avec l'aide de la Fondation Nationale des Sciences pour de l'analyses de mesures GPS, avec pour but essentiel d'étudier la déformation crustale et à des fins non commerciales.

GAMIT est une suite de logiciels de traitement GPS par méthodes relatives, pour estimer des coordonnées des sites en trois dimensions par moindres carrés, à partir d'observations et de paramètres approchés. Il permet également de calculer les orbites des satellites, les délais troposphériques et ionosphériques, les paramètres d'orientation de la Terre. Le logiciel a été conçu pour fonctionner sous un environnement LINUX et se présente sous la forme d'un logiciel fonctionnant en lignes de commandes ne présentant aucune ergonomie, et est composé d'un ensemble de scripts (programmes et fichiers de paramètres) qui sont nécessaires aux calculs de positions. Le logiciel nécessite une certaine arborescence dans le répertoire de travail si l'on veut que tout fonctionne correctement.

Comme le montre l'illustration 4, dans le traitement, GAMIT utilise quatre commandes principales : MAKEX, MODEL, AUTOCLEAN et SOLVE et contient une section de contrôle où sont répertoriés les différents paramètres approchés (coordonnées à priori des stations,...).

Dans la section de contrôle (répertoire /TABLES), on trouve des fichiers de paramètres standards (issus de ~gg/tables à la source), des fichiers propres au réseau de stations ainsi que les fichiers de paramétrage du calcul.

Les fichiers des paramètres standards sont indépendants du réseau étudié et peuvent être chargés depuis internet. Ces fichiers sont principalement les paramètres d'orbites des satellites (fichiers SP3 pour les

<sup>5</sup> Dans ce travail, je n'ai pas effectué cette étape puisque je me suis procuré directement les solution SOPAC de GAMIT via leur serveur ftp.

orbites précises), de paramètres de rotation de la Terre (fichiers ERP), de surcharge océanique (grille FES2004 dans les fichiers OTL) et atmosphérique (fichiers ATL) et les fonctions de projection dans l'estimation des paramètres troposphériques (fichiers VMF1 et GMF). Tous ces fichiers de paramètres sont accessibles depuis le répertoire source « /gg » du logiciel GAMIT/GLOBK et peuvent être mis à jour via internet (cf. illustration 4).

Les fichiers propres à notre réseau sont directement liés aux caractéristiques des stations étudiées et doivent être paramétrés manuellement. Ces fichiers concernent le matériel comme les hauteurs d'antennes (fichier STATION.INFO, ...) ou les récepteurs utilisés, mais aussi les dates où la station a été opérationnelle.

La section de contrôle contient également des fichiers de paramétrages du calcul. En effet, c'est dans cette section que nous déterminerons des paramètres comme l'intervalle de temps entre le calcul de deux ZTD (fichier PROCESS.DEFAULTS), et si le modèle est déterminé avec ou sans contraintes sur les positions et les vitesses (fichier SITES.DEFAULTS). Si nous faisons le choix de contraindre le réseau, il faudra définir ces contraintes.

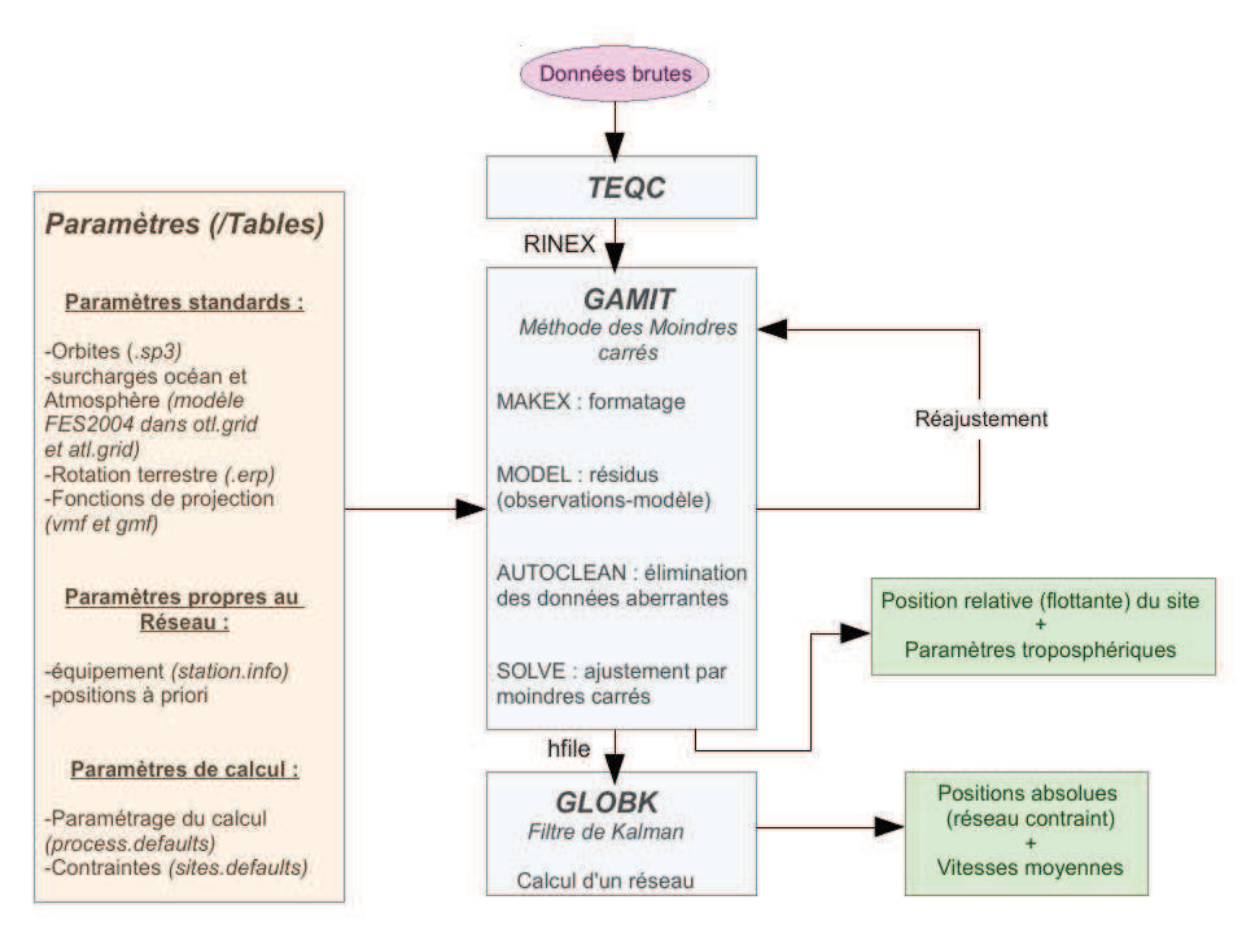

*Illustration 4: Schéma fonctionnel général du logiciel de traitement GPS relatif GAMIT/GLOBK.* 

 MAKEX est un script qui écrit les fichiers RINEX en format GAMIT. Une fois ce formatage effectué, les fichiers vont être utilisés par le programme MODEL dans le but de créer un modèle théorique à partir de paramètres à priori et de calculer la différence entre celui-ci et les données mesurées. Cette différence est traitée par AUTOCLEAN qui va déterminer la validité de chaque donnée puis qui va éliminer ou corriger celles qui sont aberrantes. Enfin, le programme SOLVE va minimiser par moindres carrés la différence entre le modèle et la mesure. Pour cela, elle ajuste les coordonnées, les ZTD et les ambiguïtés, qui sont les paramètres libres du modèle (Herring et al. (2010)).

Les paramètres obtenus par GAMIT (solutions flottantes « hfile ») et leur corrélation (matrice de covariance) vont être traités par GLOBK pour déterminer les positions absolues et les vitesses moyennes des stations. GLOBK est un filtre de Kalman dont l'objectif majeur est de combiner les solutions flottantes «hfile » déterminées par GAMIT, dans le but de recalculer un réseau entièrement contraint. Ces données d'entrées appelées « quasi-observations » sont les solutions estimées ainsi que les matrices de covariance des coordonnées des stations, les paramètres de rotation de la Terre, d'orbites générées à partir d'une première analyse de positions.

Le filtre de Kalman est un filtre de traitement du signal dont l'une des utilisations est la détermination d'informations telles que la position ou la vitesse d'un objet à partir d'une série d'observations relatives à sa position qui incluent les erreurs de mesure. Ce filtre est un estimateur récursif, c'est-à-dire que pour estimer l'état courant, seules l'état précédent et les mesures actuelles sont nécessaires. Ce filtre nécessite donc deux variables, l'estimation de l'état à l'instant donné et la matrice de covariance de l'erreur (une mesure de la précision de l'état estimé). Pour déterminer les positions absolues, le filtre de Kalman minimise la différence mesurée des positions de certaines stations du réseau avec leurs positions bien connues en ITRF. Ceci permet de fixer le réseau au référentiel de ces stations et de connaître précisément la position en ITRF de chaque station du réseau. Ici, les stations ayant servi à fixer notre réseau sont celles du réseau EPN (dont les solutions sont calculées par la SOPAC) car elles sont extrêmement bien contraintes dans le référentiel ITRF. Ainsi, il est possible de déterminer précisément les positions en ITRF et les vitesses moyennes des stations du réseau.

GAMIT permet donc de déterminer des solutions flottantes une station après l'autre tandis que GLOBK va servir à combiner toutes ces solutions pour recalculer un réseau contraint dans le référentiel ITRF2008, dont les coordonnées des sites vont dépendre des coordonnées des autres stations. GLOBK permet ainsi de fixer certains sites que l'on juge stables, ce qui permet de contraindre la géométrie d'un réseau et donc d'améliorer la précision.

#### **1.4.2. Le logiciel de traitement GPS PPP**

Le logiciel de traitement GPS PPP est un outil qui sert à calculer des positions GPS de sites selon la méthode PPP qui n'utilise qu'un seul récepteur (pas de doubles différences). Cet outil fonctionne également en lignes de commande sous Linux et a été développé par le Centre de Ressources Naturelles du Canada.

De la même manière que GAMIT/GLOBK, le logiciel PPP s'organise en quatre étapes principales ; une étape de formatage permet la conversion en fichiers assimilables pour PPP, une deuxième étape d'estimation d'un premier modèle suivi de la suppression des valeurs aberrantes est également réalisée. La dernière étape consiste à ajuster le modèle par moindres carrés en effectuant des itérations si nécessaire comme le montre l'illustration 5 (www.rncan.gc.ca). Le logiciel se compose également d'une section de contrôle (répertoire « /TABLES ») où sont répertoriés les différents paramètres approchés (coordonnées à priori des stations,...).

Dans la section de contrôle, on trouve des fichiers de paramètres standards, des fichiers propres au réseau de stations et les fichiers de paramétrage du calcul comme pour GLOBK (cf. illustration 5).

Dans les fichiers de paramètres standards, on y trouve de la même manière que pour GAMIT, des fichiers qui peuvent être téléchargés depuis internet. Ces fichiers sont principalement les paramètres d'orbites des satellites (orbites ultra-précises de l'IGS sous le format .SP3), les paramètres de rotation de la Terre (paramètres .ERP), les grilles de surcharges océaniques (modèle FES2004) ainsi que les fonctions de projections dans l'estimation des paramètres troposphériques (fichiers VMF1 et GMF).

Les fichiers propres à notre réseau sont paramétrés manuellement comme dans GAMIT. Ces fichiers concernent le matériel utilisé comme les corrections d'antennes récepteurs et satellites (IGS08.ATX qui constituent les derniers modèles disponibles de corrections absolues et un fichier .PCV), les coordonnées à priori des stations (ITRFPGCA.CRD). La principale différence avec le positionnement relatif étant la modélisation des erreurs d'horloges satellites en PPP, il est indispensable d'avoir des modèles précis d'horloges, qui sont calculés par l'IGS dans les fichiers .CLK. De même, PPP recalcule les coordonnées des stations pour les déterminer plus précisément. En revanche dans les paramètres propres au calcul, il n'y a pas de fichier de contraintes, car contrairement à GAMIT/GLOBK, PPP calcule la position des sites de manière indépendante sur une échelle aussi bien spatiale que temporelle. Ainsi, un site calculé sur une journée, aura les mêmes coordonnées estimées par moindres carrés qu'un site appartenant à un ensemble de sites calculés en même temps, sur une session relativement longue.

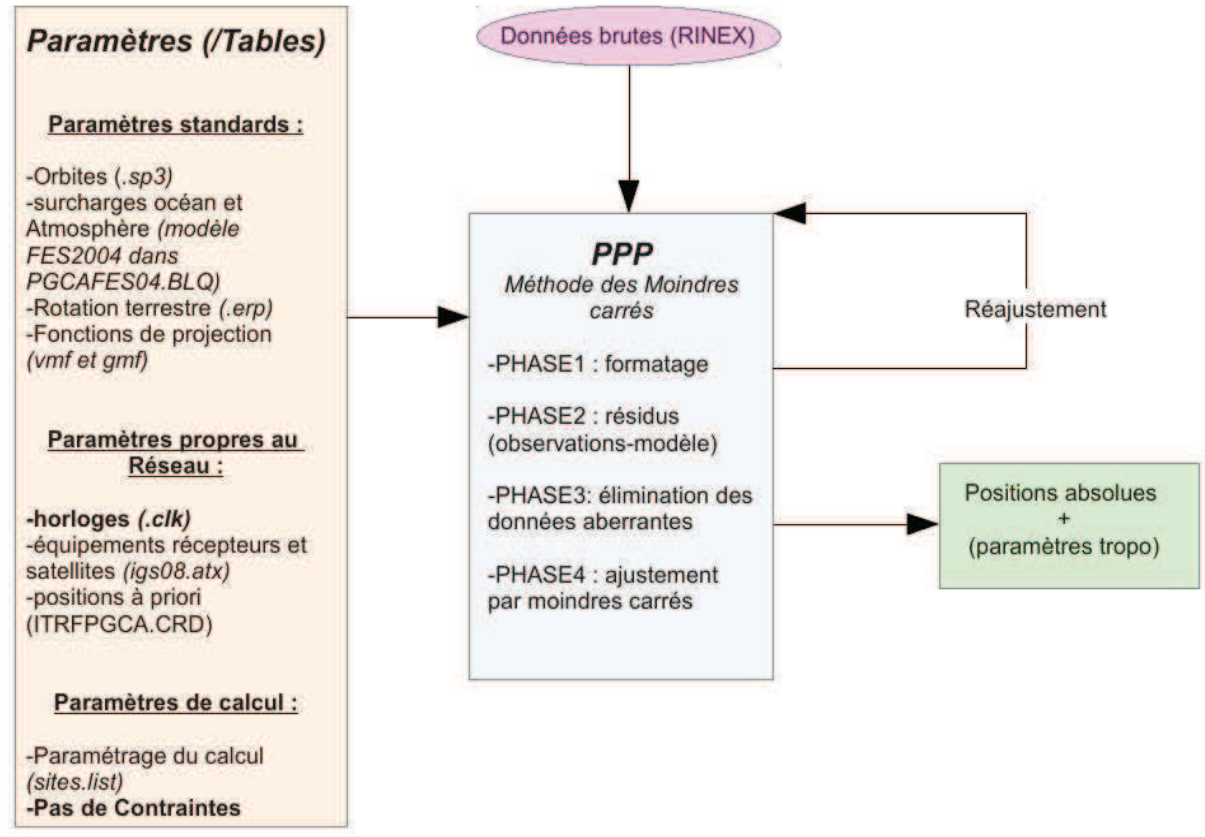

*Illustration 5: Schéma fonctionnel général du logiciel de positionnement absolu précis GPS PPP.*

La première étape dans le calcul PPP est de récupérer tous les fichiers RINEX dont on a besoin pour pourvoir traiter les données GPS et calculer des positions et des vitesses par moindres carrés. Cette étape de récupération de données est rendu possible par une commande qui va chercher les fichiers RINEX directement sur le serveur FTP de l'IGN, et de la SOPAC comme dans le cas de notre réseau.

L'étape principale dans le calcul est le traitement par moindres carrés en tant que tel. Le logiciel PPP calcule des solutions journalières de tous les sites de manière indépendante des autres sites étant donné qu'il n'y a qu'un seul récepteur. L'un des avantages de PPP par rapport à GLOBK est que, cette indépendance dans le calcul au sein même du réseau, implique qu'il est possible de relancer le calcul pour un site en particulier mal déterminé, sur une journée (où plusieurs journées défectueuses), sans pour autant relancer tout le calcul du réseau sur toute la session. C'est l'une des raisons pour laquelle PPP constitue un gain de temps énorme dans le traitement de stations permanentes.

A partir du traitement, PPP fourni des résultats de séries temporelles calculées pour toutes les stations, sur une certaine session, qu'il est intéressant de comparer avec les séries-temporelles calculées par GAMIT. D'après ce qu'on a dit précédemment sur la technique PPP (cf. 1.1.3.), on s'attend à ce que les résultats des séries-temporelles (notamment des vitesses dans notre cas) soient comparables aux résultats obtenus par GAMIT en traitement relatif pour des longues séries-temporelles. C'est justement l'objet de la suite de ce rapport qui va consister à calculer avec les deux logiciels, des séries-temporelles d'un même réseau de stations, sur une même échelle de temps (à savoir de 1997 à 2012). Ensuite, il faudra vérifier si on obtient bien les mêmes précisions sur des longues sessions. Et enfin, je rechercherai l'instant à partir duquel, la précision du PPP est dégradée d'une manière significative par rapport à la précision d'un logiciel relatif comme GAMIT.

# **2. Calcul des séries-temporelles avec GAMIT/GLOBK et avec PPP**

Maintenant que les aspects théoriques principaux et les logiciels permettant la réalisation de mes travaux ont été introduits, je consacrerai cette seconde partie de mon mémoire aux méthodes que j'ai utilisées pour calculer des séries-temporelles. Pour cela, je présenterai la manière dont je me suis servi des logiciels ainsi que leurs paramétrages pour arriver à un résultat, sans oublier les diverses améliorations et outils que j'ai dû mettre en place en vue de la validation du logiciel PPP.

## *2.1. Présentation du réseau étudié*

Comme on l'a rappelé dans la partie 1, l'ITRF est un repère de référence qui a été défini par l'IERS (International Earth Rotation and Reference Systems Service) et n'est mis à jour que tous les 3 ou 4ans. Les systèmes de référence les deux plus récents sont l'ITRF2005 et l'ITRF2008. Les positions des sites GPS et leur vitesses sont calculés dans le référentiel ITRF2008.

Les traitements de données actuels de la SOPAC (Scripps Orbit and Permanent Array Center) sont faits en IGS08 depuis le 17 avril 2011. L'IGS08 est un repère de référence très proche de l'ITRF2008, qui n'utilise que la solution GNSS calculée par l'IGS, cependant, les stations de base pour définir ce référentiel, sont fixées en ITRF2008. La SOPAC traite régulièrement un grand volume de données GPS (sur plus de 2000 sites), à partir de données de réseaux mondiaux et régionaux.

Dans mon étude, l'objectif est de comparer les résultats obtenus par deux logiciels en vue de valider le logiciel de traitement PPP. Pour cela, je calculerai avec les deux logiciels, les séries-temporelles d'une vingtaine de stations du réseau EURA de la SOPAC, bien réparties sur le continent Eurasien pour plus de la moitié d'entre-elles. Les autres stations ont été choisies aléatoirement parmi une liste de sites pourvu que les données étaient disponibles sur l'ensemble de la période considérée (cf. illustration 6).

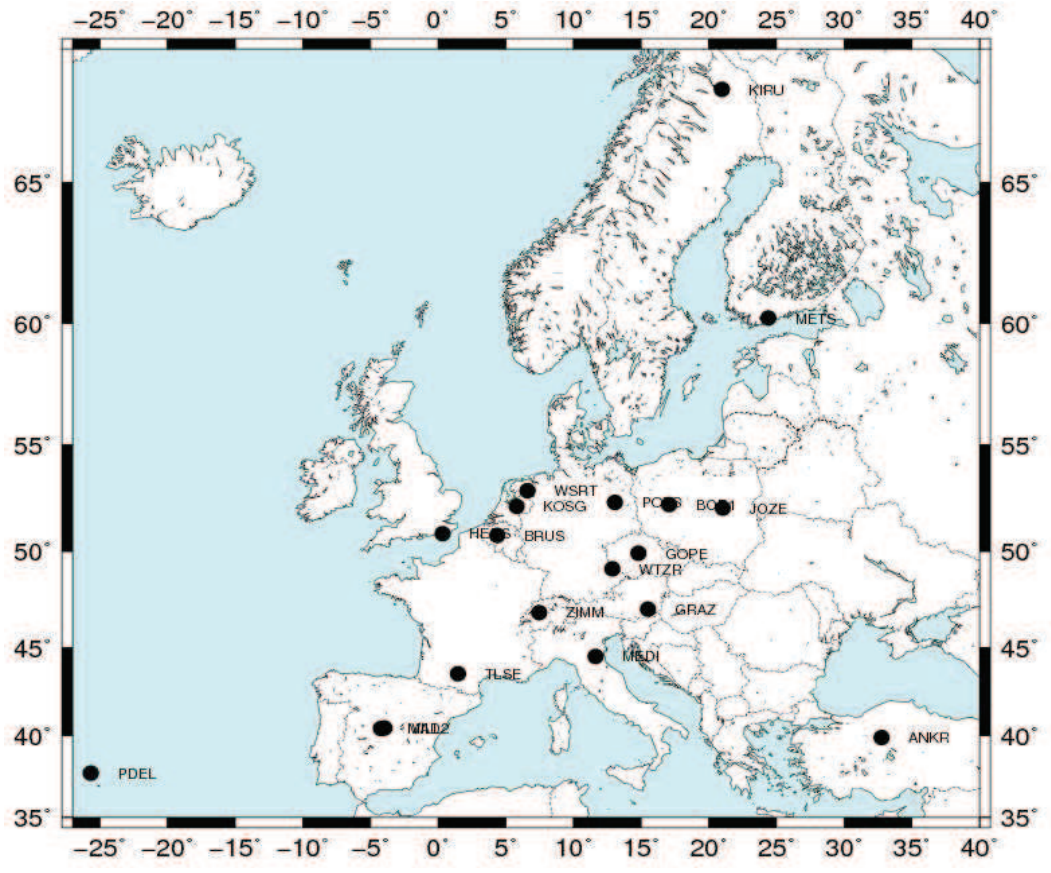

*Illustration 6: Carte du réseau des stations étudiées pour la comparaison des logiciels.*

Ainsi, dans tout le réseau EURA de la SOPAC, je me suis intéressé à calculer les séries-temporelles des 21 stations permanentes suivantes (voir illustration 6):

*ANKR (Ankara / Turquie), BOR1 (Borowiec / Pologne), BRUS (Bruxelles / Belgique), GOPE (Ondrejov / République Tchèque), GRAZ (Graz / Autriche), HERS (Hailsham / Royaume-Uni), JOZE (Jozefoslaw / Pologne), KIRU (Kiruna / Suède), KOSG (Kootwijk / Pays-Bas), MAD2 (Robledo / Espagne), MAS1 (Maspalomas / Espagne), MEDI (Medicina / Italie), METS (Kirkkonummi / Finlande), PDEL (Ponta Delgada / Portugal), POL2 (Bishkek / Kyrgiztan), POTS (Potsdam / Allemagne), TLSE (Toulouse / France), VILL (Villafranca / Espagne), WSRT (Westerbork / Pays-Bas), WTZR (Bad Koetzting / Allemagne)* et *ZIMM. (Zimmerwald / Suisse).*

Ces stations permanentes calculées par la SOPAC sont intégrées au réseau EUREF Permanent Network. J'ai dû me limiter à une vingtaine de stations seulement étant donné le temps de téléchargement des données brutes GPS et la durée des traitements avec GLOBK et PPP sur les longues sessions.

Pour faciliter l'analyse et la compréhension dans la suite du traitement, vu la quantité de résultats obtenus, il n'est pas possible de présenter les résultats de tous les sites. J'exposerai donc les résultats de deux stations permanentes du réseau, à savoir BRUS (Bruxelles en Belgique) et TLSE (Toulouse en France), représentatives du comportement des séries-temporelles des autres stations.

#### *2.2. Utilisation et paramétrage des logiciels utilisés dans le traitement*

Dans la partie précédente, j'ai présenté l'architecture globale des logiciels GAMIT/GLOBK et PPP, ainsi que leur fonctionnement général en donnant une description des entrées et des sorties nécessaires au fonctionnement des logiciels. Dans cette partie, je vais détailler la manière dont j'ai utilisé les logiciels afin de calculer des séries-temporelles des stations dans un système de référence mondial.

#### **2.2.1. Calcul des séries-temporelles avec le logiciel GLOBK**

Pour générer séries-temporelles et calculer des vitesses de stations permanentes, je me suis fourni directement des fichiers d'observations h de GAMIT (format de fichier de traitement GPS admissible dans GLOBK au même titre que le format RINEX) via le site internet de la SOPAC et je les ai combinés avec GLOBK pour traiter le réseau entier. Une fois ces fichiers combinés, il est possible de lancer le calcul des séries-temporelles et des champs de vitesse en tenant compte d'éventuelles contraintes préalablement définies.

#### *2.2.1.1. Etapes préliminaires*

La première étape du traitement avec GLOBK est la récupération des solutions flottantes de GAMIT (non contraintes) qui vont servir d'observables dans le calcul GLOBK. Pour cela, le logiciel demande la création d'un répertoire spécifique (/GLBF) dans lequel vont venir se copier tous les fichiers h téléchargeables via le serveur FTP de la SOPAC. Les fichiers d'observations (compressés) sont ensuite classés par années et par jours. Le paramétrage utilisé dans le traitement est celui qui est utilisé par la SOPAC dans les solutions GAMIT. Je n'ai donc pas eu à gérer le paramétrage du logiciel dans mes traitements.

En parallèle, le logiciel demande également la création d'un répertoire (/TABLES) dans lequel seront copiés tous les fichiers de paramètres de la section de contrôle présentée plus haut (cf. 1.4.1. illustration 4), ainsi que d'un répertoire de sortie (/GSOLN) dans lequel seront enregistrés tous les fichiers de sorties de GLOBK telles que les séries temporelles, les vitesses...

#### *2.2.1.2. Combinaison des fichiers h de GAMIT et génération des séries-temporelles*

L'étape suivante dans le traitement de données sous GLOBK consiste à combiner les fichiers h en vue du calcul de positions absolues dans le référentiel ITRF2008. Celui-ci utilise le même paramétrage que GAMIT (données d'entrée dans la section de contrôle) en plus des données issues des fichiers h, qui conduisent à un résultat. Les fichiers de paramètres standards (issus de ~gg/tables à la source) sont importés dans la section de contrôle à l'aide de la commande « sh\_setup ».

L'étape de combinaison des fichiers h permet d'avoir un grand nombre de sites à traiter en même temps dans le but d'obtenir un réseau plus homogène, plus robuste et mieux défini géométriquement en spécifiant des contraintes. Pour imposer des contraintes sur le réseau, j'ai appliqué la configuration par défaut du logiciel. La configuration adoptée est celle qui contraint les stations à 5mm sur les trois composantes. De plus, certains sites de notre réseau ont été utilisés pour fixer le référentiel d'arrivée à l'ITRF2008 (option « glreps » dans le fichier « sites.defaults », cf. annexe).

Si on se contente de calculer des positions de points pour des sites isolés sans se soucier des autres, le réseau obtenu sera moins robuste du fait de quelques inhomogénéités dans le réseau, dues aux calculs individuels. C'est la commande « sh\_glred » de GLOBK qui permet à la fois de combiner les fichiers d'observation h et de les traiter afin d'obtenir les séries-temporelles des stations et les vitesses moyennes.

Cette commande fournit en sortie dans le répertoire (/GSOLN) les résultats de calculs, c'est-à-dire les positions absolues/vitesses moyennes, les précisions associées pour chaque site, ainsi que les sériestemporelles représentées graphiquement (cf. illustration 7).

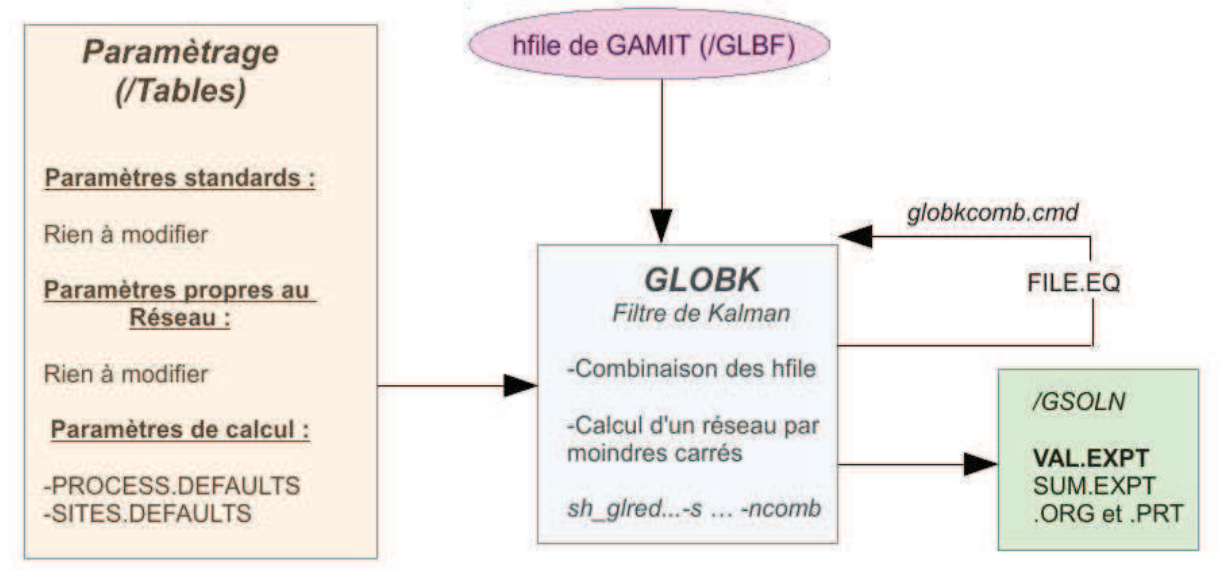

*Illustration 7: Paramétrage et utilisation de GLOBK appliqués à mon cas.*

Comme on le voit dans l'illustration 7, dans les fichiers de sorties qui peuvent faire l'objet des analyses, on trouve notamment des fichiers .LOG, .ORG et .PRT qui listent les détails des paramètres estimés, ainsi que les différentes étapes du calcul appuyés par les paramètres statistiques qui permettent de juger de la qualité de l'ajustement. Ces fichiers peuvent servir à analyser de manière précise la cause d'une faute dans le traitement, sur un site pour une date précise par exemple. Cependant, pour mes analyses, je regarderai essentiellement des fichiers résumés (.SUM et .VAL ) qui reprennent les étapes importantes du traitement, et fournissent toutes les analyses et les résultats du traitement par moindres carrés (s0², nrms « normalized root mean square », wrms « weighted root mean square », rms « root mean square »,...). Les fichiers SUM (summary) reprennent très bien tous les résultats à savoir les coordonnées Nord/Est/Hauteur des sites calculés (NEH dans la suite du rapport), avec leurs précisions et les analyses statistiques associées (nrms, wrms). Le fichier VAL.expt (voir ANNEXE 1) qui contient pour chacune des stations du réseau les coordonnées NEH dans le système ITRF2008, les vitesses calculées sur le point ainsi que les précisions obtenues sur les coordonnées (barres d'erreur). Toutes ces observations de coordonnées et de vitesses sont rangées par dates.

#### *2.2.1.3. Amélioration de la qualité des séries-temporelles sous GLOBK*

Une fois les résultats obtenus, on procède à une brève analyse à l'aide des fichiers de sorties SUM.expt, VAL.expt, ainsi que des graphiques créés à cet effet (voir ANNEXE 2). Il est possible que des fautes peuvent altérer les résultats, ce qui peut provoquer des coordonnées erronées, des barres d'erreur sur les coordonnées très grandes et donc des incertitudes fortes sur le réseau. Dans des calculs isolés, une faute dans les fichiers h n'affectent pas les autres sites. Dans des fichiers combinés, les fautes se répercutent dans tout le réseau, car le logiciel calcule les positions des sites « en bloc » pour avoir un réseau le plus homogène et le plus robuste possible. La difficulté réside dans la détection des fautes dans les observations. Le logiciel calcul les positions en s'appuyant sur des observations pondérées à partir d'une matrice de variancecovariance associées aux observations, ce qui permet de calculer une valeur appelée « s0² » qui si elle est proche de 1, permet de conclure que le calcul s'est bien passé sans aucune « grosse faute » dans les observations, et si elle est éloignée de 1, on en déduit qu'il y a des fautes dans les observations par exemple, ce qui peut conduire à une re-pondération (à l'aide de la fonction « sig\_neu » de GLOBK), voir à la suppression d'une ou plusieurs observations (fonction « rename ») selon les cas, pour valider le calcul.

En pratique, pour éliminer les fautes, le fichier VAL.expt (voir ANNEXE 1) est intéressant car il permet tout de suite d'identifier les coordonnées avec des incertitudes fortes qu'il faudra éliminer par la suite. Ce fichier VAL.expt contient les solutions calculées par jour du calcul sur GLOBK. Une seconde méthode d'amélioration des résultats consiste à regarder les graphes des séries temporelles une par unes pour voir si le calcul du réseau s'est bien passé. Le nombre de valeurs aberrantes que l'on peut détecter « à l'oeil » peut être une indication de la qualité de l'ajustement.

Pour corriger les séries-temporelles des valeurs aberrantes, il faut créer un fichier « file.eq » dans le répertoire /TABLES dans lequel seront inscrites des lignes de commandes de suppression du type « rename... » qui vont permettre de supprimer les observations contenant des fautes. En pratique, on utilisera donc très peu la commande servant à re-pondérer les observations « sig\_neu ». Les fichiers étant très volumineux, il a été nécessaire de créer un script permettant de créer automatiquement le fichier « file.eq » qui supprime les valeurs aberrantes, c'est-à-dire des valeurs ayant des précisions supérieures à un seuil fixé dans les coordonnées estimées ( $\sigma$  >3cm par exemple). Pour cela, je me suis fixé un seuil, et partant du fichier VAL.expt, et il suffit d'isoler les observations dont les valeurs des écarts-types sont supérieures à ce seuil en associant à ces observations une ligne du type « rename... » dans le fichier « file.eq ». Comme le montre l'illustration 7, pour prendre en compte les modifications, il faut penser à éditer le fichier « globk comb.cmd » du répertoire de sortie /GSOLN en ajoutant en tout début de fichier la ligne « eq\_file ../tables/file.eq ». On itère le procédé si des erreurs résiduelles persistent dans le réseau.

Une fois les séries-temporelles des stations calculées et dépourvues de toutes grosses fautes sur les observations, les séries-temporelles calculées par GAMIT/GLOBK sont prêtes pour analyse.

#### **2.2.2. Calcul des séries-temporelles avec le logiciel PPP**

Dans le cadre de ce travail de recherche, je dois comparer les résultats des séries-temporelles calculées avec PPP avec les séries temporelles calculées sur GLOBK. En effet, le logiciel PPP utilise la méthode PPP tandis que GLOBK utilise la méthode de positionnement relatif pour calculer des positions en utilisant un filtre de Kalman.

Dans le traitement des séries-temporelles sur le logiciel PPP, tout comme pour les logiciels GAMIT/GLOBK, il est nécessaire de respecter une certaine architecture dans l'environnement de travail, notamment à travers la création d'un répertoire /TABLES dans lequel les paramètres standards seront stockés à l'aide de la commande « *sh\_setup\_ppp »*. Il est tout d'abord indispensable de paramétrer le logiciel de la manière que GAMIT/GLOBK afin d'avoir des résultats comparables<sup>6</sup>. En effet, si entre les deux logiciels, un paramètre changeait, les écarts observés pourraient correspondre à l'écart entre deux modélisations distinctes et non pas à l'écart entre les logiciels eux-mêmes.

Ainsi, à l'intérieur de la section de contrôle de PPP, je dispose de toutes les données d'entrées dont j'ai déjà parlé précédemment (cf. 1.4.2. illustration 5), pour la plupart triées par années comme c'est le cas pour les fichiers RINEX (observables), les fichiers VMF (paramètres atmosphériques), ou encore triés par semaines GPS comme c'est le cas pour les fichiers SP3 (orbites), les fichiers ERP (paramètres de rotation de la Terre) et les fichiers CLK (horloges).

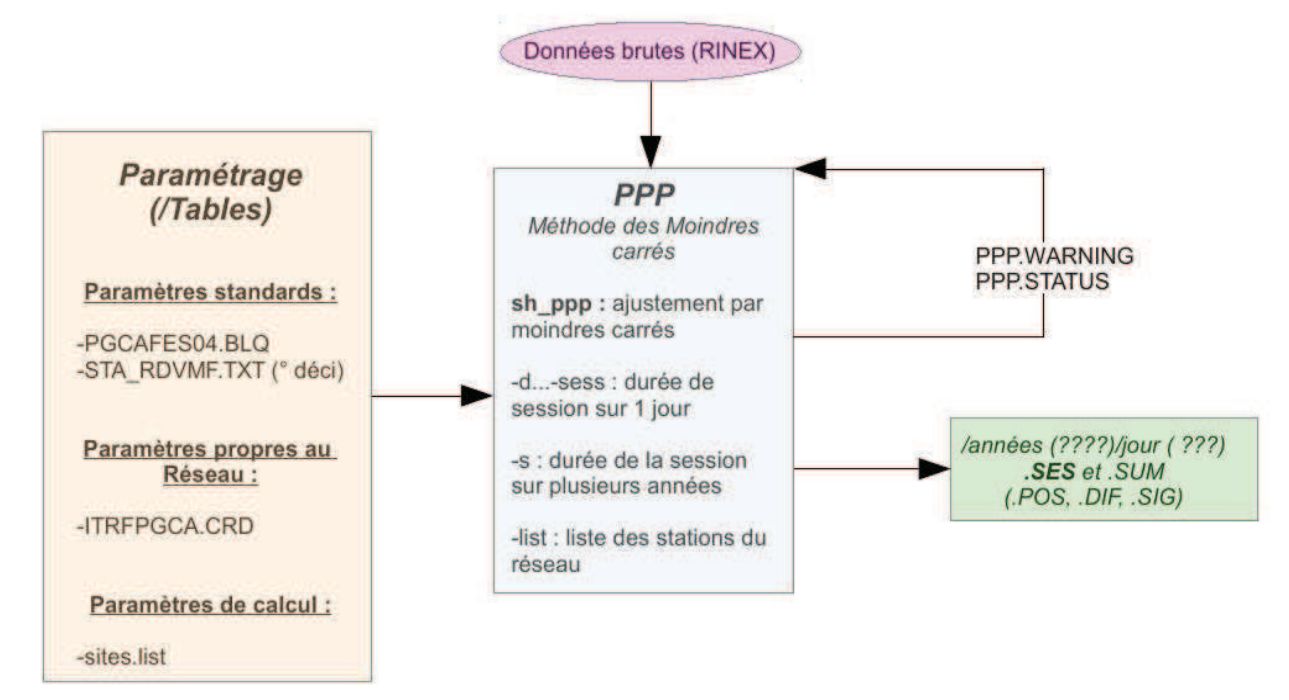

*Illustration 8: Paramétrage et utilisation de GPS PPP appliqués à mon cas.*

Avant de lancer la commande « sh\_ppp... », il ne faut pas oublier d'éditer quatre fichiers de paramètres de la section de contrôle (« /tables ») comme le montre l'illustration 8 :

- « /tables/sta rdvmf.txt » : devra contenir les coordonnées géographiques approchées des stations calculées (longitudes et latitudes (en degrés décimaux), hauteurs (en mètres)).
- « /tables/sites.list » : contient la liste des stations calculées dans le réseau. Les lignes du fichier sont de la forme « ankr eura », et qui permettra de lancer de manière séquentielle le calcul pour tous les sites répertoriés dans le réseau EURA de ce fichier.
- « /tables/ ITRFPGCA.CRD » : devra contenir les coordonnées cartésiennes approchées des sites calculés (en général, les coordonnées approchées sont celles présentes dans les fichiers RINEX).
- « /tables/PGCFES04.BLQ » : qui contient les paramètres de surcharges océaniques pour chacune des stations. Il s'agit de la grille FES2004 calculée par Onsala Rymd Observatorium. Pour obtenir cette grille, il faut aller sur internet à l'adresse suivante «http://holt.oso.chalmers.se/loading/ » puis on sélectionne la grille de notre choix, à savoir FES2004, puis on remplie un fichier contenant le nom

<sup>6</sup> L'étape de paramétrage du logiciel PPP a été réalisée en lançant le script « sh\_setup\_ppp » élaboré par mes encadrants, permettant d'avoir le même paramétrage que celui de GAMIT utilisé.

de la stations avec ses coordonnées (géographiques ou cartésiennes peu importe) puis on soumet une adresse mail à laquelle on reçoit les résultats du calcul de cette grille. Dans ce modèle (grille FES2004 modèle BLQ), les coordonnées des stations n'ont pas besoin d'être très précises car les données de la grille des charges océaniques est quasiment constante dans un rayon de 5 à 10km autour du point. Cette étape est illustrée par l'illustration 9.

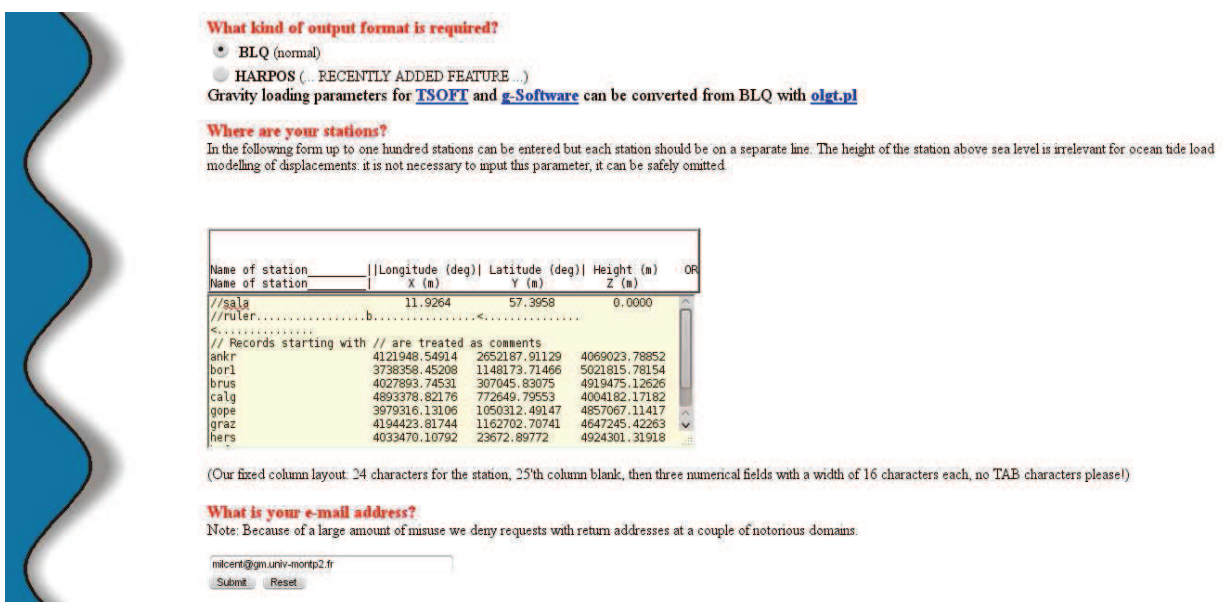

*Illustration 9: Calcul des surcharges océaniques avec le modèle FES2004. (sources: en ligne sur "http://holt.oso.chalmers.se/loading/")*

Une fois cette étape effectuée, on peut lancer le programme de calcul GPS en tant que tel « *sh\_ppp* ... » qui calcule les coordonnées des sites sur l'ensemble de la session de notre choix (de 1997 à 2012 par exemple). Cette commande renvoie en sortie toute une série de fichiers triés par années et par jours également. Ces fichiers sont des fichiers de position (.POS), des résumés du traitement (.LOG), les équations normales en binaire (.IPX) et d'autres fichiers qui fournissent des résumés sur les résultats du traitement comme .RES, .SES (voir ANNEXE 1) et .SUM (cf. illustration 8). Le contenu de ces différents fichiers déjà énoncé dans la partie 2.2.1. est également illustré dans l' ANNEXE. Ce sont les fichiers .SES (voir ANNEXE 1) qui me serviront de base pour effectuer les analyses. En revanche, le logiciel PPP n'est pas muni d'un programme permettant de visualiser graphiquement les séries-temporelles calculées. J'ai par la suite, eu recours à l'élaboration d'un script permettant de visualiser les séries-temporelles de la même manière que sur GLOBK.

## **2.2.3. Présentation du logiciel TS-VIEW en vue de l'analyse des résultats**

L'objectif principal de TS-VIEW est d'évaluer la qualité des séries temporelles générées par GLOBK et de rendre compte des sauts dans les séries-temporelles (Herring et al. (2009)). TS-VIEW permet de visualiser les séries-temporelles à partir des fichiers .dat, issus du calcul PPP ou GLOBK. Les fichiers « .dat1 », « .dat2 », « .dat3 » (mb\_....dat1, mb\_....dat2 et mb\_....dat3, où 1 désigne la coordonnée Nord, 2 la coordonnée Est et 3 la coordonnée Hauteur) sont les résultats de la commande « multibase » pour les solutions de GLOBK et de la commande « sh\_prep\_TS » pour les solutions PPP (cf. illustration 10 ci-après).

Il s'agit d'un logiciel fonctionnant sous le logiciel MATLAB avec une interface graphique, qui permet de faire une multitude d'analyses sur les séries-temporelles. En sélectionnant un site, on visualise sa série-temporelle et il est également possible de supprimer des données erronées ou encore d'ajouter où de supprimer des sauts dans les séries temporelles. L'analyse est intéressante du fait que le logiciel permet de superposer des séries-temporelles entre elle, ce qui permet de quantifier l'influence d'un ou plusieurs paramètres.

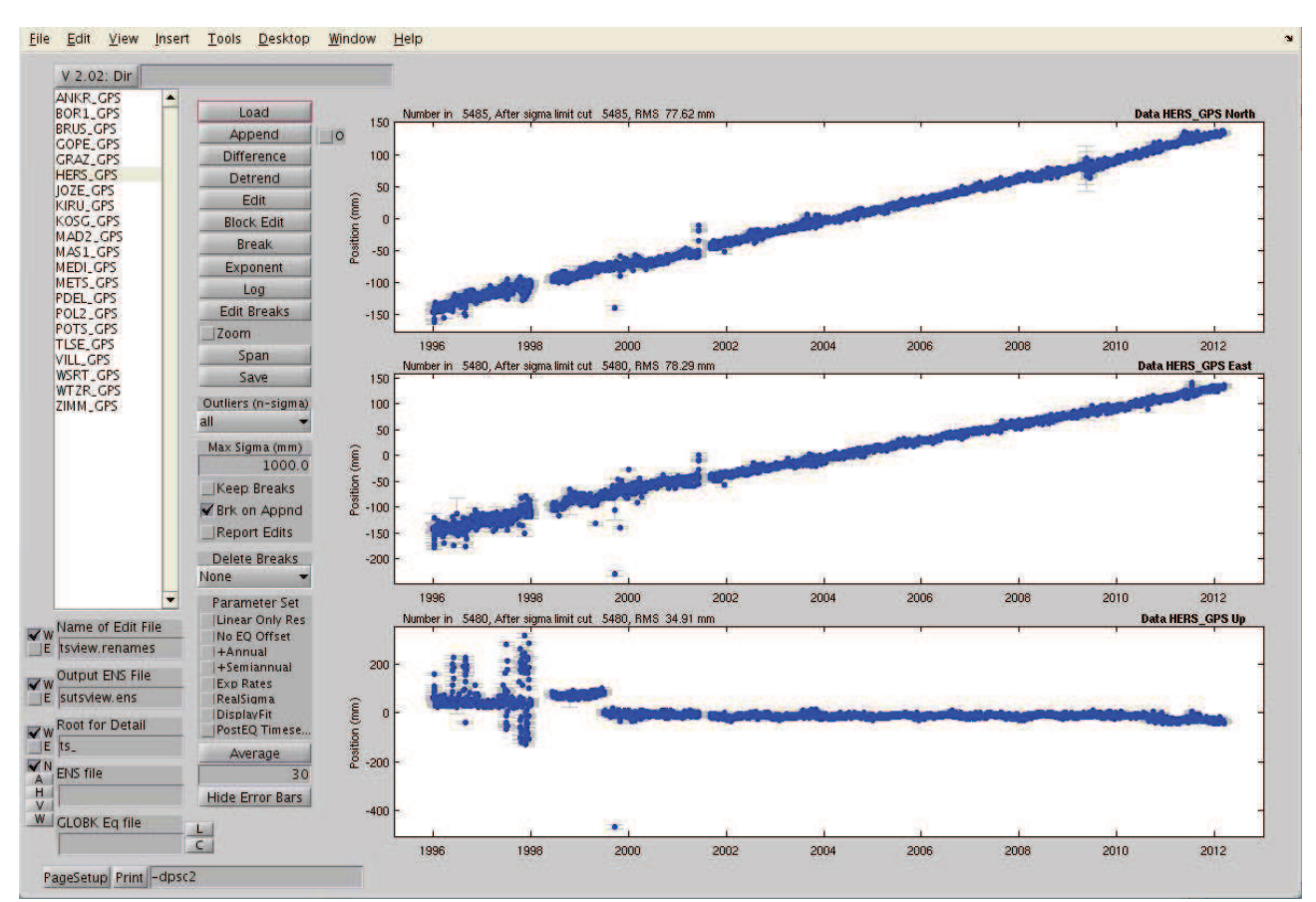

*Illustration 10: Fenêtre graphique du logiciel TS\_VIEW. A gauche, les fichiers d'entrées des différents sites ainsi que les boutons pour manipuler les séries temporelles. A droite, le tracé des séries-temporelles.*

Une fenêtre sur la gauche (cf. illustration10) recense toutes les stations qui sont calculées et que l'on peut visualiser à l'aide du bouton « LOAD ». On observe alors des séries-temporelles avec une certaine tendance. Ces séries-temporelles sont affectées d'une vitesse et de signaux sinusoïdaux saisonniers et semisaisonniers (fonctions cosinus et sinus), ce qui explique la pente et les oscillations du signal. TS-VIEW permet de supprimer cette tendance pour faire des analyses sur la précision des coordonnées au cours du temps. Toutes les modifications sont affichées dans la fenêtre MATLAB prévue à cet effet.

Dans TS-VIEW, l'algorithme utilisé suppose que le bruit est un processus de premier-ordre Gauss-Markov. Cela signifie, que les résidus calculés sur les séries-temporelles lors de l'ajustement sont moyennés sur des intervalles de plus en plus longs, et le s0² à p degrés de liberté augmente avec le temps. Le logiciel permet de voir l'ajustement du modèle de bruit corrélé aux valeurs du s0² calculées.

TS-VIEW est utile dans le sens où il permet d'estimer les paramètres de vitesses et d'oscillations pour chaque coordonnée. La vitesse est le coefficient directeur (la pente) de la droite d'ajustement calculée par moindres carrés, tandis que les paramètres sinusoïdaux sont les coefficients d'amplitudes des signaux oscillatoires annuels et semi-annuels, également calculés par la méthode des moindres carrés. Il est possible de modéliser le signal seulement par une composante linéaire (une droite) et donc d'estimer seulement la vitesse en cochant « Linear Only Res » dans « Parameter Set », où bien de modéliser les composantes linéaires et saisonnières estimant les paramètres saisonniers en cochant les paramètres « +Annual » et « +Semiannual » dans le « Parameter Set » comme le montre l'illustration 10.

Cependant TS-VIEW ne fourni pas de fichiers de sortie utilisables par la suite, ce qui n'est pas très pratique pour faire des analyses détaillées. De plus, la correction de sauts dans TS-VIEW n'est pas très pratique, car elle suppose de pointer les sauts les uns après les autres pour chaque station de façon totalement manuelle, ce qui était impensable au vu de la quantité de données que j'avais à traiter. J'ai donc rapidement été obligé de recréer un outil du même type sur MATLAB qui corrige automatiquement les différents sauts présents dans les séries-temporelles pour toutes les stations de mon réseau. J'ai alors dû comprendre comment le logiciel calculait les paramètres afin de programmer à mon tour un programme permettant de faire la même chose, et qui fourni en plus des fichiers résultats ré-exploitables dans mes analyses ultérieures. Mon programme appelé « MMC\_VITESSE » permettra l'estimation simultanée des paramètres de vitesses et des sauts des stations, de manière automatisée, ce que ne fait pas du tout TS\_VIEW (cf. illustration 11).

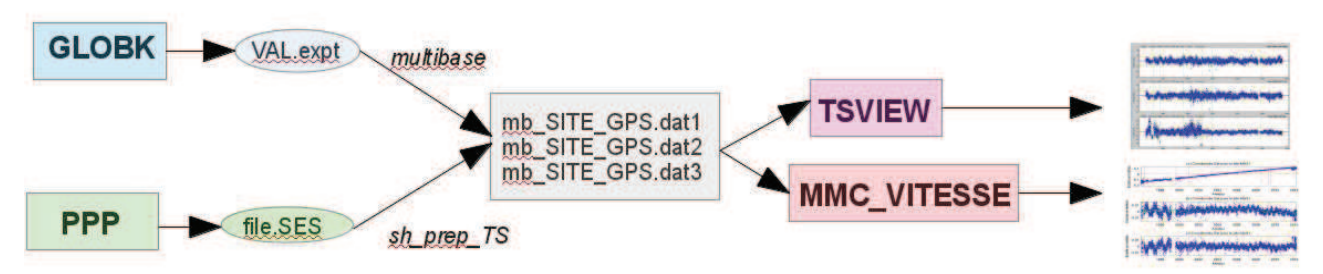

*Illustration 11: Résumé de la méthode utilisée pour le tracé des séries temporelles.*

## *2.3. Présentation des résultats*

A présent, je vais exposer certains résultats bruts obtenus par les deux logiciels qui font l'objet de la comparaison.

## **2.3.1. Présentation des résultats sur GLOBK**

Le logiciel GAMIT/GLOBK fourni des résultats des séries-temporelles, sous la forme de fichiers de valeurs traduits en graphiques représentant les variations de coordonnées dN/dE/dH (Nord/Est/Hauteur) par rapport à la coordonnée la mieux déterminée, à savoir la valeur moyenne sur l'ensemble de la série (voir ANNEXE 2). Dans mon travail, les logiciels fournissent des solutions journalières indépendantes dans le temps que l'on représente sur une session de 15ans, de 1997 à 2012. L'analyse de ces longues sériestemporelles permettent de voir directement quelles sont les composantes qui sont impactées par une vitesse et d'avoir une idée rapide sur la précision du logiciel. La vitesse est directement estimée en sortie de GLOBK et est donnée par le paramètre « rate » en mm/an (voir illustrations 12 et 13). De même, pour estimer la précision, on pourra se référer au wrms (en mm) de la série par exemple.

Comme je l'ai présenté auparavant, les logiciels calculent des positions sur des longues sessions. Les résultats ne sont pas à l'abri de mauvaises estimations qui constituent des valeurs aberrantes facilement détectables comme le montrent les graphiques suivants des illustrations 12 et 13 :

*Pour le site BRUS (Bruxelles / Belgique) :*

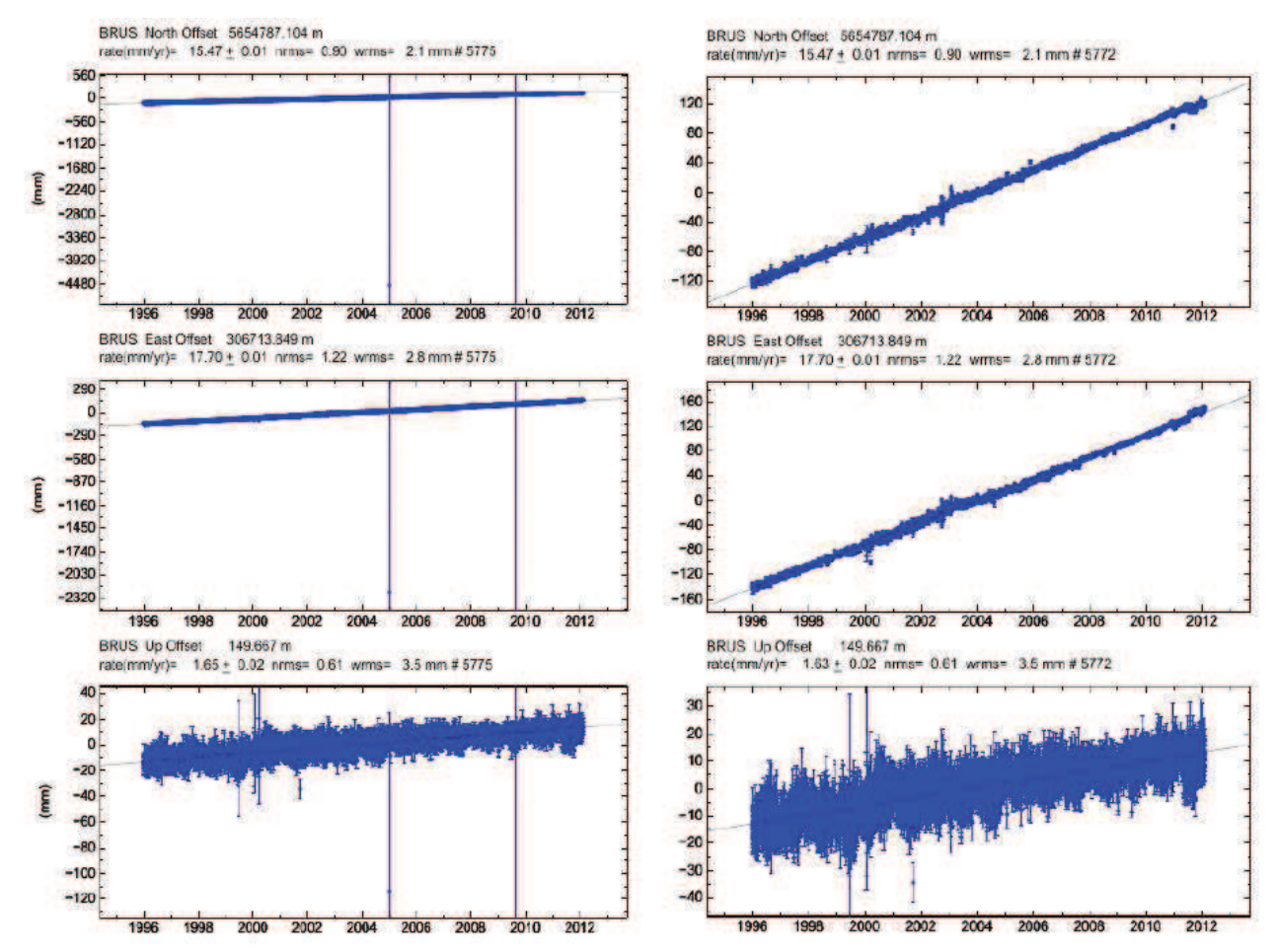

*Illustration 12: Séries-temporelles des variations de coordonnées calculées sous GAMIT/GLOBK pour le site BRUS. A gauche, la série brute obtenue au premier calcul faisant apparaître des valeurs aberrantes. A droite, les mêmes séries nettoyées des valeurs aberrantes à l'aide d'une condition sur l'incertitude de 3cm.*

Les graphiques de gauche représentant les décalages dN/dE/dH (Nord/Est/Hauteur) de la station BRUS sur des sessions qui s'étendent de 1997 à 2012, montrent la présence de valeurs aberrantes dans les séries-temporelles. On s'aperçoit nettement que les valeurs aberrantes s'accompagnent de barres d'erreurs très importantes sur la détermination du point. On passe de barres d'erreurs de l'ordre de 2-3cm à des barres d'erreurs supérieures au mètre. Ainsi, la plupart des valeurs aberrantes ont été éliminées en fixant un seuil sur les écart-types associés aux positions journalières (voir ANNEXE 2). Ce seuil a été fixé à 3cm<sup>7</sup> pour l'ensemble des stations du réseau, ce qui a considérablement nettoyé les séries temporelles comme le montrent l'illustration 12 et l' ANNEXE 2. On observa par ailleurs que la suppression des valeurs aberrantes n'a qu'un impact limité sur la détermination des vitesses (« rate(mm/yr) » au dessus de chaque graphique) au vu des tendances linéaires sur les trois composantes, car plus l'incertitude sur une mesure augmente, plus le poids diminue dans la méthode des moindres carrés. Sur la station BRUS, on s'aperçoit donc que la vitesse est essentiellement présente sur les composantes en Nord et en Est (cf. illustration 12).

<sup>7</sup> Le seuil de 3cm a été choisi au vu des valeurs des écarts-types obtenus avec GLOBK et PPP. En effet, pour la quasitotalité des valeurs, on observe des écarts-types inférieurs à 5mm en coordonnées Nord et Est et à 2,5cm en coordonnée Hauteur, d'où le seuil de 3cm choisi qui est l'entier supérieur à 2,5cm.

*Pour le site TLSE (Toulouse / France) :*

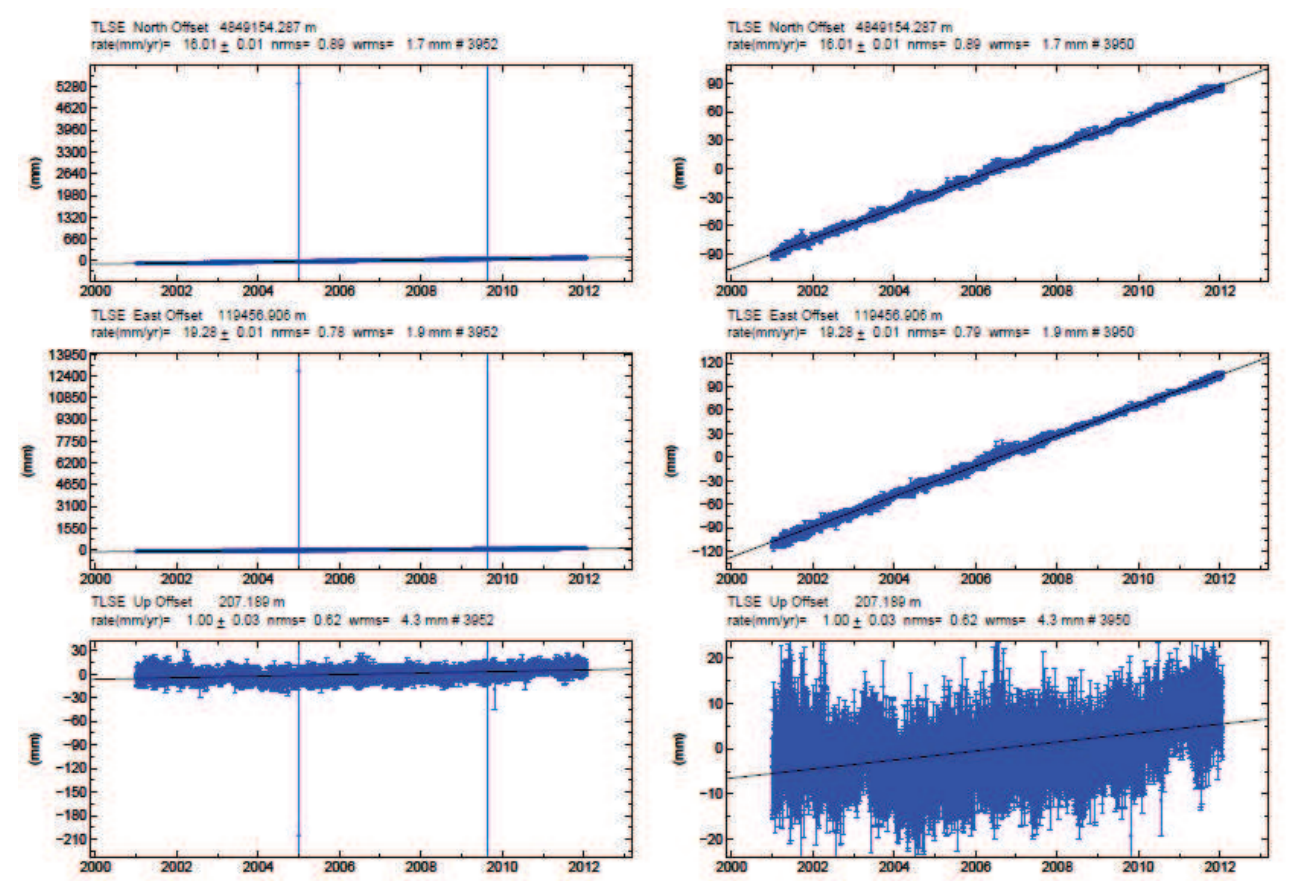

*Illustration 13: Séries-temporelles des variations de coordonnées calculées sous GAMIT/GLOBK pour le site TLSE. A gauche, la série brute obtenue au premier calcul faisant apparaître des valeurs aberrantes. A droite, les mêmes séries nettoyées des valeurs aberrantes à l'aide d'une condition sur l'incertitude de 3cm.*

Cette série-temporelle qui représente la station TLSE (Toulouse) ne présentait que deux ou trois points aberrants. On s'aperçoit qu'après suppression de ces points faux, la série est parfaitement nettoyée et la vitesse est définie sur les composantes planimétriques essentiellement (cf. illustration 13). Il est donc aisé de faire passer une droite d'ajustement par la série-temporelle pour déterminer une vitesse. GLOBK nous fourni donc des résultats des séries-temporelles avec des précisions inférieures à 2cm<sup>8</sup>. Les vitesses sont données avec des barres d'erreurs de l'ordre du centième de mm/an (+-0,02mm/an voir cf. illustrations 12 et 13). Les vitesses estimées dans GLOBK qui sont affichées ici (rate(mm/yr)) ne tiennent cependant pas compte des aspects saisonniers où de quelconques sauts dans les séries temporelles.

#### **2.3.2. Présentation des résultats sur PPP.**

De même que pour GLOBK, PPP fourni des résultats des solutions journalières indépendantes dans le temps sur des longues sessions. Comme on l'a vu précédemment (cf. 2.2.2. illustration 8), PPP fourni des fichiers de sortie .SES à partir desquels on peut former des fichiers dN/dE/dH sur l'ensemble de la session qui sont contenus dans les fichiers ".dat1", ".dat2" et "dat3". Comme le logiciel ne fourni pas de représentation graphique des séries-temporelles, il a été nécessaire de concevoir un programme permettant de les tracer et de calculer par la même occasion les valeurs de la vitesse et de la position d'origine (coefficients a et b de la droite des moindres carrés) ainsi que la précision sur ces paramètres. Pour les sites de Bruxelles

<sup>8</sup> Sur les graphique (illustrations 12-13 et ANNEXE 2), on voit que toutes les valeurs sont comprises entre -20mm et 20mm.

| <b>Site</b>     | Composante     | $a$ (mm/an) | b(m)      | sig a (mm/an) | sig b(m) |
|-----------------|----------------|-------------|-----------|---------------|----------|
| <b>BRUS GPS</b> | <b>Nord</b>    | 15.44       | $-30,958$ | 0.01          | 0.02     |
| <b>BRUS GPS</b> | Est            | 17.68       | $-35.449$ | 0.01          | 0,02     |
| <b>BRUS GPS</b> | <b>Hauteur</b> | $-3,95$     | 7.926     | 0,07          | 0.14     |
| TLSE GPS        | <b>Nord</b>    | 16.19       | $-32.475$ | 0.01          | 0,03     |
| TLSE GPS        | Est            | 19.46       | $-39,025$ | 0,03          | 0,06     |
| TLSE GPS        | <b>Hauteur</b> | 0.43        | $-0,870$  | 0.06          | 0.11     |

(BRUS) et de Toulouse (TLSE), on obtient les paramètres de vitesses suivants dans le tableau1 :

*Tableau 1: Estimation du modèle linéaire seulement (vitesse et position à l'origine) avec PPP pour les sites BRUS et TLSE.*

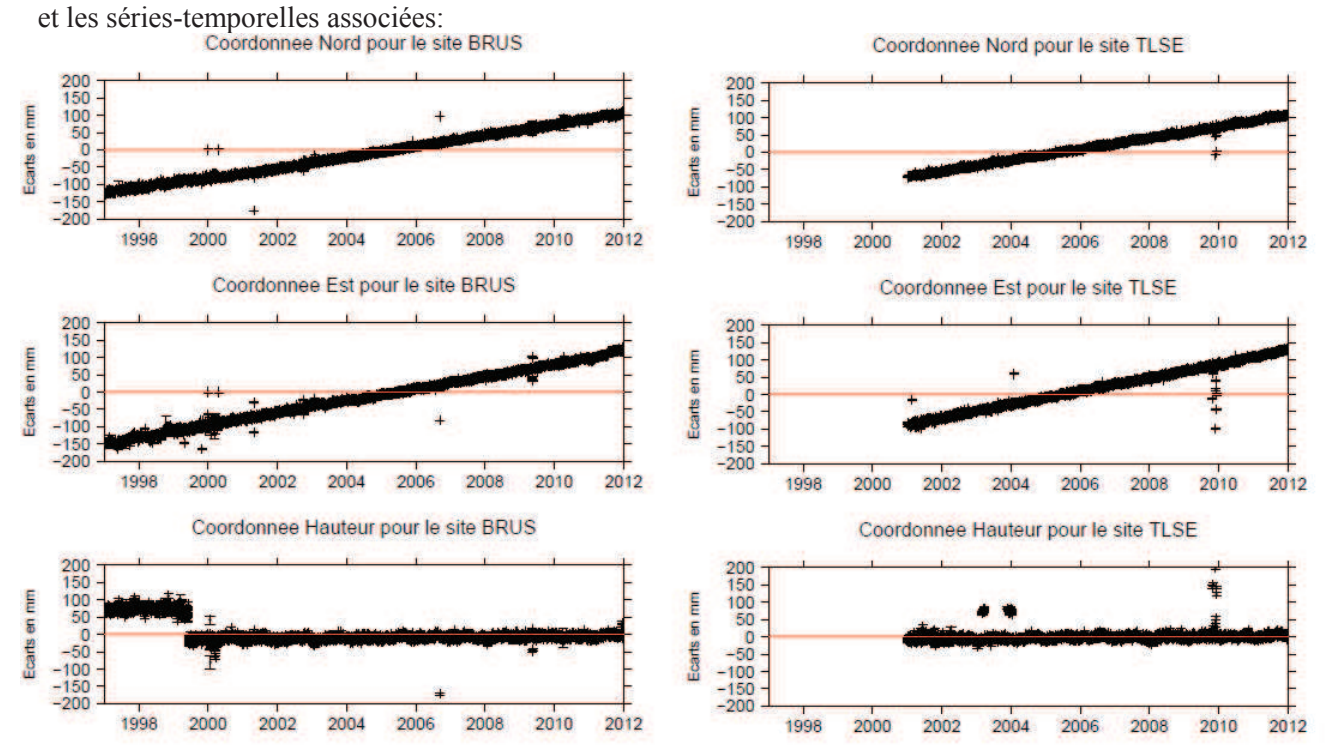

*Illustration 14: Séries-temporelles des variations dN,dE,dH calculées sur PPP pour les sites BRUS (à gauche) et TLSE (à droite). Une condition sur le sigma à 3cm a également été fixée. On observe des points aberrants résiduels avec PPP.*

A première vue, les résultats de PPP sont proches de ceux de GLOBK (cf. illustrations 12-13-14 et ANNEXE 2). On voit sur les graphiques de l'illustration 14 et l' ANNEXE 2 que les incertitudes sur la détermination des points sont l'ordre de 2cm à 3cm comme pour GLOBK (épaisseur moyenne de la sérietemporelle). Concernant les paramètres de vitesses, on peut comparer les valeurs obtenues avec PPP dans la colonne a(mm/an) du tableau1 avec les valeurs obtenues sur GLOBK précisés sur les graphiques des illustrations 12 et 13 par la valeur rate(mm/yr). On constate que les différences sont inférieures à 1mm/an (a(mm/an) du tableau1 – valeurs rate(mm/yr) des illustrations 12 et 13). Les écarts importants (0,7mm – 0,8mm) sur la détermination de la vitesse (pour la coordonnée Hauteur de ANKR par exemple) peuvent s'expliquer par la présence de sauts non corrigés dans la série-temporelle qui fausse légèrement les résultats<sup>9</sup>.

<sup>9</sup> Ces résultats de vitesses n'apparaissent pas en annexes du fait qu'elles ne sont pas corrigées.

| Résultats statistiques sur les 21 stations étudiées |             |      |                |  |  |
|-----------------------------------------------------|-------------|------|----------------|--|--|
| $V$ ppp $-V$ globk                                  | <b>Nord</b> | Est  | <b>Hauteur</b> |  |  |
| Ecarts moyens (mm/an)                               | 0,28        | 0.27 | 3.49           |  |  |
| Ecarts-types (mm/an)                                | 0,23        | 0.27 | 1.76           |  |  |

*Tableau 2: Résultats statistiques des écarts en vitesses PPP-GLOBK en mm/an pour l'ensemble des stations étudiées.*

Le tableau 2 recense les résultats statistiques des écarts en vitesses (linéaires seulement) entre PPP et GLOBK en mm/an. Les écarts observés sont en moyennes bien inférieurs au mm/an pour les composantes planimétriques, et de l'ordre 2 à 3mm/an pour la composante Hauteur. On comprend bien ici, la mauvaise détermination des Hauteurs avec PPP du fait de la présence des sauts non corrigés qui dégradent les résultats.

*Pour le site Kiruna (Suède) :*

## 30 20 Ecarts en mm  $10$  $\Omega$  $-10$  $-20$  $-30$ 2004 2006

Coordonnee Hauteur pour le site KIRU

*Illustration 15: Série-temporelle des variations de la coordonnée Hauteur du site KIRU calculée avec PPP mettant en évidence les tendances linéaires et sinusoïdales des séries-temporelles, ainsi que la présence de sauts dans les séries (à gauche) qui dégradent les résultats des vitesses.*

L'illustration 15 qui représente la série-temporelle calculée avec PPP pour le site KIRU sur la coordonnée Hauteur, montre bien les différentes tendances que nous allons tenter de modéliser pour les deux logiciels, dans le but de faire une analyse complète des paramètres estimés avec les deux logiciels. Ainsi, ce graphique montre plus où moins une tendance principale linéaire, qui constitue la vitesse à calculer, ainsi qu'une tendance sinusoïdale dans la série, qui sera modélisée par des coefficients de cosinus et de sinus, sans oublier l'existence de sauts dans la série qui peuvent être à l'origine de différences importantes si le saut n'est pas présent dans les deux logiciels. Comme pour GLOBK, nous avons éliminé ici les points aberrants dont la valeur des incertitudes dépassait 3cm, ce qui permet de ne garder que des points bien déterminés.

Le problème des deux logiciels est que même si les points supposés aberrants ont été éliminés auparavant, il reste parfois des points "aberrants résiduels" qui ont des faibles barres d'erreurs, et qui ne sont donc pas facilement détectables. Ceci est d'autant plus vrai pour le logiciel PPP comme on le voit sur l'illustration 16 suivante :

*Pour le site ZIMM (Zimmerwald en Suisse) :*

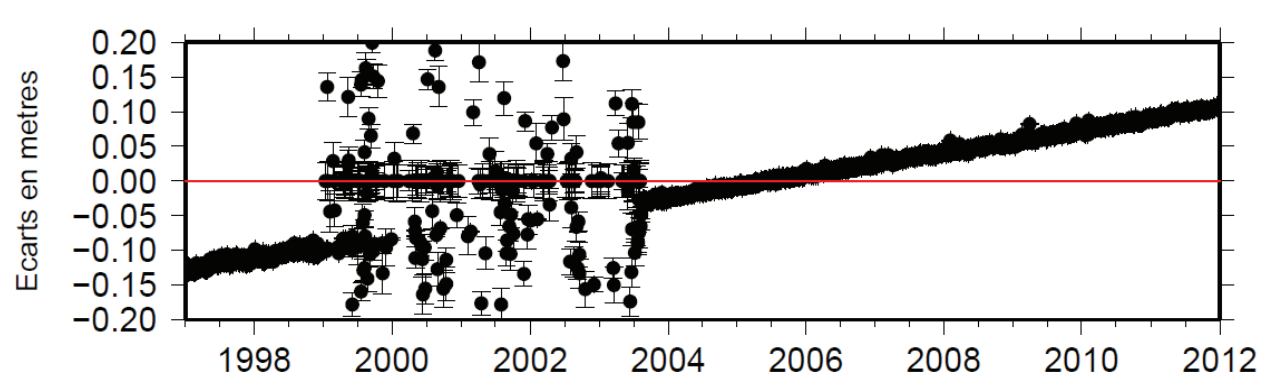

#### Coordonnee Nord pour le site ZIMM

*Illustration 16: Série-temporelle de la coordonnée Nord pour le site ZIMM calculée avec PPP mettant en évidence les problèmes de détermination du site entre 1999 et 2004 (voir ANNEXE 2).*

L'illustration 16 représentant la coordonnée Nord du site ZIMM calculée avec PPP et montre bien le problème, où entre 1999 et 2004, il y a eu toute une série de points mal déterminés, que l'on ne retrouve pas sur la série GLOBK (voir ANNEXE 2). Ceux ayant des barres d'erreurs importantes ont été supprimés, cependant, il en reste encore une grosse partie. La prise en compte d'un seuil au préalable dans la valeur du décalage du point est dangereuse, car si on supprime tous les points dont le décalage dépasse 5cm par exemple, on supprime toute une partie des données qui ne sont pas fausses et on ne tient pas compte de la tendance.

Pour prendre en compte ce phénomène, j'ai intégré un programme dans mon script « MMC\_VITESSE », qui permet de supprimer la tendance linéaire de la série temporelle, pour la remettre à plat, en conservant les tendances saisonnières et les sauts, et j'y ai ajouté un seuil de 20cm. Pour estimer ce seuil, j'ai dû lancer mon calcul de vitesses et des modèles saisonniers en estimant les sauts une première fois. J'ai considéré que les paramètres calculés à la première itération constituaient des paramètres approchés fiables, et j'ai fixé le seuil à la valeur du saut maximal calculé à la première itération + 3cm correspondant plus où moins à la précision des séries-temporelles que j'obtiens.

#### **2.3.3. Importation des résultats dans TS-VIEW**

Dans cette brève partie, je ne me limiterai qu'à présenter l'aspect pratique du logiciel TS-VIEW pour visualiser rapidement la concordance entre les deux logiciels. On s'aperçoit d'après l'illustration 17 (plus loin) que pour une série temporelle ne comportant pas de sauts, l'estimation des coordonnées entre les deux logiciels concorde très bien pour la longue session. En revanche, dès qu'il existe un saut dans la série, seulement une partie de la série concorde, d'où la nécessité d'estimer le saut pour obtenir des vitesses comparables.

L'illustration 17 représente l'importation des séries-temporelles des deux logiciels dans TS-VIEW, ce qui a permis d'isoler le problème des sauts dans les stations. Si on regarde la coordonnée Hauteur du site BRUS (Bruxelles / Belgique), on comprend que PPP calculera une vitesse légèrement différente que GLOBK du fait de la présence du saut vers l'année 1999.

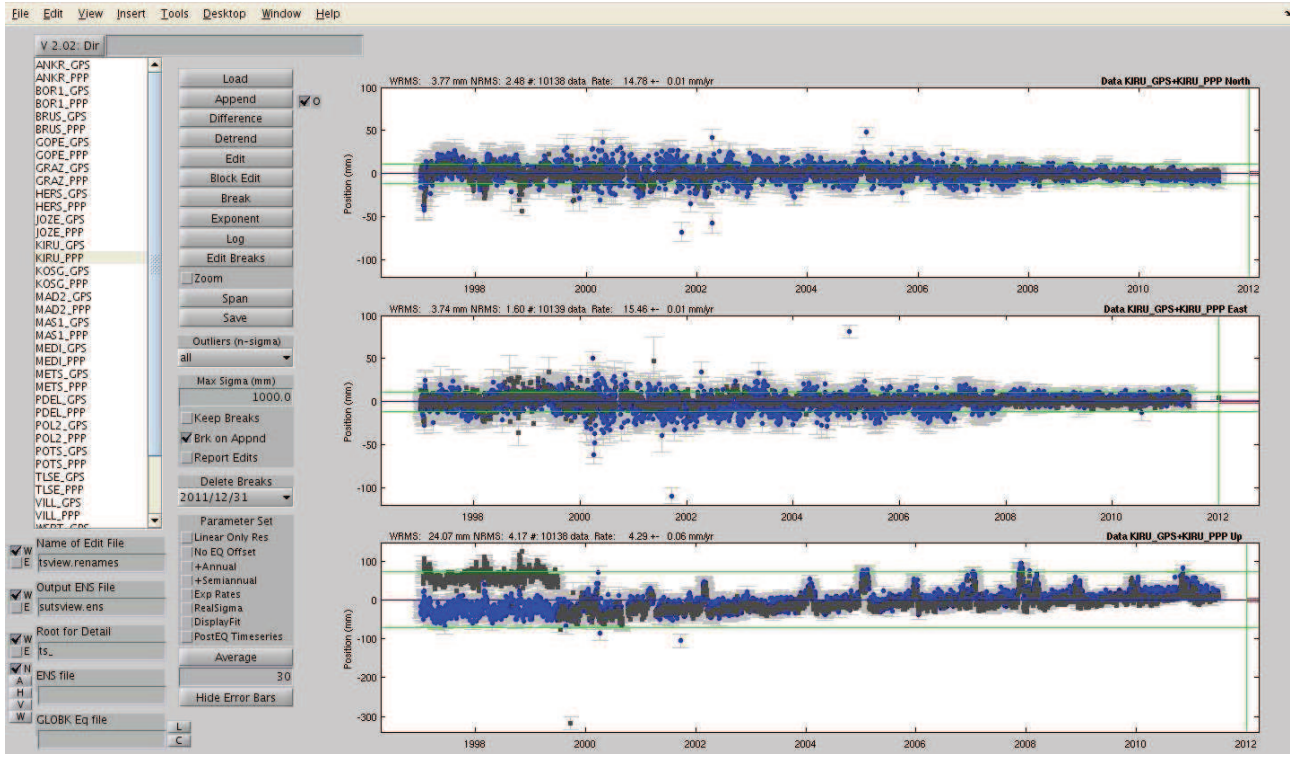

*Illustration 17: Superposition des résultats PPP (en gris) et GLOBK (en bleu) avec TSVIEW mettant en évidence le problème des sauts dans les séries.*

Dans la suite du rapport, je ne me servirai pas du logiciel TS-VIEW, je l'ai simplement introduit ici à titre d'information en tant qu'outil à ma disposition pour visualiser les résultats, et pour comprendre l'influence des sauts dans la série-temporelle.

## *2.4. Conception d'outils informatiques permettant une analyse robuste des résultats*

Le logiciel PPP renvoie des résultats de calculs qu'il est possible d'importer dans le logiciel de visualisation TS-VIEW, afin de faire une première analyse des résultats. PPP renvoie des fichiers de résultats dont nous avons déjà parlé (.SES, .ORG,...) qui sont directement exploitables, mais ne renvoie pas de graphes comme sur GLOBK, ce qui n'est pas pratique pour faire des analyses rapides. De même, TS-VIEW, bien qu'utile pour de la visualisation, ne fourni pas de fichiers de sortie des analyses réalisées, et ne dispose pas d'une prise en compte automatique de sauts, ce qui m'a poussé à me constituer tous les outils nécessaires dont j'avais besoin.

Dans un premier temps, il a fallu apporter quelques modifications légères au logiciel PPP lui-même, et dans un second temps, j'ai créé mon programme « MMC\_VITESSE » chargé de déterminer simultanément les paramètres de vitesses, les modèles saisonniers ainsi que les sauts dans les séries-temporelles. Tous ces points sont détaillés dans les parties 2.4.1 et 2.4.2 qui suivent.

#### **2.4.1. Amélioration de PPP**

PPP fourni des résultats quand le calcul se passe bien. Cependant, il arrive fréquemment qu'un message d'erreur « PPP\_warning » apparaisse, ce qui signifie qu'une erreur s'est produite pendant le calcul. Le plus souvent, il s'agit d'erreurs liées à l'absence de fichiers RINEX pour un site sur un jour, de modèles

d'horloges ou VMF manquants, … La principale cause est donc l'absence de données à un moment précis. Pour corriger ce problème, il suffit de télécharger les données manquantes si elles existent et de relancer le calcul.

D'autres erreurs sont plus gênantes et ne sont pas facilement détectables. Je me suis rendu compte que certains fichiers résultats .SES étaient vides. Ces erreurs étaient dues à un problème du logiciel lié à l'entête du RINEX. En effet, le nom de la station dans l'entête du RINEX n'était pas toujours correct car le logiciel a été concu pour traiter un fichier avec un marqueur de station en quatre lettres (MTPL, AJA2 par exemple) tandis que dans certains entêtes, ce marqueur était manquant, et le logiciel prenait le nom en entier (Boroweic au lieu de BOR1 par exemple).

Enfin, un troisième type d'erreurs plus aléatoires a eu pour conséquence de bloquer le calcul PPP. Cette erreur était liée à un autre problème dans le logiciel dont j'ignore encore la source. Parfois, en relançant un site isolé sur une journée isolée, le calcul passe alors qu'il bloque dans le traitement global sur toute la session. Pour être certain que des erreurs résiduelles (détectées avec le fichier « PPP.warning ») ne sont plus présentes, j'ai conçu un programme permettant de scanner tous les fichiers de résultats, en relançant les traitements de manière séquentielle et isolée pour chaque site, chaque jour où il y a eu un problème. Ce protocole a permis d'éliminer des fautes grossières du traitement en relançant 4936 commandes PPP isolées. J'ai donc pu récupérer de cette façon environ 4,3% des points dans les séries-temporelles.

#### **2.4.2. Préparation des séries-temporelles en vue d'analyses robustes des résultats**

Afin de comparer les résultats issus des logiciels de traitement GAMIT/GLOBK et PPP de manière rigoureuse, il est préférable de partir sur des jeux de données parfaitement identiques, dépourvus de toute erreurs qui pourraient être à l'origine de mauvaises analyses. Pour cela, les traitements sur les deux logiciels ont été réalisés avec des paramètres de calculs identiques (standards IERS, orbites, VMF, FES2004,... cf. parties 1.4 et 2.2). Ainsi, entre les deux calculs, j'ai choisi de prendre un échantillon d'une vingtaine de stations du réseau EURA et d'en calculer les séries temporelles pour des longues sessions (cf. 2.1. illustration6).

Dans les solutions brutes des logiciels, on s'aperçoit qu'il existe un certain nombres de points aberrants, ou encore de sauts dans les coordonnées qu'il semble judicieux d'éliminer.

Dans un premier temps, j'ai écrit un programme « sh\_filtre » permettant de supprimer tous les points de la série-temporelle dont les incertitudes dépassent le seuil de 3cm (cf. 2.4.1). J'ai amélioré ce programme par la suite pour lui permettre de faire un calcul uniquement sur les sessions de mon choix (2002 à 2006 par exemple). Ceci me permettra dans la suite de calculer tous les paramètres que je souhaite sur n'importe quelle durée.

Dans un second temps, j'ai concu le programme « MMC\_VITESSE » permettant de calculer tous les paramètres modèles que je souhaite comparer dans mon analyse finale, à savoir les paramètres de vitesses ainsi que les paramètres saisonniers.

Enfin, dans un troisième temps, je me suis consacré à la prise en compte de sauts éventuels dans les séries-temporelles, et donc à l'estimation de la valeur de ces sauts simultanément avec l'estimation des paramètres définis précédemment. Cet aspect orienté sauts a été intégré au script « MMC\_VITESSE ».

#### *2.4.2.1. Suppression des valeurs aberrantes*

Une première étape pour nettoyer les nuages de points a été de supprimer tous les points aberrants à l'aide du programme qui a été introduit lors de la présentation des résultats bruts des logiciels dans la partie 2.3.2., et qui a été intégré à mon script MMC\_VITESSE.

#### *2.4.2.2. Calcul des paramètres modèles des séries-temporelles*

Cette étape consiste à calculer des modèles de vitesses des séries-temporelles à partir des fichiers de données (.dat) de tous les sites. Elle permet également d'estimer les variations annuelles et semi-annuelles du signal.

Les résultats bruts calculés sous GLOBK et PPP sont des séries-temporelles qui sont affectées d'une certaine vitesse (en mm/an) et de variations annuelles (avec une période de 1 an) et semi-annuelles (avec des périodes de 6 mois). La principale composante de modélisation est la vitesse de plusieurs mm/an correspondant au coefficient directeur de la droite de régression de la série temporelle, à laquelle s'ajoutent des termes sinusoïdaux annuels et semi-annuels qui déforment le signal de manière périodique.

Soit  $dL_j^k =$  $\Big|_{JI}$ :  $dL_{1,\,j}^{\,k}$  $dL^k_{2,~j}$ ÷  $\left. dL_{n,j}^k \right|$ un vecteur contenant « n » observations de coordonnées dL, avec  $dL_j \in (dN, dE, dH)$  et  $k \in (ANKR, BOR1, ..., ZIMM)$ . Soit  $X_j^k =$  $\big|_{x_*^k}$  $x_{1, j}^{\kappa}$ *k*  $\vdots$  $\left| x_{m,\ j}^{\dot k} \right|$ le vecteur des m

paramètres modèles estimés précédemment par la méthode des moindres carrés (vitesses, tendances saisonnières et valeurs de sauts).

#### *Première méthode : estimation du modèle linéaire uniquement*

Dans une première méthode, on modélise le signal par une droite de régression seulement (ce qui a été fait pour calculer les valeurs du tableau1 de la partie 2.3.2), on a pour la ième observation,  $dL_{i,j}^{k} + v_{i,j}^{k} = a_{j}^{k} \cdot t_{i} + b_{j}^{k}$  (11).

Estimer  $X_j^k = \begin{bmatrix} a \\ b \end{bmatrix}$  $a_j^k$  $b_j^k$  par moindres carrés revient à minimiser l'erreur résiduelle.

$$
\text{D'où} \qquad \min\left(\sum_{i=1}^{n} (\mathbf{v}_{i,j}^{k})^{2}\right) \Leftrightarrow \min \sum_{i=1}^{n} (a_{j}^{k} t_{i} + b_{j}^{k} - d L_{i,j}^{k})^{2} \Leftrightarrow \begin{pmatrix} \sum_{i=1}^{n} (t_{i})^{2} \sum_{i=1}^{n} (t_{i}) \\ \sum_{i=1}^{n} (t_{i}) \sum_{i=1}^{n} (1)^{2} \end{pmatrix} \cdot \begin{pmatrix} a_{j}^{k} \\ b_{j}^{k} \end{pmatrix} = \begin{pmatrix} \sum_{i=1}^{n} (d L_{i,j}^{k}, t_{i}) \\ \sum_{i=1}^{n} d L_{i,j}^{k} \end{pmatrix}
$$

(12).

Ce système normal est du type  $N^k X^k = C^k$  (13) peut se résoudre facilement par moindres carrés et permet d'aboutir à l'estimation d'une vitesse assez rapidement. L'inconvénient de cette méthode est qu'elle ne prend pas en compte les précisions à priori sur les observations.

Dans notre cas, nous appliqueront la même méthode des moindres carrés, mais qui tient compte des précisions sur les observations (voir ce qui suit).

#### *Deuxième méthode : estimation du modèle linéaire et des modèles saisonniers*

Dans une seconde méthode, on décide de modéliser le signal par sa vitesse et ses variations saisonnières (ce qui sera utilisé dans toute la partie 3), c'est-à-dire :

$$
dL_{i,j}^{k} + v_{i,j}^{k} = a_{j}^{k} \cdot t_{i} + b_{j}^{k} + a_{1,j}^{k} \cos(\omega_{1} t_{i}) + b_{1,j}^{k} \sin(\omega_{1} t_{i}) + a_{2,j}^{k} \cos(\omega_{2} t_{i}) + b_{2,j}^{k} \sin(\omega_{2} t_{i}) \quad (14)
$$
  
avec  $\omega_{1} = \frac{2\pi}{T - 1}$  are  $2\pi$  et  $\omega_{2} = \frac{2\pi}{T - 6}$  series = 4  $\pi$  (15).

 $T<sub>2</sub>=6$ *mois* 

Sous forme matricielle, le problème s'écrit :

 $T_1 = 1$  *an* 

$$
A^{k}. X^{k} = B^{k} \Leftrightarrow \begin{bmatrix} t_{1} 1 \cos(\omega_{1} t_{1}) \sin(\omega_{1} t_{1}) \cos(\omega_{2} t_{1}) \sin(\omega_{2} t_{1}) \\ \vdots & \vdots & \vdots & \vdots \\ t_{n} 1 \cos(\omega_{1} t_{n}) \sin(\omega_{1} t_{n}) \cos(\omega_{2} t_{n}) \sin(\omega_{2} t_{n}) \end{bmatrix} \begin{bmatrix} a_{j}^{k} \\ b_{j}^{k} \\ a_{1,j}^{k} \\ a_{1,j}^{k} \\ a_{2,j}^{k} \end{bmatrix} = \begin{bmatrix} dL_{1,j}^{k} \\ dL_{2,j}^{k} \\ \vdots \\ dL_{n,j}^{k} \\ dL_{n,j}^{k} \end{bmatrix}
$$
(16)  
avec 
$$
X^{k} = (N^{k})^{-1} C^{k} = ((A^{k})^{T}. P^{k}. A^{k})^{-1} ((A^{k})^{T}. P^{k}. B^{k})
$$
(17) et 
$$
P^{k} = (\Sigma_{L}^{k})^{-1} = \begin{bmatrix} \frac{1}{\sigma_{1}^{2}} & \cdots & 0 \\ \vdots & \ddots & \vdots \\ 0 & \cdots & \frac{1}{\sigma_{n}^{2}} \end{bmatrix}
$$
(18)

la matrice de poids associée aux observations.

Maintenant que l'on dispose des paramètres de vitesses et de variations saisonnières, il reste à déterminer à quelle précision nous fournissons nos résultats. Pour cela, on calcule les résidus  $v_{i,j}^k$  associés aux observations. Ces résidus sont une estimation de l'erreur accidentelle et des signaux résiduels non modélisés associée à chaque observation et forment un vecteur *k* de la forme  $V^k =$  $\big|_{v_*^k}$  $v_{1,\,j}^k$  $\vdots$  $v_{n,\,j}^{\dot{k}}\Big|$  $=A^k \cdot \hat{X}^k - B^k$  (19). Ces résidus permettent d'estimer un indicateur statistique *s*<sup>2</sup> appelé

estimateur du facteur unitaire de variance de la forme  $s_0^2 = \frac{(V^k)^T P^k V^k}{r}$  $\frac{n(m+1)(n+1)}{n-m}$  (20) avec (n-m) le degré de liberté du problème par moindres carrés. Si cet estimateur est proche de 1, cela signifie que le calcul s'est bien passé et que l'estimation est bonne. Il donne une indication sur la qualité de l'ajustement et permet de calculer les précisions à posteriori des paramètres à estimer, c'est-à-dire la matrice de variance-covariance sur

les paramètres  $\Sigma_{\hat{X}}^k$ . Cette matrice est de la forme  $\Sigma_{\hat{X}}^k = s_0^2 (N^k)^{-1} = s_0^2$  $\vert \cdot \vert$  $\omega_1^2$  . . . . . . . 0<sup>2</sup><sub>*m*</sub> (21). Ainsi, la

précision sur le paramètre p s'écrit  $\omega_{p, j}^k = s_0 \cdot \sqrt{\sum_{\hat{X}}^k (p, p)}$  (22).

On remarque que cette deuxième méthode est plus précise, c'est d'ailleurs cette méthode qui est utilisée dans le logiciel TS-VIEW. Cet ajustement nous permet d'obtenir les paramètres modèles des sériestemporelles que nous pourront comparer entre les différents logiciels.

#### *2.4.2.3. Programme permettant l'estimation des sauts dans les séries-temporelles*

#### **2.4.2.3.1. Identification des sauts**

L'analyse rapide avec TS-VIEW a permis de se rendre compte que les séries-temporelles comprenaient des sauts dans l'estimation des coordonnées. La difficulté réside dans la manière de détecter ces sauts, car là également, les critères de détection de sauts sont assez qualitatifs, et l'incorporation d'un simple seuil, qui semble la manière la plus naturelle et la plus juste pour détecter un saut s'avère en réalité complètement absurde.

Cela s'explique par le fait que les séries temporelles sont affectées de tendances linéaires et

saisonnières plus où moins importantes, qui rejettent ainsi le critère lié au choix d'un seuil. En effet, un saut est associé à une discontinuité brutale dans la série temporelle qui « remonte » ou « rabaisse » la courbe. Ce saut peut être plus ou moins fort (de l'ordre de 1-4cm jusqu'à 15cm). Un signal sinusoïdal peut varier d'une amplitude encore plus importante, de manière continue cette fois, sans pour autant constituer un saut, ce qui rend inapproprié le critère du seuil dans la détection de saut. Ainsi, les outils de détection de sauts existant (comme TS-VIEW par exemple) se sont avérés inadaptés à mon cas du fait de l'impossibilité d'estimer tous les sauts présents dans les séries-temporelles de manière simultanée, d'où la nécessité de développer mes propres outils.

D'expérience, on sait que les sauts « soudains » sont souvent liés à des erreurs dans les hauteurs d'antennes lors de remplacement de matériel, de changement de récepteurs,... Un oubli dans la mise jour de ce type d'informations (type d'antennes et de récepteurs) dans les entêtes des fichiers RINEX peuvent être à l'origine de sauts dans les séries temporelles. Ce qui nous a amené à répertorier toutes les dates auxquelles il y a eu des changements de matériels, c'est-à-dire d'antennes et de récepteurs. Ces dates sont répertoriées dans des fichiers LOGS de la SOPAC sur leur site internet, où sont décrites toutes les tâches de maintenances sur les stations permanentes. Il a suffi de mettre au point un programme « log\_sopac » qui m'a permis d'aller chercher toutes les informations de changement d'antennes et de récepteurs à partir de ces fichiers (dates du changement, type d'antennes, de récepteurs,...) pour les stocker dans des fichiers de sauts (sauts\_ANKR, sauts BOR1,...). A partir de là, ce dernier fichier est lu par MATLAB, avec les dates des changements pour chaque station calculée, qui pourraient être à l'origine des sauts. L'idée est donc de corriger à partir des sauts probables de manière automatique, et de vérifier une fois le calcul terminé, si de sauts persistent encore. S'il n'y en a plus, c'est que tous les sauts existants sont dus à des erreurs d'antennes de ce type, et ils doivent se trouver dans les solutions des deux logiciels, et s'il en reste encore, il y a d'autres causes à leur existence, qu'il faudra essayer d'expliquer. Les sauts résiduels devront être recensés et ajoutés manuellement dans les fichiers de sauts pour être pris en compte. Dans cette étape, le logiciel TS-VIEW pourra être utile pour estimer les dates approximatives des sauts.

#### **2.4.2.3.2. Estimation de la valeur des sauts.**

Dans un second temps, je me suis consacré à l'estimation simultanée des sauts probables dans les séries-temporelles avec les paramètres modèles, qui ont été préalablement identifiés dans les fichiers de sauts (issus des fichiers LOGS de la SOPAC).

L'idée pour modéliser un saut, est de les considérer comme des paramètres modèles à estimer dans le problème par moindres carrés.

Ainsi, pour chaque saut  $s^k_{q_r}$  pour  $r \in [1; p]$  avec p le nombre de sauts pour une station k, les dates correspondant à ces sauts sont identifiées dans les fichiers de sauts par le vecteur *t sauts*  $\begin{bmatrix} \cdot \\ t \end{bmatrix}$ *t q*1  $\vdots$  $\begin{bmatrix} \vdots \\ t_{a} \end{bmatrix}$ *qp*

Chaque saut  $s_q^k$  sera donc intégré dans le modèle de la manière suivante :  $dL_{i,j}^{k} + v_{i,j}^{k} = a_{j}^{k} \cdot t_{i} + b_{j}^{k} + a_{i,j}^{k} \cos(\omega_{1} t_{i}) + ... + b_{i,j}^{k} \sin(\omega_{2} t_{i}) + s_{1}^{k} + ... + s_{p}^{k}$  (23) . Ainsi, à chaque saut  $s_q^k$  correspond un vecteur binaire du type

de taille n, dont le

 $\left| \frac{1}{2} \right|$ 

 $\boldsymbol{0}$  $\vdots$  $\boldsymbol{0}$ 1  $\begin{bmatrix} \vdots \\ 1 \end{bmatrix}_{q_i}$  .

numéro de la ligne du premier « 1 » renvoie à l'indice de ligne de la date du saut à laquelle un saut est supposé avoir lieu (i.e. l'indice de ligne de  $t_q^k$  correspondant à  $s_{q_r}^k$  dans la première colonne de A).

Ces vecteurs logiques permettent de ne prendre en compte les différents sauts qu'à partir de la date où ils ont eu lieu. Cette date est identifiée par l'indice de la ligne du premier « 1 » dans le vecteur logique.
Le problème devient donc de la forme :

$$
A^{k} \cdot X^{k} = B^{k} \Leftrightarrow \begin{bmatrix} t_{1} \cos(\omega_{1}t_{1}) \sin(\omega_{1}t_{1}) \cos(\omega_{2}t_{1}) \sin(\omega_{2}t_{1}) 0 & 0 \\ \vdots & \vdots & \vdots & \vdots & \vdots \\ \vdots & \vdots & \vdots & \vdots & \vdots \\ \vdots & \vdots & \vdots & \vdots \\ \vdots & \vdots & \vdots & \vdots \\ \vdots & \vdots & \vdots
$$

avec

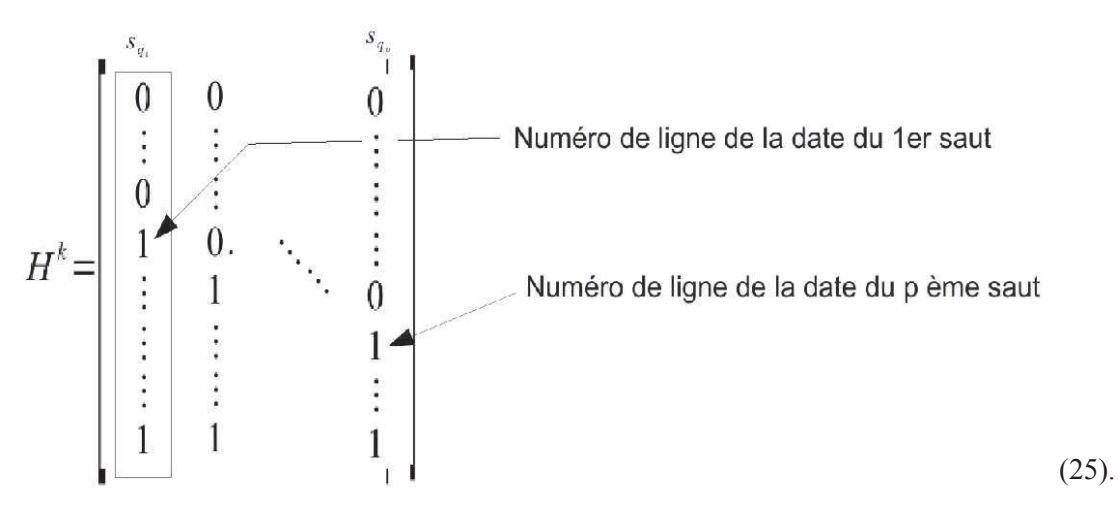

Cette méthode a l'inconvénient d'augmenter le nombre d'inconnues d'autant qu'il existe de sauts dans les fichiers de la SOPAC. La matrice  $A^k$  (de taille m+p) aura donc p colonnes de plus par rapport à précédemment, de même pour *X k* (de taille m+p) qui contiendra p termes de plus à estimer, ce qui diminue de p le degré de liberté du problème. On considère que dans notre cas, ceci ne pose pas de problème du fait de la surabondance de mesures (1an minimum jusqu'à 15ans) par rapport au nombre de paramètres.

Cette méthode présente l'avantage d'estimer proprement les sauts dus aux changements d'équipements. Cependant, si des sauts sont présents et trouvent leur origine dans d'autres causes, ces sauts ne sont pas corrigés. Un autre avantage de cette méthode consistant à « remettre à plat » les sériestemporelles en les privant de leur tendances, est qu'il est désormais possible d'analyser les erreurs résiduelles dans les séries temporelles. La méthode par moindres carrés suppose une indépendance entre les observations de coordonnées, c'est-à-dire une matrice de variance-covariance, dont seuls les termes diagonaux sont non nuls. Il faut savoir qu'en réalité en GPS, cette supposition est fausse, car les observations sont quand même corrélées les unes aux autres. Ainsi, dans la méthode des moindres carrés, les résidus calculés une fois la tendance supprimée sont considérés comme étant du bruit blanc, c'est-à-dire des résidus totalement aléatoires et indépendants les uns des autres, qui suivent une loi normale centrée. Là également, cette supposition est fausse, car on observe souvent une tendance dans les valeurs résiduelles calculées, ce qui révèle une dépendance entre les résidus assimilables à du bruit coloré. Néanmoins, les suppositions que l'on fait dans la méthode des moindres carrés, même si elles ne sont pas toujours rigoureuses, permettent d'aboutir à des modèles relativement robustes dont les écarts avec les modèles déterminés selon les bonnes suppositions de dépendances seraient noyés dans le bruit de mesure non modélisable. Ce constat justifie donc les hypothèses simplificatrices de la méthode des moindres carrés.

Une fois cela fait, je pourrai ensuite recalculer les modèles de vitesses sur des sessions distinctes (autres que de 1997 à 2012) et ainsi avoir une bonne estimation de la durée minimale d'observation nécessaire pour avoir des précisions identiques entre les deux logiciels.

# **3. Analyses des résultats**

A partir de la méthode expliquée précédemment, j'ai élaboré le programme « MMC\_VITESSE » permettant de fournir en sortie les résultats des paramètres des modèles de vitesses, des modèles saisonniers, ainsi que des valeurs des sauts que j'ai pris en compte. J'ai appliqué cette technique aux résultats obtenus avec les deux logiciels qui font l'objet de comparaisons, et voici les résultats obtenus. A l'aide des outils automatiques mis en place dans la partie 2.4., j'ai d'abord procédé à l'analyse de tous les sites de mon réseau. Dans cette partie, j'illustrerai ces analyses globales par l'analyse de quelques coordonnées pour deux sites représentatifs du réseau, pour introduire les modèles que je comparerai par la suite et qui permettrons de juger de la validation ou non du logiciel PPP par rapport à GLOBK.

# *3.1. Paramètres estimés à partir des séries-temporelles calculées sur GLOBK*

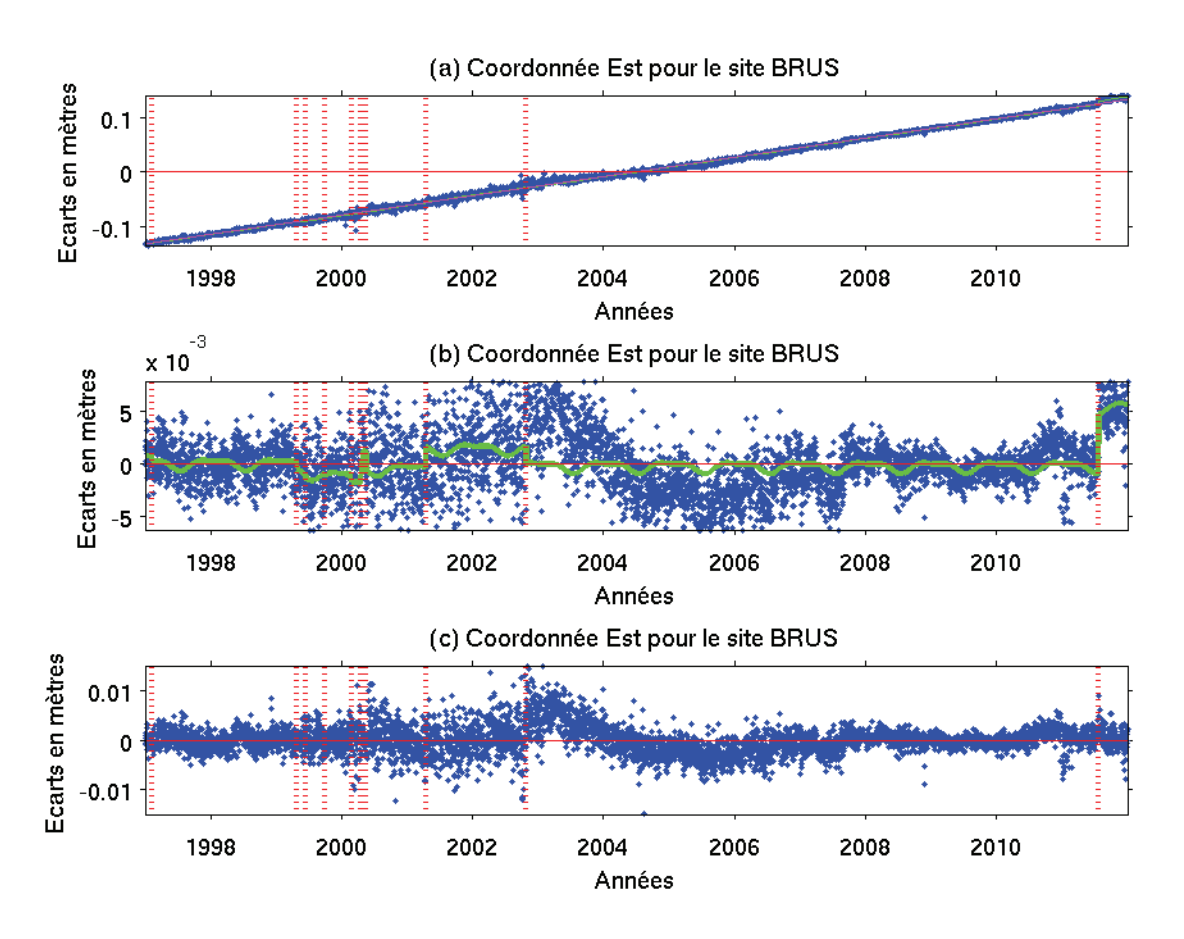

*Pour le site BRUS (Bruxelles / Belgique) :*

*Illustration 17: Résultats des paramètres modèles estimés avec GLOBK sur la coordonnée Est du site BRUS. (a) représente la série-temporelle brute dE du site BRUS avec estimation des tendances linéaires en vert, saisonnières et des sauts. (b) représente les résidus de la série corrigée de sa tendance linéaire et (c) représente les résidus de la série corrigée de toutes les tendances modélisées.*

| Coordonnée Est pour le site BRUS avec GLOBK |                |           |        |        |         |         |  |
|---------------------------------------------|----------------|-----------|--------|--------|---------|---------|--|
| paramètres                                  | a/mm / an      | b(m)      | a1(mm) | b1(mm) | a2(mm)  | b2(mm)  |  |
| valeur                                      | 17.66          | $-35.406$ | 0.45   | 0.09   | $-0.18$ | $-0.12$ |  |
| incertitude                                 | $0.02^{\circ}$ | 0.033     | 0.05   | 0.05   | 0.05    | 0.05    |  |
| ___                                         |                |           |        |        |         |         |  |

*Tableau 3: Estimation des paramètres de vitesses et sinusoïdaux avec GLOBK pour la coordonnée Est du site BRUS.*

Les graphiques ci-dessus (illustration 17) représentent des séries-temporelles des décalages de la coordonnée Est pour le site BRUS. En dessous, nous avons reporté les résultats numériques du modèle de vitesse en gras, à savoir la vitesse elle-même « a » en mm/an, la position à l'origine « b » en m, les amplitudes des signaux saisonniers (« a1 » et « b1 » en mm), et semi-saisonniers (« a2 » et « b2 » en mm), ainsi que les écart-types associés aux paramètres (« incertitudes »).

La figure (a) représente la série-temporelle nettoyée de la plupart des points aberrants comme on l'a expliqué dans la partie précédente (cf. 2.4.2). Cette figure fait apparaître clairement la vitesse de 17,66mm/an +- 0,02mm/an (cf. tableau2) associée à la coordonnée Est de cette station. Si on reprend les notations précédentes, la figure (a) permet de tracer la courbe du modèle complet :

 $dL_{i, EST}^{ BRUS} + v_{i, EST}^{ BRUS} = a_{EST}^{ BRUS} .t_i + b_{EST}^{ BRUS} + a_{1, EST}^{ BRUS} \cos(\omega_1 t_i) + ... + b_{2, EST}^{ BRUS} \sin(\omega_2 t_i) + s_1^{ BRUS} + ... + s_p^{ BRUS}$  (26).

La figure (b) représente la même série-temporelle corrigée de sa tendance linéaire. Pour cela, on a recalculé chaque position en supprimant le modèle linéaire de vitesse calculé en (a). Ceci permet de "redresser" la série-temporelle afin de mieux observer les modèles saisonniers calculés, à savoir les signaux annuels et semi-annuels, ainsi que de vérifier quels sont les sauts que l'on a rentré qui correspondent à des sauts effectifs dans les séries temporelles. La figure (b) correspond donc à l'équation suivante :

 $dL_{i, EST}^{ BRUS} - (a_{EST}^{ BRUS} \cdot t_i + b_{EST}^{ BRUS}) + v_{i, EST}^{ BRUS} = a_{1, EST}^{ BRUS} \cos (\omega_1 t_i) + ... + b_{2, EST}^{ BRUS} \sin (\omega_2 t_i) + s_1^{ BRUS} + ... + s_p^{ BRUS}$  (27).

L'illustration 17 permet d'observer des signaux saisonniers d'amplitudes inférieures au millimètre, par exemple ici, le tableau2 montre des valeurs de a1=0,45mm+-0,05mm, b1=0,09mm+-0,05mm, a2=0,18mm+-0,05mm et b2=0,12mm+-0,05mm ainsi que la prise en compte des sauts (voir ANNEXE 5) comme notamment, le saut 10 d'amplitude 5,7mm+-0,22mm qui a eu lieu en 2011(voir ANNEXE 5). On observe que la plupart des sauts estimés ici ne sont pas sources d'erreurs dans la série, sauf celui que nous avons relevé. La plupart des sauts modélisés ne sont pas significatifs du fait de leurs amplitudes extrêmement faibles (<1mm ? Voir ANNEXE 5). Dans la suite du mémoire, je rejetterai tous les sauts inférieurs à 1mm (car non significatifs) et dont l'incertitude est supérieure à la valeur du saut estimée.

La série s'étendant sur un grand nombre d'années, et un saut n'étant renseigné à chaque fois que sur une journée, il se peut que dans les fichiers de la SOPAC, des modifications aient été réalisées sur des jours très proches (la même semaine par exemple), et donc vu la taille importante des traits, nous ne voyons pas certains sauts, car ils se superposent sur le graphique. On observe également que le modèle n'est pas optimal pour cette station en ce qui concerne les données entre 2002 et 2004. Il y a une très grande variation continue dans cette période qui n'a pas l'air d'être corrélée à un saut.

La figure (c) représente la série-temporelle des résidus sur les observations, c'est-à-dire le signal résiduel de ce qui n'a pas été pris en compte dans les modèles considérés ainsi qu'une estimation de l'erreur accidentelle associée aux observations (voir ANNEXE 6 pour les autres sites). Ces résidus sont modélisés en moindres carrés par du bruit blanc, c'est-à-dire des valeurs résiduelles indépendantes les unes aux autres qui sont l'écart entre la valeur mesurée et la valeur théorique (modélisée). Cette figure correspond donc à l'équation:  $v_{i, EST}^{BRUS} = dL_{i, EST}^{BRUS} - (a_{EST}^{BRUS} \cdot t_i + b_{EST}^{BRUS} + \dots + s_p^{BRUS})$  (28).

La forme de la série-temporelle des résidus laisse perplexe sur la qualité indépendante de ces résidus. En effet, on peut noter une très légère tendance sinusoïdale sur ces résidus, ce qui impliquerait une corrélation entre eux caractéristique d'un bruit coloré et ce qui confirmerait l'existence d'un signal résiduel non pris en compte.

Pour les autres composantes de BRUS (voir ANNEXE 6), la composante Nord fournie une vitesse de

15,59mm/an+-0,01mm/an tandis que la composante Hauteur fournie une vitesse de 1,51mm/an+-0,02mm/an (cf. ANNEXES 3 et 6). De même, l' ANNEXE 3 montre des valeurs des coefficients a1, b1, a2 et b2 sont inférieurs à 1mm pour les autres coordonnées du site BRUS. L'analyse statistiques de ce site (voir ANNEXE 7), montre une dispersion des valeurs résiduelles (écarts-types et rms<sup>10</sup>) de l'ordre de 2mm en Nord, 3mm en Est et 3,6mm en Hauteur pour des valeurs moyennes à zéro.

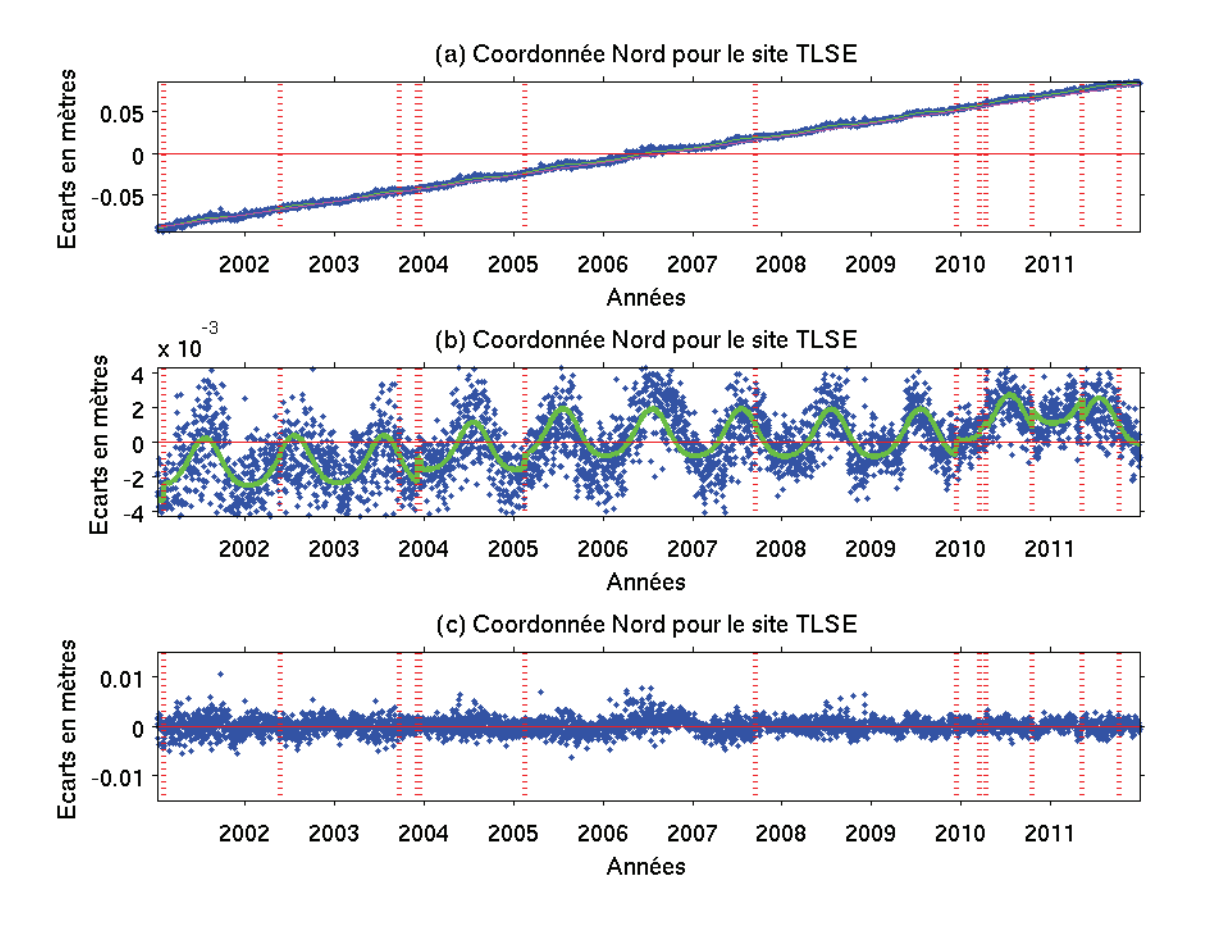

*Pour le site TLSE (Toulouse / France) :*

*Illustration 18: Résultats des paramètres modèles du site TLSE pour la coordonnée Nord avec GLOBK. En (a), la série-temporelle brute, en (b) seulement les tendances sinusoïdales et les sauts et en (c), on représente les résidus.*

De la même façon, les graphiques ci-dessus sont les graphes associés aux séries-temporelles des variations de la coordonnée NORD du site TLSE en (a), de la position privée de sa tendance linéaire en (b) et des valeurs résiduelles en (c).

Les valeurs numériques associées aux paramètres ainsi que leurs incertitudes sont:

| Coordonné Nord pour le site TLSE avec GLOBK |          |                    |         |         |        |        |  |
|---------------------------------------------|----------|--------------------|---------|---------|--------|--------|--|
| paramètres                                  | a(mm/an) | b(m)               | a1(mm)  | b1(mm)  | a2(mm) | b2(mm) |  |
| valeur                                      | 15.73    | $-31.569$          | $-1.31$ | $-0.38$ | 0.19   | 0.16   |  |
| incertitude                                 | 0.05     | 0.092 <sub>1</sub> | 0.04    | 0.03    | 0.03   | 0.03   |  |

*Tableau 4: Estimation des paramètres de vitesses et sinusoïdaux avec GLOBK pour la coordonnée Nord du site TLSE .*

<sup>10</sup> Rms : root mean square. Indicateur statistique au même titre que l'écart-type.

Sur l'illustration 18, la figure (a) montre une vitesse sur la coordonnée Nord de 15,73mm/an+- 0,05mm/an (cf. tableau 4). En revanche, pour la coordonnée Nord, on observe des signaux annuels forts avec des coefficients a1=-1,31mm+-0,04mm, b1=-0,38mm+-0,03mm (cf. tableau 4), que l'on observe très bien sur la figure (b). De la même façon, la figure ( c) représente des valeurs résiduelles du même ordre de grandeur que la dispersion des écarts privés de leur tendance. On peut également observer sur cette station que l'estimation des sauts fourni des valeurs de l'ordre du dixième de millimètre (cf. ANNEXE 5), ce qui permet de constater que les changements de matériels (antennes et récepteurs) ont correctement été pris en compte. D'après l'analyse statistique de l' ANNEXE 7, on observe pour ce site et pour cette coordonnée une dispersion moyenne des valeurs résiduelles de l'ordre de 1,5mm.

Pour autres composantes de TLSE, la coordonnée Est fournie une vitesse de 19,36mm/an+- 0,06mm/an et la coordonnée Hauteur fournie une vitesse de 1,23mm/an+-0,11mm/an (voir ANNEXE 3). L'analyse statistique (ANNEXE 7) fourni quand à elle des valeurs de dispersion des valeurs résiduels de l'ordre de 2,1mm pour la coordonnée Est et 3,7mm en Hauteur.

Ainsi, si on regarde les valeurs de tous les sites de l' ANNEXE 3 on observe que les modèles que j'ai calculés ont bien été pris en compte dans les séries-temporelles. On observe généralement des signaux annuels plus importants que les signaux semi-annuels et dans la plupart des cas, les sauts modélisés ne sont pas forcément associés à des sauts réels dans la série-temporelle. Cependant, les sauts effectivement présents correspondent bien tous à des valeurs des fichiers LOGS de la SOPAC, c'est à dire à un changement de matériel. Les analyses statistiques sur GLOBK (voir ANNEXE 9) montrent qu'en moyenne, la dispersion des valeurs résiduelles s'élève à +-5mm, avec des dispersions très différentes selon les sites de 1,37mm (en Nord pour POTS)à 15mm (en Hauteur pour HERS).

## *3.2. Paramètres estimés à partir des séries-temporelles calculées sur PPP*

Après avoir regardé les résultats obtenus sur GLOBK (que l'on retrouve dans les ANNEXES 3, 5, 6 et 7), je vais m'intéresser à regarder les résultats des paramètres modélisés calculés à partir des sériestemporelles de coordonnées obtenus avec PPP.

Là également, pour de plus amples informations, il faudra se référer aux paramètres de vitesses calculés avec PPP en ANNEXE 4, à la représentation graphique des valeurs résiduelles sur tous les sites calculés avec PPP en ANNEXE 6, ainsi qu'aux analyses statistiques des l' ANNEXES 8 et 9. Pour les valeurs des sauts des sites présentés ici, se référer à l' ANNEXE 5.

*Pour le site BRUS (Bruxelles / Belgique) :*

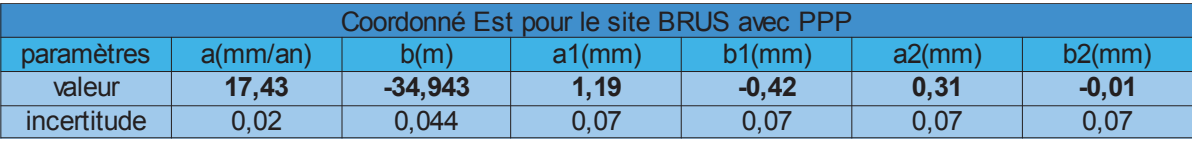

*Tableau 5: Estimation des paramètres de vitesses et sinusoïdaux avec PPP pour la coordonnée Est du site BRUS.*

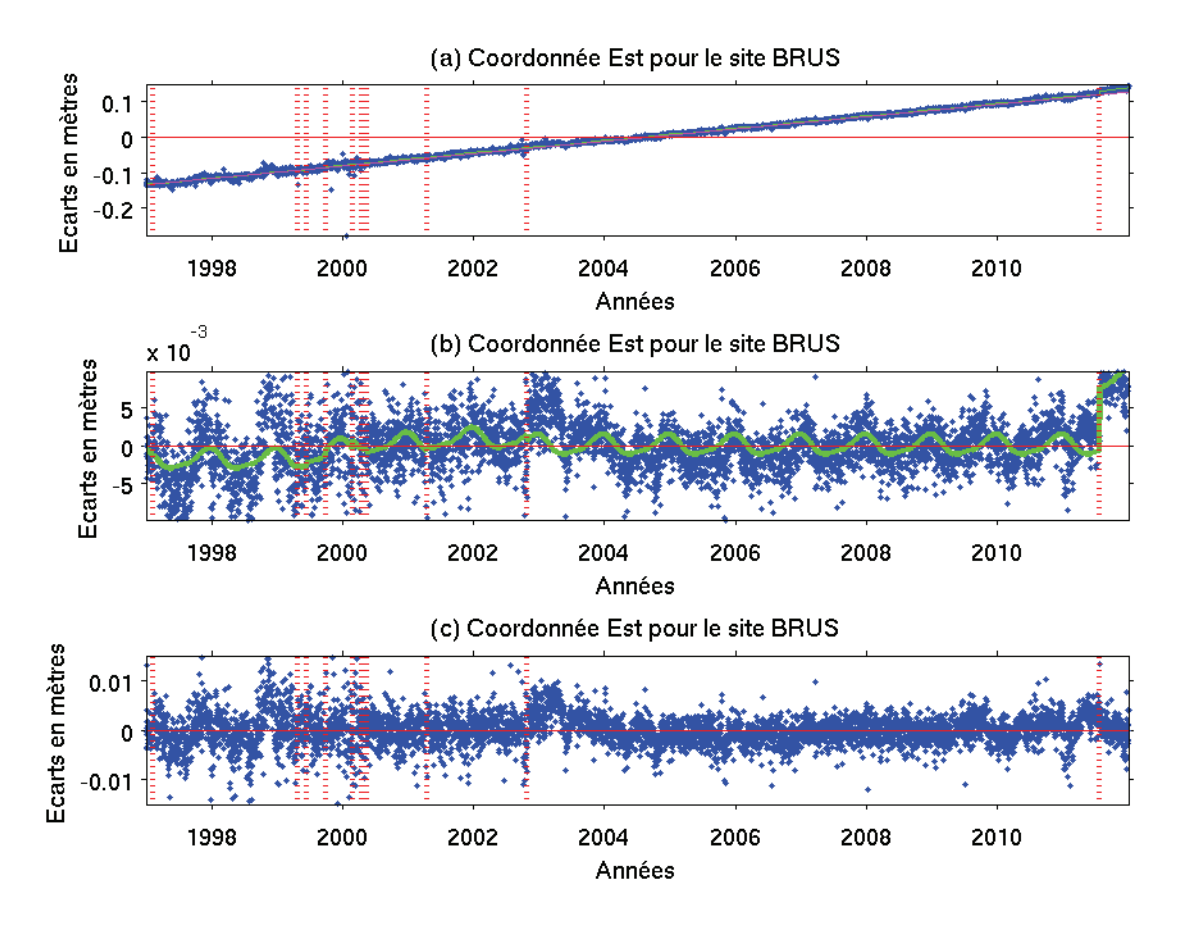

*Illustration 19: Résultats des paramètres modèles du site BRUS pour la coordonnée Est avec PPP. En (a), on modélise la série-temporelle brute, en (b) seulement les tendances sinusoïdales et les sauts et en (c), on représente les résidus.*

Si on prend les résultats obtenus à partir des séries-temporelles calculées avec PPP, la figure (a) montre une vitesse associée à la coordonnée Est de BRUS de 17,43mm/an +- 0,02mm/an (cf. tableau 5), ce qui est identique à ce qui est obtenu avec GLOBK (cf. tableau 3). La figure (b) montre des modèles annuels et semi-annuels modélisés par les coefficients a1=1,2mm+-0,07mm, b1=0,42mm+-0,07mm, a2=0,3mm+- 0,07mm et b2=0,00mm+-0,07mm (cf. tableau 5). D'une manière générale, la dispersion moyenne des positions de PPP est semblable à la dispersion des valeurs sur GLOBK (cf. incertitudes des tableaux 3 et 5). La figure ( c) de l'illustration 19 montre également une série-temporelle des résidus qui semble posséder une tendance, qui suppose un bruit coloré. Cela, confirmerait le fait que les mesures GPS ne sont pas indépendantes. Les résidus sont de l'ordre de +-5mm, avec une dispersion légèrement plus importante pour les valeurs calculées avec PPP (cf. ANNEXE 8).

On s'intéresse maintenant au deuxième exemple de TLSE :

| Coordonnée Nord pour le site TLSE avec PPP |          |           |         |        |        |           |  |
|--------------------------------------------|----------|-----------|---------|--------|--------|-----------|--|
| <b>paramètres</b>                          | a(mm/an) | b(m)      | a1(mm)  | b1(mm) | a2(mm) | $b2$ (mm) |  |
| valeur                                     | 15.84    | $-31.786$ | $-1.35$ | 0.27   | 0.01   | 0.41      |  |
| incertitude                                | 0.07     | 0.141     | 0.06    | 0.05   | 0.05   | 0.05      |  |

*Tableau 6: Estimation des paramètres de vitesses et sinusoïdaux avec PPP pour la coordonnée Nord du site TLSE.*

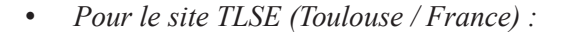

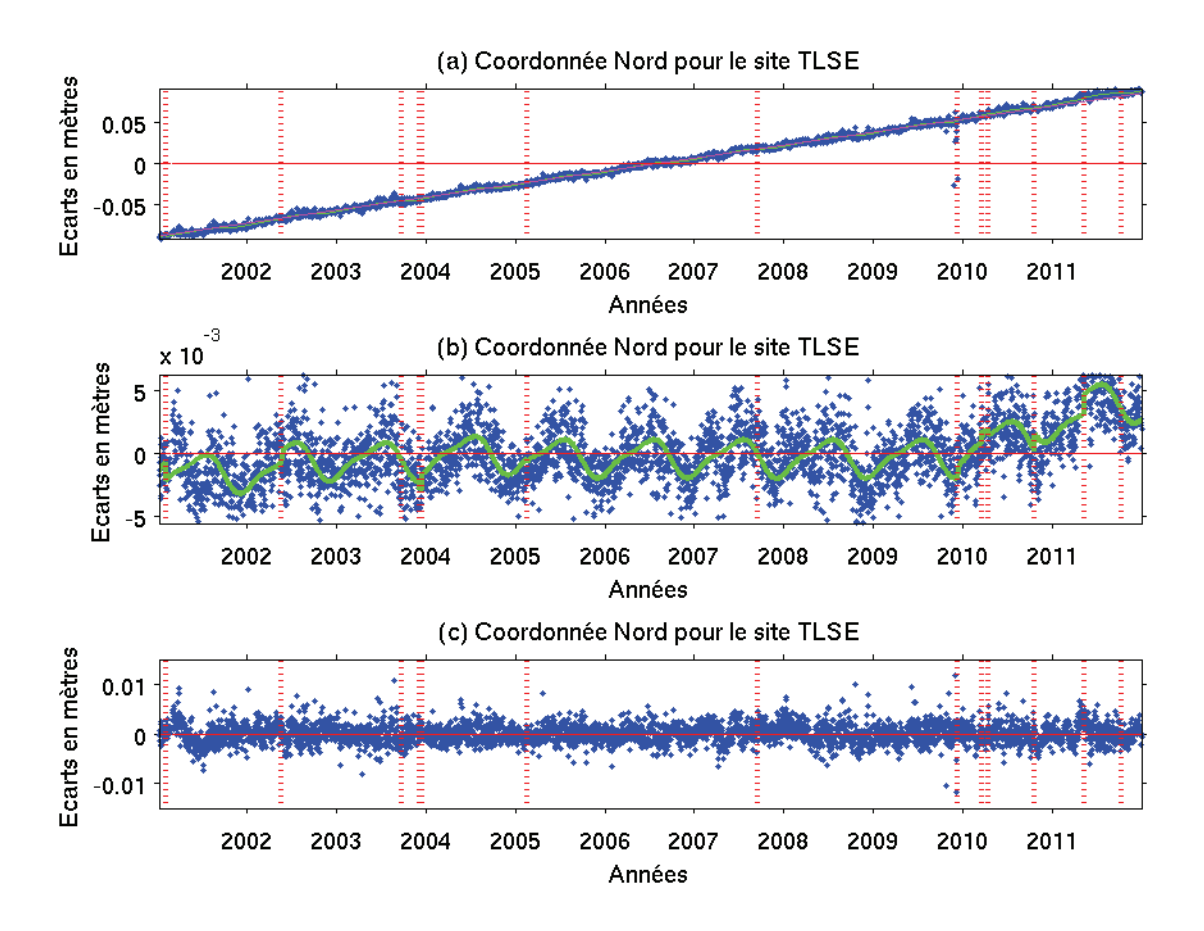

*Illustration 20: Résultats des paramètres modèles du site TLSE pour la coordonnée Nord avec PPP. En (a), on modélise la série-temporelle brute, en (b) seulement les tendances sinusoïdales et les sauts et en (c), on représente les résidus.*

Si on prend le deuxième exemple précédent que nous avons examiné sur GLOBK, voici, les résultats que l'on obtient avec les séries-temporelles de PPP. La série-temporelle PPP fait apparaître une vitesse importante de 15,48mm/an+-0,07mm/an (cf. tableau 5) sur la coordonnée Nord là où la série GLOBK révèle une vitesse de 15,73mm/an+-0,05mm/an (cf. tableau 4). De même les amplitudes des signaux annuels sont de l'ordre de plusieurs mm voir du dixième de mm, ce qui est très en accord avec les résultats affichés par les séries-temporelles de GLOBK. Comme pour le logiciel GLOBK, on observe pour ce site des variations saisonnières assez remarquables (a1=-1,35mm+-0,06mm, b1=0,3mm+-0,05mm, a2=0,00mm+-0,05mm et b2=0,4mm+-0,05mm, cf. tableau 6), sans impact important de sauts dans les séries-temporelles. D'après les graphiques, les signaux annuels et semi-annuels modélisés sont en phase entre les deux logiciels.

Je m'intéresse maintenant à présenter les résultats obtenus pour la coordonnée Nord du site MAD2, dans la mesure où la série-temporelle associées à ce site est fortement dégradée en début de session, avec la présence de nombreux sauts. L'illustration 21 montre bien que mes modèles de sauts sont effectivement bien pris en compte dans l'estimation des paramètres de vitesses.

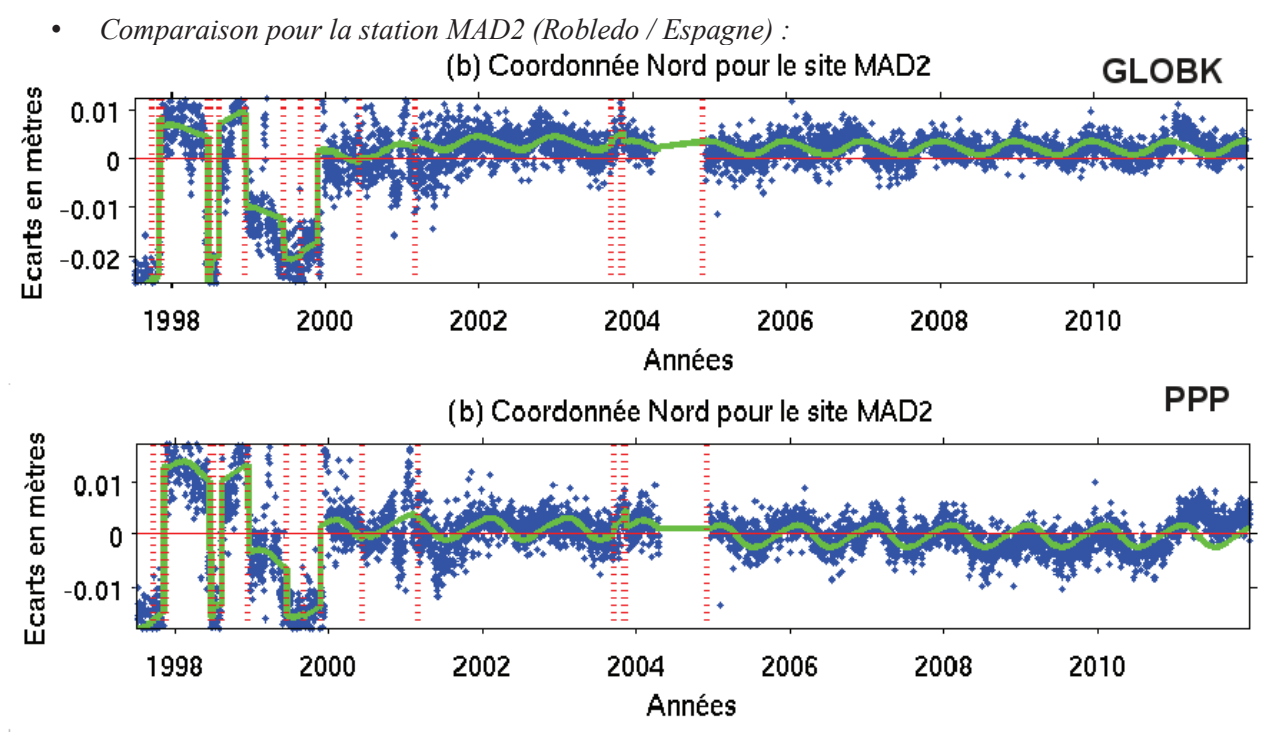

*Illustration 21: Modélisation des paramètres sinusoïdaux et des sauts pour la coordonnée Nord du site MAD2 sur les deux logiciels GLOBK et PPP.*

| Coordonné Nord pour le site MAD2 avec GLOBK |             |           |        |        |         |          |  |
|---------------------------------------------|-------------|-----------|--------|--------|---------|----------|--|
| paramètres                                  | $a$ (mm/an) | b(m)      | a1(mm) | b1(mm) | a2(mm)  | b2(mm)   |  |
| valeur                                      | 15,99       | $-32,073$ | 1,31   | 0.04   | 0,02    | $-0, 12$ |  |
| incertitude                                 | 0,03        | 0,069     | 0.07   | 0.07   | 0,07    | 0,07     |  |
| Coordonné Nord pour le siteMAD2 avec PPP    |             |           |        |        |         |          |  |
| paramètres                                  | $a$ (mm/an) | b(m)      | a1(mm) | b1(mm) | a2(mm)  | b2(mm)   |  |
| valeur                                      | 16,29       | $-32,681$ | 1,84   | 0,82   | $-0,19$ | 0, 16    |  |
| incertitude                                 | 0,03        | 0,060     | 0.07   | 0,08   | 0.07    | 0,07     |  |
|                                             |             |           |        |        |         |          |  |

*Tableau 7: Estimation des paramètres de vitesses et sinusoïdaux avec GLOBK et PPP pour la coordonnée Nord du site MAD2.*

Si on prend l'exemple de la modélisation de la coordonnée Nord du site MAD2, les sériestemporelles révèles des vitesses de 15,99mm/an+-0,03mm/an pour la solution GLOBK, et 16,29mm/an+- 0,03mm/an pour la solution PPP, soit 0,3mm/an d'écart entre les deux déterminations (cf. tableau 7). Les amplitudes des signaux saisonniers reste du même ordre de grandeur entre les deux logiciels, avec une composante annuelle de l'ordre de 1 à 2mm. On observe également sur ce site (cf. illustration 21), des gros problèmes dans les traitements de 1997 à 2000, à l'origine de sauts dans les séries-temporelles. La représentation des changements de matériel en rouge montre pour cet exemple une forte corrélation entre les sauts dans les séries et les changements d'antennes, ce qui permet de valider la supposition que les sauts trouvent leurs origines lors de travaux de maintenances sur les sites.

Ainsi, si on regarde les graphiques des signaux résiduels de tous les sites de l' ANNEXE 6, on s'aperçoit que les modèles calculés sur PPP ont bien été pris en compte également. Beaucoup de sauts sont présents également dans les séries-temporelles obtenus avec PPP et les graphes confirment l'hypothèse que ces sauts trouvent bien leur origine dans les fichiers de maintenance de la SOPAC (fichiers LOGS). Les analyse statistiques (voir ANNEXE 9) révèlent en moyenne des dispersion de l'ordre de 6 à 7mm sur les

valeurs résiduelles de l'ensemble des sites, soit une dégradation de 2mm par rapport aux valeurs observées sur GLOBK. Là également, les valeurs de dispersions varient selon les sites de +-2mm en Nord pour BRUS à +-23mm en Nord pour ZIMM (voir ANNEXE 9).

## *3.3. Validation du logiciel PPP par rapport à GAMIT/GLOBK*

Les méthodes présentées précédemment fournissent des modèles de vitesses et de paramètres annuels et semi-annuels qui permettent d'estimer des paramètres de vitesses avec une précision de l'ordre du dixième de millimètre pour des longues sessions.

Ainsi, dans cette partie, je vais procéder à une analyse de nos résultats en deux étapes. Dans un premier temps, j'analyserai les résultats des vitesses de GLOBK et PPP dans le but de déterminer à partir de quelle durée de session chaque logiciel converge vers une vitesse stable, précise à moins de 0,5mm/an en composantes planimétriques et à moins d'1mm/an en composante Hauteur. Dans un second temps, je regarderai les tendances de détermination des vitesses des logiciels, afin de vérifier la cohérence des logiciels entre eux sur plusieurs sessions d'observation. Tout ceci, me permettra d'isoler la durée de session à partir de laquelle le logiciel PPP converge vers le logiciel GLOBK dans la détermination des vitesses.

# **3.3.1. Convergence des logiciels GLOBK et PPP vers une vitesse stabilisée**

D'après Blewitt et al (2002), on sait que la présence des signaux saisonniers dans les sériestemporelles sont à l'origine de dégradations de la précision sur les 2,5 premières années, ce qui génère une instabilité dans la détermination des vitesses. Puis entre des durées de 2,5ans jusqu'à 4,5ans, l'estimation des paramètres saisonniers améliore grandement l'estimation de la vitesse, et à partir de 4,5ans de données, l'estimation de ces paramètres saisonniers n'est plus obligatoire car l'amélioration due à leurs estimations finira par être noyée dans le bruit de mesure.

Les graphiques suivants de l'illustration 22 représentent les variations en vitesses pour l'ensemble de sites étudiés, pour les trois coordonnées par rapport à la vitesse la mieux déterminée, à savoir la vitesse calculée sur l'ensemble de la série-temporelle avec le logiciel GAMIT/GLOBK (à gauche) et PPP (à droite).

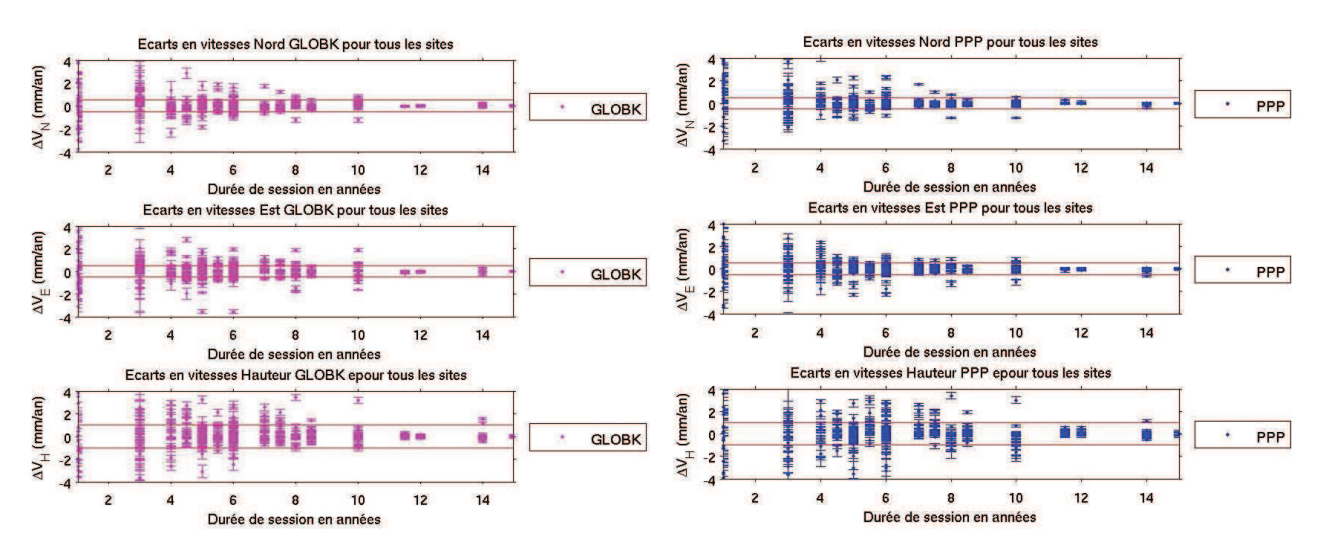

*Illustration 22: Graphiques représentant les variations de vitesses calculées avec GLOBK (à gauche) et PPP (à droite) pour tous les sites étudiés en fonction de la durée de session.*

Sur ces deux graphes, on remarque nettement la grande instabilité dans la détermination de la vitesse

pour des durées de session inférieures à 2,5ans voir 3ans. Ces variations sont importantes car elles ont des valeurs de 2 à 5mm/an voir parfois beaucoup plus (1,5cm/an pour la coordonnée Nord du site PDEL, cf. illustration 22). Cette instabilité s'accorde tout à fait avec la théorie évoquée Blewitt et al (2002) selon laquelle une vitesse ne peut pas être bien déterminée en dessous de sessions de 2,5ans minimum du fait de l'existence des signaux saisonniers.

Puis pour GLOBK comme pour PPP, à partir de cette durée (2,5ans à 3ans), on observe sur beaucoup de sites une amélioration progressive jusqu'à 6 à 8ans de données en général (selon les cas) parfois 10ans comme pour TLSE (voir ANNEXE 12), suivi d'une très bonne convergence du logiciel, en général à partir de 8ans. Cette convergence se voit très bien sur la grande majorité des sites pour les deux logiciels (voir ANNEXE 12) où les variations de vitesses sont déjà bien inférieures à 0,5mm/an, sauf exceptions (ex: coordonnées Nord de MAD2, Est de TLSE, Hauteur de MAD2 et E de BRUS où elles peuvent atteindre environ 1mm/an à 2mm/an pour GLOBK (voir ANNEXE 12)). Concernant PPP, cette convergence à moins de 0,5mm/an pour une durée de session de 8,5ans n'est pas vrai pour les composantes Nord de PDEL, Est de MAD2 et Est de BRUS où elles peuvent atteindre jusqu'à 2mm/an (voir ANNEXE 12).

En revanche, beaucoup de vitesses verticales dépassent des incertitudes de 1mm/an sur PPP (voir ANNEXE 12). Si on regarde pour des sessions de 6,5ans, les variations de vitesses planimétriques sont toutes inférieures à 0,5mm/an (sauf Est de MAD2 à 2mm/an sur PPP et pour 7 coordonnées verticales de l'ordre 1,5 à 2mm/an comme on peut en voir certaines dans l' ANNEXE 12 pour PPP).

Par conséquent, si on applique l'hypothèse de Blewitt et al. (2002) que les meilleures déterminations de vitesses se font pour des sessions de l'ordre d'entiers-et-demi, on peut conclure que les vitesses calculées sur les séries-temporelles de GLOBK et PPP convergent à partir de 8,5ans de sessions à moins de 0,5mm/an. On en déduit également que le logiciel PPP est moins fiable concernant la détermination des altitudes puisque les variations de vitesses en Hauteur dépassent les 1mm pour 7 sites sur 21. Néanmoins, si on rallonge la session à 10ans, on observe sur les deux logiciels une convergence quasi parfaite des vitesses à partir de sessions de 11,5ans (cf. illustrations 22).

## **3.3.2. Convergence de PPP vers GLOBK pour une vitesse stabilisée à partir de deux analyses**

Dans la partie précédente, j'ai observé une convergence acceptable des logiciels vers des paramètres de vitesses stables à moins de 0,5mm/an (1mm/an en Hauteur) à partir de durées de sessions de l'ordre de 8,5ans pour les deux logiciels. J'ai également retenu un seuil de convergence quasi parfaite de 11,5ans de sessions pour les deux logiciels, à partir duquel la vitesse a totalement convergé.

Ces constats m'ont amené à penser qu'à partir de 8,5ans de sessions, le logiciel PPP devrait donc converger vers une solution de vitesse stable acceptable correspondant à la solution de GLOBK obtenue pour une durée de session de 15ans, avec des variations inférieures à 0,5mm/an (exceptés pour les altitudes, où l'on autorisera le seuil de 1mm/an).

### *3.3.2.1. Recherche de la durée de convergence de PPP vers GLOBK à partir d'une analyse sur tous les sites*

Pour analyser spatialement les résultats, j'ai représenté les variations de vitesses de chaque site pour une session donnée. Cela me donne des histogrammes (voir ANNEXE 10) qui m'ont permis de quantifier rapidement la qualité des résultats fourni par PPP par rapport à ceux fournis par GLOBK.

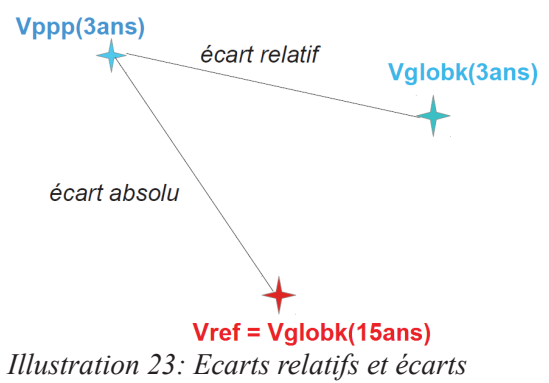

*absolus*

J'ai représenté deux types de variations en vitesses (cf. illustration 23):

- Les écarts relatifs (en bleu sur les histogrammes) représentent les écarts en vitesses entre celles qui sont calculées avec PPP et avec GLOBK pour des sessions identiques (3ans, 5ans,...).
- Les écarts absolus (en rouge sur les histogrammes) représentent les écarts en vitesses entre celles calculées avec PPP pour chaque session et celles calculées avec GLOBK sur la plus longue (la mieux déterminée), que l'on assimilera à la vitesse de référence.

Dans la suite du rapport, il faudra se référer aux histogrammes correspondants de l' ANNEXE 10. Les histogrammes représentés ici ne représentent que 11 stations sur 21 pour pour la coordonnée Nord à chaque fois, ce qui permettent d'illustrer mes propos. Pour voir les résultats pour les autres sites et pour les autres coordonnées, se référer à l' ANNEXE 10.

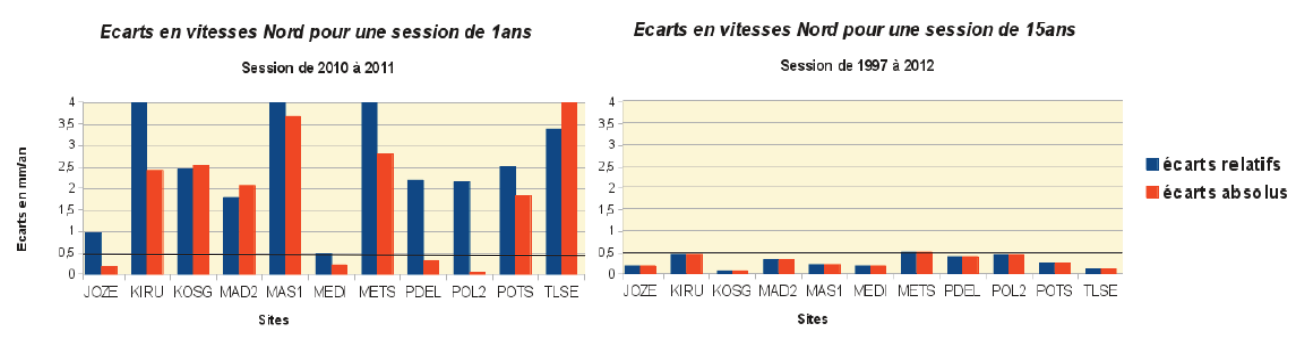

*Illustration 24: Extrait des histogrammes montrant les écarts en vitesses Nord de chaque site entre PPP et GLOBK pour une courte session de 1an (à gauche) et une longue session de 15ans (à droite) . En rouge, les écarts relatifs PPP-GLOBK calculés sur chaque session. En bleu, les écarts absolus de PPP par rapport à la vitesse la mieux déterminée (celle sur 15ans avec GLOBK).*

Les histogrammes ci-dessus (cf. illustration 24) représentent les écarts en vitesses Nord entre les deux logiciels pour la session de 2010 à 2011 et la session de 1997 à 2012 pour 11 sites (voir ANNEXE 10 pour visualiser l'ensemble des sites). En bleu, j'ai représenté les écarts relatifs de PPP avec GLOBK sur les mêmes sessions. En rouge j'ai représenté les écarts absolus entre PPP et la vitesse de référence déterminée avec GLOBK sur 15ans.

Le graphique de gauche (session d'1 an) montre très bien qu'avec seulement un an de session, la convergence en vitesse à moins de 0,5mm/an se fait pour très peu de sites (2 sur 21 en relatif et 4 sur 21 en absolu pour la session de 2010 à 2011, cf. ANNEXE 10 pour les trois coordonnées pour tous les sites). J'ai également testé la session de 1an sur la période 2002 à 2003, où les résultats obtenus sont semblables puisque seulement 4 sites sur 21 fournissent des valeurs inférieures à 0,5mm/an en Est par exemple (voir ANNEXE 10). A l'inverse, pour la session de 15ans, peu de sites montrent des écarts supérieurs à 0,5mm/an (seulement 4/21 et les dépassements n'excèdent pas 0,25mm/an en Nord et Est et 0,6mm/an en Hauteur).

L'illustration 24 montre bien l'instabilité dont on a déjà parlé pour des courtes sessions de mesures, et permet de montrer qu'il existe bel et bien une durée seuil à partir de laquelle l'histogramme de gauche va converger vers celui de droite (cf. illustration 24). L'objet de cette partie est de trouver ce seuil.

Les histogrammes suivants (cf. illustration 25) représentent également les écarts relatifs (en bleu) et absolus (en rouge) en vitesses Nord pour certains sites du réseau pour deux sessions de 3ans distinctes (se reporter à l' ANNEXE 10 correspondante pour voir les autres sites et les autres composantes). Ces graphes calculés sur trois ans mettent en évidence l'instabilité dont on a déjà parlé pour des courtes sessions de 2,5ans voir 3ans. Cette instabilité est notamment révélée par une forte différence entre les deux histogrammes rouge et bleu (cf. illustration 25).

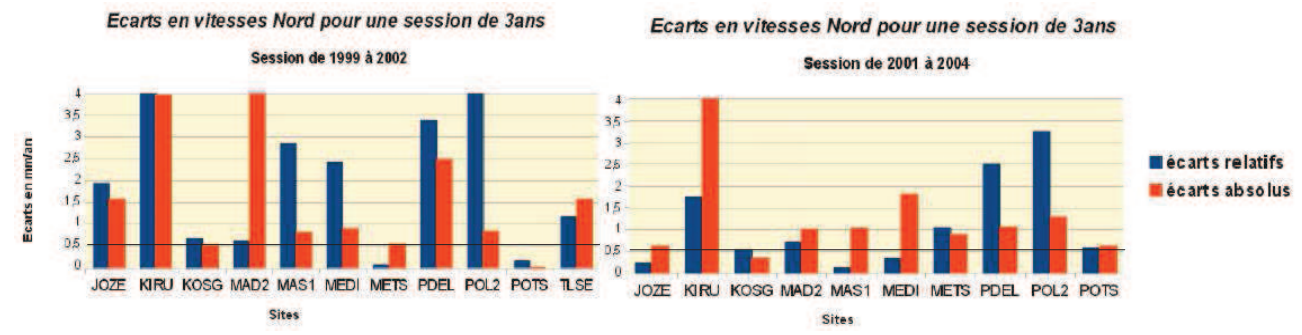

*Illustration 25: Extraits d'histogrammes montrant les écarts en vitesses Nord de chaque site entre PPP et GLOBK pour deux sessions de 3ans. En bleu, les écarts relatifs et en rouge, les écarts absolus de PPP par rapport GLOBK.*

 En effet, au bout de 3ans, aucun des deux logiciels n'a encore convergé, l'instabilité due aux signaux saisonniers persiste peut-être encore sur plusieurs sites, d'où les écarts importants de l'ordre de 1 à 3-4mm/an voir plus observés. On peut également noter l'importance du choix de la session d'observation dans la détermination des vitesses. Cette figure sensée représenter la même chose montre bel et bien que pour deux intervalles identiques en durée mais pris différemment dans le temps, on observe d'importantes différences au niveau des vitesses. La session la plus récente montre des écarts plus faibles que la session de 1999 à 2002. Pour confirmer ce constat, se reporter aux histogrammes complets en ANNEXE 10 pour tous les sites et les autres composantes où un constat semblable peut être fait. On constate cependant que pour des sessions récentes, les résultats obtenus sont meilleurs du fait des écarts moins importants. Ceci est probablement dû à l'amélioration des techniques GPS entre la fin des années 90 et la fin des années 2000.

Enfin, il faut également avoir à l'esprit dans nos analyse que certains écarts observés ne correspondent pas à la durée de session représentée. En effet, pour quelques sites comme ZIMM et GOPE, une absence de données (soit car les fichiers n'existent pas soit car ils ont été supprimés lors du nettoyage des séries-temporelles comme on le voit sur l'illustration 16) peut être à l'origine d'écarts importants observés. Notons que pour ZIMM, beaucoup de points ont été supprimés et mal déterminés entre 1999 et 2004 (cf. illustration 16), et pour trois ans de données, on peut très bien avoir l'équivalent de seulement 6 mois de données par exemple, ce qui fausse les résultats. Pour GOPE, il n'existe quasiment pas de données entre 1999 et 2002.

En regardant tous les histogrammes (voir ANNEXE 10), on s'aperçoit qu'à mesure que la durée de session augmente, on observe de nettes améliorations des écarts en vitesses entre les deux logiciels. On a vu que pour une session de 1an seulement, on trouvait des écarts faibles pour seulement 3 ou 4 sites. Lorsqu'on passe à une session de 3ans, le nombre de sites pour lesquels les écarts en vitesses entre PPP et GLOBK sont inférieurs à 0,5mm/an sont multipliés par deux. Il faut attendre des sessions de 5ans au minimum pour obtenir les 2/3 des sites à des valeurs de vitesses planimétriques acceptables (à moins de 0,5mm/an). En revanche, l'intervalle choisi bouleverse tout de même les résultats surtout en Hauteur comme le montre les histogrammes correspondants à la composante Hauteur en ANNEXE 10. L'histogramme correspondant montre des écarts supérieurs à 4mm/an pour une quinzaine de sites.

Ainsi, si on représente ces écarts absolus et relatifs pour des sessions de 6 et 7ans (respectivement à gauche puis à droite dans l'illustration 26 ci-dessous), on observe une certaine stabilité dans la détermination des paramètres, notamment pour la session de 7ans (à droite). On peut donc en déduire que pour une session de 6,5ans, PPP converge vers GLOBK avec des écarts de l'ordre de 1mm/an sur la quasi-totalité de sites.

Néanmoins, il y a toujours de plus fortes incertitudes sur les Hauteurs car pour l'ensemble des sites, l'écart en vitesses approche les 1mm/an.

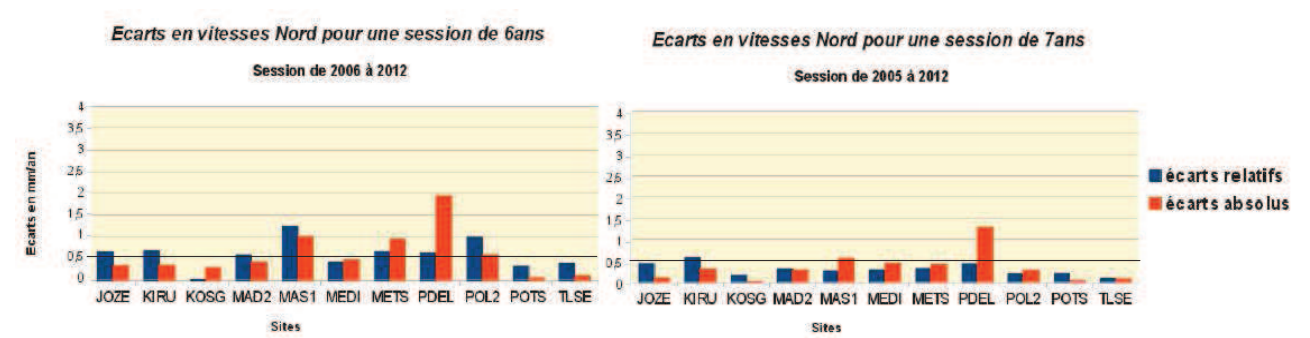

*Illustration 26: Histogrammes montrant les écarts en vitesses Nord de chaque site entre PPP et GLOBK pour une session de 6ans (à gauche) et une session de 7ans (à droite). En bleu, les écarts relatifs et en rouge, les écarts absolus de PPP par rapport GLOBK.*

De la même manière que précédemment, on en déduit de l'illustration 26 qu'à partir d'une session de 6,5ans de données, le logiciel PPP converge vers GLOBK pour quasiment l'ensemble des sites à moins de 0,5mm/ans. Néanmoins, pour cette session, la moitié des résultats sur les coordonnées Est atteignent les 1mm/ans voir 1,3mm/ans (voir ANNEXE 10). On peut également noter que ces graphiques montrent une bonne ressemblance (encore imparfaite) entre les histogrammes des écarts relatifs et absolus sur les sites (cf. illustration 27 graphique de droite).

Ces incertitudes dans la détermination des vitesses s'améliorent encore jusqu'à une durée de session de 8,5ans où l'on peut considérer que pour tous les sites, PPP converge vers GLOBK en vitesses à moins de 0,5mm/ans, ce qui est en accord avec ce qui a été montré en partie 3.3.1 . Bien entendu pour certains sites, les écarts peuvent atteindre 1mm/an (GRAZ cf. illustration 27), et les résultats dépendent aussi de l'intervalle choisi pour le calcul de la vitesse.

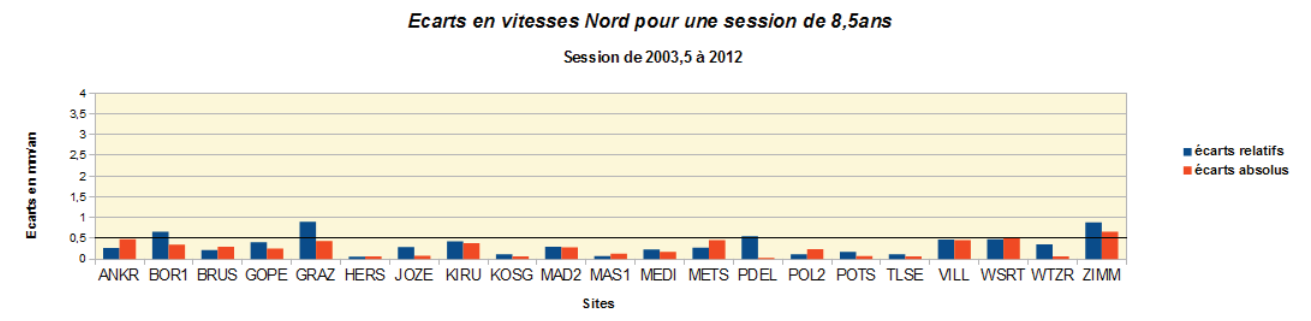

*Illustration 27: Histogramme représentant les écarts en vitesses Nord relatifs (en bleu ) et absolus (en rouge) pour une session de 8,5ans.*

En effet, si on prend un intervalle de 10ans à partir de l'année 1997 à 2007 (voir ANNEXE 10), les résultats obtenus sont légèrement moins bons que les résultats obtenus pour cette session de 8,5ans. On observe ici (cf . Illustration 27) une bonne corrélation entre histogrammes relatifs et absolus, ce qui montre que les deux logiciels convergent entre eux correctement pour l'ensemble des sites à moins de 0,5mm/ans. Le même constat est à faire pour les vitesses calculées en Est tandis qu'en Nord, les écarts inférieurs à 0,5mm/ans sont respectés pour une moitié des sites seulement, les autres sont de l'ordre de 1mm/an, voir 1,5mm/an pour deux sites (voir ANNEXE 10). Cela peut s'expliquer notamment par l'ancienneté des données avant 2000, qui peuvent être à l'origine de dégradations légères.

Enfin, si on regarde les histogrammes pour une session de 11,5ans dans l'illustration 28 ci-dessous entre 2000,5 et 2012, on n'observe pas de grandes différences avec le graphe précédent sur 8,5ans de données. De plus, on voit très bien que les histogrammes obtenus sur la session de 11,5ans (cf. illustration 28), sont quasiment identiques que ceux obtenus pour la longue session présentée au début. Les écarts absolus et relatifs sont les mêmes également ce qui permet de prouver, qu'à partir de 11,5ans de sessions, PPP a convergé vers sa vitesse finale et une session plus longue n'apporterait pas d'amélioration.

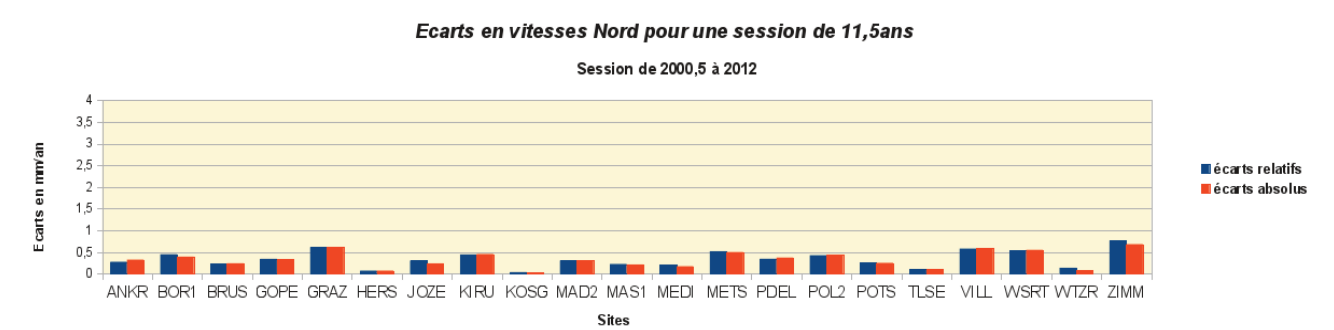

*Illustration 28: Histogramme représentant les écarts en vitesses Nord relatifs (en bleu ) et absolus (en rouge) pour une session de 11,5ans.*

Ainsi, dans cette partie, une analyse sur plusieurs sites m'a permis d'étudier le comportement de PPP vis-à-vis d'un logiciel comme GLOBK dans l'estimation des vitesses. J'ai modélisé les écarts entre PPP et GLOBK et entre PPP et la vitesse la mieux déterminée pour plusieurs sessions et ce, pour tous les sites. Ces résultats m'ont permis d'observer des écarts importants pour des sessions allant jusqu'à 3 ans de mesures (illustrations 22), que j'ai pu mettre en relation avec les instabilités dues aux signaux saisonniers. En effet, d'après les analyses statistiques (voir ANNEXE 13), pour une session de 3ans, en moyenne les écarts sont de l'ordre de 1,5mm/an à 3mm/an (+-2 à 3mm/an) en NE (Nord et Est) jusqu'à 5mm/an à7mm/an (+- 5-6mm/an) en H (Hauteur). Là également, les valeurs des écarts peuvent varier beaucoup en fonction du site et de l'intervalle choisi, de 0,1mm/an à 10-20mm/an en NE jusqu'à 50mm/an en H.

J'ai également observé une tendance d'amélioration dans la détermination des vitesses pour l'ensemble des sites que se fait plus ou moins lentement entre 3ans et 6,5ans de sessions (illustrations 22). En général, à cette durée, les écarts sont pour la moitié de l'ordre de 1mm/an jusqu'à 2mm/an en Hauteur (illustration 26 et ANNEXE 10 correspondante). De plus, selon l'intervalle que l'on a choisi pour calculer les paramètres, les vitesses obtenues ne seront pas les mêmes entre une session de 7ans entre 1998 et 2005 ou une session de 7ans entre 2005 et 2012 par exemple, la dernière étant la plus précise (cf. illustration 26 et ANNEXE 10). Déjà pour cette durée de session, les analyses statistiques (voir ANNEXE 13) montrent en moyenne des écarts de l'ordre de 0,4 à 0,5mm/an+-3mm/an en NE jusqu'à 0,8mm/an+-0,6mm/an. Là également, les valeurs extrêmes peuvent atteindre 1,2mm/an en NE et 2mm/an en H.

Néanmoins, on parvient tout de même à partir de 8,5ans de session à des résultats pour tous les sites (sauf 1 ou 2) avec des écarts inférieurs à 0,5mm/ans en planimétrique et plutôt de l'ordre de 1mm/an pour la coordonnée Hauteur (illustration 27 et ANNEXE 10 correspondante pour les autres composantes). D'après les analyses statistiques de l' ANNEXE 13 la valeur moyenne des écarts est de 0,3mm/an+-0,2mm/an en NE jusqu'à 0,8mm/an+-0,4mm/an en H avec seulement pour 4 ou 5 stations des valeurs des écarts qui peuvent atteindre les 0,5-1mm/an en NE et 1,5mm/an en H. Il est donc possible de retenir cette durée de session pour valider des vitesses acceptables avec PPP. Si l'on souhaite avoir des résultats totalement précis, il faut attendre la durée de convergence totale de PPP qui est de 11,5ans. En effet, à partir de là, PPP comme GLOBK ont totalement convergé comme on l'a vu dans le paragraphe précédent, d'où les résultats parfaitement stabilisés voir quasi identiques à ceux pour la session de 15ans (illustration 28). Là encore, les analyses statistiques de l' ANNEXE 13 montrent des résultats très similaires à la durée de session de 8,5ans, avec la différence que les valeurs extrêmes sont inférieurs aux seuils fixés, soit 0,5mm/an en NE et 1mm/an en H.

### *3.3.2.2. Recherche de la durée de convergence de PPP vers GLOBK à partir d'une analyse temporelle*

Dans les parties précédentes, j'ai déjà procédé à une partie de l'analyse temporelle puisque j'ai déduit que pour une session de 8,5ans, PPP et GLOBK convergeaient en vitesses à moins de 0,5mm/ans en vitesses planimétriques, ces résultats pouvant être dégradés à 1mm/ans en Hauteur. J'ai également démontré qu'à partir de 11,5ans de sessions, PPP et GLOBK convergeaient tout deux parfaitement vers les paramètres les mieux définis, à savoir ceux calculés sous GLOBK pour une session de 15ans (1997 à 2012). J'ai montré cela notamment par une analyse spatiale.

Dans cette partie finale, je vais tenter de confirmer mes résultats par une analyse temporelle, qui n'est autre que la superposition des graphiques présentées en 3.3.1 sur un même graphique pour un ou plusieurs sites, pour être en mesure d'évaluer la convergence des logiciels dans le temps, c'est-à-dire pour chaque session. Ces graphiques (présents en ANNEXE 12) permettront également de se rendre compte de l'adéquation des logiciels entre eux, notamment dans les périodes d'instabilités où de convergence lente, pour vérifier si les logiciels estiment des paramètres « en phase ».

Les graphiques suivants (cf. illustration 29) représentent les variations de vitesses des sites BRUS et TLSE estimées par GLOBK (en magenta) et PPP (en bleu) en fonction de la durée de la session d'observation, par rapport à la vitesse la mieux déterminée, à savoir la vitesse calculée avec GLOBK sur la session de 1997 à 2012.

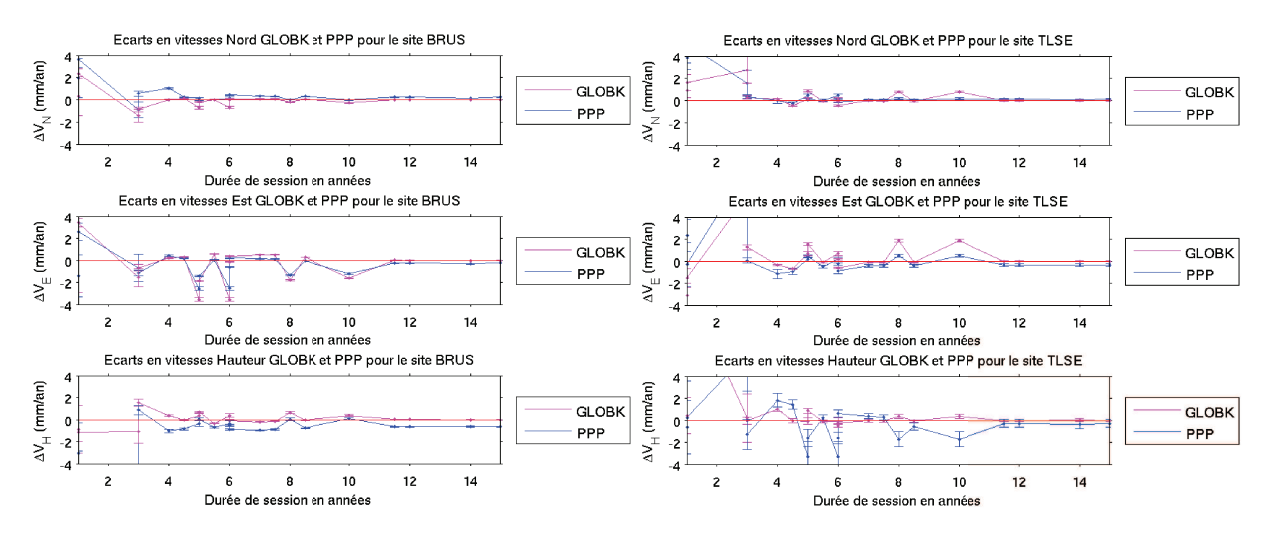

Illustration 29: Graphiques représentant les variations de vitesses calculées avec PPP (en bleu) et GLOBK (en magenta) pour le sites BRUS (à gauche) et TLSE (à droite) en fonction de la durée de session.

L'illustration 29 confirme les constats précédents car on observe bien une forte instabilité dans les vitesses sur les trois composantes des deux sites jusqu'à 2,5-3ans de mesures. De 3ans à 6,5ans de sessions, on observe une amélioration lente de l'estimation des vitesses, donc l'instabilité diminue. Puis à partir de 6,5ans de sessions, on observe une convergence lente vers une vitesse limite qui semble se produire aux alentours de 8,5ans de session pour les deux sites. La coordonnée Est du site BRUS montre tout de même une exception, car un écart de 1,5mm/an est observé pour la session de 10ans, de même que pour la coordonnée Est de TLSE avec un écart observé de 1-1,5mm/an pour une durée de 10ans (jusqu'à 2mm/an en Hauteur). Il faut attendre la session de 11,5ans pour avoir une réelle stabilisation pour les trois coordonnées pour les deux sites. On peut d'ailleurs souligner la très bonne détermination de PPP par rapport à GLOBK de l'ordre de 1-2 dixièmes de mm/ans en vitesses planimétriques et de 4 à 5 dixièmes de mm/ans en vitesses verticales.

Une analyse sur l'ensemble des sites a également été faite dans l'illustration 30 où nous avons représenté les mêmes variations de vitesses calculées avec PPP et GLOBK pour tous les sites en fonction de la durée de session (voir illustration 30), ce qui permet de confirmer nos résultats. Les analyses individuelles des sites sont présentés en ANNEXE 12.

D'après les analyses statistiques (voir ANNEXE 13), on s'aperçoit bien que la valeur des écarts absolus de PPP diminue avec l'augmentation de la durée de la session d'observation. En effet, ces écarts passent de 2-3mm/an pour des sessions d'un an à 0,3-0,4mm/an pour des sessions de 15ans en vitesses planimétriques, et de 6-7mm/an à 0,9-1mm/an pour une longue session. Les incertitudes associées diminuent également fortement, à mesure que l'on augmente les sessions. En gras, nous avons représenté les valeurs des écarts que l'on considère comme fiables par PPP. En effet, pour des sessions de 8,5ans et de 11,5ans, les écarts absolus sont très proches de ceux calculés pour 15ans, à moins de 0,5mm/ans en planimétrique et à moins de 1mm/ans en altimétrique. En italique, pour la session de 7ans, même si on obtient des écarts planimétriques inférieurs à 0,5mm/ans en planimétriques, ces écarts sont plus variables dans les sites, comme le montrent les graphiques (voir ANNEXE 12), c'est pour cela que l'on a décidé de ne pas retenir cette session de 7 ans pour valider PPP.

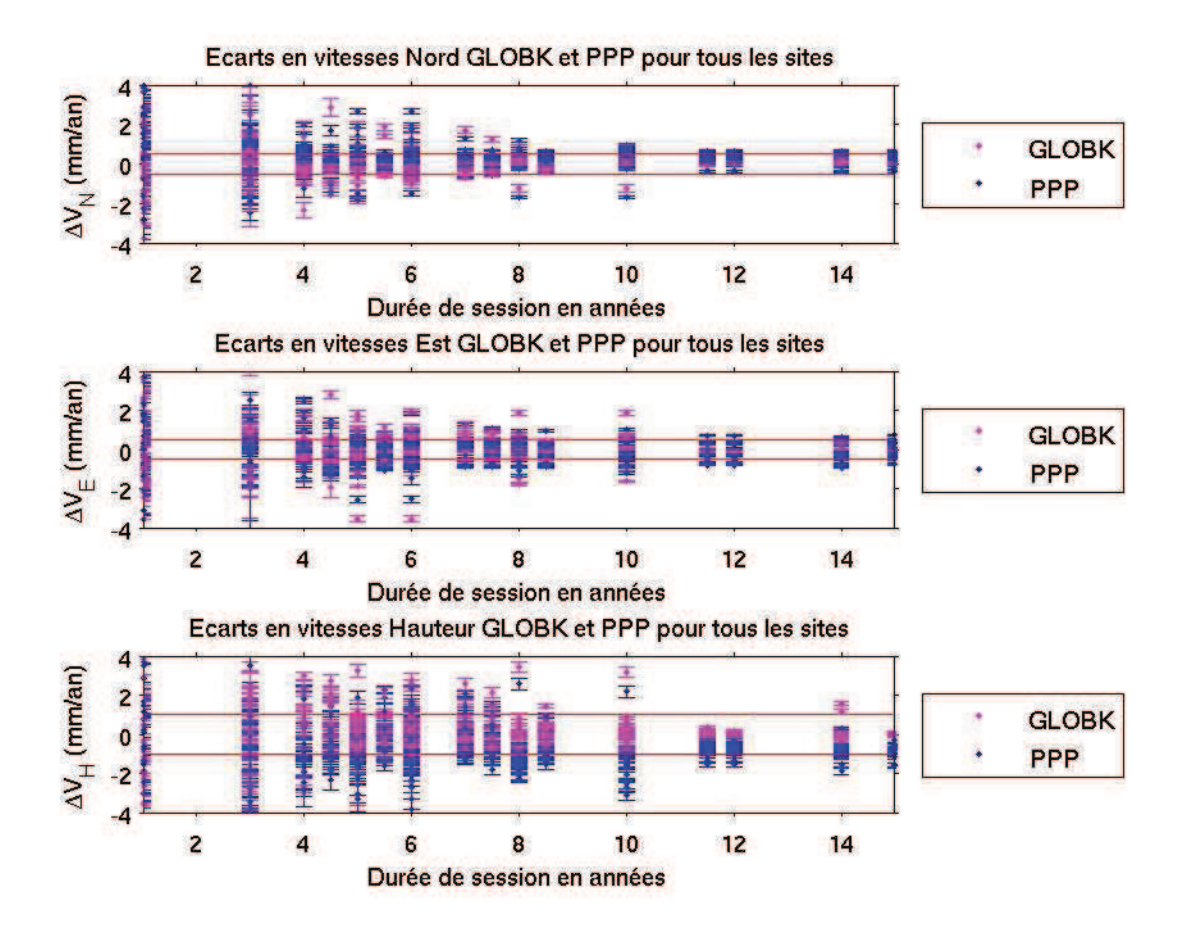

*Illustration 30: Graphiques représentant les variations de vitesses calculées avec PPP (en bleu) et GLOBK (en magenta) pour tous les sites en fonction de la durée de session.*

L'illustration 31 ci-contre permet de bien visualiser les paramètres que j'ai comparé lors de ce travail. On y aperçoit les vitesses calculées à partir des séries temporelles pour l'ensemble des 21 sites que j'ai sélectionnés. On remarque tout de suite, la grande convergence entre les deux logiciels, PPP (en bleu) et GAMIT/GLOBK (en magenta) pour une session de 15ans. De-même, on observe également que les ellipses de confiances (à 95 %) associées à aux vitesses PPP (en bleu) sont en général légèrement plus bruitées que celles calculées avec GLOBK (en magenta). On retrouve par ailleurs les incertitudes observées du site TLSE (partie3).

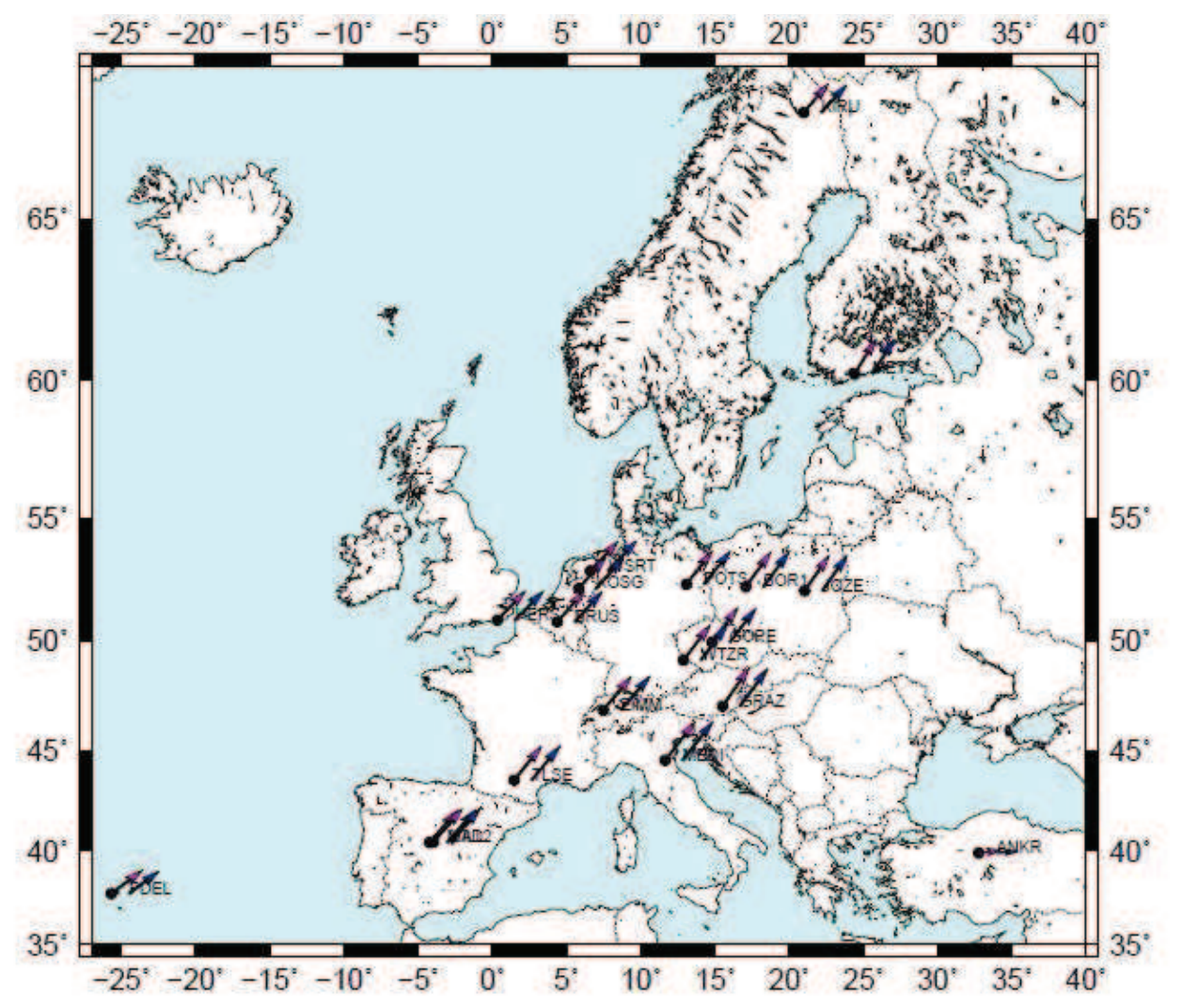

*Illustration 31: Carte des vitesses calculées sur GLOBK (en magenta) et sur PPP (en bleu) sur les 21 sites que nous avons sélectionné.*

NB. La carte des vitesses calculées sur GLOBK et PPP sur les 21 sites étudiés est fournie en ANNEXE 13 en ce qui concerne les vitesses verticales et leurs ellipses de confiance.

# **Conclusion**

J'ai rappelé dans la première partie que la méthode de positionnement par point précis (PPP) se différenciait du positionnement relatif car elle permet de calculer une position sur un seul récepteur au lieu de deux. Cette méthode qui va tendre à se développer dans les prochaines années n'atteint pas encore le même niveau de précision que l'on peut obtenir en relatif, mais s'en rapproche à grand pas car il s'agit d'une méthode qui utilise les meilleurs modèles de corrections des erreurs GPS et qui inclue des modèles d'horloges très précis de l'IGS, ce qui constitue sa principale différence avec le positionnement relatif. En effet, en PPP, plus besoin d'appliquer de doubles différences, on se contente seulement d'appliquer tous les modèles précis aux observations, afin d'obtenir des résultats d'une précision satisfaisante en statique après un certain temps de session, ce qui par ailleurs, augmente considérablement la rapidité de traitement du logiciel par rapport au relatif.

C'est dans cette optique que des logiciels de traitement GPS utilisant la méthode PPP ont été réalisés comme PPP qui fait l'objet de ce travail de recherche. Cependant, le logiciel PPP nécessitait encore d'être validé par rapport à un logiciel robuste de traitement par GPS relatif comme GAMIT/GLOBK. Ce dernier m'aura donc servi de référence dans les comparaisons afin de valider le logiciel PPP. Ainsi, si on rappelle l'objectif du stage, il consiste à valider où non le logiciel PPP en traitant un réseau de stations permanentes sur les deux logiciels GAMIT/GLOBK et PPP, puis en comparant les résultats obtenus en détail.

Pour mener à bien ce projet, je me suis appuyé sur un réseau de 21 stations permanentes dont j'ai calculé les séries-temporelles. Les premiers résultats ont rapidement nécessité d'être améliorés par le nettoyage des séries-temporelles en supprimant les valeurs aberrantes sur les deux logiciels et en corrigeant les éventuels problèmes du logiciel PPP.

La méthode utilisée pour procéder à une analyse robuste du logiciel PPP a été de calculer des vitesses à partir des séries-temporelles de coordonnées sur des sessions suffisamment longues (jusqu'à 15ans), afin d'estimer par moindres carrés des paramètres de vitesses, qui sont sensés être identiques à partir d'un seuil que l'on devra déterminer. L'obtention de ce seuil aura permis de valider le logiciel PPP dans le calcul des séries-temporelles.

Cependant l'analyse ne s'arrête pas là et ne suffit pas à modéliser de simples vitesses en un point. Au fur et à mesure de l'avancée de ce travail, j'ai été sensibilisé à des phénomènes saisonniers présents dans les séries-temporelles des logiciels qui détériorent les résultats et qu'il a été nécessaire de modéliser simultanément à la vitesse et à la position d'origine. J'ai également observé l'existence de plusieurs sauts dans les séries-temporelles, également à l'origine d'erreurs dans la détermination des vitesses. Les signaux saisonniers de périodes respectives de 1an et de 6mois sont un phénomène qui existe bel et bien et qui ne devient détectable clairement qu'à partir de plusieurs années d'observations. Néanmoins, on a vu que ces signaux influaient surtout sur la détermination des vitesses pour des sessions pouvant aller jusqu'à 4,5ans d'observations, car au-delà leur estimation n'altère que d'une manière très limitée et négligeable les résultats. Pour les sauts, j'ai également remarqué qu'ils étaient souvent à l'origine d'erreurs dans la détermination des vitesses (surtout en Hauteur), et trouvent souvent leur origine dans une hauteur d'antenne où un type de récepteur mal renseigné dans les fichiers informatiques. Partant de ce constat, j'ai pu modéliser une estimation de tous ces sauts probables sur les stations en partant des fichiers de maintenance des récepteurs de chaque type, et en espérant que ces fichiers englobent tous les sauts. J'ai remarqué que c'est en général le cas, car la plupart des sauts effectifs sont corrélés à ces fichiers de maintenance.

Bien qu'en possession d'un outil fort bien pratique pour effectuer des premières analyses, j'ai rapidement été confronté à la conception de mes propres outils d'analyses, en automatisant certains traitements (comme les sauts par exemple), ce qui m'a permis de gagner du temps par la suite, car les fichiers de résultats issus de mes outils m'ont permis des analyses rapides de mes résultats. Ainsi, j'ai pu comparer dans un premier temps les modèles calculés par les deux logiciels, les incertitudes, … en remarquant certaines différences ponctuelles sur certaines coordonnées de certains sites. Cependant, la tendance général est plutôt en accord entre les deux logiciels puisqu'on arrive à des résultats des vitesses relativement proches inférieurs à 1mm/an pour la plupart des sites.

J'ai pu confirmer cette première analyse en calculant les écarts en vitesses pour chaque site et pour

différentes sessions d'observation. Je me suis alors lancé dans une recherche par « dichotomie » pour trouver une durée de session à partir de laquelle les écarts en vitesses relatifs et absolus entre PPP et GAMIT/GLOBK étaient de l'ordre de 0,5mm/an (1mm/an en Hauteur). Pour cela, j'ai d'abord observé les durées de convergence des logiciels vers une vitesse stable de l'ordre de 6,5ans à 8,5ans pour GAMIT/GLOBK et pour PPP. Au terme d'une vingtaine de tests, j'ai retenu une session de 8,5ans à partir de laquelle le logiciel PPP fournissait des résultats comparable à GLOBK. En effet, si on retient 8,5ans de session d'observation, on remarque que pour toutes les stations de notre réseau, les résultats convergent à moins de 0,5mm/an pour les vitesses planimétriques. Cette convergence est malheureusement dégradée pour la vitesse en Hauteur d'un facteur 2, en obtenant des écarts de l'ordre de 1mm/an entre les deux logiciels. Cependant, on observe tout de même une plus forte instabilité pour le logiciel PPP pour des courtes sessions ainsi que des incertitudes associées aux points et aux paramètres légèrement plus importantes que pour GAMIT/GLOBK.

Tous ces résultats permettent de valider le logiciel PPP par rapport à un logiciel relatif comme GAMIT/GLOBK car d'une part, à partir de 8,5ans de sessions, les résultats convergent, et d'autre part, on observe une bonne cohérence entre les deux logiciels si on considère les tendances qui évoluent de la même manière. Néanmoins, PPP engendre certaines incohérences, comme l'existence de certains « buggs » dans le traitement. J'ai eu des problèmes dans le stage pour calculer des positions sur des sites certains jours, car le calcul en bloc sur un réseau ne fonctionnait pas tandis que le calcul individuel passait. Je pense donc que quelques améliorations peuvent encore être apportées au logiciel pour corriger ce défaut.

Dans ce travail de recherches, j'ai pu faire un état des lieux rapide de quelques logiciels de traitement GPS comme ceux qui ont fait l'objet de mon stage, mais j'ai également pu découvrir des outils d'analyses de séries-temporelles comme TS-VIEW, qui constitue actuellement un outil relativement robuste et pointu en terme d'analyse des séries-temporelles. Ce projet de fin d'études aura été l'occasion pour moi d'apporter une amélioration à ces outils notamment en ce qui concerne la correction des sauts dans les séries-temporelles. Ma vision des choses concernant la correction des sauts reste limitée à l'explication par des erreurs matériels, des oublis dans la mise à jour de fichiers,... Si j'avais eu plus de temps, je pense qu'il aurait été intéressant de mettre en place soit un programme de détection automatique des sauts, avec un critère de discontinuité brusque dans le modèle, afin de comparer les sauts « réels » aux sauts « probables » qui sont ceux que je modélise déjà, soit d'ajouter dans mon script un critère de rejet automatique du saut si sa valeur est inférieure à son incertitude par exemple. Lors de mes analyses, je me suis limité à traiter les données de 21 sites seulement, je pense qu'il serait intéressant de refaire le même travail en effectuant des traitement sur un nombre beaucoup plus important de sites. De même, les résultats obtenus affichent des écarts-types sur les paramètres estimés qui sont très faibles de l'ordre du 10ème voire du 100ème de mm/an pour les vitesses (mm pour les autres coefficients), ce qui paraît peu pertinent. Il serait intéressant de faire une étude statistique qui permettrait de réajuster la valeur de ces écarts-types de manière à avoir des valeurs plausibles. Enfin, il serait intéressant de renforcer mes conclusions par des tests plus poussés qui testeraient les paramètres estimés en les calculant sur toutes les combinaisons possibles d'intervalles pour chaque durée de session, de 1an à 16ans avec un pas de 0,5ans. Toutes ces perspectives pourraient permettre d'arriver à des conclusions intéressantes en terme d'analyses spatiales (systématismes en fonction des latitudes et longitudes des sites) et temporelles (affiner la durée de session pour laquelle PPP est validé).

Ce travail de recherche me permet de conclure ma formation d'ingénieur à l'ESGT dans un domaine dans lequel j'ai choisi de me spécialiser, à savoir la Géodésie et le Calcul Scientifique. Bien que je m'oriente à un avenir en tant que Géomètre-Expert, ce stage m'aura permis d'acquérir des connaissances poussées dans la Géodésie, dans le calcul des séries-temporelles des stations permanentes, notamment en m'offrant de nouvelles compétences en programmation et en analyses qui me seront certainement très utiles par la suite. Selon ma définition que je me fais d'un ingénieur, la démarche scientifique, la capacité d'analyse et de remise en question sont des qualités essentielles dans ce métier, qui s'appliquent également au statut de Géomètre-Expert en tant que chef d'entreprise. De plus, la capacité à s'investir et à devenir autonomes dans des domaines inconnus sera forcément bénéfique dans le monde professionnel, dans le cadre d'une extension d'activité dans un cabinet ou dans une entreprise.

# **Bibliographie**

BEUTLER G. et al. . The International GPS Service for Geodynamics : development ans start of official service on January 1,1994, Bull., *Geodesique*, 68,39-70,1994a.

BLEWITT, G. et al. Carrier phase ambiguity resolution for the Global Positionning System applied to geodetic baselines up to 2000km, *J. Geophys. Res*,**94**, 1187-1203,1989.

BLEWITT Geoffrey and LAVALEE David et al (25/07/2002). Effect of annual signals on geodetic velocity. *J. of Geophys Res*, **107** (n°B7), 2145-2155.

DOERFLINGER Erik, 1997. Utilisation de la méthode de positionnement satellitaire GPS pour la détermination précise des altitudes relatives et absolues N°5. *Physique et Chimie de la Terre*. Université Montpellier II Sciences et Techniques du Languedoc, 279

DONG, D.N. And Y. BOCK, GPS network analysis with phase ambiguity resolution applied to crustal deformation studies in California*, J. Geophys. Res.,* **94**,3949-3966,1989.

*DUQUENNE F. et H., 2003. Cours de Géodésie. ESGT*

HEROUX P. and KOUBA J. (11/01/2013). GPS Precise Point Positioning Using IGS Orbit Products (Geodetic Survey Division, Natural Resources, Canada)*, Phys. Chem. Earth (A),* **26** (n°6-8), 573-578.

HERRING et al., 1997. Effects of atmospheric azimuth asymmetry on the analysis of space geodetic data*, J. Geophys. Res.,102,*20489-20502,1997.

HERRING Thomas and Mc CLUSKY Simon, MIT (04/04/2009), GAMIT/GLOBK MATLAB TOOLS, [en ligne]. Disponible sur : « http://www-gpsg.mit.edu/~tah/GGMatlab/ » (consulté le 5/03/2013).

HERRING T.A., KING R.W., Mc CLUSKY S.C. et al (26/10/2010). *Introduction to GAMIT/GLOBK,* **10.4**, 1-48. Disponible sur : « http://www-gpsg.mit.edu/~simon/gtgk/Intro\_GG.pdf ». (consulté le 12/02/2013).

KING Matt, EDWARDS Stuart, CLARKE Peter (Octobre 2002). Precise Point Positioning : Breaking the Monopoly of Relative GPS Processing. *GPS TECHNIQUES, 1-2.*

REBISCHUNG Paul et al (07/03/2011). [IGSMAIL-6354] Upcoming switch to IGS08/igs08.atx, [en ligne]. Disponible sur « http://igscb.jpl.nasa.gov/pipermail/igsmail/2011/006346.html » (consulté le 16/06/2013).

SAASTAMOINEN, J., Atmospheric correction for the troposphere and stratosphere in radio ranging of satellites, The Use of Artificial Satellites for Geodesy, Geophys. Monogr. Ser, Vol.15, editied by S.W. Henriksen et al., pp. 247-251, America Geophysical Union, Washington, DC. , 1992.

VAN DAM et al., Crustal displacements due to continental water loading, *Geophys. Res. Lett*., **28**, 651-654, 2001.

VERNANT Philippe, 2003. Cinématique actuelle et dynamique de l'Iran : GPS et modélisation numérique. *Structure et Evolution de la Terre et des autres Planètes*. Université Montpellier II Sciences et Techniques du Languedoc, 251.

ZUMBERGE J.F., HEFLIN M.B., JEFFERSON D.C. et al (10/03/1997). Precise point positioning for the efficient and robust analysis of GPS data from large networks. *Journal of Geophysical research*, **102** (n°B3), 5005-5017.

# **Index des illustrations**

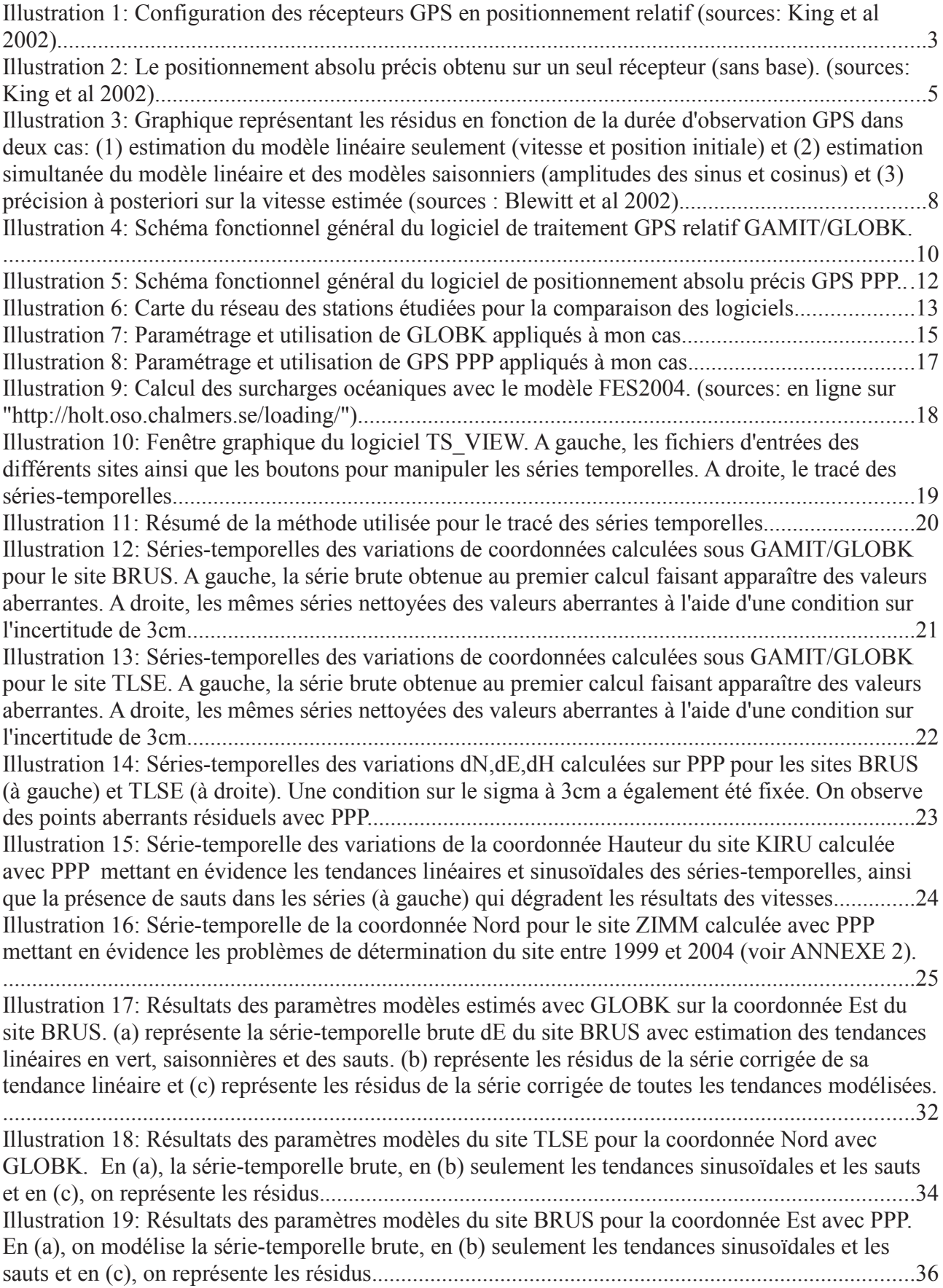

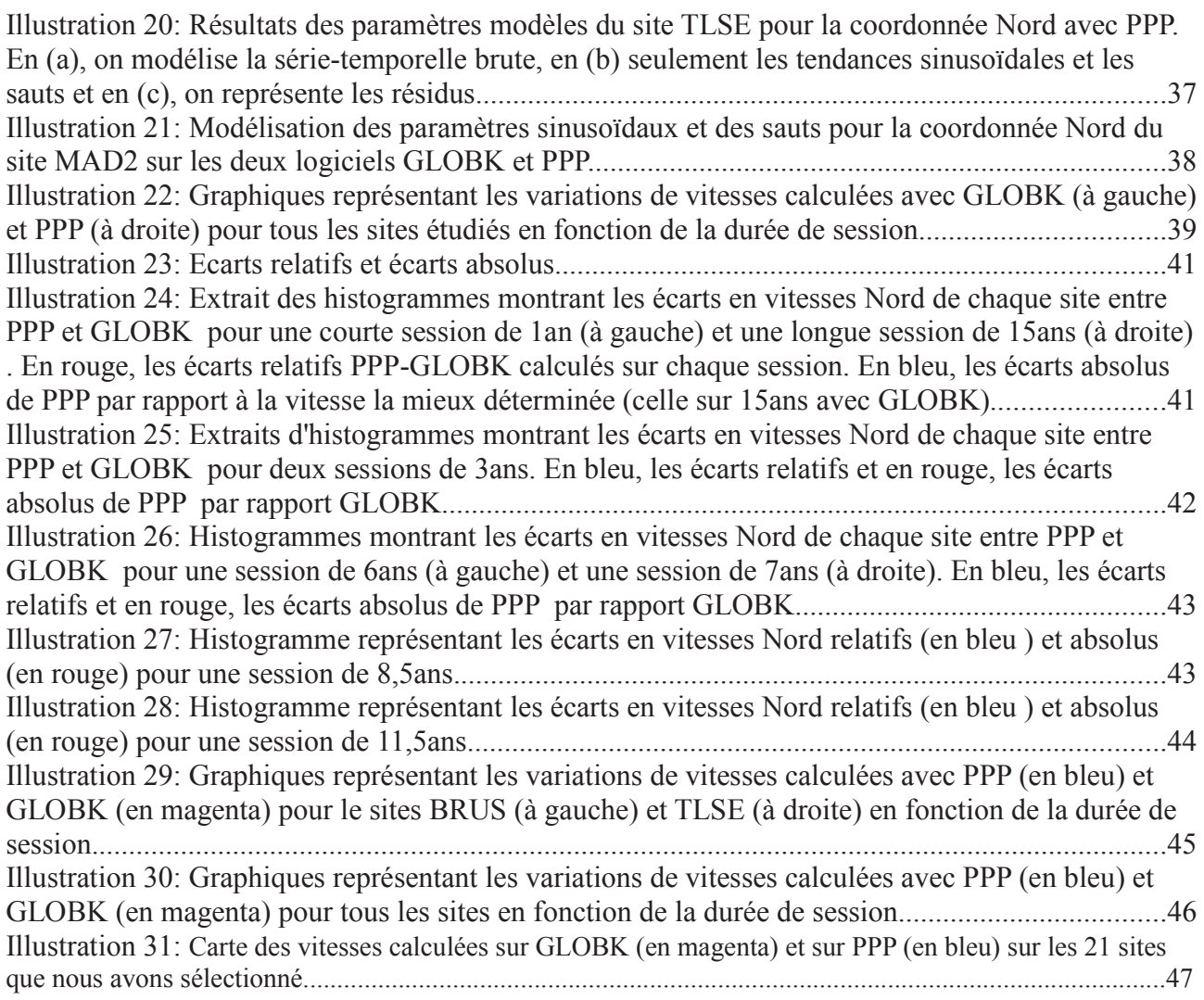

# **Index des tables**

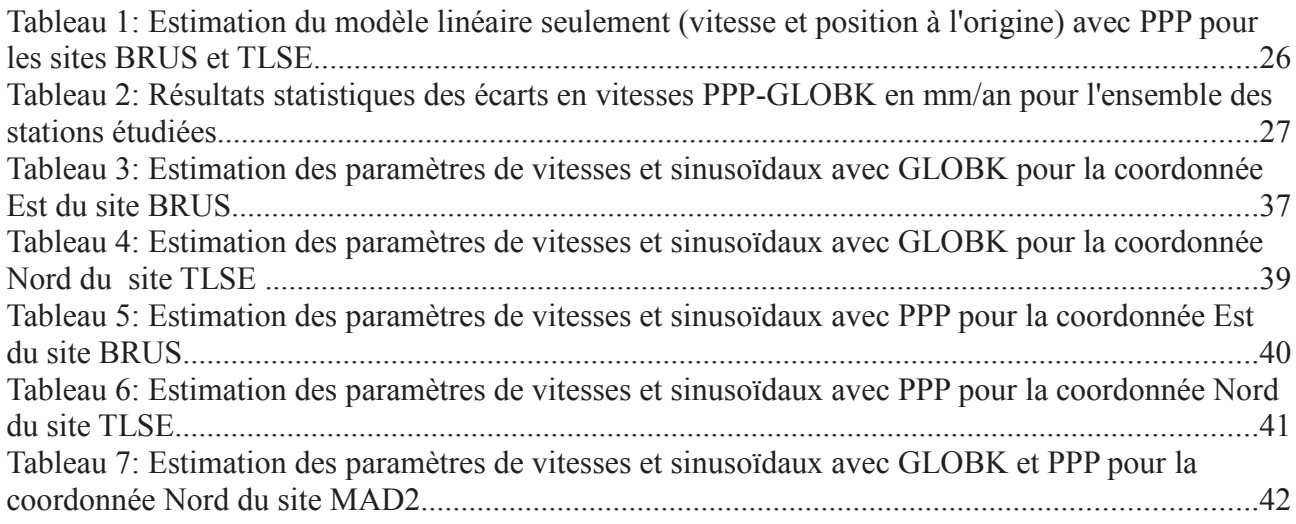

# **Table des annexes**

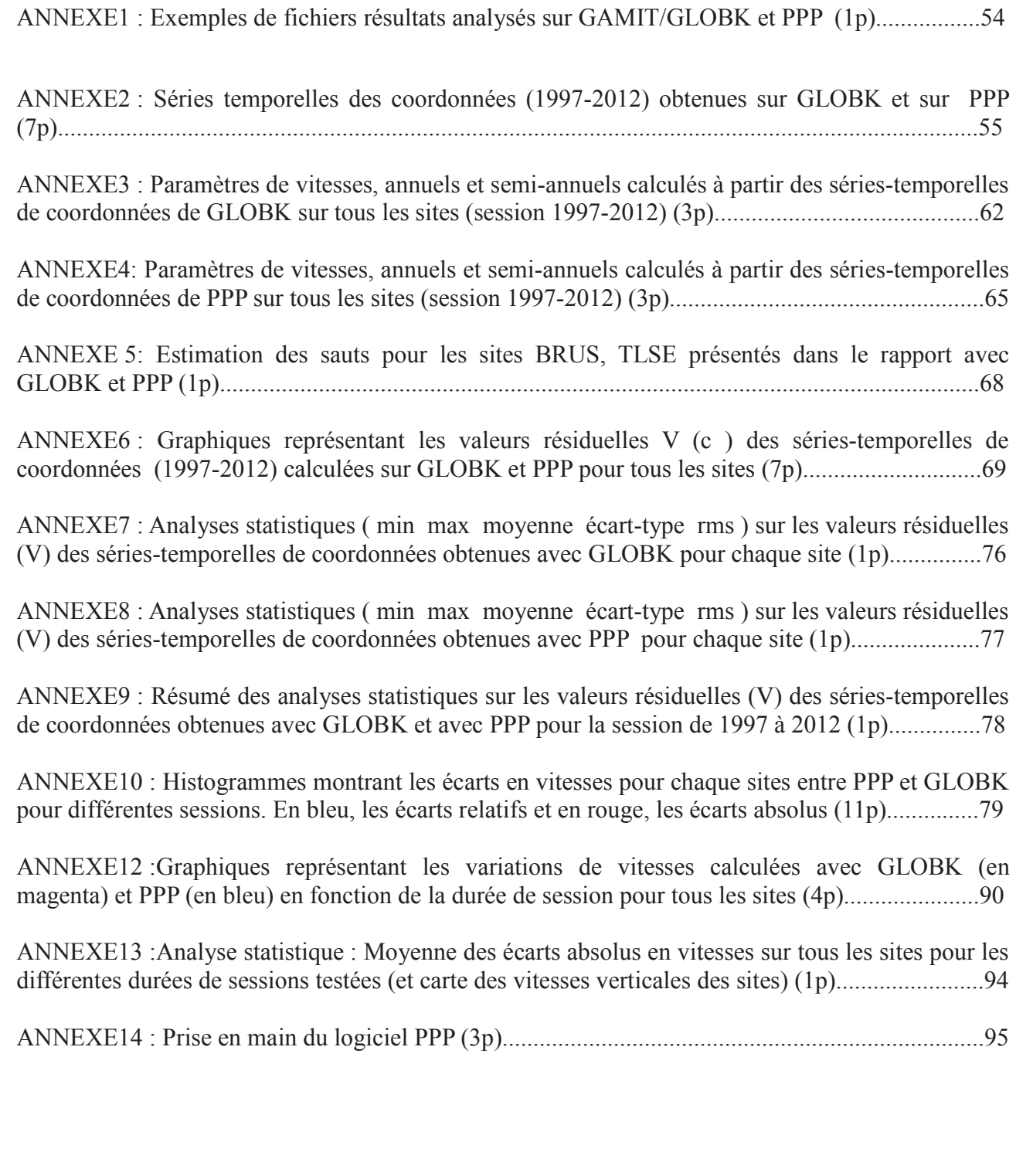

**ANNEXE1 : Exemples de fichiers résultats analysés sur GAMIT/GLOBK et PPP**

### **Fichier résultat VAL.expt sur GAMIT/GLOBK :**

```
Combination of ALL networks
MAD2 GPS to N Solution 1 +
                              4500553.798 m
       8 12 11 59
                    4500553.79779
                                      0.002140.000300.00214
 2009
 2009
       8 13 11 59
                    4500553.79629
                                      0.00236
                                                -0.000860.00236
      8 14 11 59
 2009
                    4500553.79712
                                      0.002200.000300.00220
                    4500553.79635
 2009
      8 16 11 59
                                      0.002460.000200.00246
 2009 8 17 11 59
                    4500553.79622
                                      0.00254
                                                 0.000410.00254
 2009 8 18 11 59
                                     0.002344500553.79509
                                                -0.000380.00234
         4500553.7965 m +- 0.0010 from
                                           6 data. WRMS
                                                          0.9 mm,
Wmean
NRMS
     0.41Slope -122.60 +-
                    158.90 mm/yr, WRMS
                                          0.6 mm, NRMS 0.24, dur
0.02 \ll 2009.62 \text{ yr}
```
*Illustration 31: Le fichier VAL.expt est le fichier de sortie GLOBK que nous avons utilisé dans nos analyses. Pour chaque site étudié il recense (à gauche) une solution journalière en Nord/Est/Hauteur ainsi que la précision associée (ici, on ne voit que la coordonnée Nord). A droite, la variation de la coordonnée par rapport à la coordonnée approchée, suivi e la précision sur la coordonnée (en m). A tout cela, s'ajoute un résumé statistique du traitement qui fait apparaître la vitesse calculée à ce jour (slope en mm/an).*

### **Fichier résultat file.SES sur PPP :**

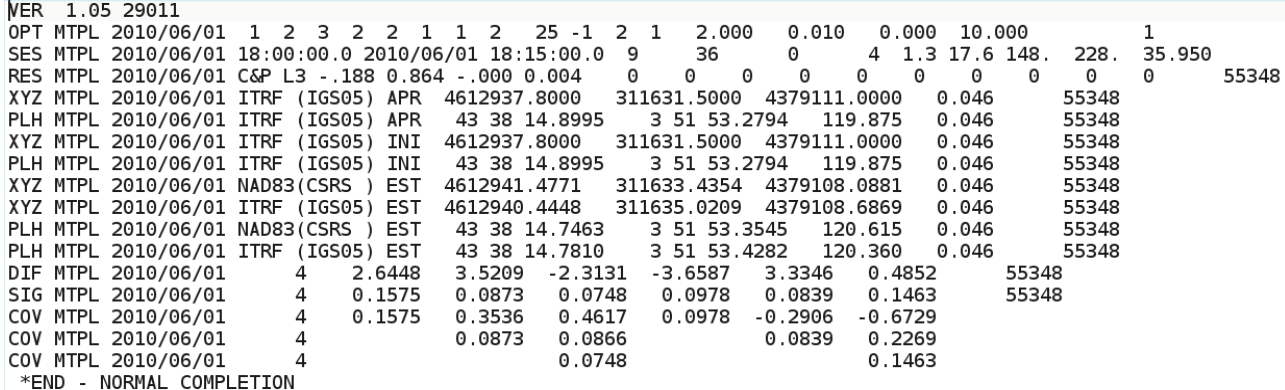

*Illustration 32: Le fichier .SES est le fichier de sortie de PPP que j'ai utilisé dans mes analyses. Il existe un fichier .SES par jour et par site dans lequel apparaissent les coordonnées approchées (APR) choisies ainsiq ue les coordonnées estimées calculées (EST). Les coordonnées cartésiennes (XYZ) et géographiques (NEH) sont calculées. Dans mes analyses, je m'intéressais directement aux variations des coordonnées en Nord/Est/Hauteur (DIF) ainsi qu'à leurs précisions (SIG).*

## *Sites ANKR, BOR1 et BRUS*

### Séries-temporelles GLOBK Séries-temporelles PPP

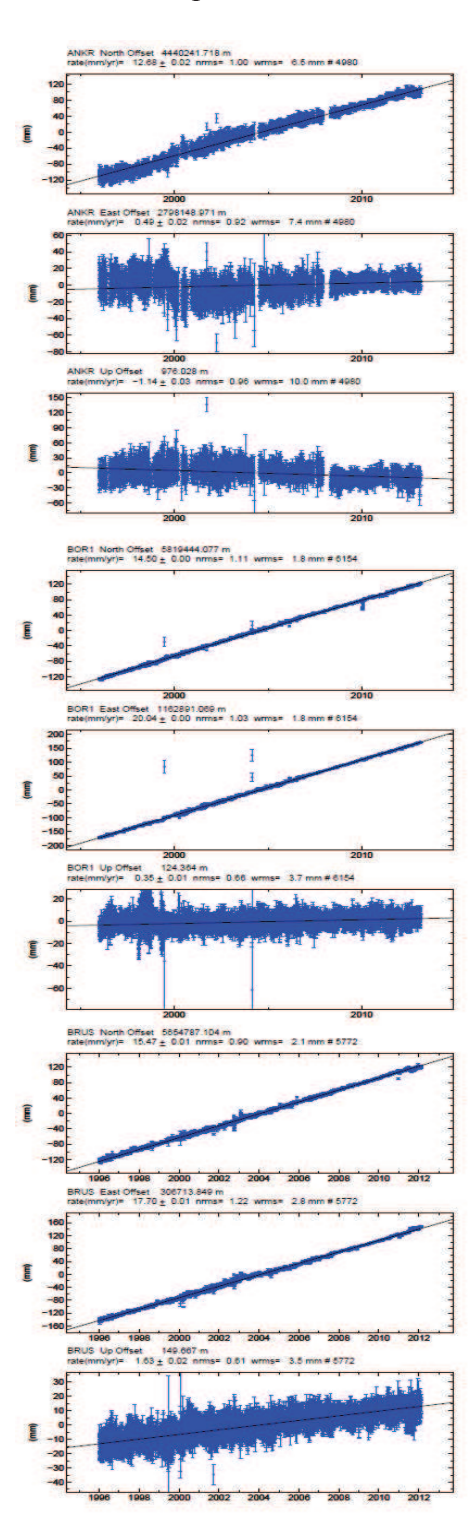

![](_page_60_Figure_5.jpeg)

## *Sites GOPE, GRAZ et HERS*

![](_page_61_Figure_2.jpeg)

### Séries-temporelles GLOBK Séries-temporelles PPP

![](_page_61_Figure_5.jpeg)

### *Sites JOZE, KIRU et KOSG*

![](_page_62_Figure_2.jpeg)

## *Sites MAD2, MAS1 et MEDI*

![](_page_63_Figure_2.jpeg)

### *Sites METS, PDEL et POL2*

![](_page_64_Figure_2.jpeg)

*\*le fichier image POL2 de Globk a été endommagé j'ai dû le tracer en GMT.*

## *Sites POTS, TLSE et VILL*

![](_page_65_Figure_2.jpeg)

![](_page_66_Figure_1.jpeg)

![](_page_67_Picture_157.jpeg)

**ANNEXE3 : Paramètres de vitesses, annuels et semi-annuels calculés à partir des sériestemporelles de coordonnées de GLOBK sur tous les sites (session 1997-2012)**

![](_page_68_Picture_151.jpeg)

![](_page_69_Picture_97.jpeg)

Sites a(mm/an) b(m) a1(mm) b1(mm) a2(mm) b2(mm) ANKR | 12,20 | -24,454 | -0,47 | 1,75 | -0,06 | -0,05 sig | 0,02 | 0,047 | 0,05 | 0,05 | 0,05 | 0,05 ANKR | 0,75 | -1,493 | -0,25 | -0,73 | 0,25 | 0,27 sig | 0,03 | 0,069 | 0,08 | 0,08 | 0,08 | 0,08 ANKR | -1,09 | 2,242 | -1,13 | -2,80 | 0,20 | 1,05 sig | 0,09 | 0,180 | 0,20 | 0,20 | 0,20 | 0,19 BOR1 | 14,84 | -29,750 | -0,09 | 0,02 | 0,07 | 0,08 sig | 0,03 | 0,060 | 0,05 | 0,05 | 0,05 | 0,05 BOR1 | 20,00 | -40,099 | -0,15 | -0,68 | -0,31 | -0,11 sig | 0,04 | 0,076 | 0,06 | 0,06 | 0,06 | 0,06 BOR1 | -0,21 | 0,502 | -2,79 | -2,64 | 0,16 | 0,28 sig | 0,08 | 0,158 | 0,13 | 0,13 | 0,13 | 0,13 BRUS | 15,83 | -31,716 | -0,10 | 0,01 | 0,23 | 0,18 sig | 0,02 | 0,032 | 0,05 | 0,05 | 0,05 | 0,05 BRUS | 17,43 | -34,943 | 1,19 | -0,42 | 0,31 | -0,01 sig | 0,02 | 0,044 | 0,07 | 0,07 | 0,07 | 0,07 BRUS | 0,87 | -1,674 | -2,49 | -1,55 | 0,48 | -0,16 sig | 0,04 | 0,074 | 0,11 | 0,11 | 0,11 | 0,11 GOPE | 15,13 | -30,355 | 0,02 | 0,31 | 0,20 | 0,07 sig | 0,04 | 0,081 | 0,05 | 0,05 | 0,05 | 0,05 GOPE | 19,50 | -39,153 | 0,39 | -0,58 | 0,31 | 0,15 sig | 0,05 | 0,093 | 0,06 | 0,06 | 0,06 | 0,06 GOPE | 0,77 | -1,373 | -4,02 | -2,17 | 0,39 | 0,24 sig | 0,11 | 0,225 | 0,14 | 0,14 | 0,13 | 0,13 GRAZ | 15,95 | -31,974 | 0,04 | 0,41 | -0,01 | 0,22 sig | 0,05 | 0,105 | 0,06 | 0,05 | 0,05 | 0,05 GRAZ | 21,70 | -43,501 | 0,21 | -0,38 | 0,33 | 0,08 sig | 0,07 | 0,138 | 0,07 | 0,07 | 0,07 | 0,07 GRAZ | 0,00 | 0,078 | -3,48 | -2,40 | 0,31 | 0,78 sig | 0,13 | 0,255 | 0,13 | 0,13 | 0,13 | 0,13 HERS | 16,24 | -32,551 | 0,00 | 0,05 | 0,06 | 0,22 sig | 0,02 | 0,038 | 0,06 | 0,06 | 0,06 | 0,06 HERS | 16,46 | -33,005 | -0,18 | -0,58 | 0,38 | 0,14 sig | 0,03 | 0,051 | 0,08 | 0,08 | 0,08 | 0,08 HERS | 0,19 | -0,336 | -2,55 | -0,75 | -0,34 | -1,17 sig | 0,08 | 0,166 | 0,25 | 0,25 | 0,25 | 0,25 JOZE | 14,45 | -28,956 | -0,74 | 0,04 | 0,00 | 0,12 sig | 0,02 | 0,039 | 0,06 | 0,06 | 0,06 | 0,06 JOZE | 20,37 | <del>4</del>0,835 | 0,87 | 0,17 | 0,19 | -0,25 sig | 0,03 | 0,054 | 0,08 | 0,09 | 0,08 | 0,08 JOZE | 0,43 | -0,716 | -0,37 | -4,10 | 0,12 | 1,84 sig | 0,10 | 0,189 | 0,30 | 0,30 | 0,30 | 0,30 KIRU | 14,53 | -29,131 | -0,18 | -0,03 | 0,14 | -0,15 sig | 0,02 | 0,045 | 0,07 | 0,07 | 0,07 | 0,07 KIRU | 15,67 | -31,404 | 0,61 | -0,53 | -0,09 | -0,26 sig | 0,02 | 0,042 | 0,07 | 0,07 | 0,07 | 0,07 KIRU | 7,00 | -13,953 | 7,75 | -2,31 | 3,74 | 1,87 sig | 0,09 | 0,178 | 0,28 | 0,28 | 0,28 | 0,28

**ANNEXE4: Paramètres de vitesses, annuels et semi-annuels calculés à partir des sériestemporelles de coordonnées de PPP sur tous les sites (session 1997-2012).**

![](_page_71_Picture_151.jpeg)
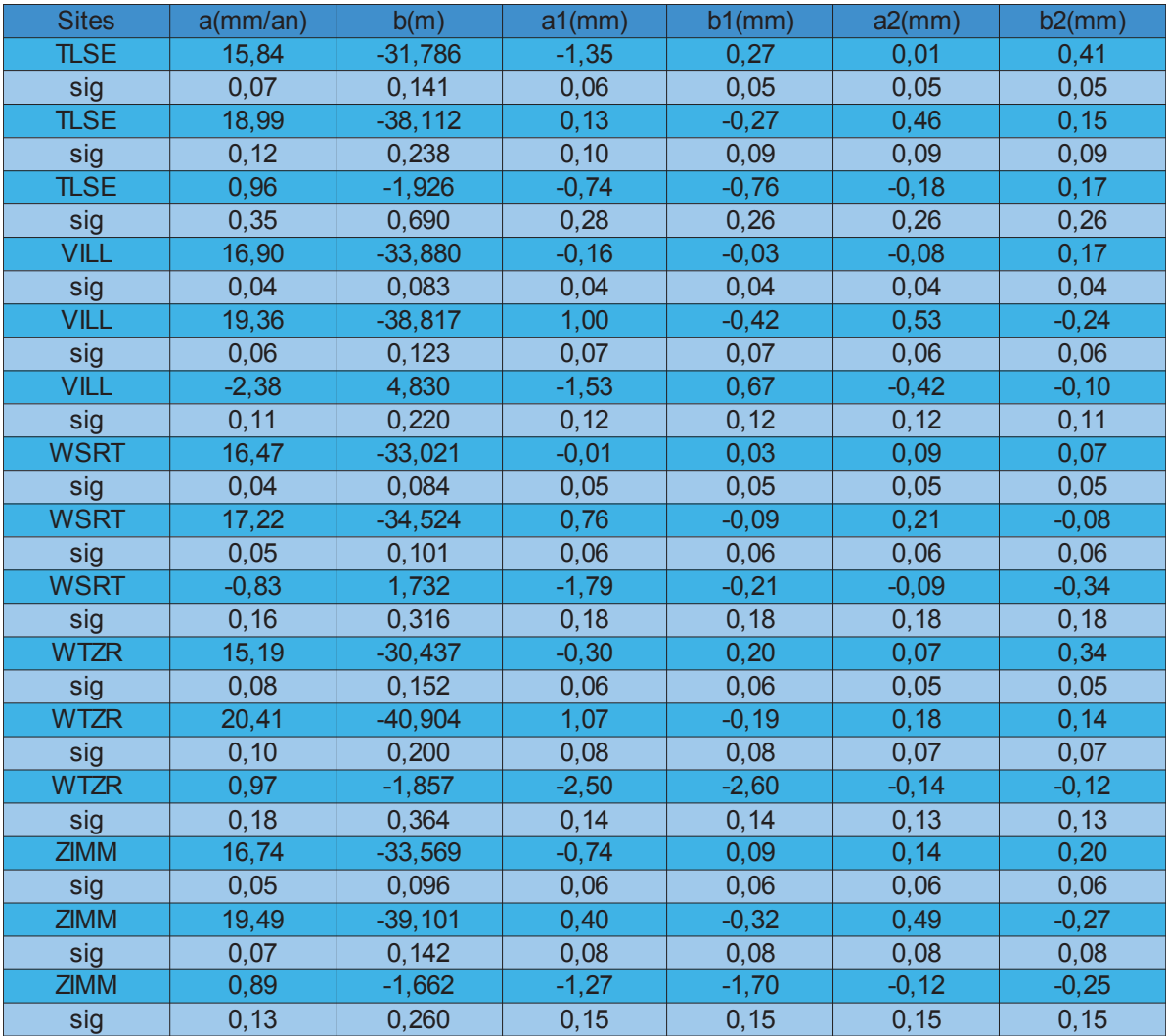

#### **ANNEXE 5: Estimation des sauts pour les sites BRUS, TLSE présentés dans le rapport avec GLOBK et PPP.**

Dans cette annexe, j'ai choisi de ne représenter que l'estimation des sauts des sites BRUS et TLSE évoqués dans le mémoire du fait du fichier de résultats (de l'estimation des sauts) très volumineux. De plus, la plupart des sauts estimés ne sont pas significatifs car ils sont de l'ordre du dixième de millimètre ou ils sont inférieurs à leurs incertitudes, ce qui laisse perplexe sur la pertinence de ces sauts. Seuls quelques sauts ponctuels comme le saut1 de BRUS sur GLOBK sont pertinents, ce qui justifie de ne pas faire apparaître ce fichier résultat en annexes.

 Estimation des sauts avec GLOBK pour la coordonnée Est de BRUS et la coordonnée Nord de TLSE:

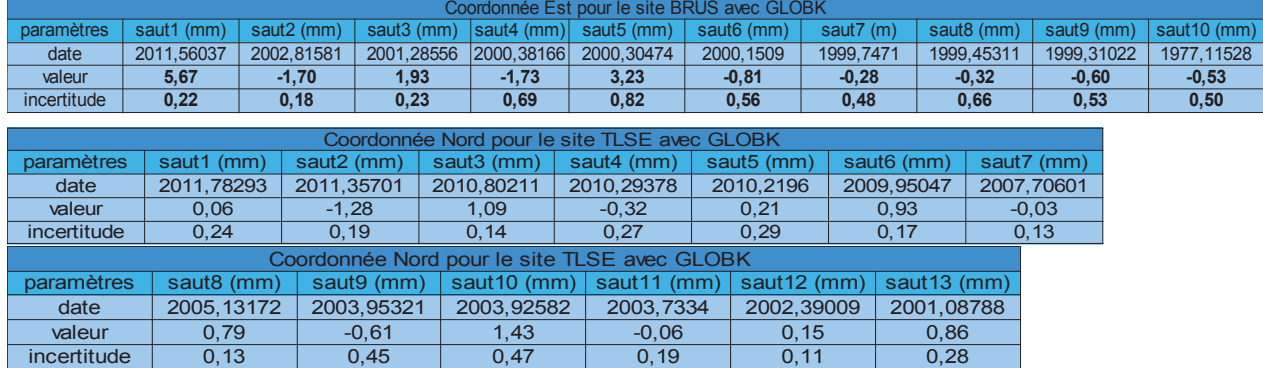

 Estimation des sauts avec PPP pour la coordonnée Est de BRUS et la coordonnée Nord de TLSE:

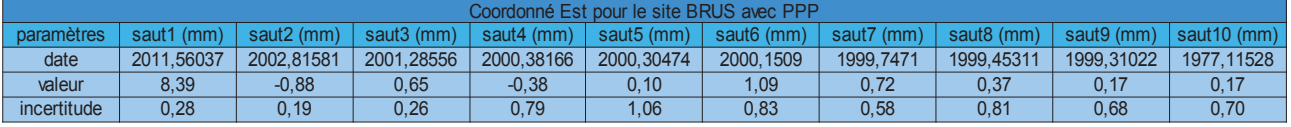

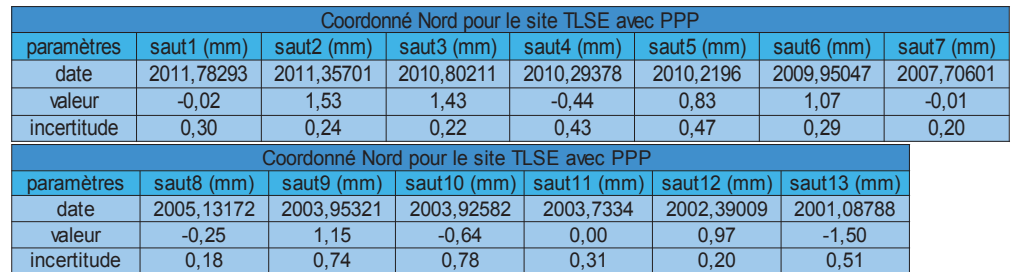

## *Sites ANKR, BOR1 et BRUS*

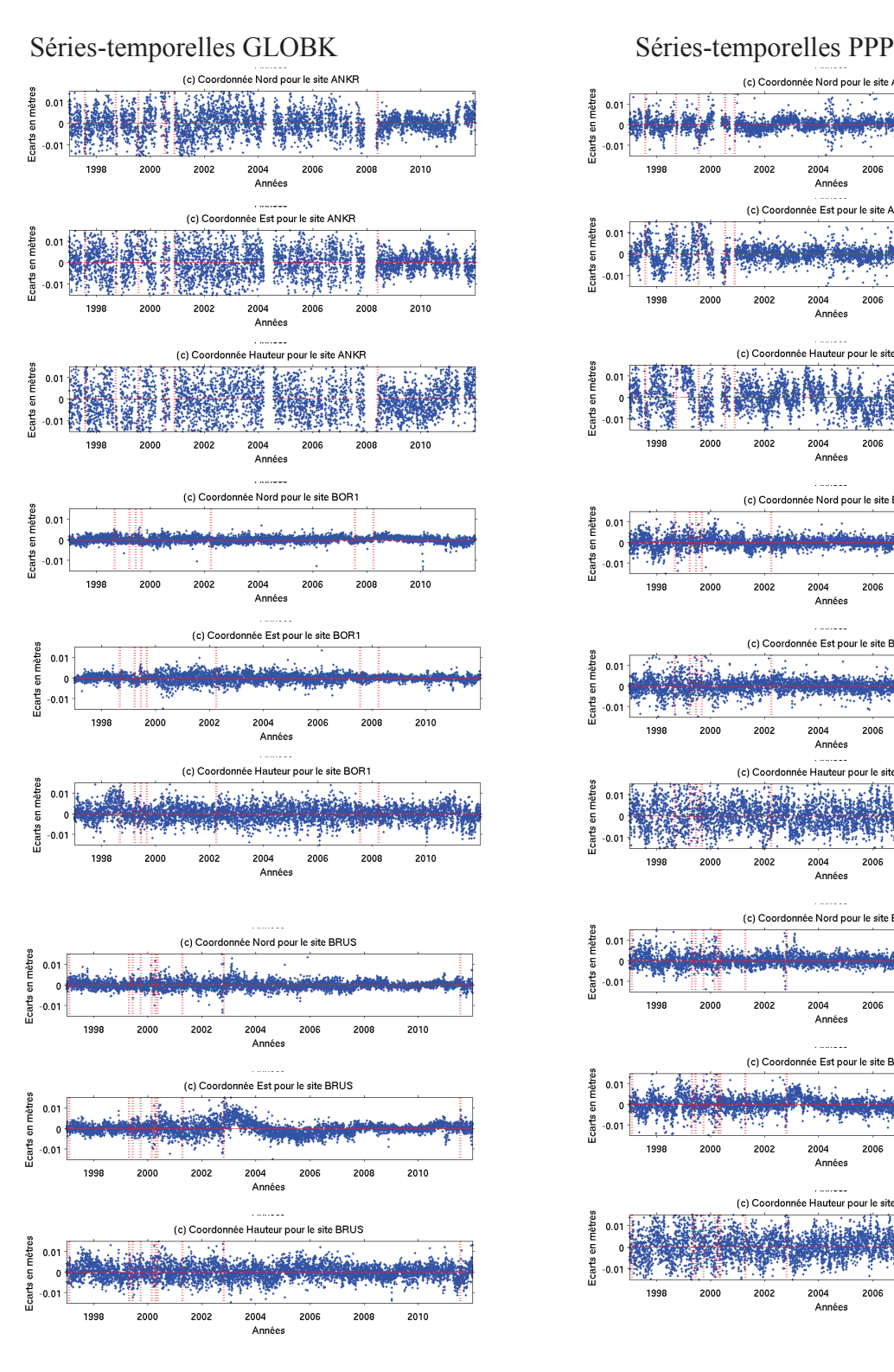

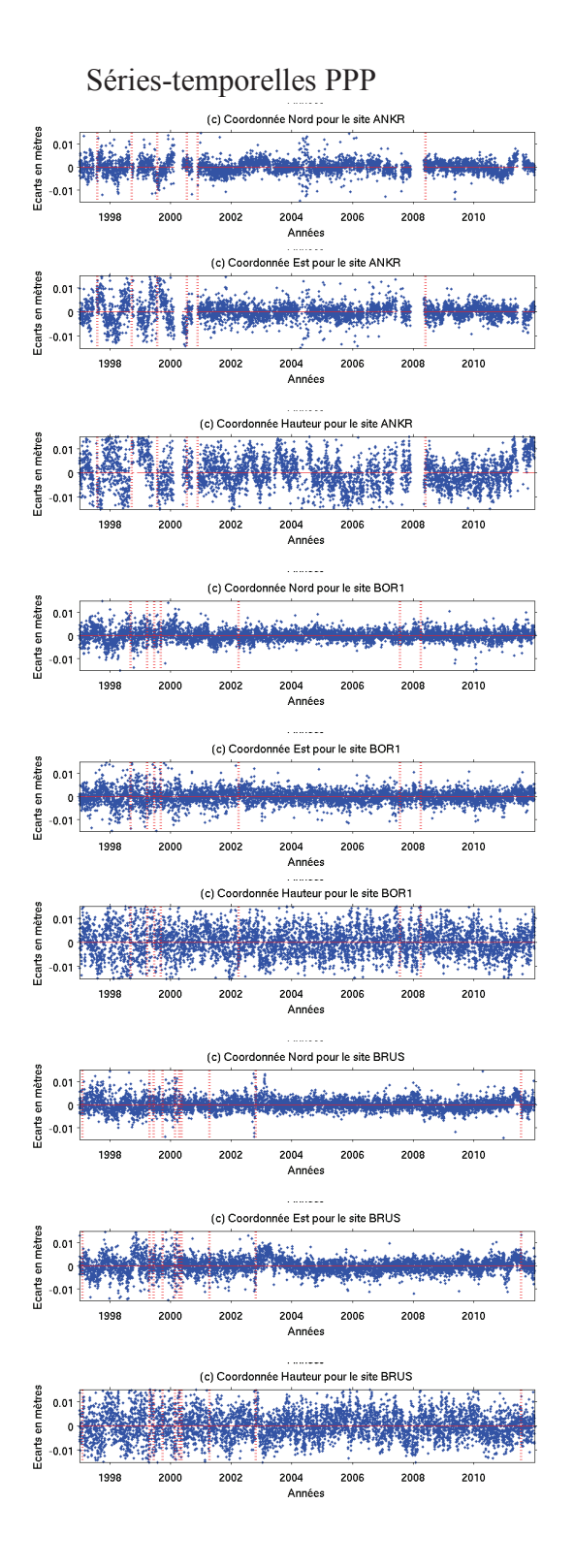

## *Sites GOPE, GRAZ et HERS*

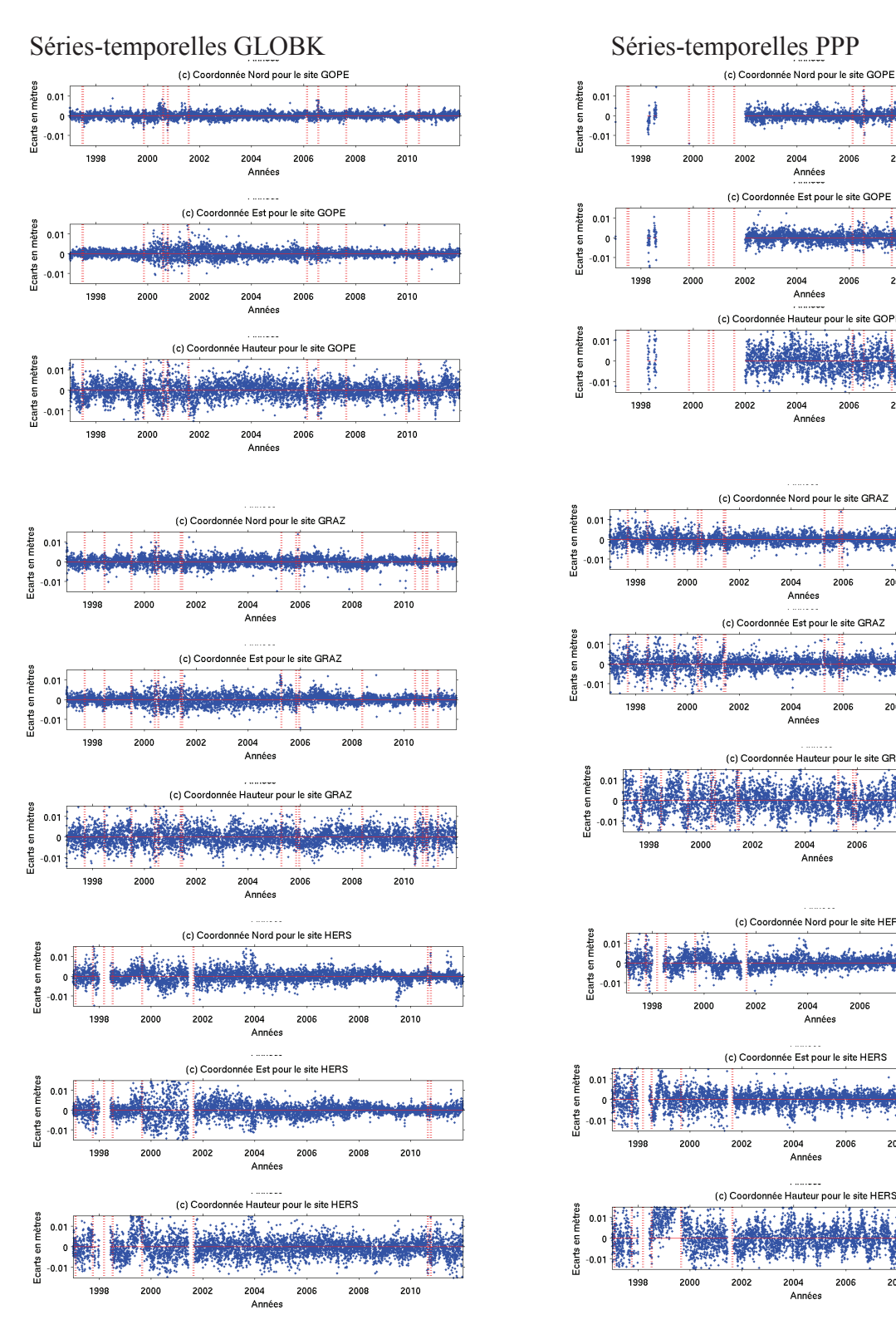

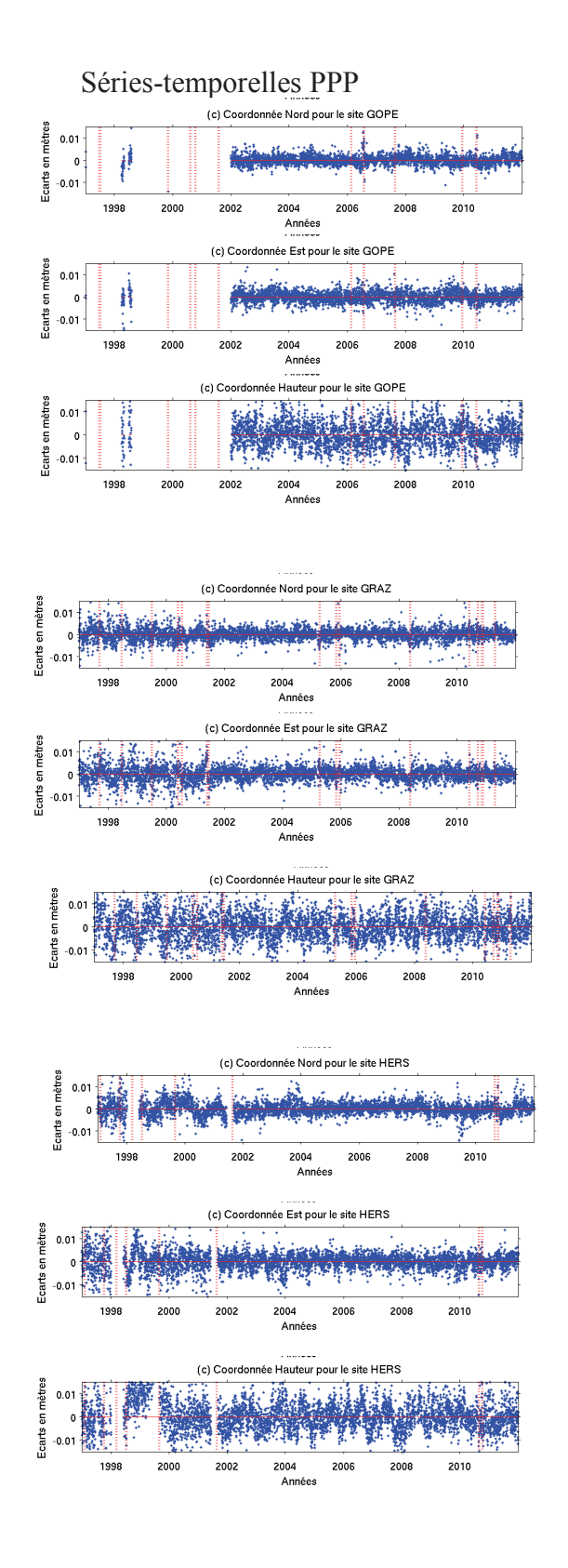

### *Sites JOZE, KIRU et KOSG*

#### (c) Coordonnée Nord pour le site JOZE nètres  $0.01$ Ecarts er  $-0.01$ 2004<br>Années  $2000$  $2002$ 2006  $2008$  $2010$ 100C (c) Coordonnée Est pour le site JOZE mètres  $0.01$ de città dillo j Ecarts  $-0.01$ 2000 2002 2004<br>Années 2006 2006  $2010$ (c) Coordonnée Hauteur pour le site JOZE hètres  $0.01 +$ **Alexander Address Ecarts** 2004<br>Années 200C 2002 2006 2010 (c) Coordonnée Nord pour le site KIRU nètres **Alt Albert Cold**  $0.01$ carts en  $\mathbf{u}$ 2000  $2002$  $2004$ 2006 2010 2008 ruu<del>4</del><br>Années (c) Coordonnée Est pour le site KIRU bliker. Ecarts en mètre  $0.01$ 新羅  $-0.01$ 3.87% 2000 2002 2004 2006 2008 2010 -vo-r<br>Années (c) Coordonnée Hauteur pour le site KIRU (c) Coordonnée Haut<br>Alignes<br>Alignes<br>Alignes<br>Alignes Í. Ecarts en mètre  $0.01$ 1998 2000 2002 2004 2006 2008 2010 -vo.<br>Années (c) Coordonnée Nord pour le site KOSG mètres  $0.01$ .<br>Ren Ecarts en r  $-0.0$ 2000 2002 2004<br>Années 2008 2010 2006 (c) Coordonnée Est pour le site KOSG mètres  $0.01$ si kawasa بمعاهلة **SARANG PRODUCTS** Ecarts en  $-0.0$ 1998 2000 2002 2004 2006 2008 2010 --- .<br>Années (c) Coordonnée Hauteur pour le site KOSG mètres  $0.01$ .<br>Herbert Ecarts en  $-0.0$ 2004 2008 2010 1998 2000 2002 2006 Lou<del>n</del><br>Années

#### **Séries-temporelles GLOBK Séries-temporelles PPP**

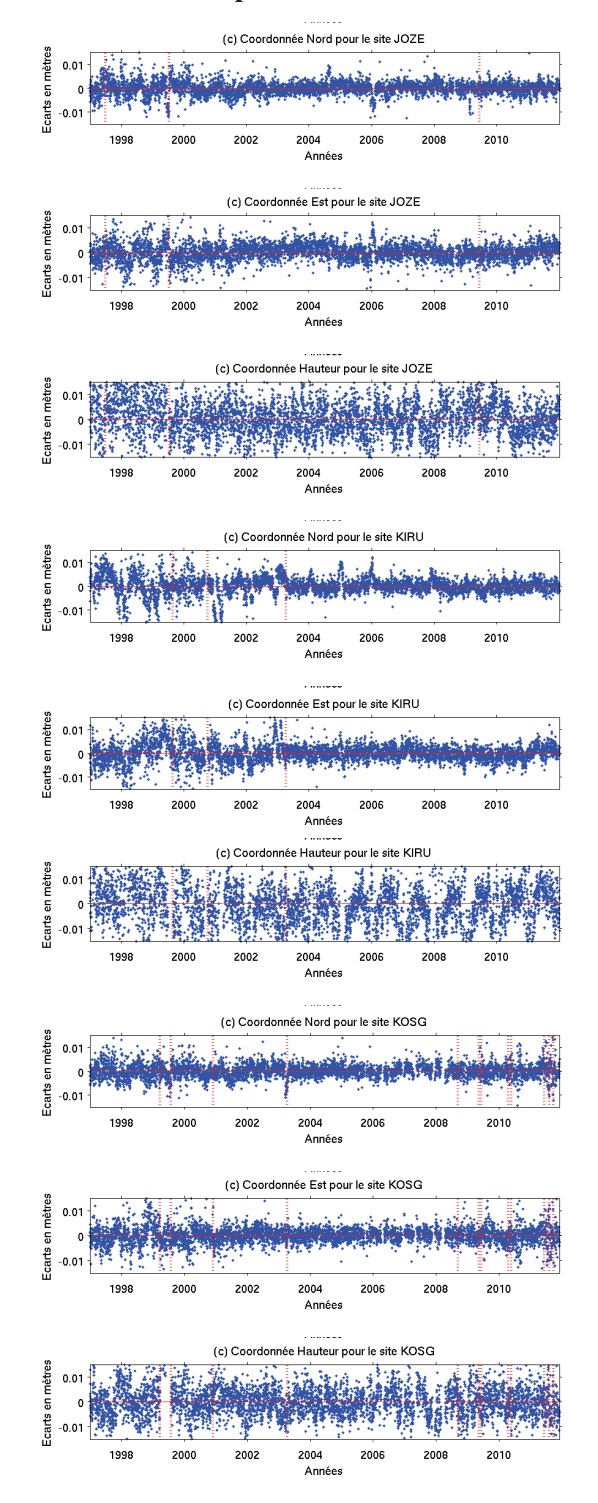

### *Sites MAD2, MAS1 et MEDI*

#### **Séries-temporelles GLOBK Séries-temporelles PPP**

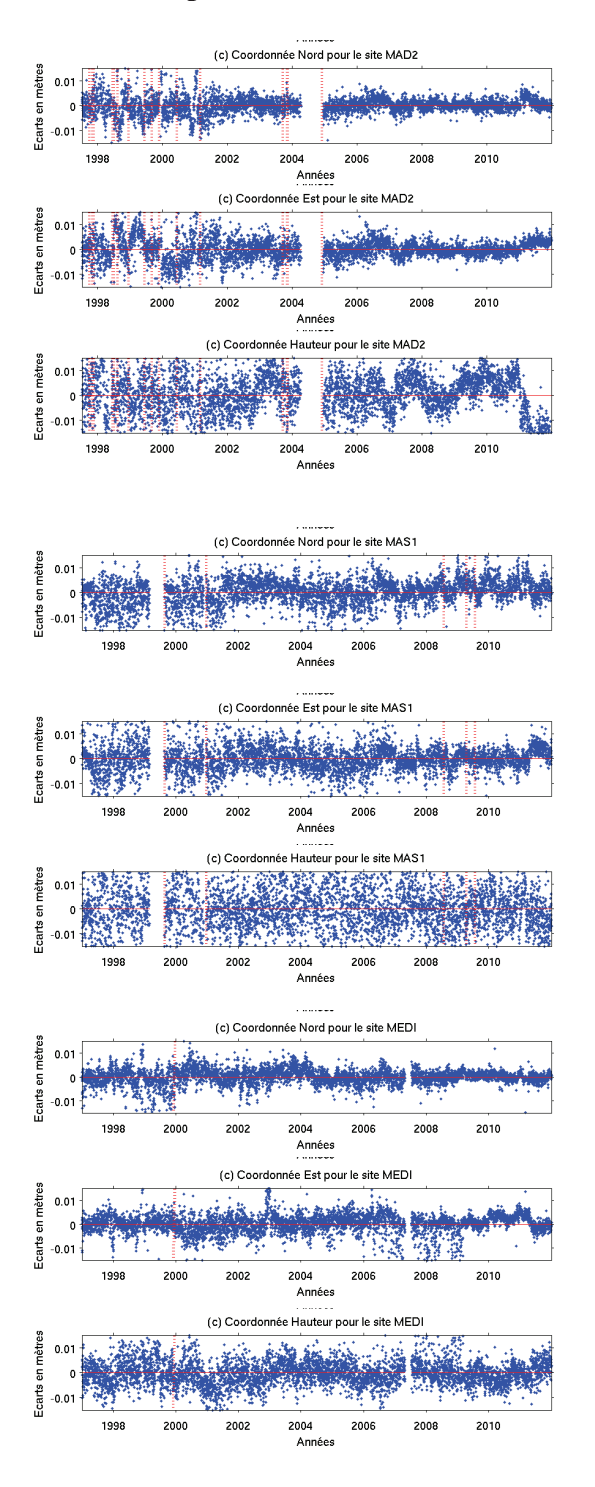

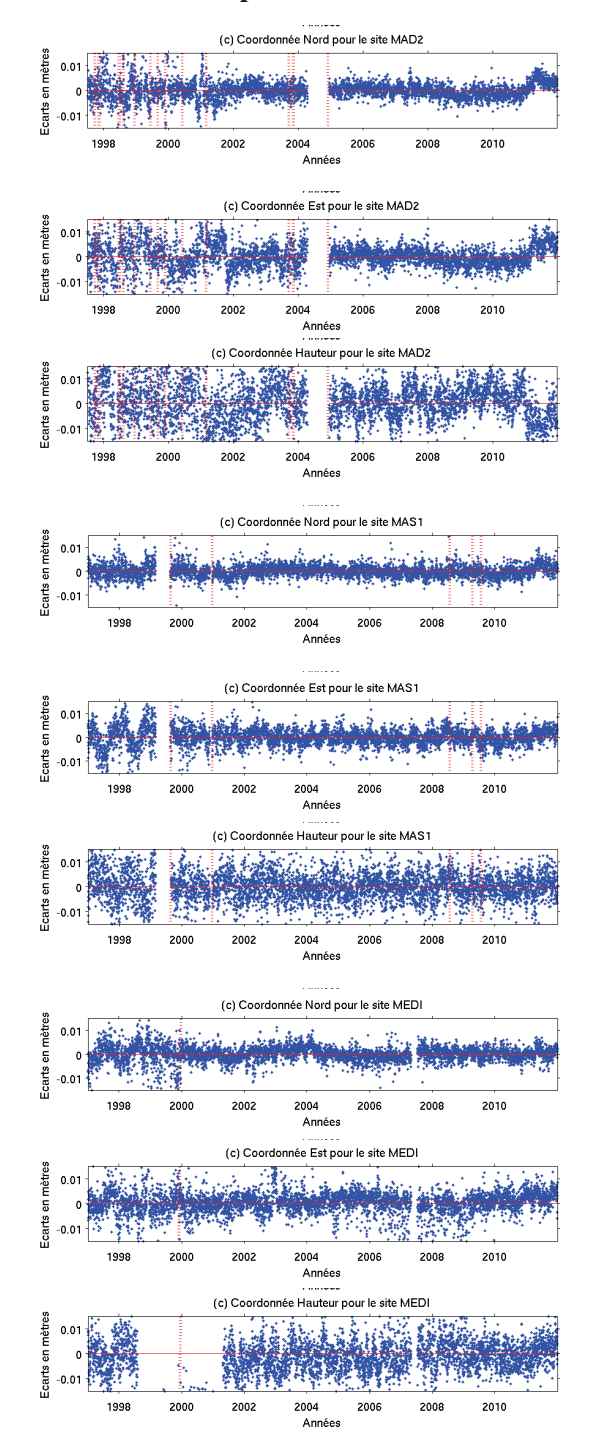

### *Sites METS, PDEL et POL2*

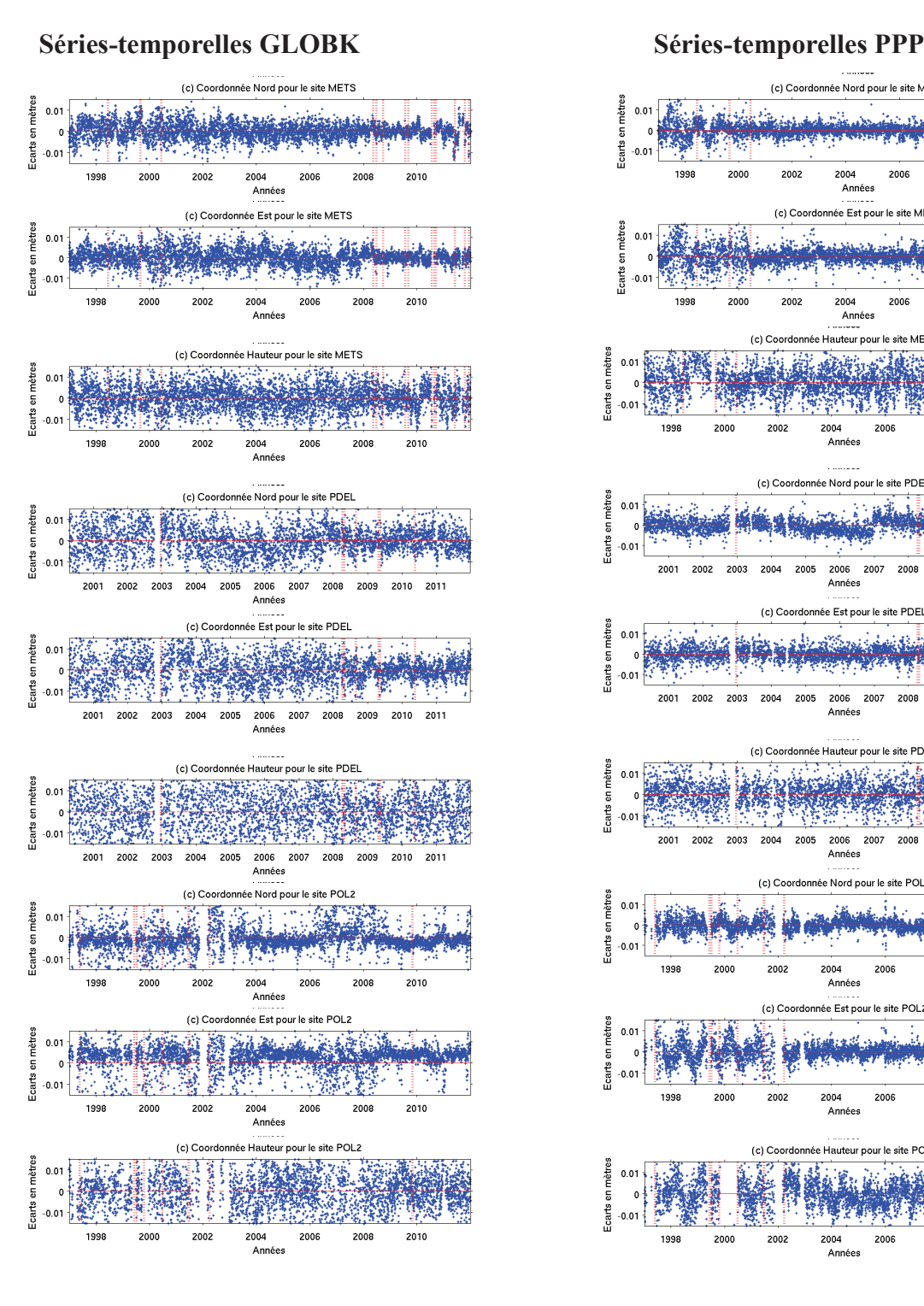

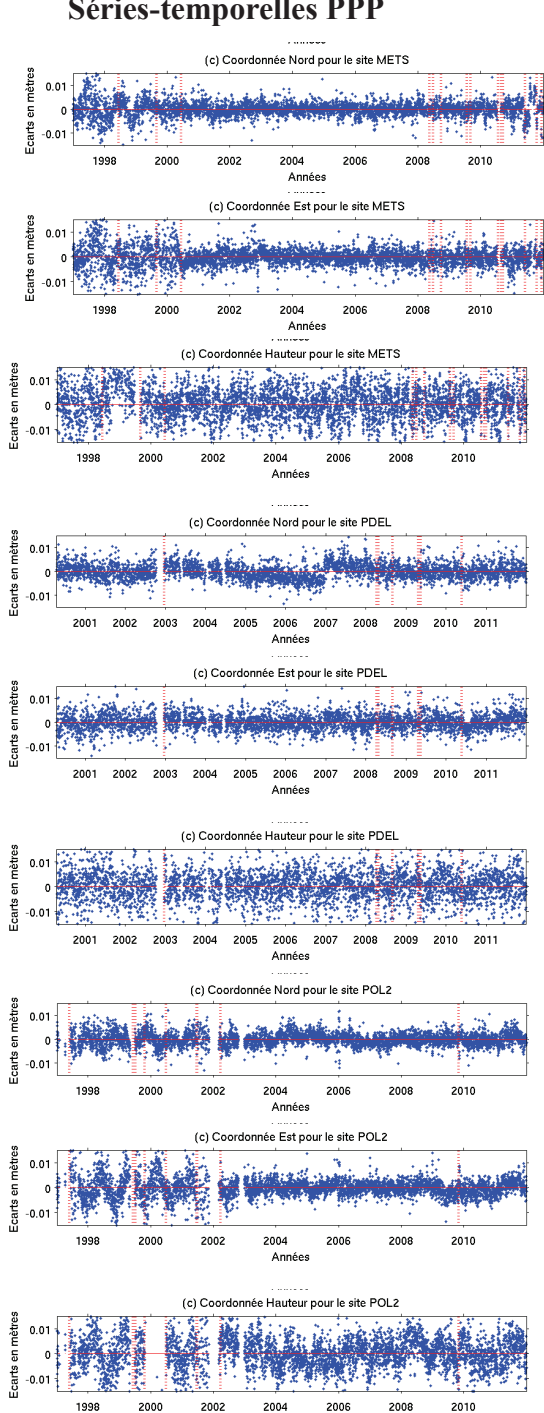

Années

#### *Sites POTS, TLSE et VILL*

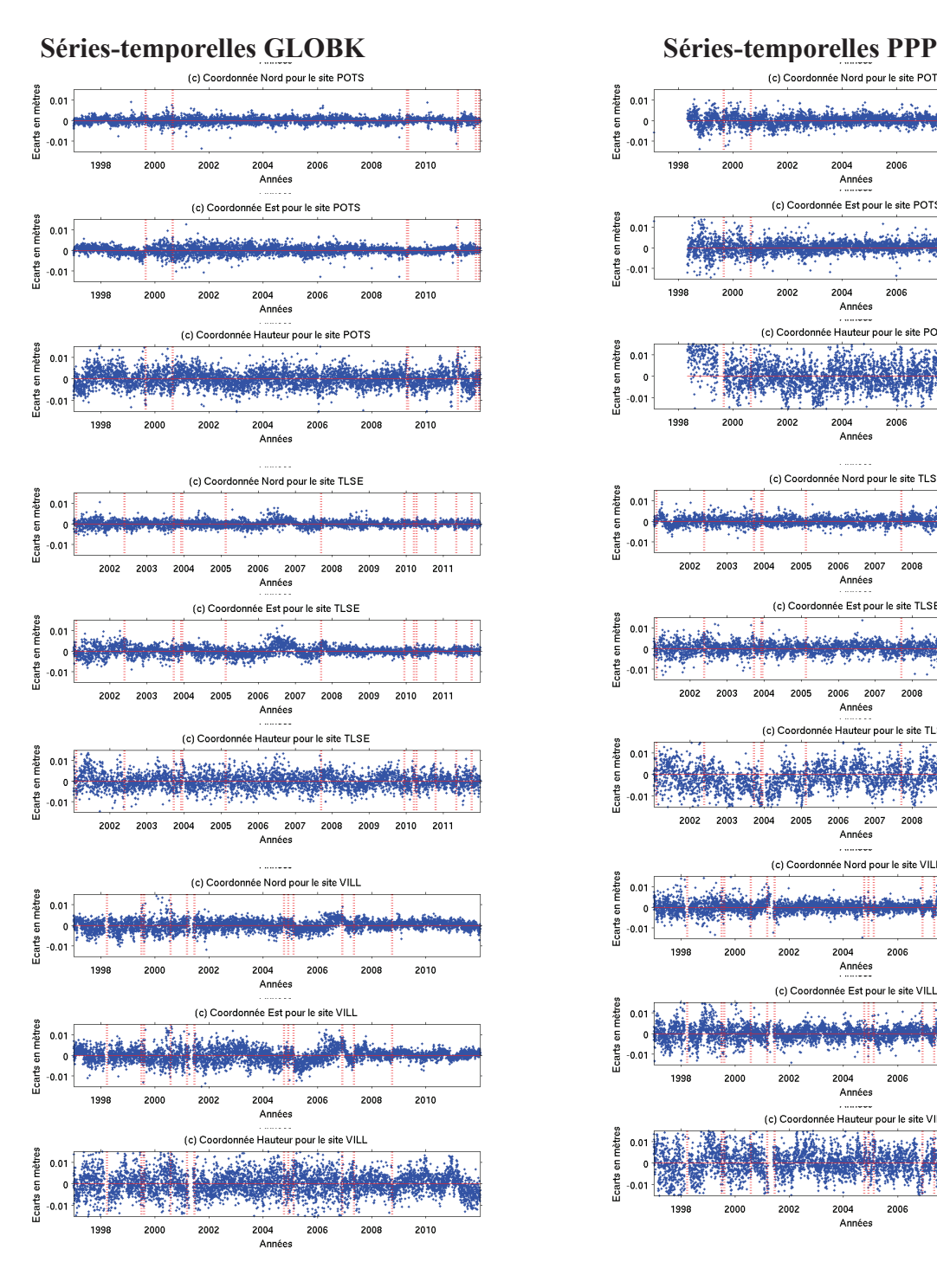

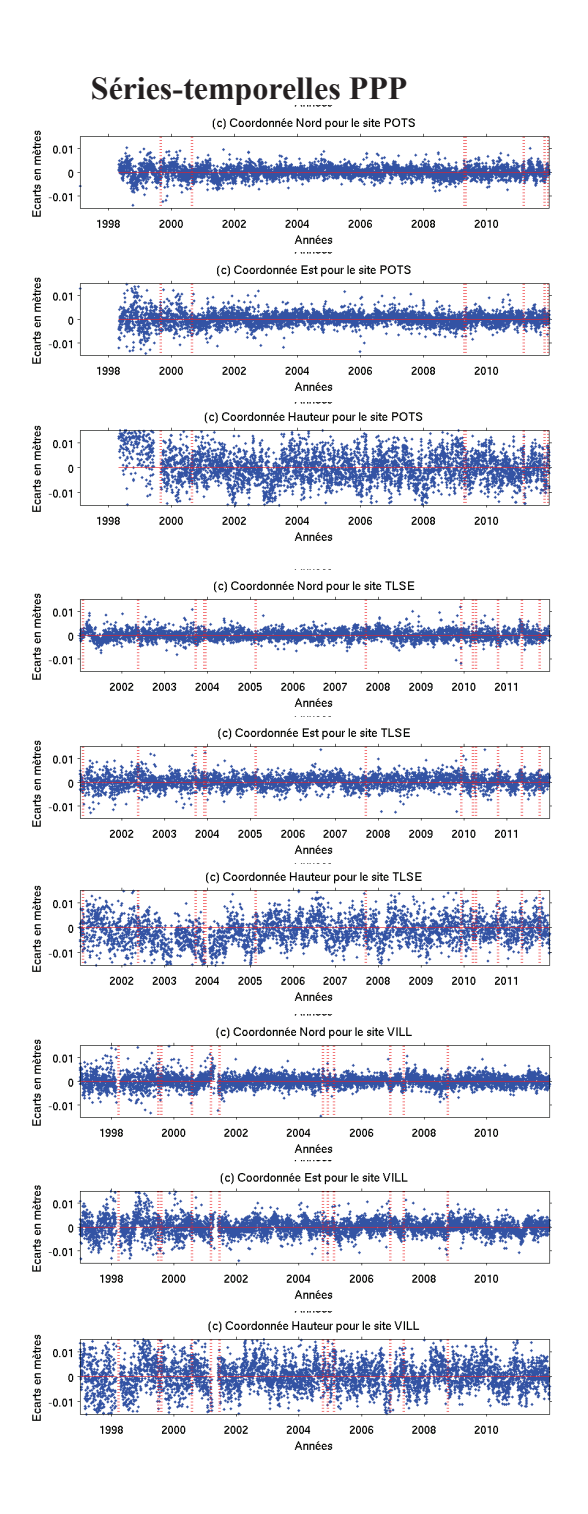

#### *Sites WSRT, WTZR et ZIMM*

#### **Séries-temporelles GLOBK Séries-temporelles PPP**

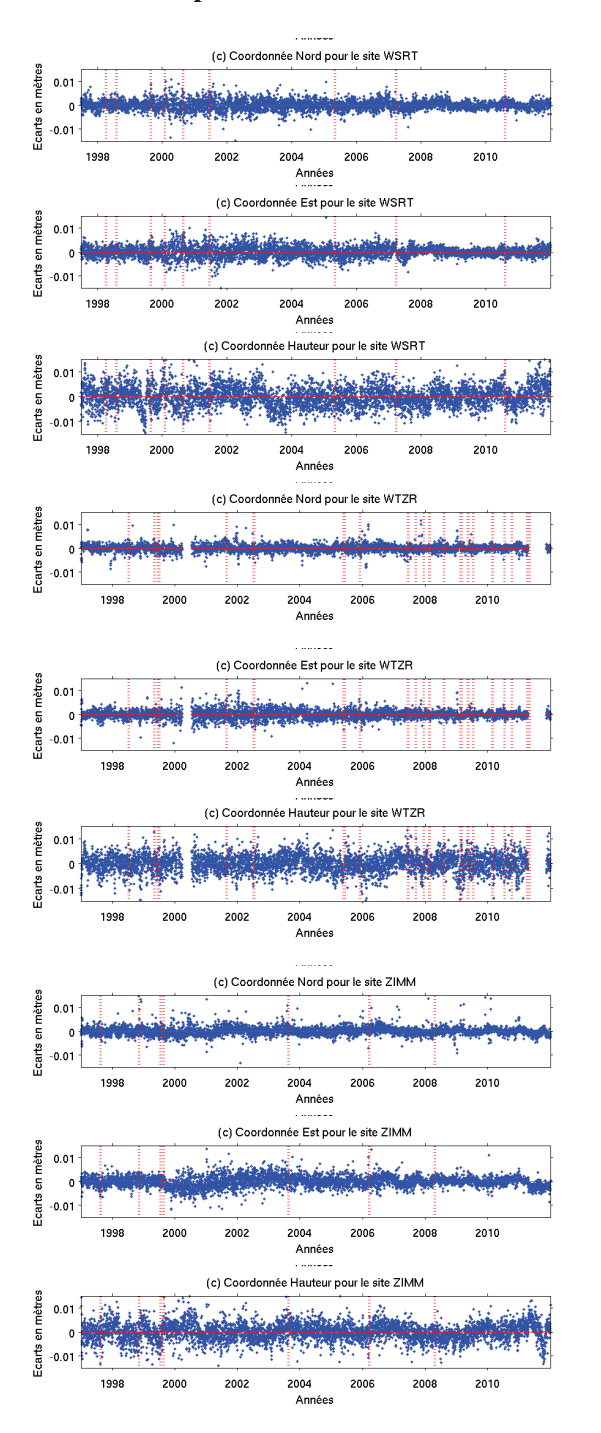

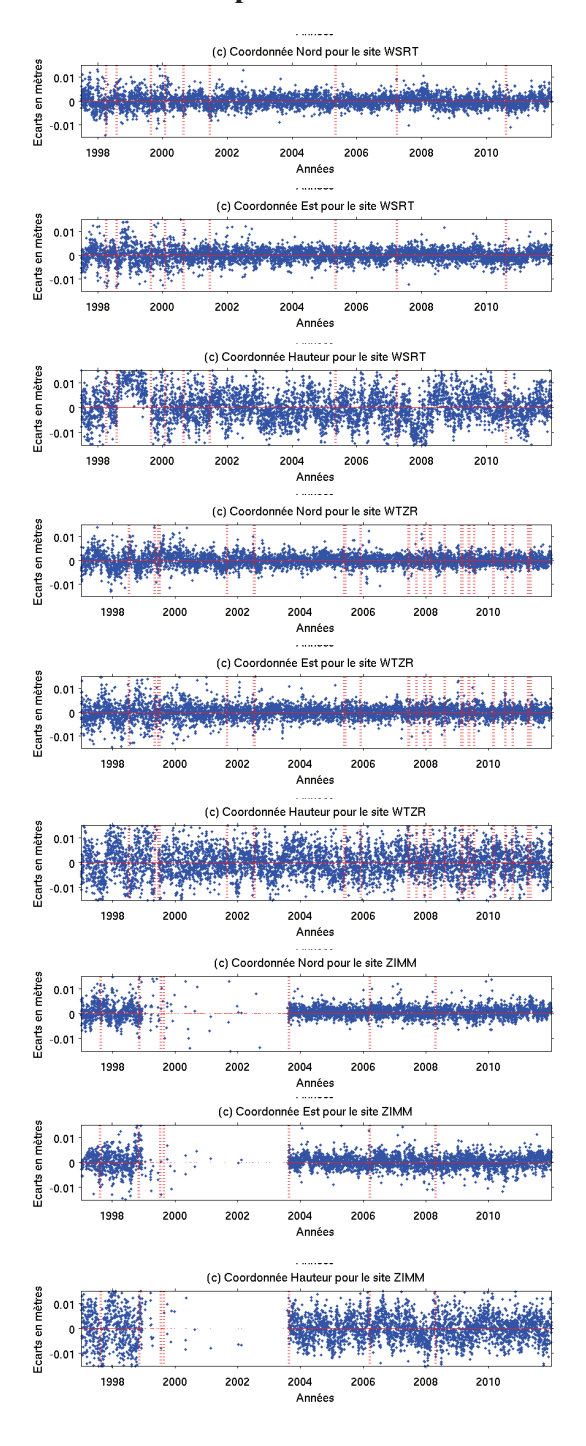

**ANNEXE7 : Analyses statistiques ( min max moyenne écart-type rms ) sur les valeurs résiduelles (V) des séries-temporelles de coordonnées obtenues avec GLOBK pour chaque site**

| <b>Site</b>      | Coord | min (mm)  | $max$ ( $mm$ ) | mean (mm) | std (mm) | rms (mm) |
|------------------|-------|-----------|----------------|-----------|----------|----------|
| <b>ANKR</b>      | Nord  | $-33,73$  | 59,31          | 0,09      | 5,97     | 5,97     |
| <b>ANKR</b>      | Est   | $-58,32$  | 48,77          | 0,04      | 7,18     | 7,18     |
| <b>ANKR</b>      | Haut  | $-43,25$  | 127,75         | 0,41      | 10,62    | 10,62    |
| BOR <sub>1</sub> | Nord  | $-24,96$  | 44,82          | 0,03      | 1,66     | 1,66     |
| BOR <sub>1</sub> | Est   | $-14,85$  | 185,38         | 0,09      | 3,68     | 3,69     |
| BOR <sub>1</sub> | Haut  | $-27,71$  | 22,58          | 0,24      | 3,86     | 3,87     |
| <b>BRUS</b>      | Nord  | -19,45    | 21,03          | 0,06      | 1,99     | 1,99     |
| <b>BRUS</b>      | Est   | $-31,07$  | 23,01          | 0,00      | 2,90     | 2,90     |
| <b>BRUS</b>      | Haut  | $-31,33$  | 16,10          | 0,05      | 3,58     | 3,58     |
| <b>GOPE</b>      | Nord  | $-7,33$   | 8,59           | 0,02      | 1,38     | 1,38     |
| <b>GOPE</b>      | Est   | $-10,58$  | 15,47          | 0,04      | 1,91     | 1,91     |
| <b>GOPE</b>      | Haut  | $-32,68$  | 34,13          | $-0,03$   | 4,07     | 4,07     |
| <b>GRAZ</b>      | Nord  | $-36,08$  | 17,11          | $-0,01$   | 2,15     | 2,15     |
| <b>GRAZ</b>      | Est   | $-32,07$  | 31,27          | $-0,01$   | 2,52     | 2,52     |
| <b>GRAZ</b>      | Haut  | $-32,72$  | 42,90          | 0,03      | 4,20     | 4,20     |
| <b>HERS</b>      | Nord  | $-27,15$  | 42,52          | 0,07      | 3,09     | 3,09     |
| <b>HERS</b>      | Est   | $-39,77$  | 57,09          | 0,02      | 4,09     | 4,09     |
| <b>HERS</b>      | Haut  | $-156,53$ | 188,63         | 0,51      | 15,08    | 15,09    |
| <b>JOZE</b>      | Nord  | $-23,24$  | 12,69          | $-0,08$   | 1,84     | 1,85     |
| <b>JOZE</b>      | Est   | -17,37    | 22,89          | 0,06      | 2,50     | 2,50     |
| <b>JOZE</b>      | Haut  | $-55,64$  | 64,65          | 0,06      | 5,44     | 5,44     |
| <b>KIRU</b>      | Nord  | $-68,54$  | 77,76          | $-0,13$   | 7,86     | 7,86     |
| <b>KIRU</b>      | Est   | $-103,55$ | 82,73          | $-0,06$   | 8,04     | 8,04     |
| <b>KIRU</b>      | Haut  | $-84,43$  | 90,46          | 0,47      | 14,94    | 14,95    |
| <b>KOSG</b>      | Nord  | $-20,71$  | 20,01          | 0,06      | 2,27     | 2,27     |
| <b>KOSG</b>      | Est   | $-20,18$  | 18,13          | 0,01      | 2,54     | 2,54     |
| <b>KOSG</b>      | Haut  | -27,53    | 63,23          | 0,19      | 4,13     | 4,13     |
| MAD <sub>2</sub> | Nord  | -47,98    | 29,01          | $-0,36$   | 4,19     | 4,20     |
| MAD <sub>2</sub> | Est   | $-61,83$  | 49,21          | $-0,08$   | 6,33     | 6,33     |
| MAD <sub>2</sub> | Haut  | $-52,92$  | 47,10          | $-0,73$   | 9,31     | 9,34     |
| MAS <sub>1</sub> | Nord  | $-28,11$  | 32,68          | $-1,16$   | 5,39     | 5,51     |
| MAS1             | Est   | $-88,04$  | 45,33          | $-0,12$   | 5,92     | 5,92     |
| MAS <sub>1</sub> | Haut  | -195,13   | 78,23          | 0,52      | 11,61    | 11,62    |
| <b>MEDI</b>      | Nord  | $-23,08$  | 21,84          | $-0,07$   | 3,37     | 3,37     |
| <b>MEDI</b>      | Est   | $-29,00$  | 31,01          | $-0,07$   | 4,74     | 4,74     |
| <b>MEDI</b>      | Haut  | $-20,95$  | 40,44          | 0,06      | 5,62     | 5,62     |
| <b>METS</b>      | Nord  | $-42,83$  | 22,24          | 0,02      | 4,04     | 4,04     |
| <b>METS</b>      | Est   | $-45,64$  | 17,70          | $-0,06$   | 4,28     | 4,28     |
| <b>METS</b>      | Haut  | $-34,55$  | 56,91          | 0,17      | 6,32     | 6,32     |
| <b>PDEL</b>      | Nord  | $-133,86$ | 44,77          | 0,43      | 7,43     | 7,44     |
| <b>PDEL</b>      | Est   | $-87,79$  | 45,68          | 0,05      | 8,05     | 8,05     |
| <b>PDEL</b>      | Haut  | $-74,38$  | 50,82          | $-0,10$   | 11,75    | 11,75    |
| POL <sub>2</sub> | Nord  | $-47,24$  | 91,83          | 1,64      | 9,52     | 9,66     |
| POL <sub>2</sub> | Est   | -201,50   | 43,29          | $-3,67$   | 12,69    | 13,21    |
| POL <sub>2</sub> | Haut  | $-60,75$  | 69,28          | $-0,34$   | 13,00    | 13,00    |
| <b>POTS</b>      | Nord  | $-23,44$  | 9,05           | 0,03      | 1,38     | 1,38     |
| <b>POTS</b>      | Est   | $-12,90$  | 31,32          | 0,01      | 1,84     | 1,84     |
| <b>POTS</b>      | Haut  | $-15,98$  | 97,98          | 0,15      | 4,16     | 4,16     |
| <b>TLSE</b>      | Nord  | $-6,48$   | 10,34          | $-0,03$   | 1,50     | 1,50     |
| <b>TLSE</b>      | Est   | $-8,87$   | 12,19          | 0,01      | 2,11     | 2,11     |
| <b>TLSE</b>      | Haut  | -21,74    | 18,26          | 0,13      | 3,69     | 3,69     |
| VILL             | Nord  | -12,18    | 15,62          | $-0,32$   | 2,34     | 2,36     |
| VILL             | Est   | $-17,22$  | 24,55          | $-0,32$   | 3,26     | 3,27     |
| VILL             | Haut  | $-33,88$  | 27,95          | 0,22      | 5,28     | 5,28     |
| <b>WSRT</b>      | Nord  | $-22,40$  | 10,89          | 0,05      | 2,00     | 2,00     |
| <b>WSRT</b>      | Est   | $-20,10$  | 16,19          | $-0,02$   | 2,23     | 2,23     |
| <b>WSRT</b>      | Haut  | $-24,89$  | 47,72          | 0,20      | 4,22     | 4,22     |
| <b>WTZR</b>      | Nord  | $-8,61$   | 11,48          | 0,00      | 1,43     | 1,43     |
| <b>WTZR</b>      | Est   | $-11,96$  | 28,54          | $-0,02$   | 1,79     | 1,79     |
| <b>WTZR</b>      | Haut  | $-17,62$  | 16,20          | 0,03      | 3,50     | 3,50     |
| ZIMM             | Nord  | $-13,36$  | 23,03          | 0,01      | 1,74     | 1,74     |

**ANNEXE8 : Analyses statistiques ( min max moyenne écart-type rms ) sur les valeurs résiduelles (V) des séries-temporelles de coordonnées obtenues avec PPP pour chaque site**

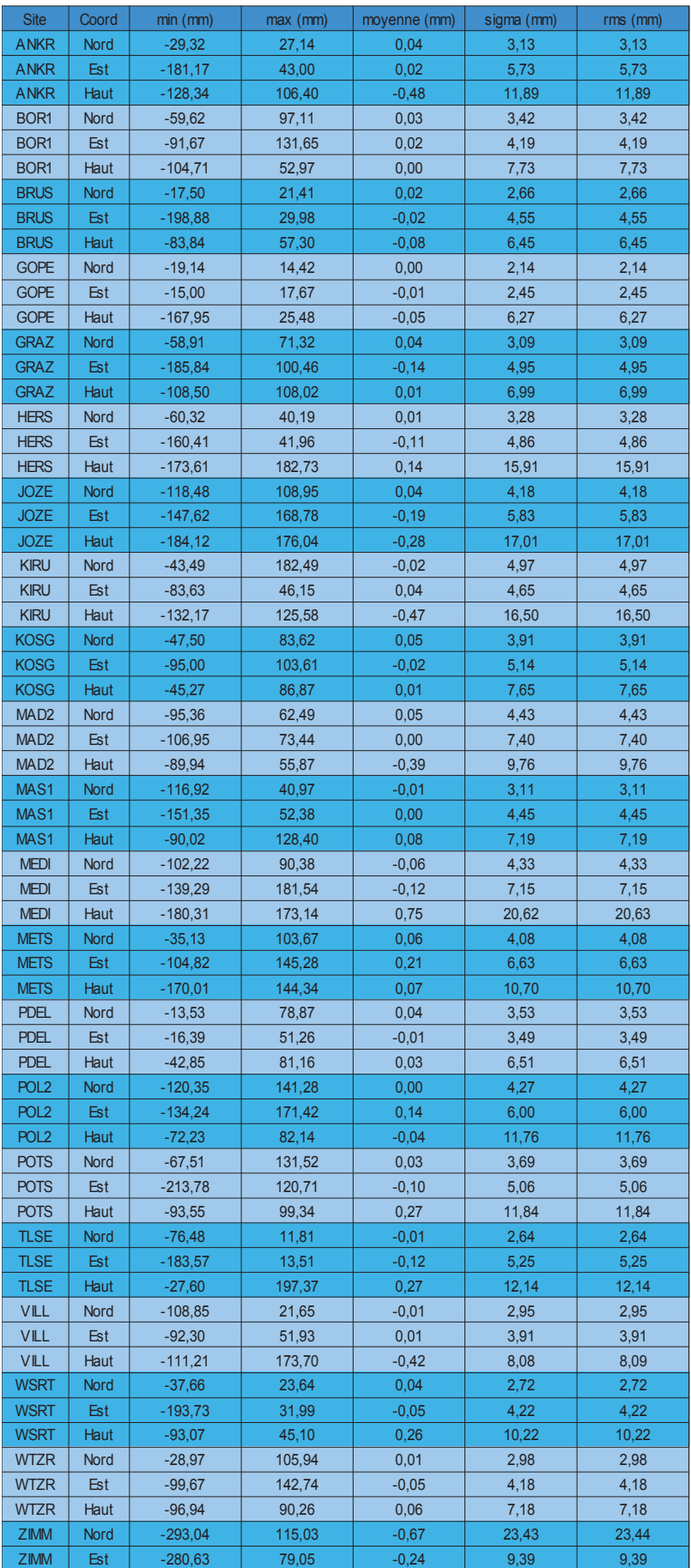

**ANNEXE9 : Résumé des analyses statistiques sur les valeurs résiduelles (V) des sériestemporelles de coordonnées obtenues avec GLOBK et avec PPP pour la session de 1997 à 2012**

 **Résumé des analyses statistiques réalisées sur les valeurs résiduelles V des sériestemporelles calculées avec GLOBK :**

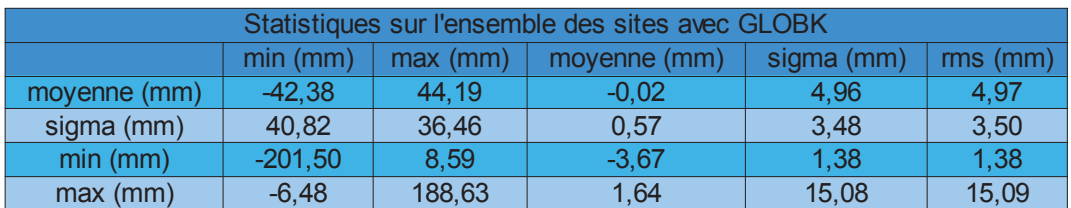

*Ce tableau est un résumé des analyses statistiques effectuées sur les résidus V obtenus avec GLOBK. Il contient les informations de min, max, moyenne, écart-type et rms (moyenne quadratique) calculées à partir de tous les indicateurs statistiques du tableau précédent avec GLOBK.*

ex : en moyenne, les valeurs résiduelles obtenues sur les séries-temporelles de coordonnées calculées avec GLOBK ont un écart-type de l'ordre de 4,96mm.

 **Résumé des analyses statistiques réalisées sur les valeurs résiduelles V des sériestemporelles calculées avec PPP :**

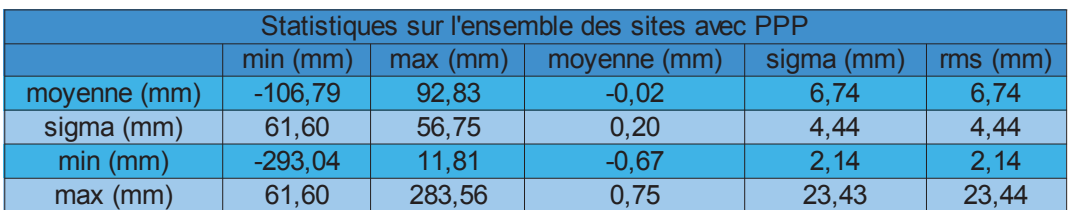

*Ce tableau est un résumé des analyses statistiques effectuées sur les résidus V obtenus avec PPP. Il contient les informations de min, max, moyenne, écart-type et rms (moyenne quadratique) calculées à partir de tous les indicateurs statistiques du tableau précédent avec PPP.*

ex : en moyenne, les valeurs résiduelles obtenues sur les séries-temporelles de coordonnées calculées avec PPP ont un écart-type de l'ordre de 6,74mm.

**ANNEXE10 : Histogrammes montrant les écarts en vitesses pour chaque sites entre PPP et GLOBK pour des sessions de 1an. En bleu, les écarts relatifs et en rouge, les écarts absolus**

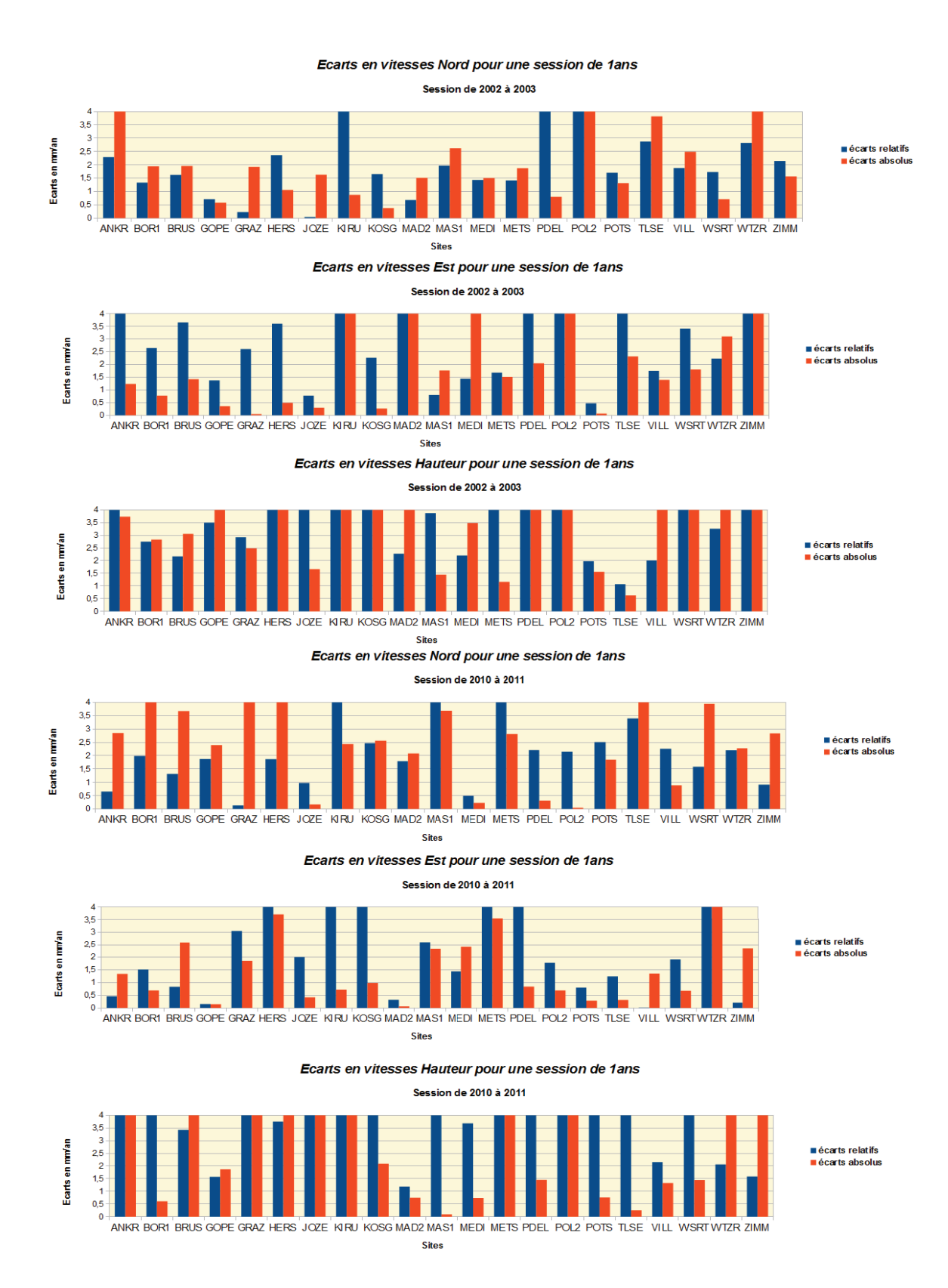

#### **ANNEXE10 : Histogrammes montrant les écarts en vitesses pour chaque sites entre PPP et GLOBK pour des sessions de 3ans. En bleu, les écarts relatifs et en rouge, les écarts absolus**

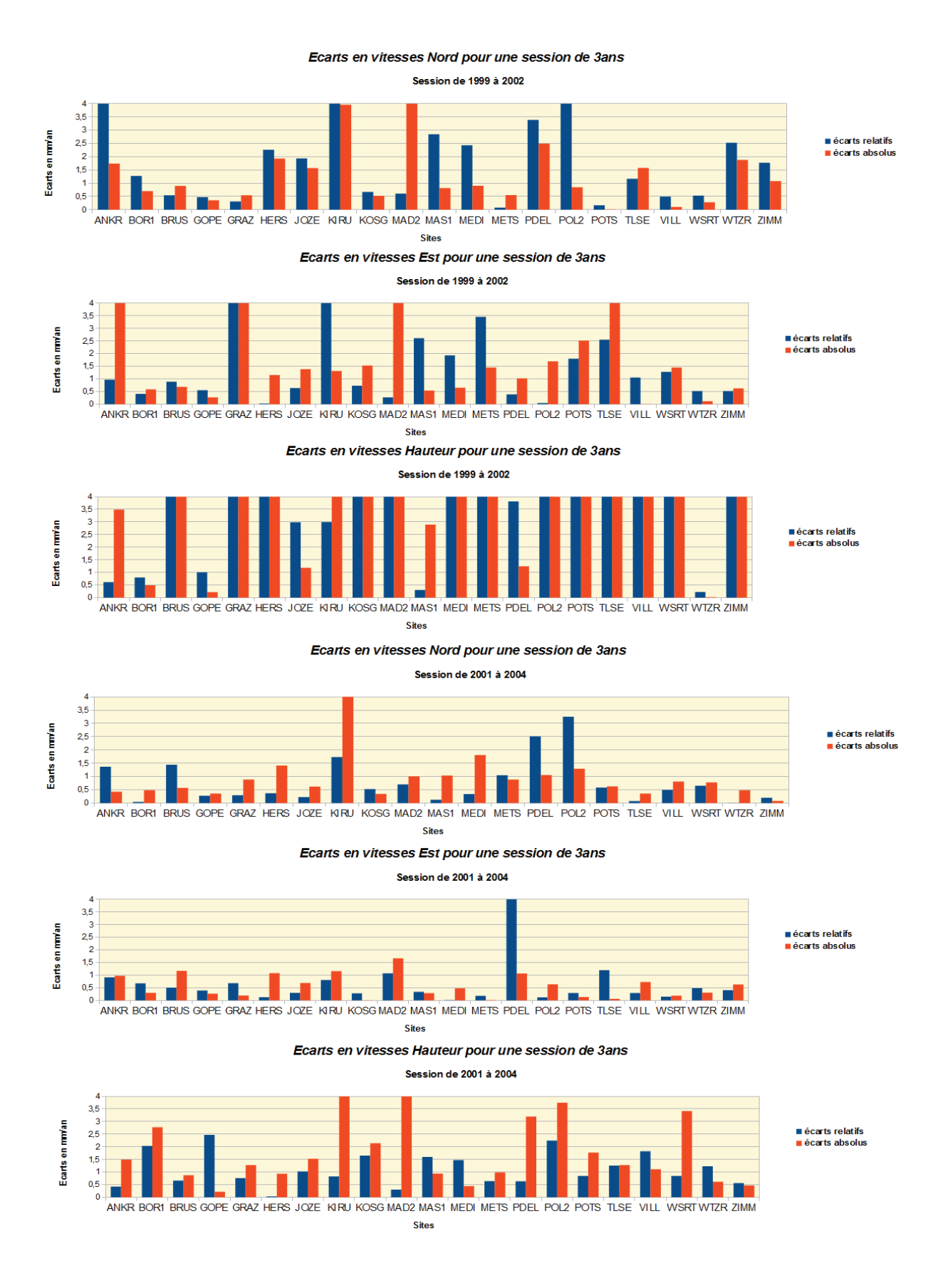

**ANNEXE10 : Histogrammes montrant les écarts en vitesses pour chaque sites entre PPP et GLOBK pour des sessions de 4ans et 4,5ans. En bleu, les écarts relatifs et en rouge, les écarts absolus**

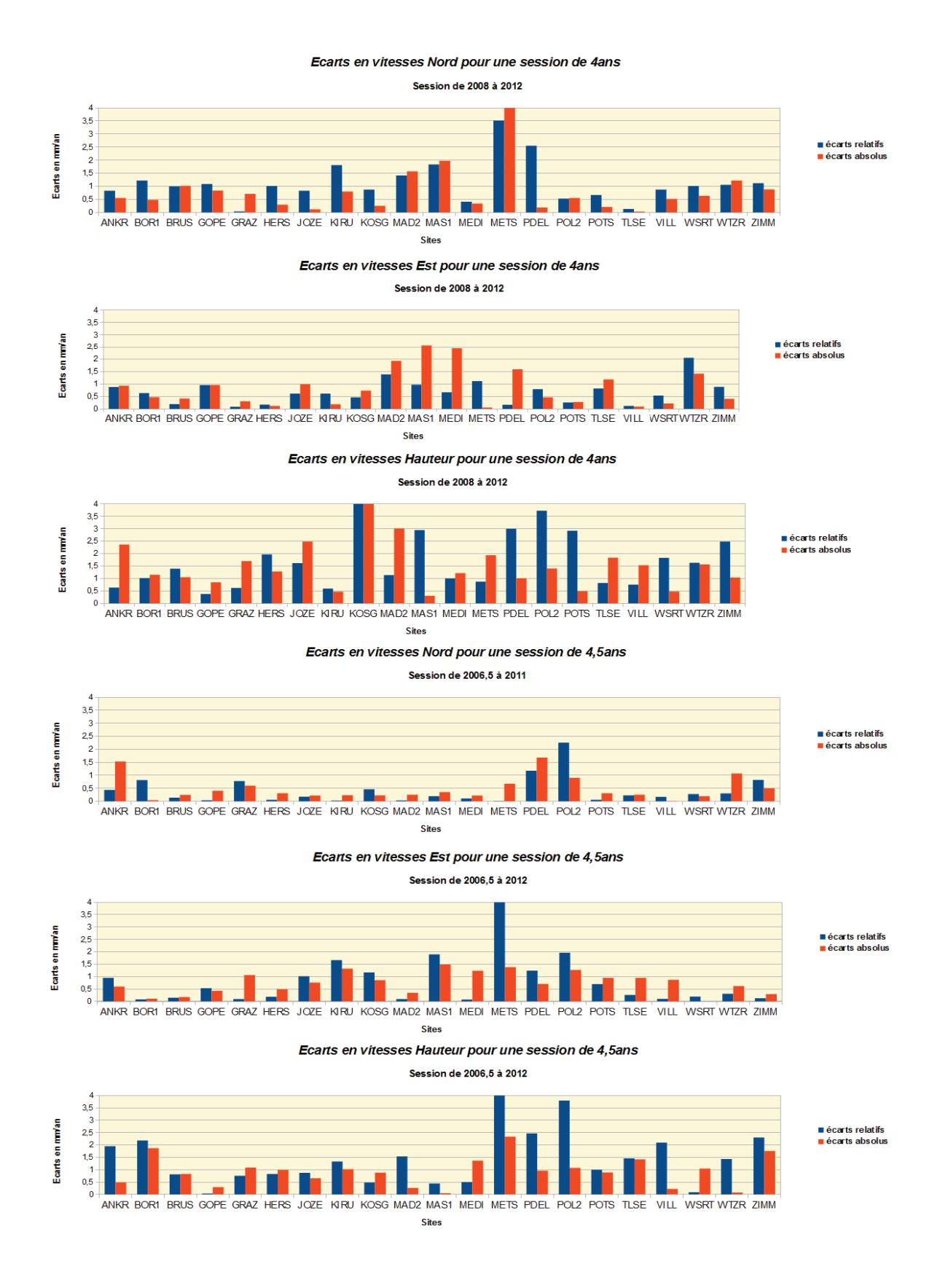

**ANNEXE10 : Histogrammes montrant les écarts en vitesses pour chaque sites entre PPP et GLOBK pour des sessions de 5ans. En bleu, les écarts relatifs et en rouge, les écarts absolus**

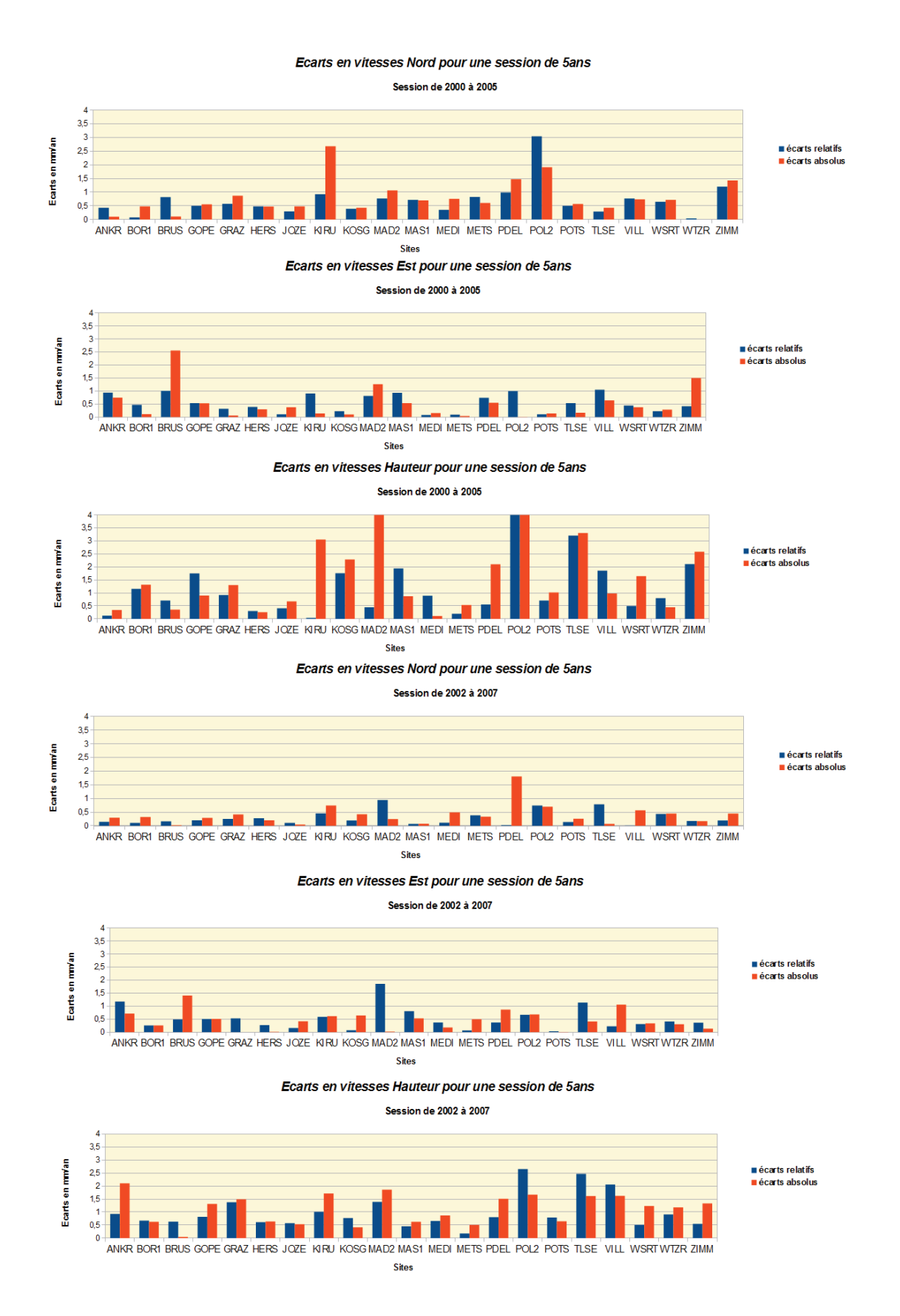

**ANNEXE10 : Histogrammes montrant les écarts en vitesses pour chaque sites entre PPP et GLOBK pour des sessions de 5,5ans et 6ans. En bleu, les écarts relatifs et en rouge, les écarts absolus**

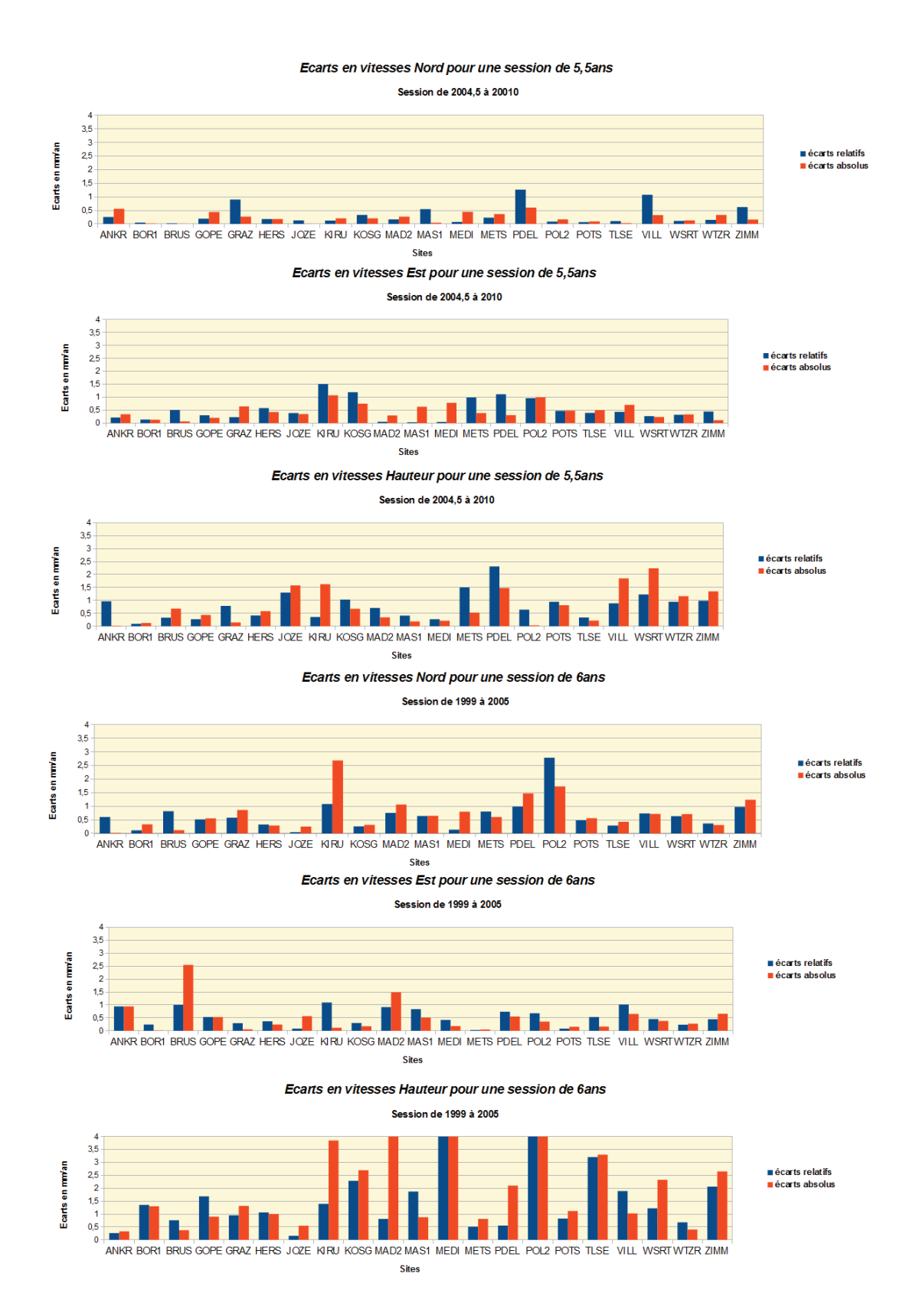

**ANNEXE10 : Histogrammes montrant les écarts en vitesses pour chaque sites entre PPP et GLOBK pour des sessions de 6ans. En bleu, les écarts relatifs et en rouge, les écarts absolus**

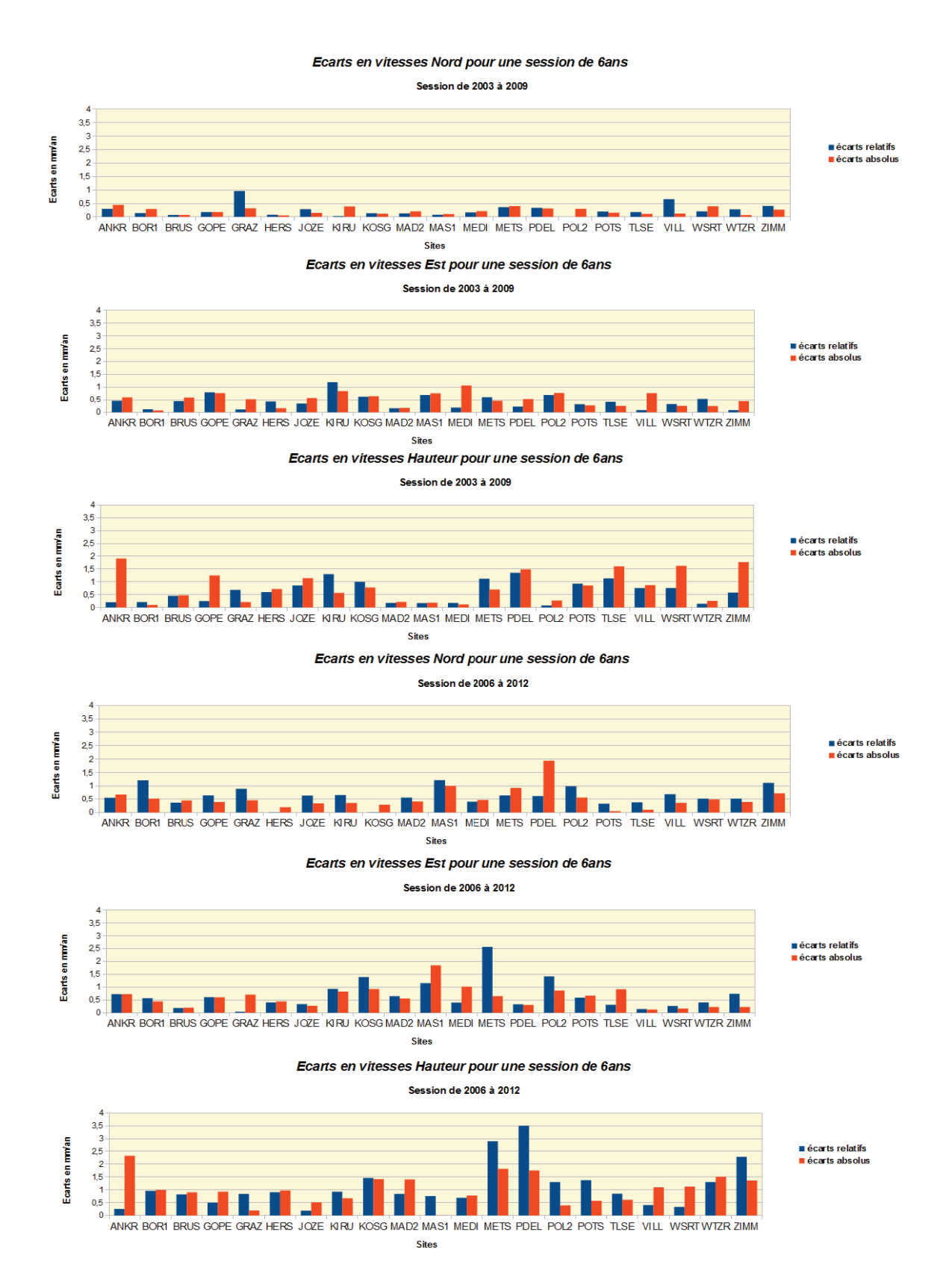

**ANNEXE10 : Histogrammes montrant les écarts en vitesses pour chaque sites entre PPP et GLOBK pour des sessions de 7ans et 7,5ans. En bleu, les écarts relatifs et en rouge, les écarts absolus**

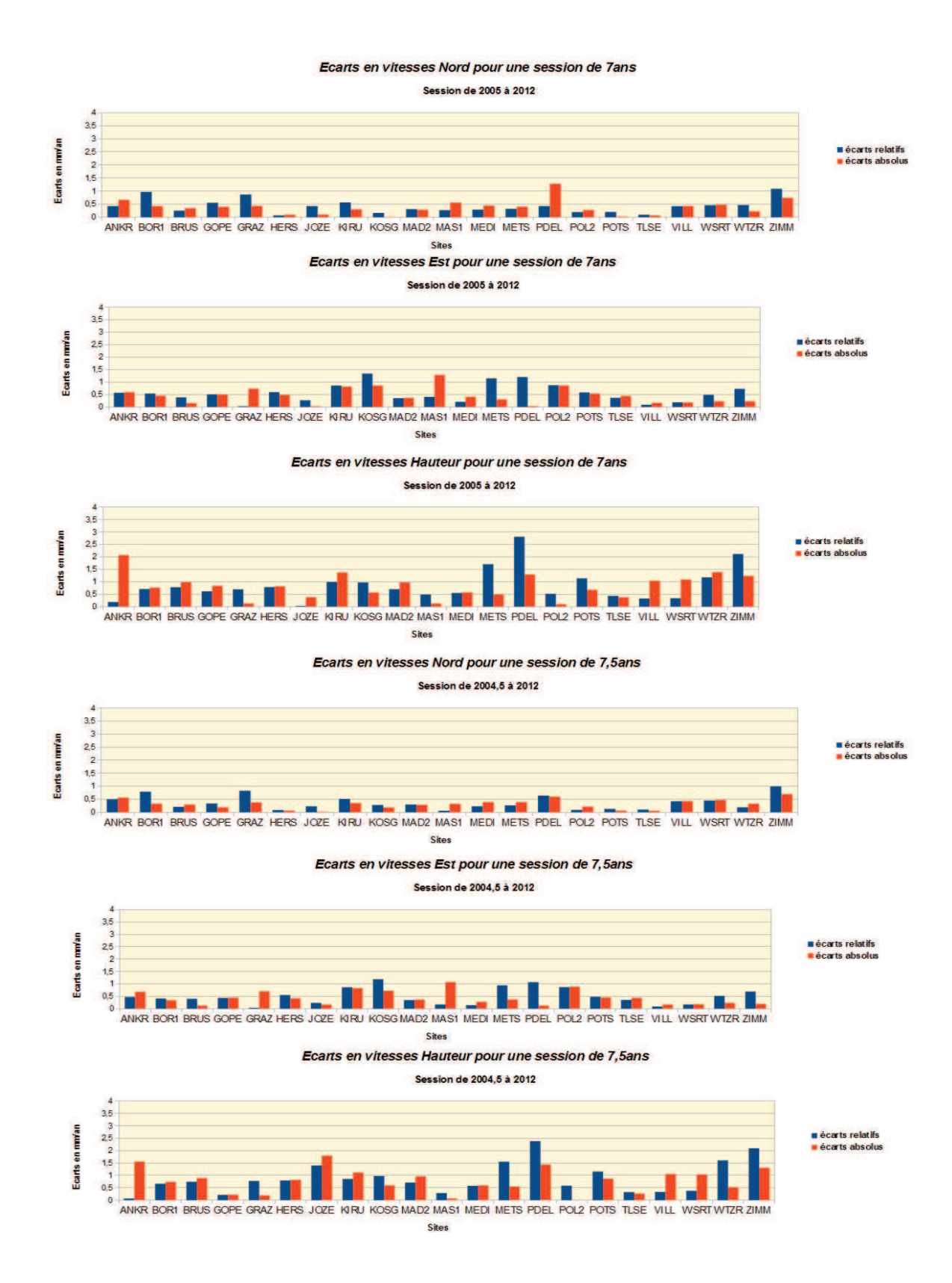

**ANNEXE10 : Histogrammes montrant les écarts en vitesses pour chaque sites entre PPP et GLOBK pour des sessions de 8ans et 8,5ans. En bleu, les écarts relatifs et en rouge, les écarts absolus**

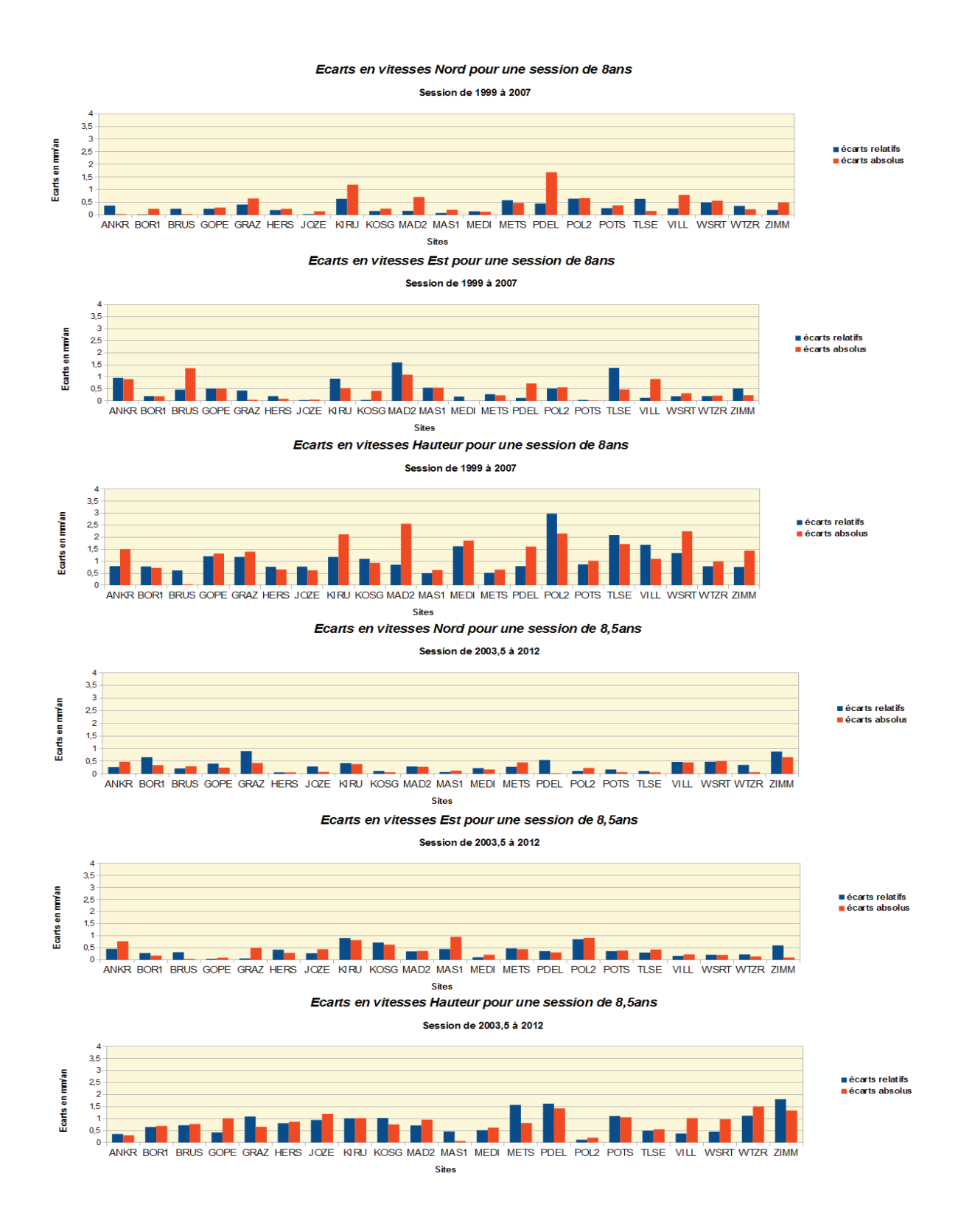

86

**ANNEXE10 : Histogrammes montrant les écarts en vitesses pour chaque sites entre PPP et GLOBK pour des sessions de 10ans et 11,5ans. En bleu, les écarts relatifs et en rouge, les écarts absolus**

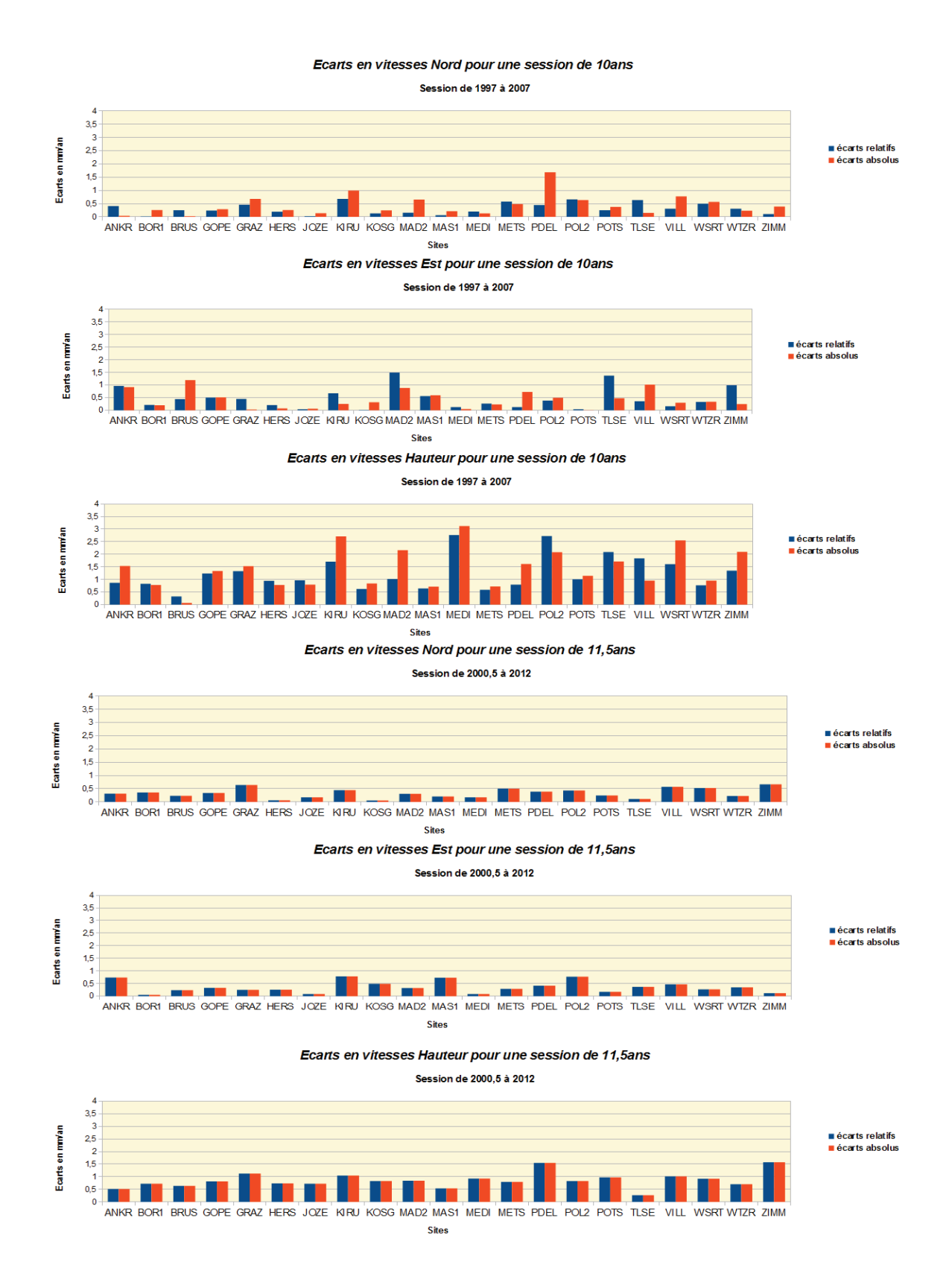

**ANNEXE10 : Histogrammes montrant les écarts en vitesses pour chaque sites entre PPP et GLOBK pour des sessions de 12ans et 14ans. En bleu, les écarts relatifs et en rouge, les écarts absolus**

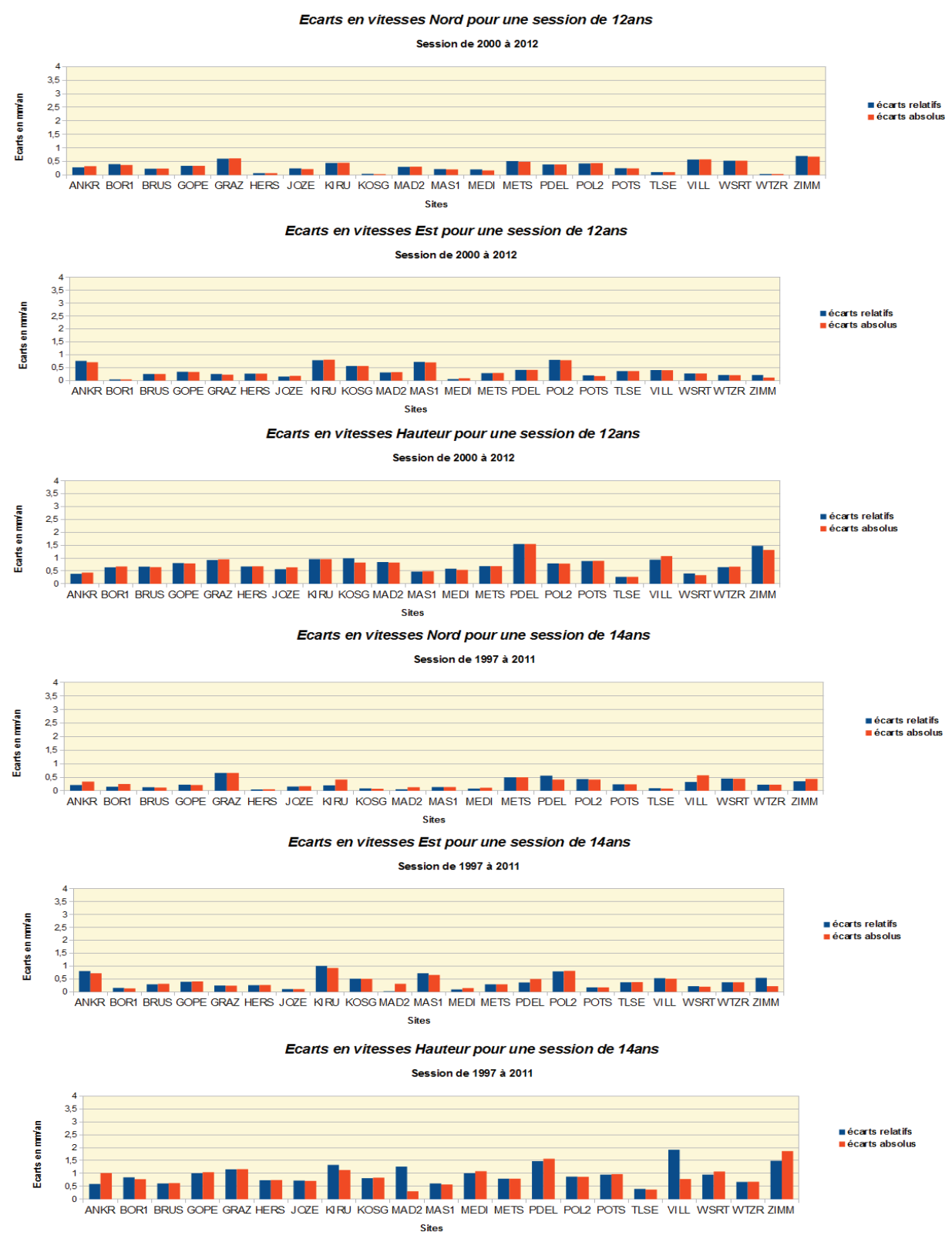

88

#### **ANNEXE11 : Histogrammes montrant les écarts en vitesses pour chaque sites entre PPP et GLOBK pour des sessions de 15ans. En bleu, les écarts relatifs et en rouge, les écarts absolus**

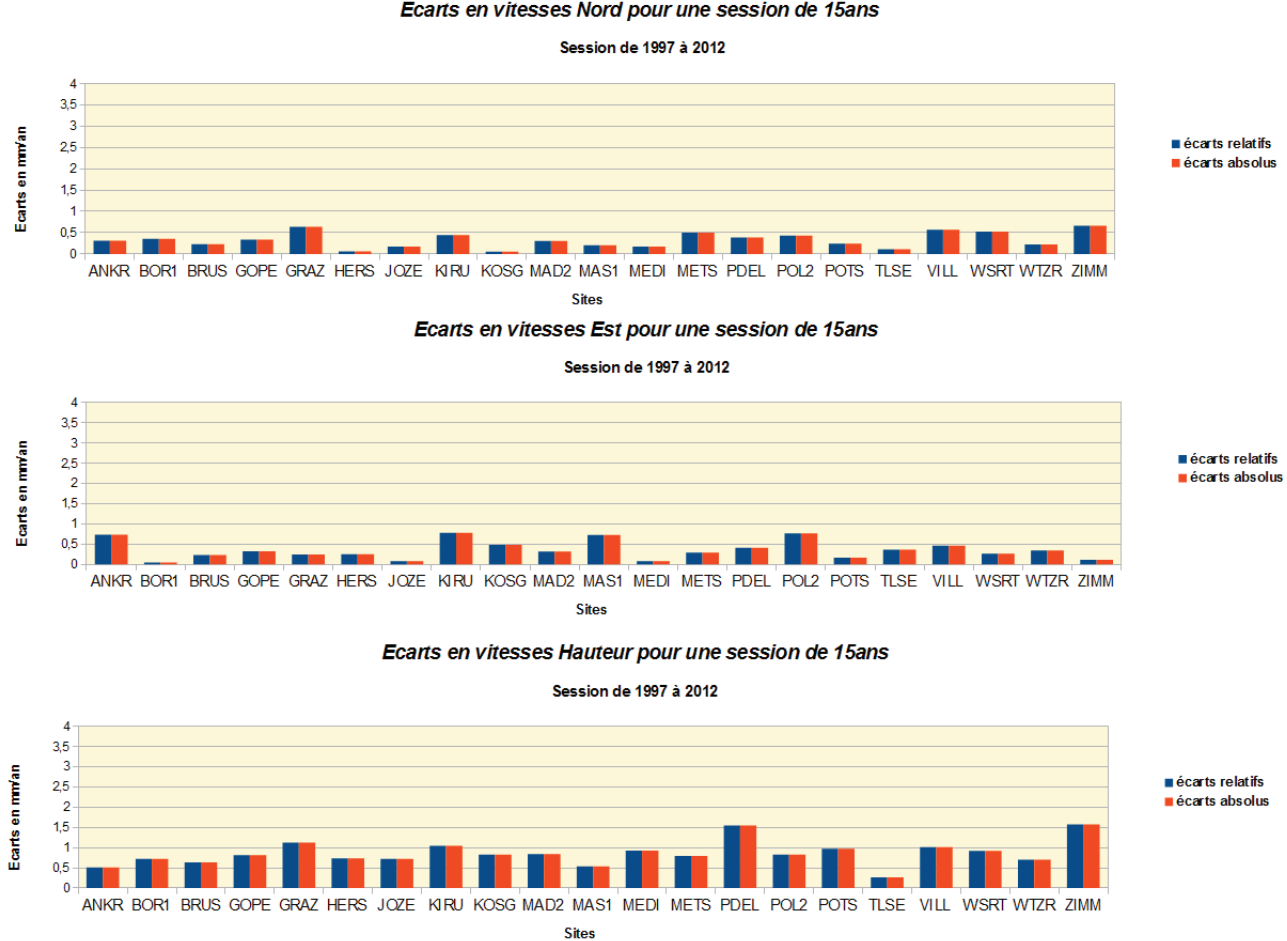

Ecarts en vitesses Nord pour une session de 15ans

#### **ANNEXE12 :Graphiques représentant les variations de vitesses calculées avec GLOBK (en magenta) et PPP (en bleu) en fonction de la durée de session pour les sites ANKR, BOR1, BRUS, GOPE, GRAZ et HERS**

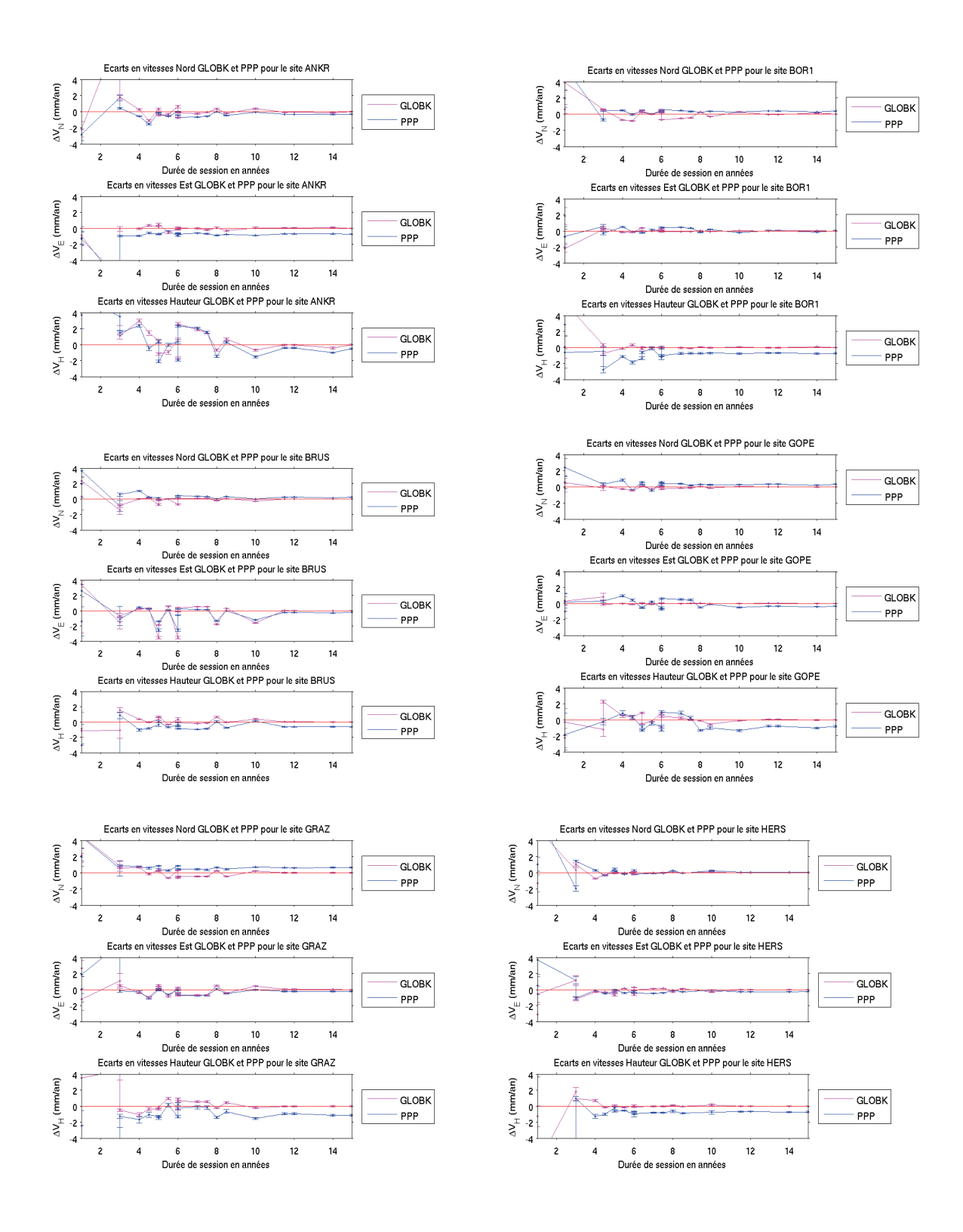

#### **ANNEXE12 :Graphiques représentant les variations de vitesses calculées avec GLOBK (en magenta) et PPP (en bleu) en fonction de la durée de session pour les sites JOZE, KIRU, KOSG, MAD2, MAS1 et MEDI**

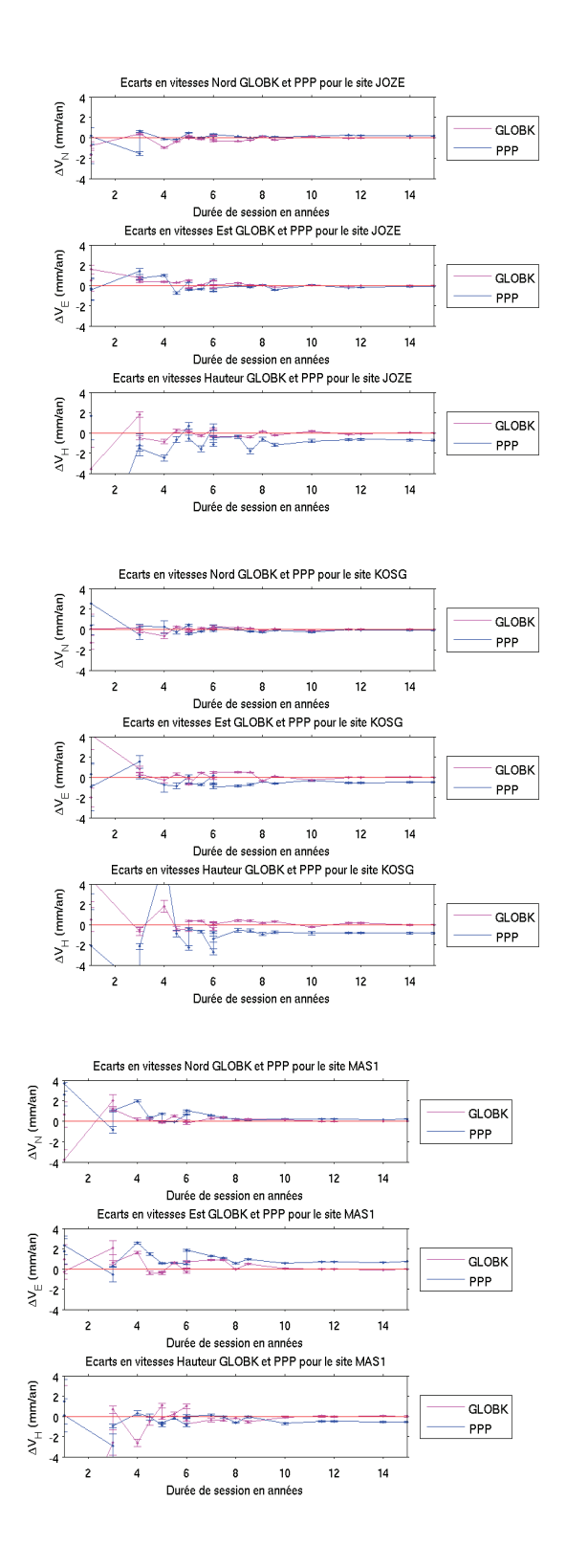

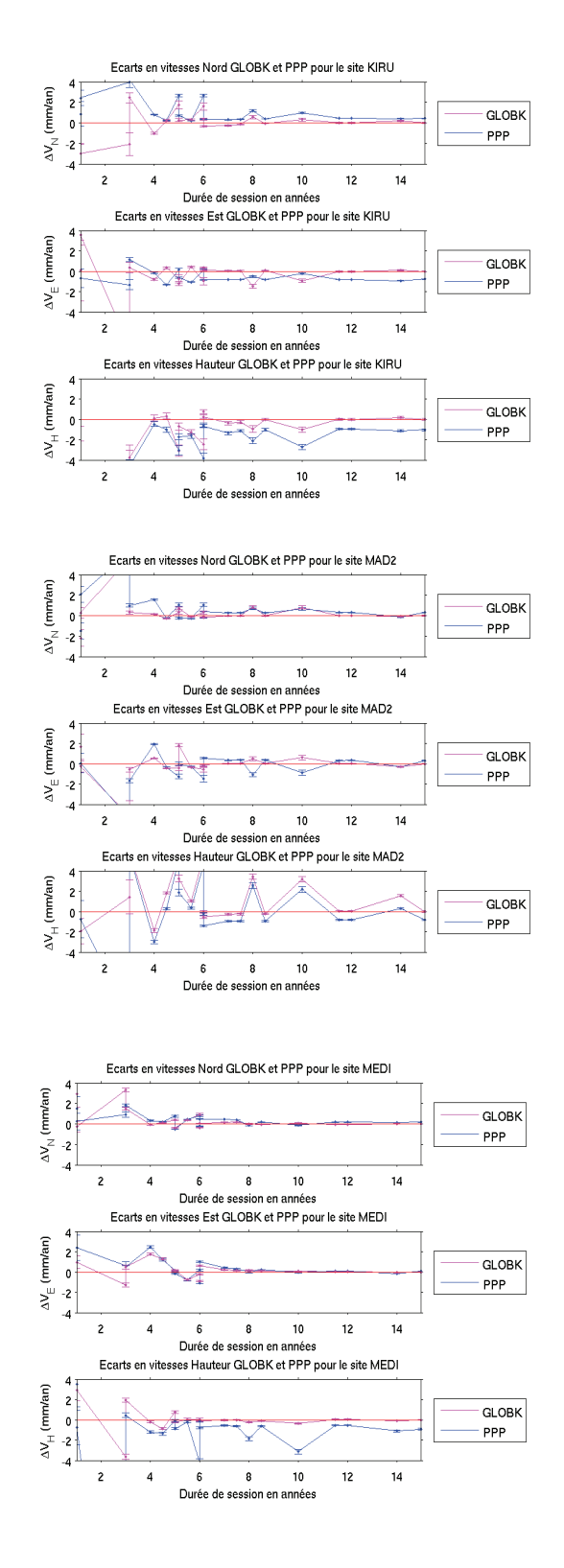

#### **ANNEXE12 :Graphiques représentant les variations de vitesses calculées avec GLOBK (en magenta) et PPP (en bleu) en fonction de la durée de session pour les sites METS, PDEL, POL2, POTS, TLSE et VILL**

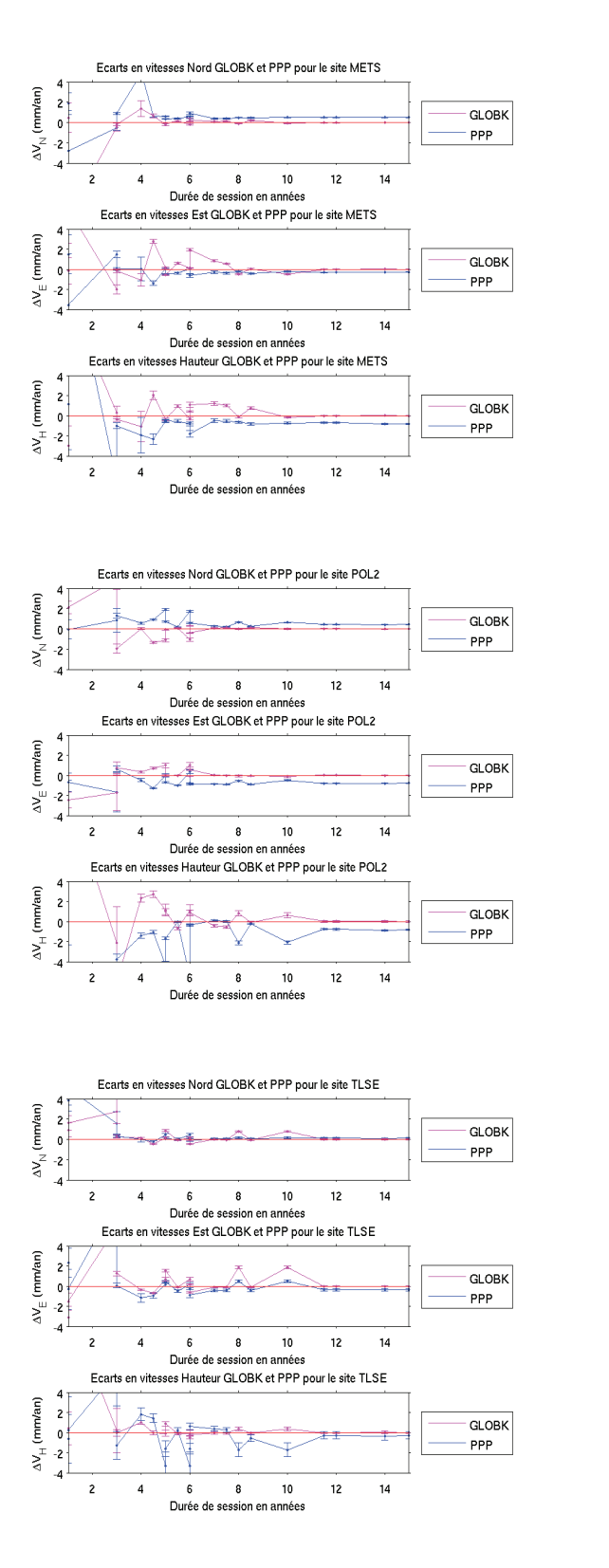

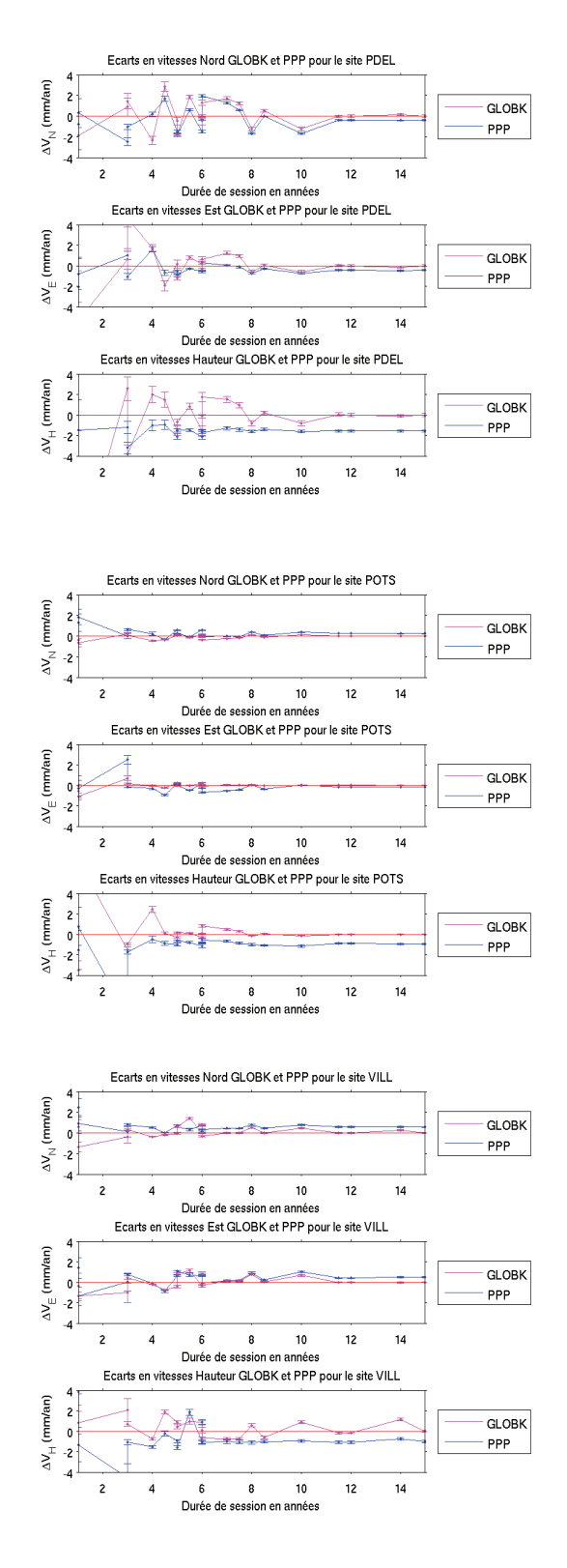

## **ANNEXE12 :Graphiques représentant les variations de vitesses calculées avec GLOBK (en magenta) et PPP (en bleu) en fonction de la durée de session pour les sites WSRT, WZTR et ZIMM**

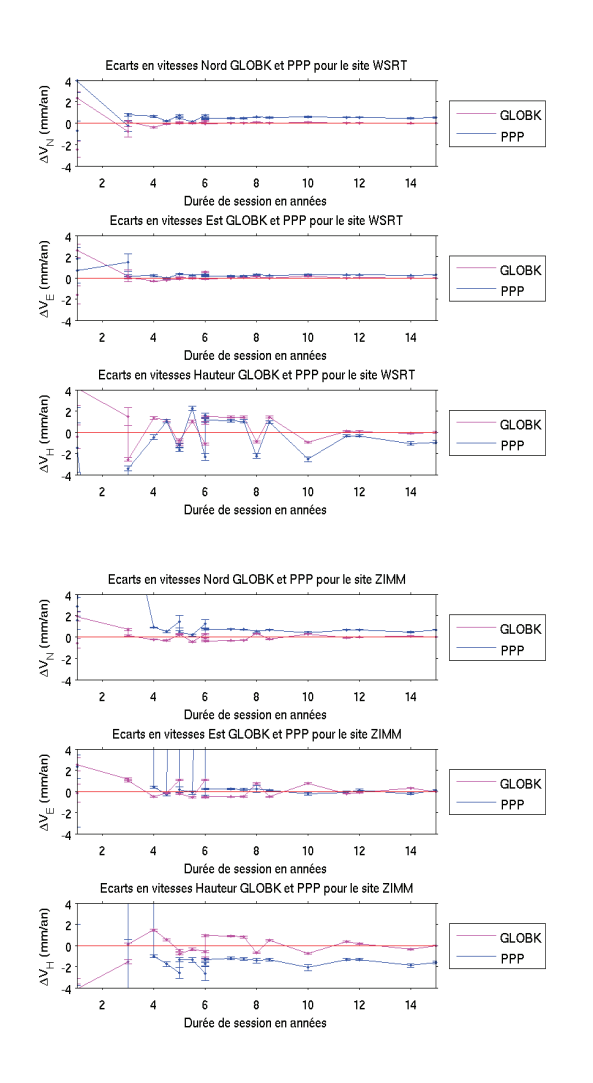

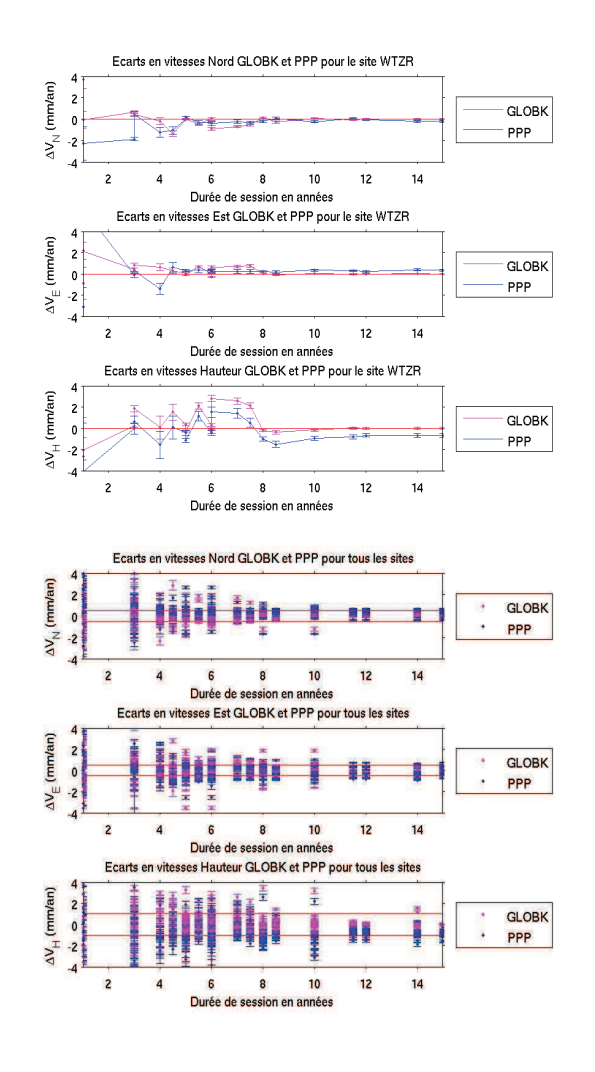

**ANNEXE13 :Analyse statistique : Moyenne des écarts absolus en vitesses sur tous les sites pour les différentes durées de sessions testées (et carte des vitesses verticales des sites)**

| Moyenne des écarts absolus en vitesses de PPP pour différentes durées de sessions en mm/an |                |      |            |            |        |        |        |  |
|--------------------------------------------------------------------------------------------|----------------|------|------------|------------|--------|--------|--------|--|
| session                                                                                    | durée          | dVN  | <b>dVE</b> | <b>dVH</b> | sig_vn | sig_ve | sig_vh |  |
| 2002-2003                                                                                  | 1an            | 2,73 | 2,77       | 6.45       | 3,58   | 3,23   | 7,76   |  |
| 2010-2011                                                                                  | 1an            | 2,75 | 1,59       | 5,01       | 1,88   | 1,48   | 5,50   |  |
| 1999-2002                                                                                  | <b>3ans</b>    | 1,39 | 2,04       | 10,58      | 1,42   | 2,29   | 12,36  |  |
| 2001-2004                                                                                  | 3ans           | 0,93 | 0,57       | 1,87       | 0,83   | 0,45   | 1,46   |  |
| 2008-2012                                                                                  | 4ans           | 0,86 | 0,85       | 1,60       | 1,01   | 0,74   | 1,34   |  |
| 2006,5-2011                                                                                | $ 4,5$ ans     | 0.49 | 0,76       | 0,93       | 0,44   | 0,43   | 0,60   |  |
| 2000-2005                                                                                  | 5ans           | 0,79 | 0,50       | 1,60       | 0,62   | 0,60   | 1,40   |  |
| 2002-2007                                                                                  | 5ans           | 0,40 | 0,46       | 1,12       | 0,37   | 0,36   | 0,57   |  |
| 2004,5-2010                                                                                | $5,5$ ans      | 0,23 | 0,46       | 0,77       | 0,17   | 0,27   | 0,67   |  |
| 1999-2005                                                                                  | 6ans           | 0,75 | 0,50       | 1,98       | 0,61   | 0,57   | 1,57   |  |
| 2003-2009                                                                                  | 6ans           | 0,22 | 0,51       | 0,81       | 0,12   | 0,26   | 0,59   |  |
| 2006-2012                                                                                  | 6ans           | 0,53 | 0,60       | 1,02       | 0,39   | 0,39   | 0,57   |  |
| 2005-2012                                                                                  | 7ans           | 0,38 | 0,46       | 0,82       | 0,28   | 0,31   | 0,50   |  |
| 2004,5-2012                                                                                | 7,5ans         | 0.31 | 0,44       | 0,79       | 0,18   | 0,27   | 0,50   |  |
| 1999-2007                                                                                  | 8ans           | 0,45 | 0,45       | 1,30       | 0,40   | 0,37   | 0,65   |  |
| 2003,5-2012                                                                                | $8,5$ ans      | 0,26 | 0,40       | 0,85       | 0,18   | 0,27   | 0,38   |  |
| 1997-2007                                                                                  | 10ans          | 0,44 | 0,42       | 1,44       | 0,38   | 0,34   | 0,79   |  |
| 2000,5-2012                                                                                | <b>11,5ans</b> | 0,33 | 0,37       | 0,77       | 0,18   | 0,22   | 0,30   |  |
| 2000-2012                                                                                  | 12ans          | 0,33 | 0,36       | 0,76       | 0,19   | 0,22   | 0,30   |  |
| 1997-2011                                                                                  | 14ans          | 0,29 | 0,39       | 0,90       | 0,17   | 0,22   | 0,36   |  |
| 1997-2012                                                                                  | 15ans          | 0,33 | 0,36       | 0,86       | 0,18   | 0,22   | 0,30   |  |

*Moyenne des écarts absolus en vitesses de PPP pour les durées de sessions testées.*

 Carte des vitesses verticales calculées avec GLOBK (en magenta) et PPP (en bleu) sur l'ensemble des sites étudiés.

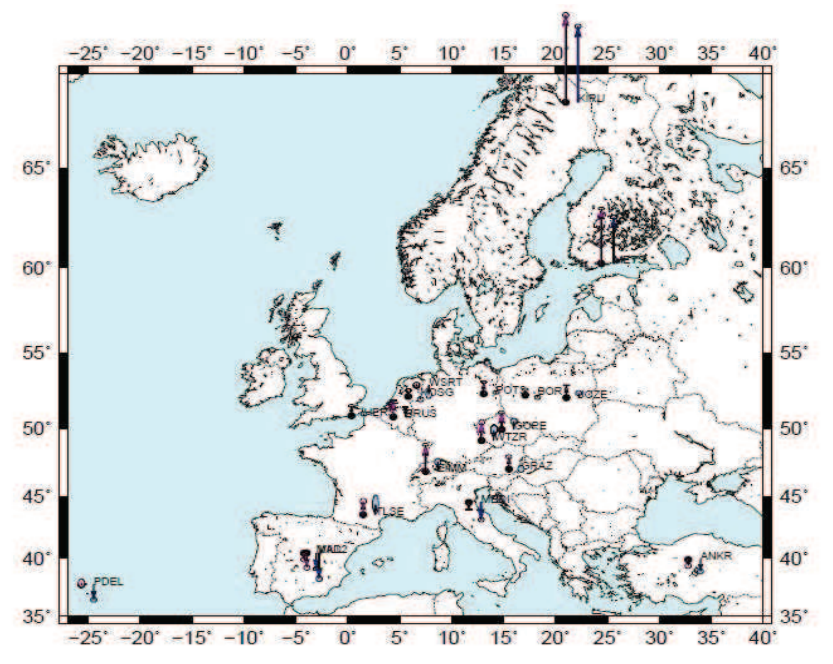

#### **ANNEXE14 : Prise en main du logiciel PPP**

Afin de prendre bien en main le logiciel et de pouvoir estimer la robustesse de l'outil de traitement PPP et en particulier sa précision, j'ai réalisé plusieurs tests à partir d'échantillons de mesures de la station permanente MTPL du RGP (site de Montpellier), en faisant varier certains paramètres tels que les coordonnées à priori de la station et la durée des sessions de réception de données depuis les satellites.

- Ce travail s'effectuera donc en deux étapes :
- Une première étape consacrée traitement des données en tant que telles à l'aide du logiciel PPP.
- Une seconde étape dédiée à l'analyse des résultats obtenus.

#### **1- Calcul des positions du point MTPL à l'aide du logiciel PPP.**

Une fois l'environnement de travail initialisé comme on l'a vu dans le présent rapport, on peut lancer la commande *sh ppp* ... qui calcul les coordonnées du point. Cette commande s'articule de la façon suivante :

- *sh\_ppp -d « année » « jour » -sites « station » -sess « heure\_début » « heure\_fin »*

 $\rightarrow$  exemple : *sh\_ppp -d 2010 152 -sites mtpl -sess 140000 141500* calcule les coordonnées de la station permanente de Montpellier (MTPL) le 1er Juin (jour 152) de l'année 2010 entre 14h00min00s et 14h15min00s.

Cette commande renvoie en sortie toute une série de fichiers ; « pos » (position par époque), « log » (résumé du traitement », « ipx » (équations normales en binaire » et d'autres fichiers comme « res », « ses » et « sum » qui fournissent des résumés sur les résultats du traitement.

Concernant Montpellier, j'ai d'abord calculé les positions en faisant varier les coordonnées à priori de MTPL. Pour cela, j'ai lancé des calculs en prenant un X0 (coordonnées approchées ou à priori de la station) à 30cm, à 50cm, à 1m, à 1m50, 2m, 3m, 8m et 10m de la valeur connue fournie par le fichier *ITRFGCA.CRD*. J'ai également testé les coordonnées du Rinex en coordonnées approchées (qui sont celles du X0 à 30cm) et effectué deux itérations dans le calcul PPP à partir des premiers résultats fournis à partir du X0 duRinex. Pour cela, il suffisait de remplacer les coordonnées approchées de la station MTPL dans le fichier ITRFGCA.CRD par les coordonnées estimées lors du premier calcul et ainsi de suite. Tous ces tests ont été réalisés pour des sessions de 24h, puis pour 24 sessions de 15 minutes pour chaque X0 choisi. Dans un second temps, j'ai fait varier la session en prenant des sessions de 10 minutes et 5 minutes pour un X0 éloigné de l'ordre de 10 à 15 mètres.

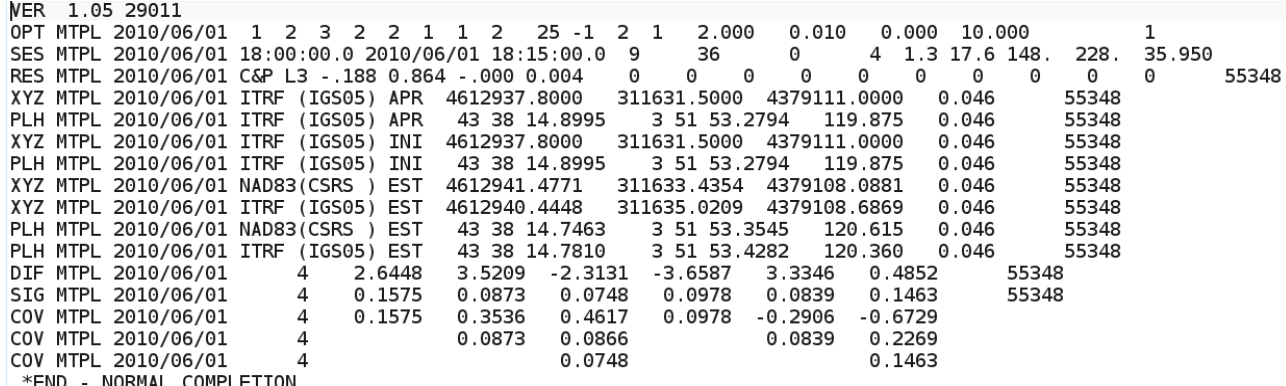

*Exemple de fichier.ses pour le site MTPL du jour 152 pour une session de 15min (18h00 à 18h15) et pour un X0 à 3m.*

Ce fichier est composé de lignes intitulées XYZ qui contiennent les coordonnées cartésiennes estimées (EST) en ITRF2008 du point calculé, ainsi que les écarts-types sur ces coordonnées (ligne SIG). Les coordonnées cartésiennes approchées (APR) y figurent également ainsi que l'écart entre les coordonnées approchées et estimées (ligne DIF). Les écarts-types et les différences sont calculées en mètres pour les coordonnées cartésiennes (XYZ) ainsi que pour les coordonnées géographiques (PL en °,','' et H en m).

Dans un second temps, j'ai procédé à une analyse de mes résultats.

#### **2- Analyses des résultats.**

Toutes les analyses ont été faites à partir des résultats des fichiers « .ses » obtenus dans les différentes conditions de mesures.

| oxo            | Heure  | X est (m)                          | est (m)                                |                        | -Nord (m) | $s$ Est $(m)$ . | Haut (m) |          | $E-E0$ (m)                             | $H+IO$ (m)   |
|----------------|--------|------------------------------------|----------------------------------------|------------------------|-----------|-----------------|----------|----------|----------------------------------------|--------------|
|                | 21:15  |                                    |                                        | 311635.115 4379108.611 |           |                 | 0.142    | 0.886    | 1.706                                  | 2.942        |
|                | 22.15  | 4612940.450                        | 311635 036 4379108 608                 |                        | 1108      |                 | 3.126    | 0.840    | $-1.790$                               | 2898         |
|                | 23.15  |                                    | 4612940.345 311635.047 4379108.573     |                        | 0.062     |                 | 0.118    | 0.886    | $-1.771$                               | 2.997        |
| 3 <sub>m</sub> | 00:15  | 4612940,402                        |                                        | 311635.065 4379108.584 | 0.058     | 0.101           | 0.097    | $-3.706$ | 3 3 8 1                                | 0.385        |
| 3m             | 01:15  | 4612940.435                        |                                        | 311634.960 4379108.585 | 0.094     | 0.241           | 0.140    | $-3.723$ | 3.274                                  | 0.405        |
| $X0$ (m)       | YO (m) | $Z0$ (m)                           | X est-X vrai Y est-Y vrai Z est-Z vrai |                        |           | $s$ $XY$ (m)    |          |          | N est-N vrai E est-E vrai H est-H vrai | $s$ NE $(m)$ |
|                |        |                                    |                                        |                        |           |                 |          |          |                                        |              |
|                |        |                                    |                                        |                        |           |                 | 0.040    |          |                                        |              |
|                |        | 4612943 000 311637 002 4379110 000 | -07004                                 | 0.048                  | $-0.012$  | 0.048           | $-0.006$ | 10104 7  | -0.010                                 | 1047         |
|                |        | 4612948 000 311637 002 4379110 000 | $-0.106$                               | 40.037                 | $-0.047$  | 0.112           | 0.040    | 0.029    | $-0.110$                               | 0.049        |
|                |        | 4612937.800 311631.500 4379111.000 | $-0.049$                               | $-0.019$               | $-0.036$  | 0.053           | 0.008    | $-0.015$ | $-0.060$                               | 0.017        |

A partir de ces valeurs, j'ai pu constituer un tableau du type :

*Tableau d'analyses des résultats depuis les fichiers .ses.*

Grâce à ce tableau, j'ai comparé l'évolution des coordonnées géographiques estimées (Nest, Eest,Hest) en fonction du X0 choisi (colonne DX0) et de la session (colonne Heure). J'ai donc effectué différents graphes dont :

 Des séries temporelles des écarts par rapport à la vrai coordonnée (Nest-Nvrai, Eest-Evrai, Hest-Hvrai) pour chaque X0.

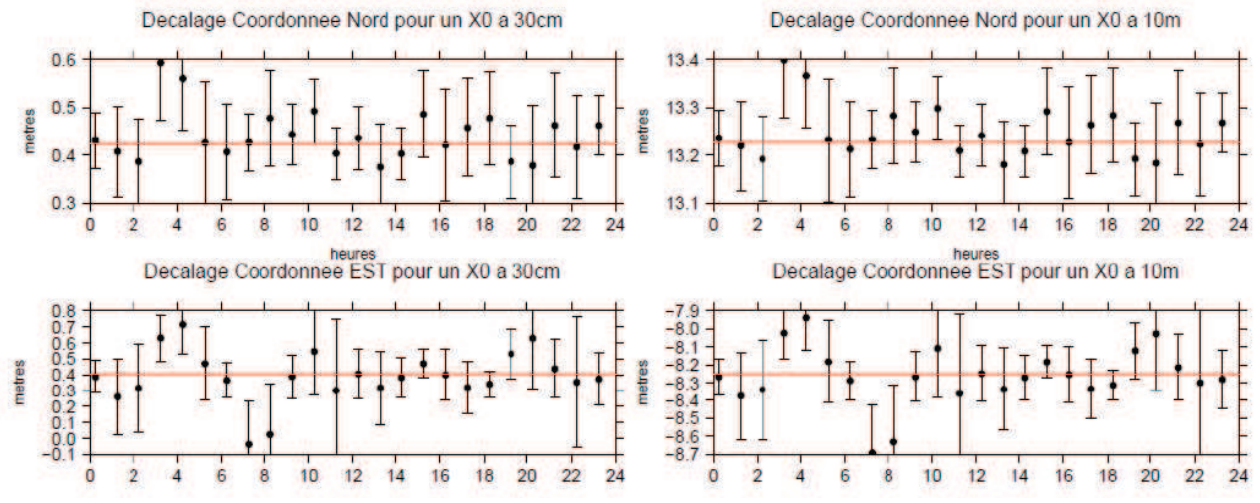

*Séries-temporelles des résidus en positions planimétriques du site MTPL pour un X0 à 30cm (à gauche) et un X0 à 10m (à droite).*

 Des graphiques représentants la dispersion des coordonnées géographiques (N-Nvrai, E-Evrai, écarts ramenés en mètres) pour différents X0 et pour des sessions différentes ainsi que la série-temporelle des écarts sur la coordonnée Hauteur (H-Hvrai) et l'incertitude sur la coordonnée verticale (sHaut).

Pour des sessions de 15 minutes, en moyenne, les coordonnées cartésiennes estimées se situent à 2à 5cm des coordonnées réelles avec des précisions de l'ordre de 10cm à 20cm. Les coordonnées NEH se situent à 2 à 3 cm de la coordonnée réelle, ce qui est le même ordre de grandeur que pour les coordonnées cartésiennes, de même que la précision des coordonnées NEH qui reste semblable par rapport aux coordonnées cartésiennes (5-15cm) et la précision sur la coordonnée H n'excède pas 10cm.

Ecarts E-N de MTPL pour un X0 a 15m pour differentes sessions

Decalage Coordonnee Hauteur pour un X0 a 15m

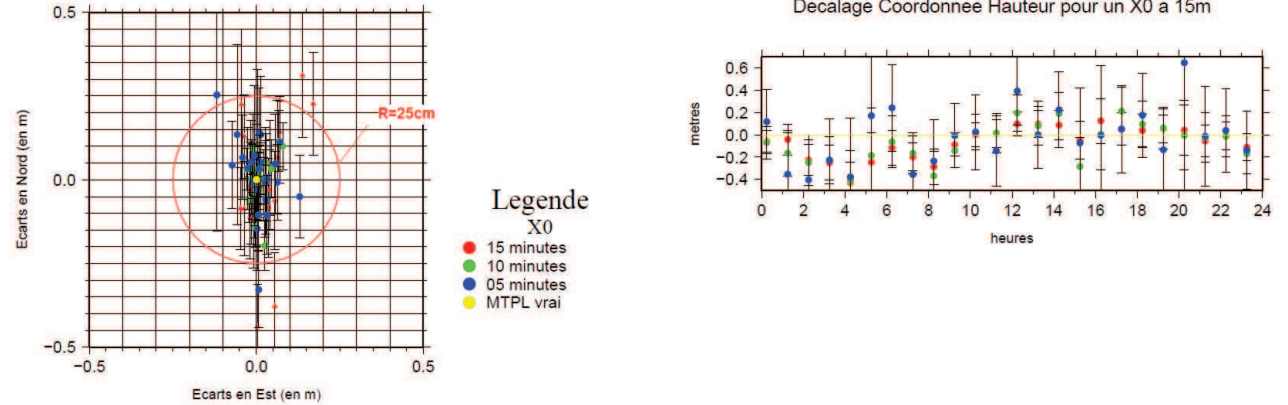

*Résidus planimétriques du site MTPL pour différentes sessions (à gauche) et résidus altimétriques pour différentes sessions (à droite).*

On en déduit que sur des sessions de 15minutes, le choix du X0 n'a pas d'influence sur la détermination du point ; la méthode convergera toujours vers une solution estimée à peu près exacte malgré une précision d'environ 10cm.

Pour des sessions de 24h, en moyenne les coordonnées cartésiennes estimées convergent toutes vers les coordonnées réelles à moins d'1mm. On estime des précisions sur les coordonnées cartésiennes de l'ordre de 1mm. Ainsi, sur 24h, le choix du X0 dans un rayon de 10m à 15m autour du vrai point n'a pas d'influence.

On en déduit de tout cela que la durée de la session peut avoir une influence sur la détermination du point. Pour une session de 5 minutes la précision est dégradée à 35cm au lieu de 20-30cm en moyenne sur 15 et 10minutes, On peut penser que l'on perd 10cm de précision toutes les 5 minutes.

Enfin, dans un dernier temps, j'ai trouvé utile de calculer les décalages planimétriques moyens, c'està-dire la norme des écarts planimétriques.

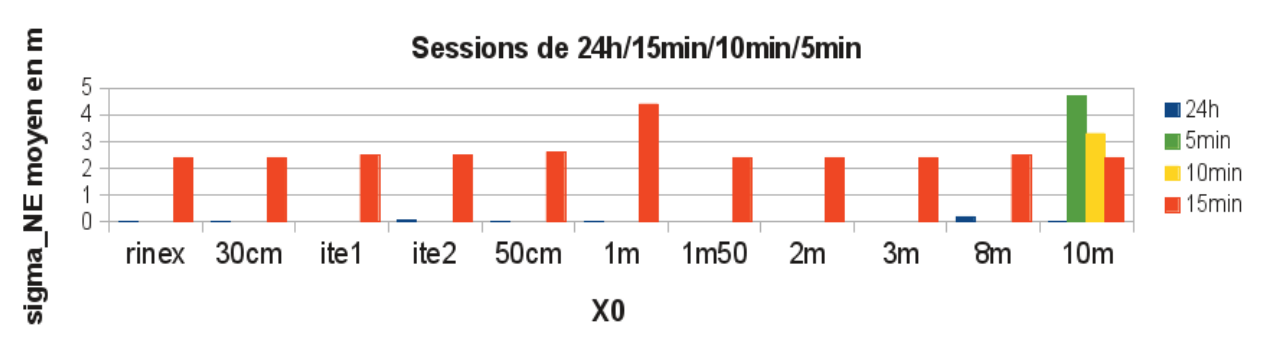

#### Précisions des coordonnées planimétriques en fonction du X0

*Précisions planimétriques moyennes du site MTPL pour chaque X0.*

On s'aperçoit que le X0 n'a pas de grande influence sur la précision planimétrique du point mesuré. En effet on obtient des précisions de l'ordre de 2,5cm quelque-soit le X0 choisi pour des sessions de 15min. Les tests réalisés pour le X0 à 10m montrent que mêmes pour de très courtes sessions de 5min, on obtient une précision moyenne inférieure à 5cm. On voit qu'on perd environ 1cm de session toutes les 5minutes.

## **Résumé**

## **Comparaison des logiciels de traitement de données GPS GAMIT/GLOBK et PPP et validation du logiciel PPP**

#### Cédric MILCENT

Ecole Supérieure des Géomètres et Topographes (Conservatoire National des Arts et Métiers) et Géosciences Montpellier (Université Montpellier II, CNRS).

De plus en plus de stations permanentes font leur apparition partout dans le monde, ce qui a pour conséquence de constituer un volume de données à analyser en croissance rapide. Le logiciel de traitement de données GPS relatif GAMIT/GLOBK a fait ses preuves pour la mesure de déformations de la surface terrestre avec des précision de quelques dixièmes de millimètres par an pour des séries-temporelles assez longues. Le logiciel PPP constitue une alternative aux méthodes de traitement GPS classiques puisqu'il permet un calcul plus rapide et plus économique (en puissance de calcul) des solutions. L'objectif de ce travail a donc été de valider le logiciel PPP par rapport à un logiciel de référence comme GAMIT/GLOBK. Pour cela, j'ai traité un jeu de données de 21 stations permanentes de la plaque eurasienne, en calculant avec les deux logiciels des séries-temporelles des coordonnées, en vue de déterminer par moindres carrés les solutions de vitesses de ces stations pour les comparer entre elles. Au bout d'un certain nombre de tests, j'ai pu valider le logiciel du fait des résultats satisfaisants (en terme de déplacements), issus du traitement PPP.

#### **1. Introduction**

 Depuis la fin des années 90, la technique GPS est utilisée dans de nombreux domaines de la géophysique comme l'étude des mouvements de plaque, les déformations en frontières de plaques, les mouvements associés aux tremblements de Terre, le calcul des paramètres de rotation de la Terre,...

 L'augmentation des données fait que les calculs sont de plus en plus longs lorsqu'on utilise les méthodes des doubles différences. Un des moyens de simplifier les calculs et de gagner du temps consiste à utiliser le traitement PPP car il offre la possibilité de travailler sur une station unique.

 Cependant la précision des résultats obtenus par le logiciel PPP reste à démontrer. Pour cela, je traiterai un jeu de données avec les deux logiciels GAMIT/GLOBK et PPP, dans le but de comparer les résultats de vitesses obtenus, en vue de valider PPP, et ce, en cherchant à partir de quelle durée de session les vitesses calculées avec le logiciel PPP convergent vers celles calculées avec GAMIT/GLOBK avec des précisions de moins de 5 dixièmes de millimètres par an en coordonnées Nord et Est et de 1mm/an en coordonnée Hauteur.

#### **2. Rappels théoriques sur les méthodes GPS**

#### **Le positionnement relatif**

 Le positionnement relatif est caractérisé par la présence d'au moins deux récepteurs GPS pour déterminer des coordonnées précises d'un point à partir de mesures de distances et de phases entre récepteurs et satellites sur plusieurs fréquences (King et al. 2002). Cependant, pour obtenir des coordonnées précises à partir de données GPS, un certain nombre d'erreurs GPS doivent être corrigées dans les données. Parmi ces erreurs GPS, il faut éliminer tout d'abord les erreurs venant du satellite qui comprennent les erreurs d'orbites des satellites et les erreurs d'horloges, puis les erreurs liées à l'atmosphère qui comprennent les retards d'onde dues à l'ionosphère et à la troposphère, et enfin les erreurs propres aux récepteurs incluant les erreurs d'horloge des récepteurs ainsi que les centres de phase des antennes. Cette technique permet de s'affranchir des erreurs liées aux décalages d'horloges satellites et récepteurs par le procédé appelé « doubles différences » (Blewitt et al, 1989).

#### **Le Precise Point Positioning**

 Le PPP est une méthode de positionnement précise et robuste pour l'analyse de données GPS, à partir d'un large réseau. L'approche PPP consiste à déterminer en premier les orbites précises des satellites GPS ainsi que les modèles d'horloges associés à ces satellites en s'appuyant sur un réseau mondial de stations permanentes (Zumberge et al. 1997). Cette première étape est réalisée par un centre de calcul comme l'IGS. Puis, dans un second temps, l'étape consiste à analyser les données des récepteurs (mobiles ou permanents) pour déterminer leur paramètres, en utilisant des

données d'entrées spécifiques à ces récepteurs. Les paramètres satellites sont ceux calculés dans la solution globale (King et al. 2002).

#### **3. Estimation des vitesses sur GAMIT/GLOBK et PPP.**

 L'objectif de ce travail de fin d'études étant de valider le logiciel PPP s'il permet d'obtenir des résultats atteignant des précisions comparables à celles obtenues avec GAMIT/GLOBK, j'ai procédé au calcul des séries-temporelles de coordonnées de 21 stations GPS du réseau eura avec les deux logiciels, pour ensuite calculer les vitesses associées à ces sites, dans le but de les comparer entre-elles.

 Blewitt et al. 2002 ont montré l'existence de signaux annuels et semi-annuels présents dans les séries-temporelles de coordonnées des stations GPS, à l'origine perturbations de 1 à 6mm/an dans l'estimation des vitesses de sites GPS pour des durées de session inférieures à 2,5ans.

 Ainsi, dans l'estimation que je fais des vitesses dans les séries-temporelles de coordonnées, j'ai intégré l'estimation simultanée de ces signaux annuels à l'estimation des vitesses et des positions à l'origine.

 De même, Herring et al., 2009 ont développé un outil d'analyses des séries-temporelles appelé TS-VIEW permettant d'estimer ces signaux annuels, mais également de corriger d'éventuels sauts aléatoires dans les séries-temporelles, à l'origine d'erreurs dans la détermination de ces vitesses, notamment sur la composante verticale. J'ai pu identifié la cause principale de l'existence de ces sauts, qui serait liée à des changements de matériels (antennes et récepteurs) sur les différents sites, dont les références n'auraient pas bien été mises à jour dans les fichiers de traitement GPS (Rinex). Pour corriger les sauts, j'ai donc intégré toutes les dates de changement de matériel pour les sites que j'étudiais dans un script que j'ai mis au point afin de corriger automatiquement les sériestemporelles de ces sauts. Ces dates sont recensées dans les fichiers LOGS de la SOPAC, disponibles sur «http://sopac.ucsd.edu/cgi-bin/dbAllLogs.cgi».

 Une fois les séries-temporelles des stations nettoyées des points aberrants, j'ai alors lancé le calcul des paramètres de vitesses à savoir, la vitesse et la position d'origine, les coefficients des signaux annuels et semi-annuels présentés plus haut, ainsi que les différents sauts associées aux séries-temporelles.

L'illustration 1 représente les résultats des

paramètres estimés avec PPP pour la coordonnée Est du site JOZE (Jozefoslaw / Pologne) à titre d'exemple :

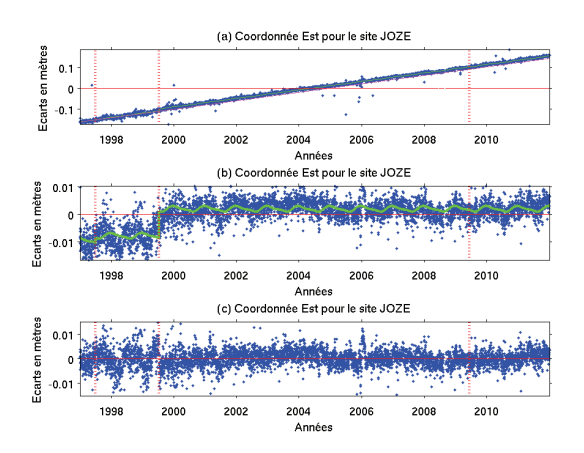

*Illustration 1: Résultats obtenus avec PPP pour la session de 1997 à 2012 (15ans): (a)Série temporelle brute de la coordonnée Est du site JOZE, (b) Série brute corrigée de la tendance linéaire mettant en évidence les signaux saisonniers et les sauts de stations, ( c) Sérietemporelle des valeurs résiduelles.*

 L'illustration 1 montre bien la tendance linéaire de la vitesse estimée en (a), des signaux annuels et semi-annuels en (b) ainsi que des sauts probables en (b) également. Les résidus obtenus pour ce site ont une valeur d'écart-type de l'ordre de +-5mm. Des analyses statistiques que j'ai effectuées montrent qu'en moyenne, pour tous les sites étudiés, les valeurs résiduelles obtenus ont une dispersion de l'ordre de +-5mm.

 Le tableau 1 reprend les résultats des paramètres estimés à partir des séries-temporelles PPP du site JOZE à titre d'exemple également. Il fait apparaître une vitesse de 20,37mm/an+-0,03mm/an pour la coordonnée Est.

| <b>Site</b> | la(mm/an) | b(m)      | la1(mm | $bb1$ (mm $^{\circ}$ | a2(mm) | b2(mm)  |
|-------------|-----------|-----------|--------|----------------------|--------|---------|
| <b>JOZE</b> | 20.37     | $-40.835$ | 0.87   | ገ 47                 | 0.19   | $-0.25$ |
| sig         | 0,03      | 0.054     | 0,08   | 0,09                 | 0,08   | 0,08    |

*Tableau 1: Paramètres estimés à partir de la série-temporelle de la coordonnée Est du site JOZE. a(mm/an) est la vitesse, b(m) est la position d'origine, a1(mm), b1(mm), a2(mm) et b2(mm) sont les coefficients des signaux annuels et semi-annuels pour cette station.*

 Ce travail a été fait pour toutes les stations étudiées de notre réseau, avec les deux logiciels GAMIT/GLOBK et PPP. Ce sont ces paramètres de vitesses (a(mm/an)) qui feront l'objet d'analyses dans la partie suivante.

#### **4. Analyses des résultats**

 La méthode utilisée pour procéder à une analyse robuste du logiciel PPP a été de calculer des vitesses à partir des séries-temporelles de coordonnées sur des sessions suffisamment longues (jusqu'à 15ans, voir partie 3.), afin d'estimer par moindres carrés des paramètres de vitesses, qui sont sensés être identiques à partir d'un seuil que l'on devra déterminer.

 Pour cela, j'ai calculé les écarts en vitesses pour chaque site et pour différentes sessions d'observation. Deux types d'écarts ont été calculés, les écarts relatifs entre les deux logiciels sur une même session et les écarts absolus entre la vitesse estimée avec PPP et la vitesse de référence, obtenue avec GLOBK sur ma plus longue session (1997 à 2012).

 Je me suis alors lancé dans une recherche par « dichotomie » pour trouver une durée de session à partir de laquelle les écarts en vitesses relatifs et<br>absolus entre PPP et GAMIT/GLOBK absolus entre PPP et GAMIT/GLOBK convergeaient à moins de 0,5mm/an (1mm/an en Hauteur). Pour cela, j'ai d'abord observé les durées de convergence des logiciels vers une vitesse stable de l'ordre de 6,5ans à 8,5ans pour GAMIT/GLOBK et pour PPP.

 L'illustration 2 représente le calcul des écarts absolus en fonction des différentes durées de sessions testées pour l'ensemble de sites étudiés, pour les trois coordonnées. Les écarts absolus des deux logiciels sont représentés (GAMIT/GLOBK en magenta et PPP en bleu).

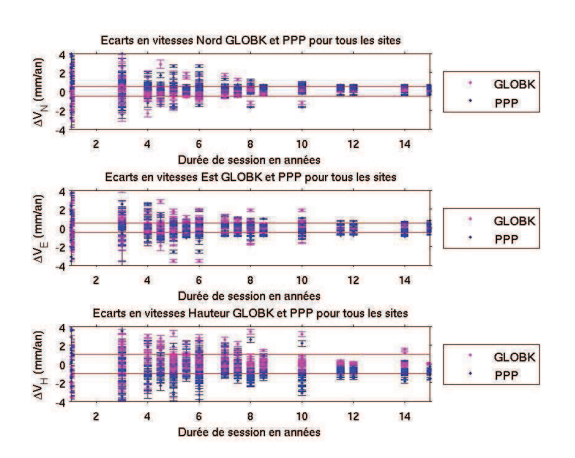

*Illustration 2: Calcul des écarts absolus pour l'ensemble des sites en fonction des différentes durées de sessions.*

 Au terme d'une vingtaine de tests, j'ai retenu cette durée de session de 8,5ans à partir de laquelle le logiciel PPP fournissait des résultats comparable à

#### GAMIT/GLOBK.

 En effet, si on retient 8,5ans de session d'observation, on remarque que pour toutes les stations de notre réseau, les résultats convergent à moins de 0,5mm/an pour les vitesses planimétriques. Cette convergence est malheureusement dégradée pour la vitesse en Hauteur d'un facteur 2, en obtenant des écarts de l'ordre de 1mm/an entre les deux logiciels. Cependant, on observe tout de même une plus forte instabilité pour le logiciel PPP pour des courtes sessions ainsi que des incertitudes associées aux points et aux paramètres légèrement plus importantes que pour GAMIT/GLOBK.

 J'ai pu confirmer mes premières analyses avec une analyse sur l'ensemble des sites étudiés.

 L'illustration 3 représente les écarts relatifs (en bleu) et absolus (en rouge) pour l'ensemble de sites pour une durée de session de 8,5 (2003,5 à 2012).

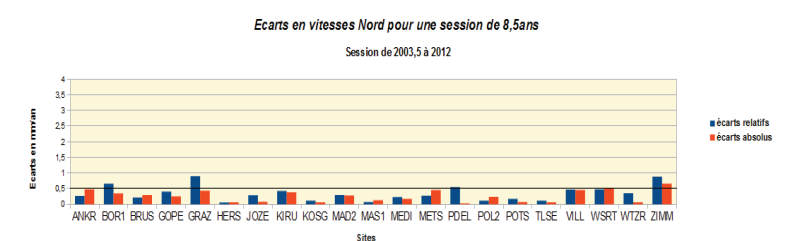

*Illustration 3: Histogramme représentant les écarts en vitesses Nord relatifs (en bleu ) et absolus (en rouge) pour une session de 8,5ans.*

 Cet histogramme montre des écarts en vitesses entre les deux logiciels inférieurs à 0,5mm/an pour la coordonnée Nord de l'ensemble de sites. Il en est de même en Est, en revanche ce seuil est de 1mm/an pour la coordonnée Hauteur. J'ai également remarqué qu'à partir de durées de sessions de 11,5, les deux logiciels convergent vers les leurs valeurs finales (celles obtenus pour des sessions de 15ans), d'où une convergence quasi parfaite (~0,1mm/an) à partir de sessions de 11,5ans.

#### **5. Conclusion**

 Tous ces résultats permettent de valider le logiciel PPP par rapport à un logiciel relatif comme GAMIT/GLOBK car d'une part, à partir de 8,5ans de sessions, les résultats convergent, et d'autre part, on observe une bonne cohérence entre les deux logiciels si on considère les tendances qui évoluent de la même manière. Néanmoins, il faut attendre 11,5ans pour observer une convergence des logiciels vers leurs valeurs parfaitement stabilisées à 0,1mm/an.

# **Résumé**

De plus en plus de stations permanentes font leur apparition partout dans le monde, ce qui a pour conséquence de constituer un volume de données à analyser en croissance rapide. Le logiciel de traitement de données GPS relatif GAMIT/GLOBK a fait ses preuves pour la mesure de déformation de la surface terrestre avec des précision de quelques dixièmes de millimètres par an pour des séries-temporelles assez longues. Le logiciel PPP constitue une alternative aux méthodes de traitement GPS classiques puisqu'il permet un calcul plus rapide et plus économique (en puissance de calcul) des solutions. L'objectif de ce travail a donc été de valider le logiciel PPP par rapport à un logiciel de référence comme GAMIT/GLOBK. Pour cela, j'ai traité un jeu de données de 21 stations permanentes de la plaque eurasienne, en calculant avec les deux logiciels des séries-temporelles des coordonnées, en vue de déterminer par moindres carrés les solutions de vitesses de ces stations pour les comparer entre elles. Au bout d'un certain nombre de tests, j'ai pu valider le logiciel du fait des résultats satisfaisants (en terme de déplacements), issus du traitement PPP.

**------------------------------------------------------------------------------------------**

**Mots clés :** GAMIT/GLOBK, PPP, séries-temporelles, vitesses de stations permanentes, signaux saisonniers, sauts dans les séries-temporelles.

**------------------------------------------------------------------------------------------**

## **Abstract**

Permanent GPS sites are increasingly appearing all around of the world, which results in making a soaring amount of data to analyse. The GAMIT/GLOBK GPS processing software has shown its efficiency at measuring the Global crustal deformation with bias of a few tenths of a millimeter per year for quite long time-series. The PPP processing software is an alternative to conventional GPS methods because it allows a faster and more economical (computing power) solutions computing. The aim of this study has been to validate the PPP software as compared to a reference processing software as GAMIT/GLOBK. For this, I computed a set of data of 21 GPS sites of the Eurasian plate, by calculating with both softwares, coordinates time series , in order to determine velocity estimates by least squares method to be compared. After several tests, I was able to validate the software due to satisfactory results (velocity results) derived from PPP processing.

**------------------------------------------------------------------------------------------**

**Keywords:** GAMIT/GLOBK, PPP, time series, permanent GPS sites velocities, annual signals, randomly hopping data.

**------------------------------------------------------------------------------------------**